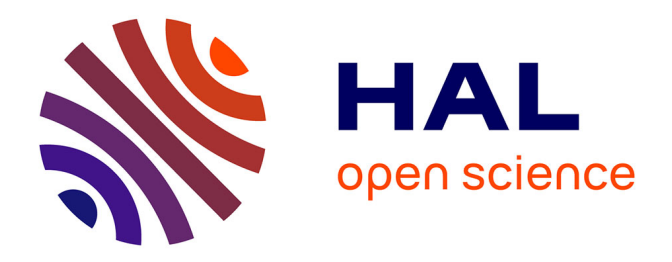

## **Méthode d'intégration temporelle implicite pour la Simulation des Grandes Échelles : application à la réduction du bruit de cavité**

Frédéric Daude

### **To cite this version:**

Frédéric Daude. Méthode d'intégration temporelle implicite pour la Simulation des Grandes Échelles : application à la réduction du bruit de cavité. Mécanique des fluides [physics.class-ph]. Université de Poitiers, 2007. Français.  $NNT:$   $rel-01765518$ 

## **HAL Id: tel-01765518 <https://hal.science/tel-01765518>**

Submitted on 12 Apr 2018

**HAL** is a multi-disciplinary open access archive for the deposit and dissemination of scientific research documents, whether they are published or not. The documents may come from teaching and research institutions in France or abroad, or from public or private research centers.

L'archive ouverte pluridisciplinaire **HAL**, est destinée au dépôt et à la diffusion de documents scientifiques de niveau recherche, publiés ou non, émanant des établissements d'enseignement et de recherche français ou étrangers, des laboratoires publics ou privés.

THESE Pour l'obtention du Grade de

## Docteur de l'Université de Poitiers

ECOLE NATIONALE SUPERIEURE de MECANIQUE et d'AEROTECHNIQUE

&

FACULTE DES SCIENCES FONDAMENTALES ET APPLIQUEES

(Diplôme national - arrêté du 30 mars 1992)

 $\emph{Ecole doctorale : Sciences Pour l'Ingénieur & Aéronautique}$ 

Spécialité : Mécanique des Fluides

Présentée par :

## Frédéric DAUDE

## MÉTHODE D'INTÉGRATION TEMPORELLE IMPLICITE POUR LA SIMULATION DES GRANDES ECHELLES ´ APPLICATION À LA RÉDUCTION DU BRUIT DE CAVITÉ

\*\*\*\*\*\*\*\*\*\*\*\*

Directeur de thèse : Pierre COMTE

#### \*\*\*\*\*\*\*\*\*\*\*\*

Soutenue le : 25 Janvier 2007

\*\*\*\*\*\*\*\*\*\*\*\*

#### -JURY-

Charles HIRSCH, Professeur émérite, Vrije Universiteit Brussel, Bruxelles, Rapporteur Jean-Paul CALTAGIRONE, Professeur Bordeaux I, TREFLE-ENSCPB, Bordeaux, Rapporteur Jean-Paul BONNET, Directeur de recherche CNRS, LEA, Poitiers, Examinateur Laurent JACQUIN, Professeur a` l'X, ONERA, Meudon, Examinateur Ivan MARY, Ingénieur de Recherche, ONERA, Châtillon Examinateur Pierre COMTE, Professeur ENSMA, LEA, Poitiers, Examinateur

## Remerciements

C'est avec beaucoup de plaisir que je tiens à remercier les personnes liées à ces trois années qui se sont déroulées à l'Office National d'Études et de Recherches Aérospatiales à Châtillon au sein du Département de Simulation Numérique des écoulements et Aéroacoustique dans l'unité Ecoulements Turbulents Réactifs Instationnaires.

Je tiens tout d'abord à remercier Philippe Morice qui était le directeur du département DSNA lors de mon arrivée à l'ONERA de m'avoir accueilli au sein de son département. Avant ma soutenance, il a fait valoir ses droits à la retraite et a été remplacé par Jean-Marie Le Gouez que je tiens également à remercier. Je remercie Thien-Hiep Lê chef de l'unité ETRI pour m'avoir accueilli dans son équipe ainsi que pour les conseils précieux qu'il a su me donner au cours de ces trois ans. J'ai notamment pu apprécier les conditions de travail ainsi que les moyens techniques mis a` disposition des doctorants de l'ONERA.

J'exprime tout particulièrement mes remerciements à Charles Hirsch et à Jean-Paul Caltagirone qui m'ont fait l'honneur d'accepter de rapporter mon travail. Leur intérêt et leurs remarques pertinentes pour le mémoire m'ont permis d'enrichir cette étude pour la soutenance et ne m'ont pas laissé indifférent. Je remercie sincèrement Laurent Jacquin d'avoir accepté de présider le jury de soutenance ainsi que d'avoir apporté son regard pédagogique et physicien sur le cas test final du mémoire. Je remercie également Jean-Paul Bonnet d'avoir accepté de faire partie du jury.

Je tiens à remercier du fond du coeur Ivan Mary et Pierre Comte qui ont encadré ce travail. Sans eux celui-ci n'aurait pas été aussi abouti. Je tiens à leur témoigner ma reconnaissance pour leurs encouragements, leur soutien et leurs amitiés. J'exprime ma profonde gratitude à Ivan pour son encadrement au quotidien, sa grande disponibilité à mon égard, sa gentillesse et ses conseils des plus avisés. Merci aussi à Pierre pour son extrême rigueur qui, bien qu'elle soit dure, a toujours amélioré l'état de mes travaux, pour sa grande connaissance scientifique, son encadrement ainsi que son investissement entier. Merci à vous deux, vous avez été complémentaires, ce qui pour moi a été très enrichissant. J'ose espérer avoir été à la hauteur de vos espérances sur ce sujet.

Je souhaite également remercier l'ensemble des ingénieurs, administratifs, doctorants et stagiaires que j'ai pu cotoyer pendant ces trois années. Grâce à eux, la bonne ambiance générale a su être présente tout au long de ce travail. Commençons par les permanents, tout d'abord merci à Didier Blaise et à Philippe Céroni qui ont le grand talent de nous réparer n'importe quel problème informatique avec le sourire. Merci également à Ghislaine Denis et à Brigitte Commelin qui s'occupent de nos requètes administratives. J'ai eu également l'occasion de partager des discussions dont le thème principal n'était pas uniquement la mécanique des fluides avec certains ingénieurs. Je les remercie pour leur simplicité et leur décontraction coutumière. Merci donc à Vincent Gleize, Marc Terracol, Sébastien Heib, Odile Labbé, Jacques Peter, Sylvie Plot, Sébastien Deck... J'en oublie beaucoup, merci à tous. Concernant les doctorants, plusieurs générations se sont succédées. Honneur aux anciens qui finissaient lors de mon arrivée : Erik dit "Igor" le jardinier aux herbes rebelles, Bruno "Chibre" a` la sonnerie de portable inimittable, Noel "Fuxe" dont la bibliothèque est impressionante et Lionel l'expert cavité qui a lui aussi connu l'encadrement de Pierre et avec qui j'ai eu plusieurs fois l'occasion de discuter. La génération suivante était composée de Mathieu "Bob" ennemi du réseau, au débit de blague impressionnant, Ronan l'ailier gauche acousticien et comédien, Elo die et Frédérique pour la gent f´eminine, S´ebastien "Seb" dont les tacles et la relance du pied gauche ont fait fureur, Fabrice dit "Casifab" ou "Fafou" pour les intimes, le passionn´e de salsa, Chi-Tuan "Chichi" aux formes optimis´ees et meilleur supporter de ligue 2, Lutz le prodige des jets chauds et Bruno "Sonic" hyperbolicien non-linéaire et sacré footballeur. Puis mes camarades de promotion ont été Elisa grande voyageuse et modélisatrice à l'echelle multiple, Olivier "Keket" l'homme décontracté, Guillaume "Nono" amateur de couplage et des tontons flingeurs, celui que les barbouzes nous envient et Guillaume "Desquesnou" interpolateur a´eroacousticien avec qui j'ai pu partager de nombreuses discussions qui n'étaient pas que scientifiques (Paul dans sa vie ...). Ensuite sont arrivés François "Kaiser" le globe-trotter du bulbe, Olivier "Oliv" l'amoureux chimeriste d'ordre ´elev´e et G´eraldine l'acousticenne gr´eco-bretonne. Puis Meryem et Emma le duo de chic, de choc et de charme sont venues relever la touche feminine pour notre plus grand plaisir. Les derniers doctorants arrivés lors de la fin de la rédaction de mon mémoire et de la préparation de la soutenance ont été Guillaume avec qui j'ai pu partager la fin de mon bureau ainsi que mes nombreuses visites à l'Office, Benoit son compère footballeur et Antoine la seule personne capable de faire le coup de la panne sans véhicule. Concernant les stagiaires, merci à Kelly le stagiaire le plus rapide du monde, Julien le supporter parisien, Cyril l'encyclopédie de la CFD et enfin le petit dernier Stéfan.

Je voulais également saluer mes proches. Tout d'abord, mes amis avec qui j'ai pu partager quelques soirées apaisantes : Alex et Sophie, Guillaume et Amélie, Sylvain "Piv' " et Cécile avec qui j'ai pu découvrir quelques spécialités alsaciennes, David le globe-trotter amoureux, Ludovic l'exilé écossais, Guigui le bordelais enraciné, Alix la bricoleuse néo-toulousaine... J'en oublie certainement beaucoup. Je souhaite également remercier Yves et Nicole pour leurs multiples relectures et leurs conseils avisés. Je pense aussi à Cécile et Édouard ainsi qu'à leurs "petits mignons" Flavien et Tristan. Je tiens également à remercier toute ma famille qui m'apporte un soutien sans faille depuis toutes ces ann´ees et sans qui je n'aurais pu faire ce travail. Tout simplement merci pour tout. J'espère tout bonnement en retour vous avoir fait plaisir. J'ai bien entendu une pensée particulière pour mon grand-père qui nous a quitté au cours de ce travail. J'espère qu'il aurait été fier de l'aboutissement de cette thèse. Mes derniers remerciements vont à mon plus grand soutien pendant cette période. Valérie me supporte depuis déjà quelque temps, ce qui n'est pas vraiment une sinécure. Je lui en suis très reconnaissant et je ne la remercierai jamais assez pour sa patience.

## Table des matières

### Introduction 11

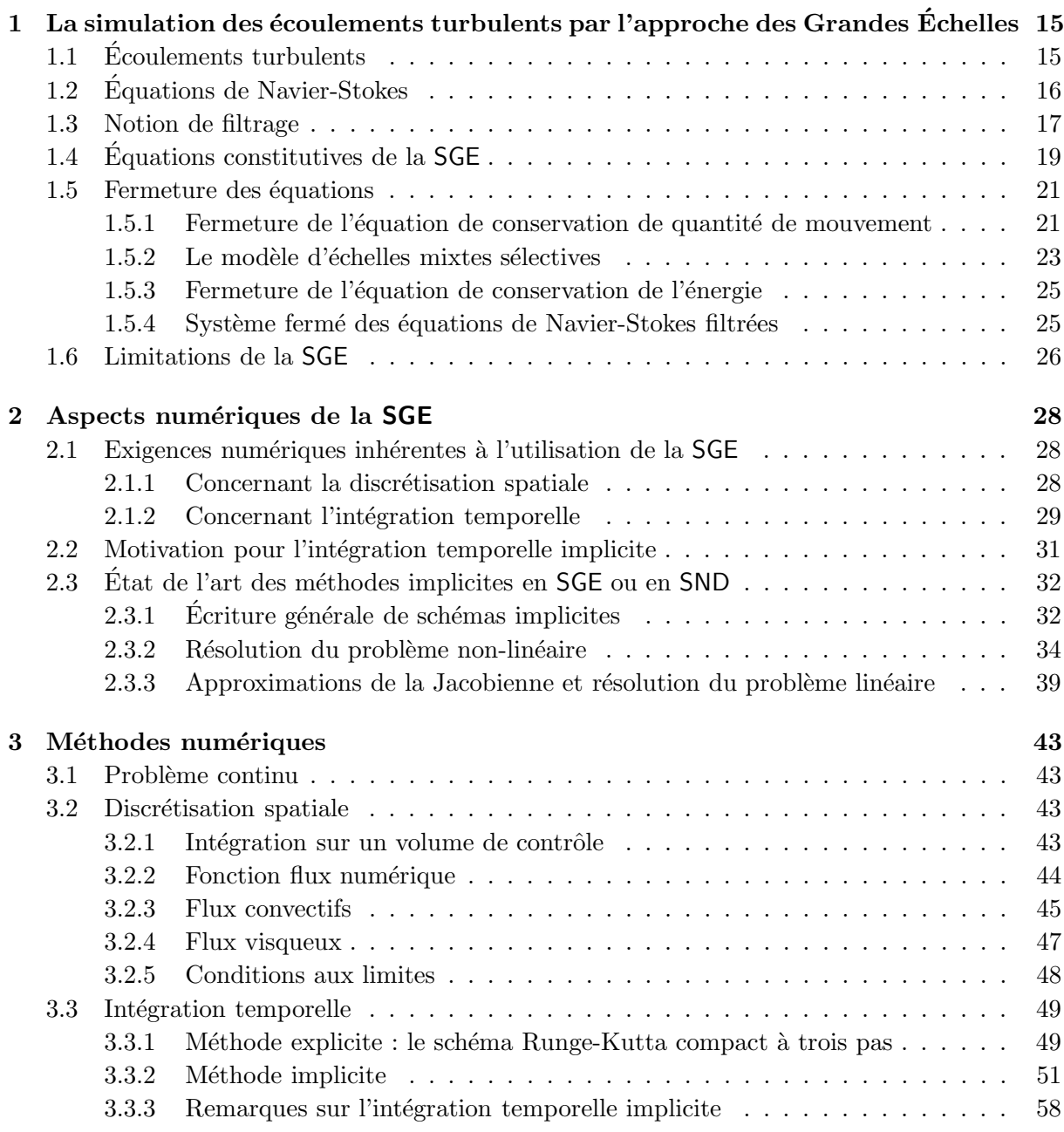

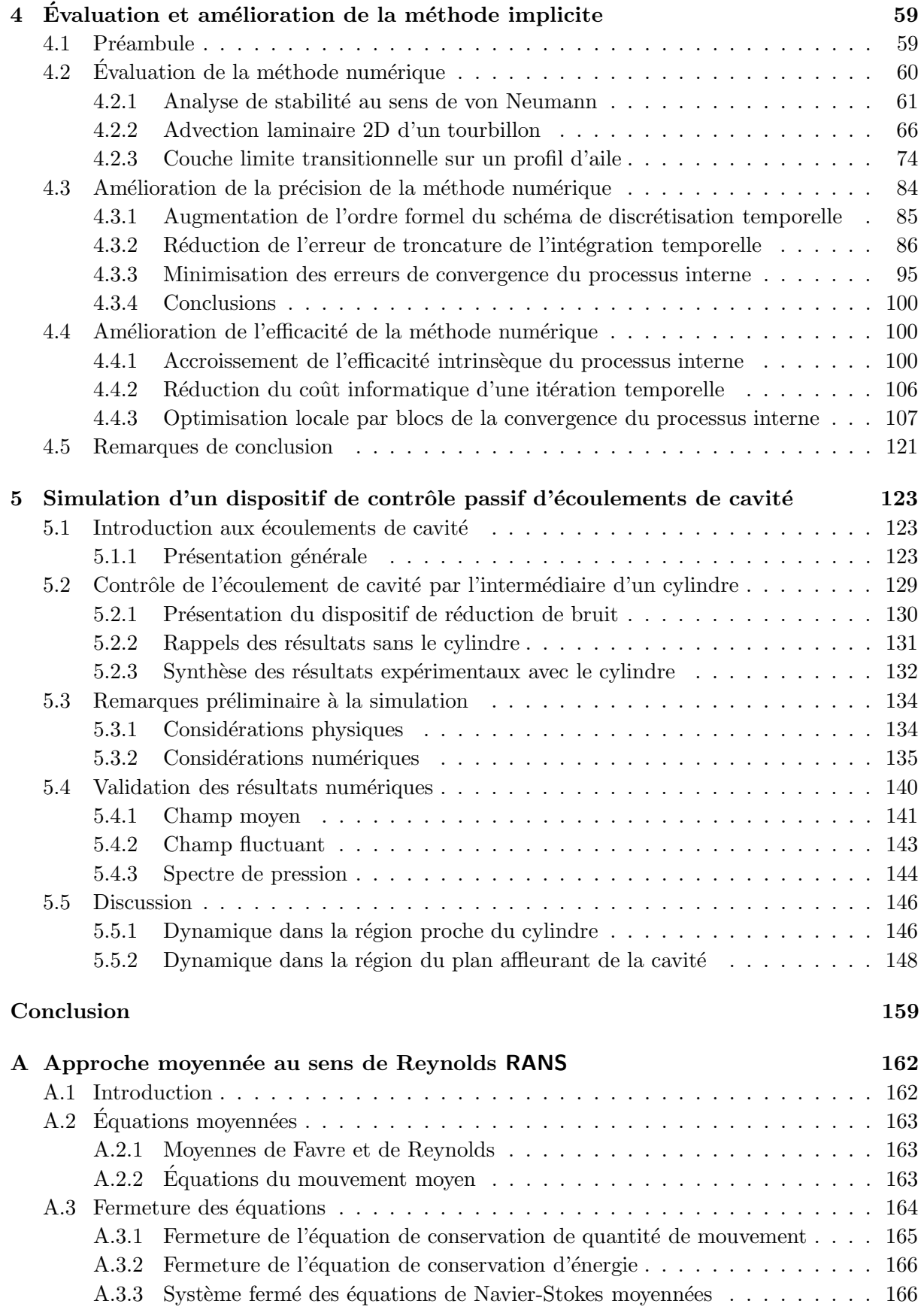

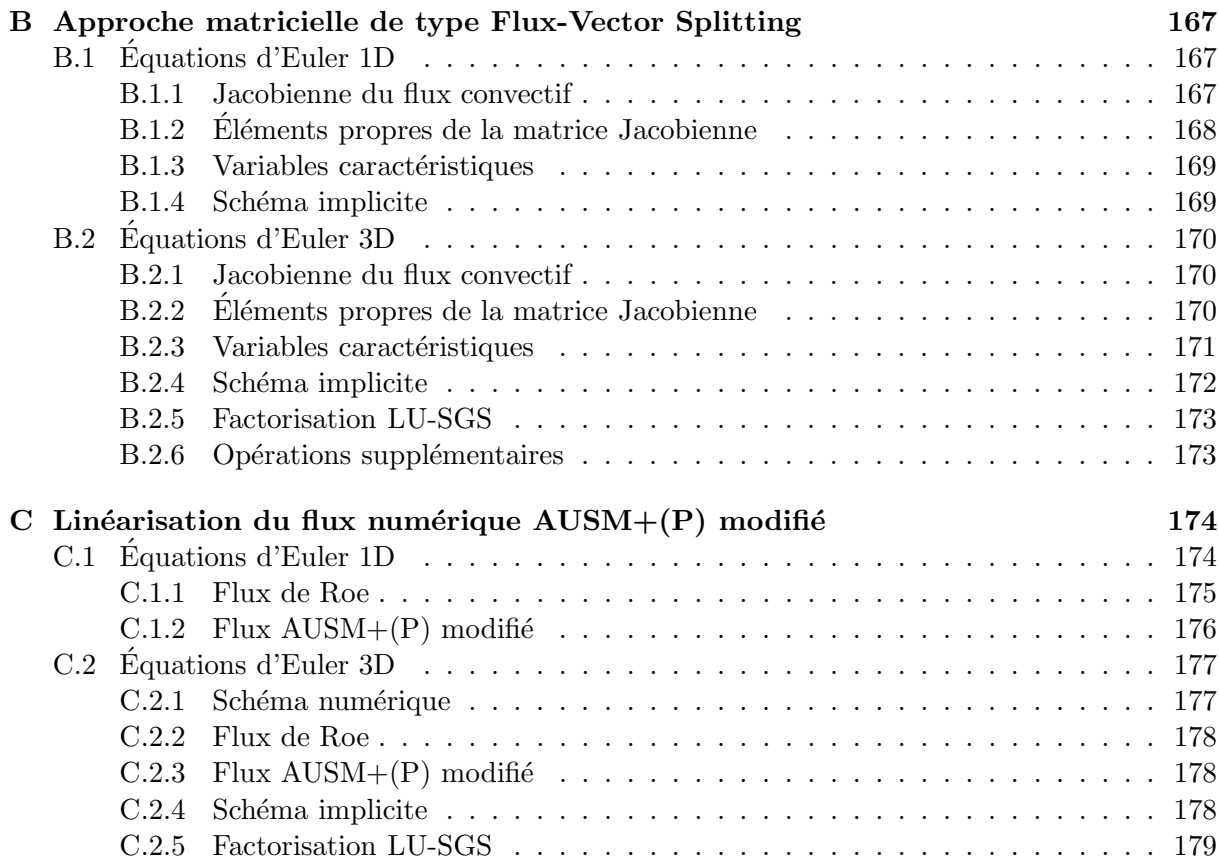

# Table des figures

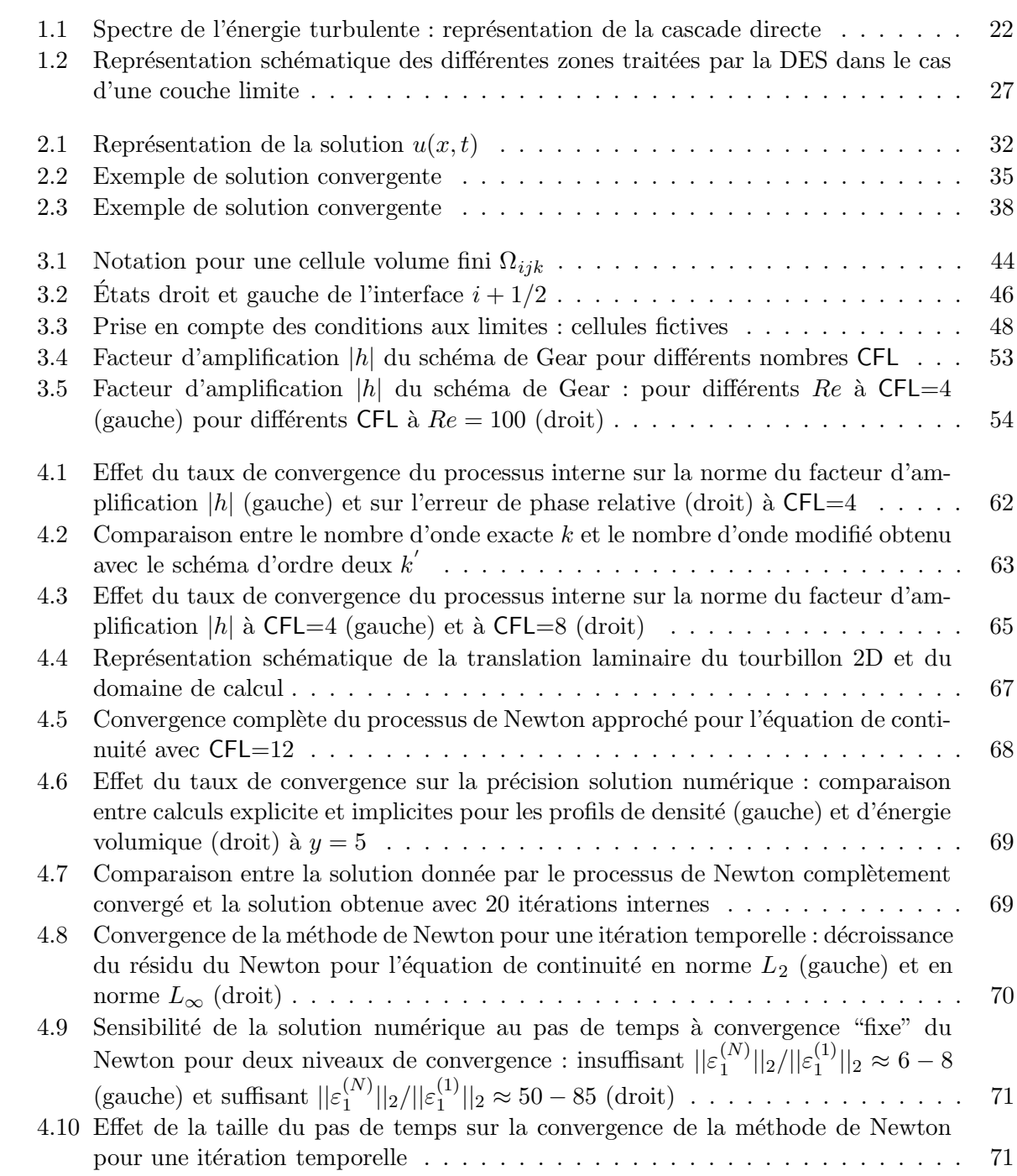

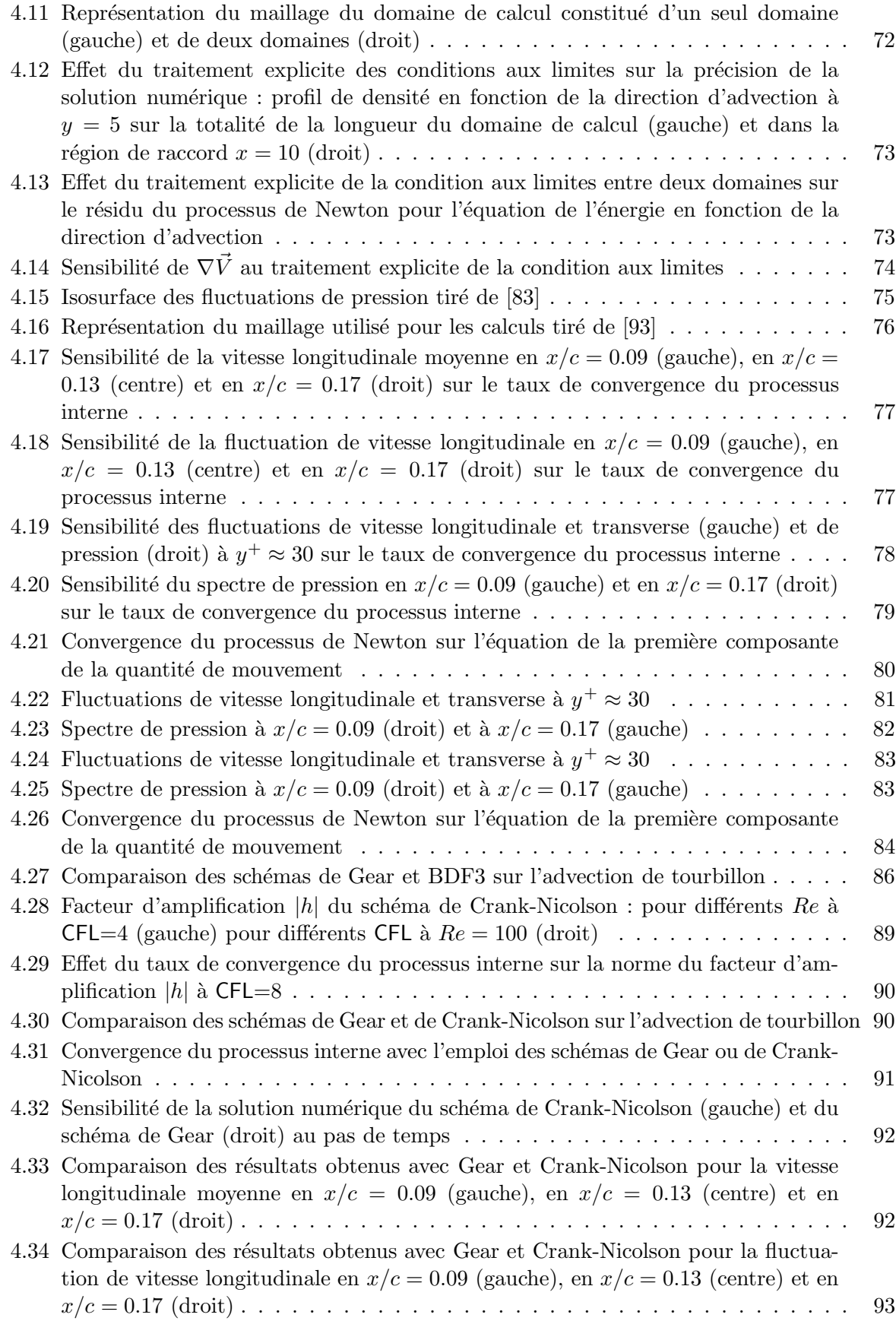

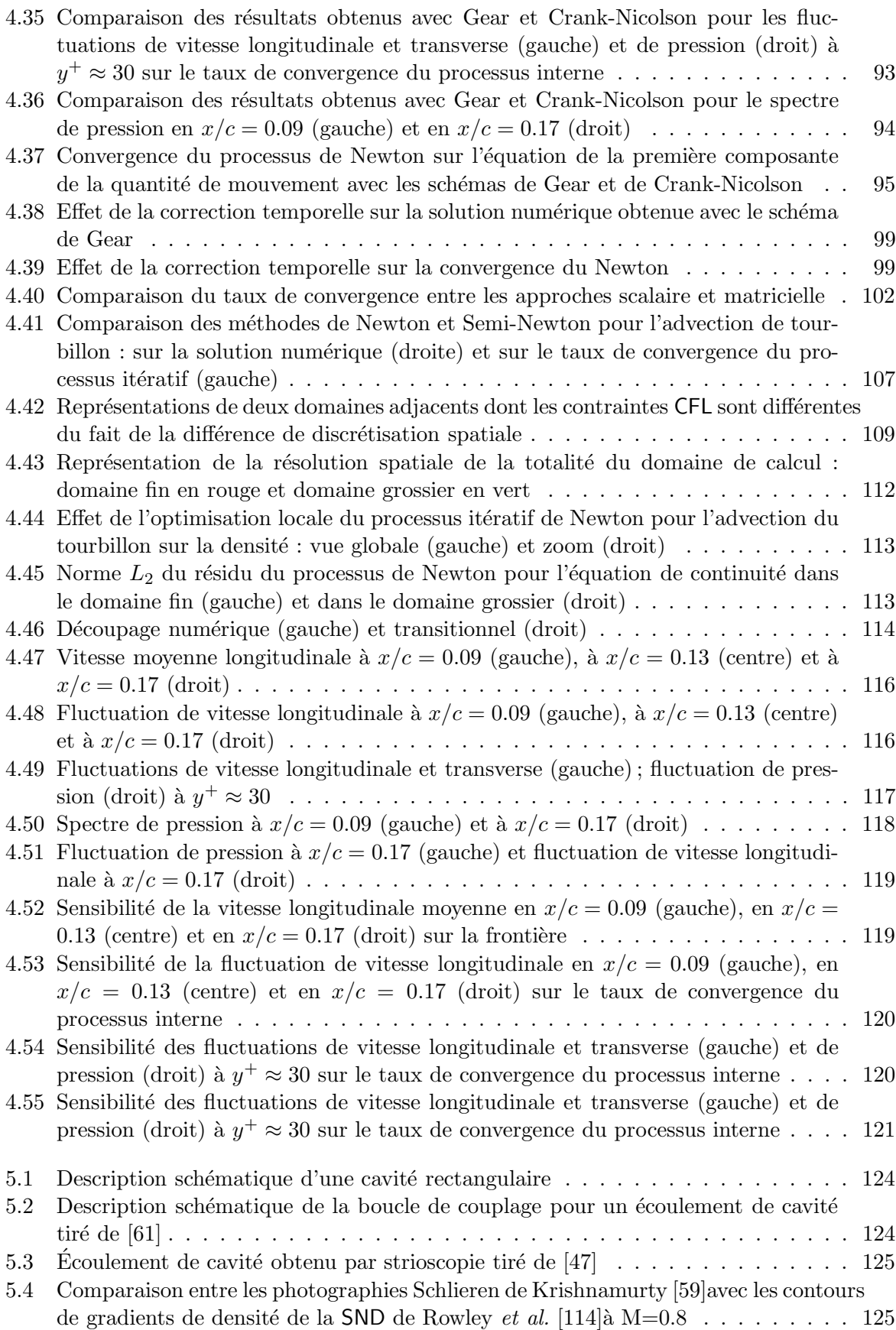

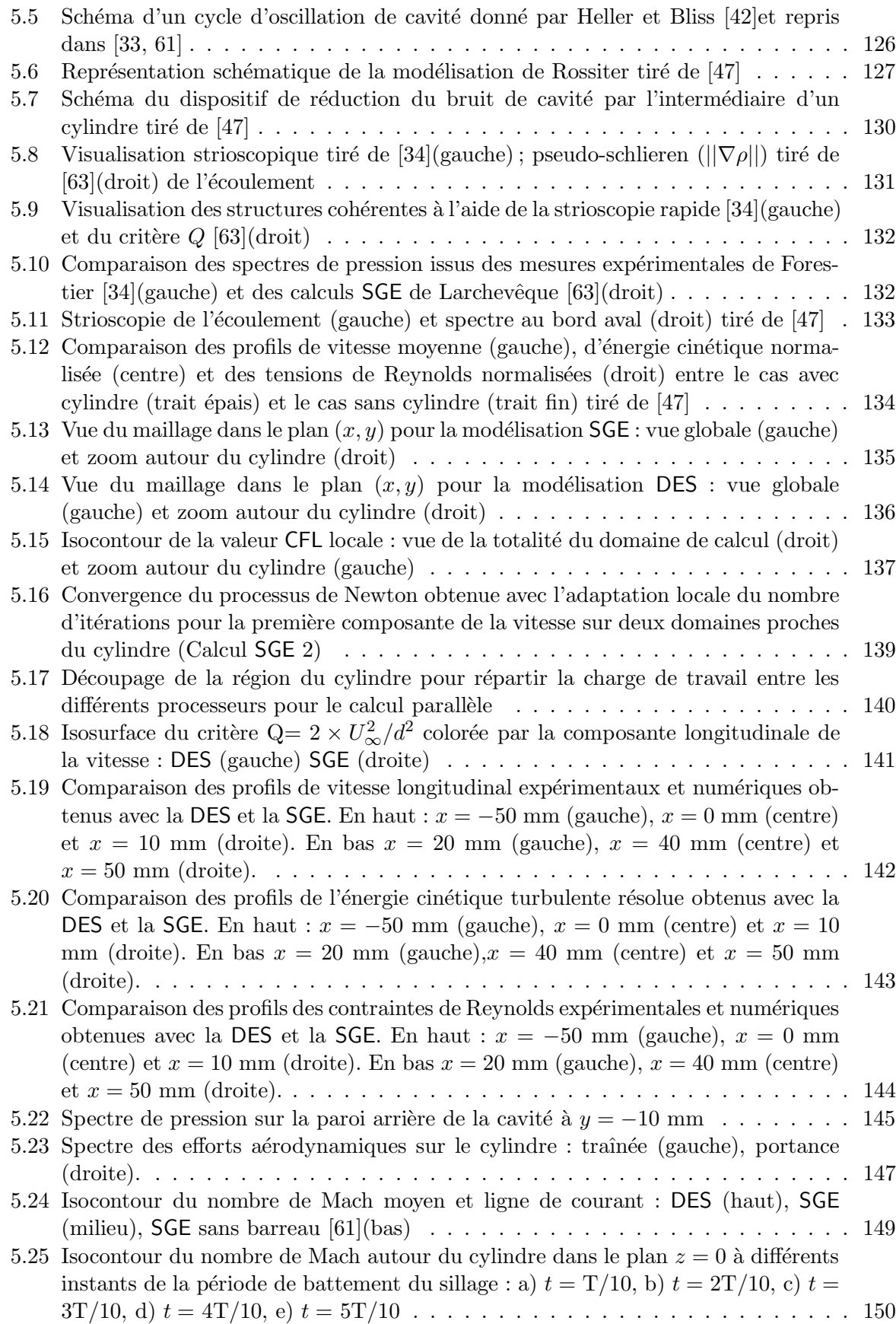

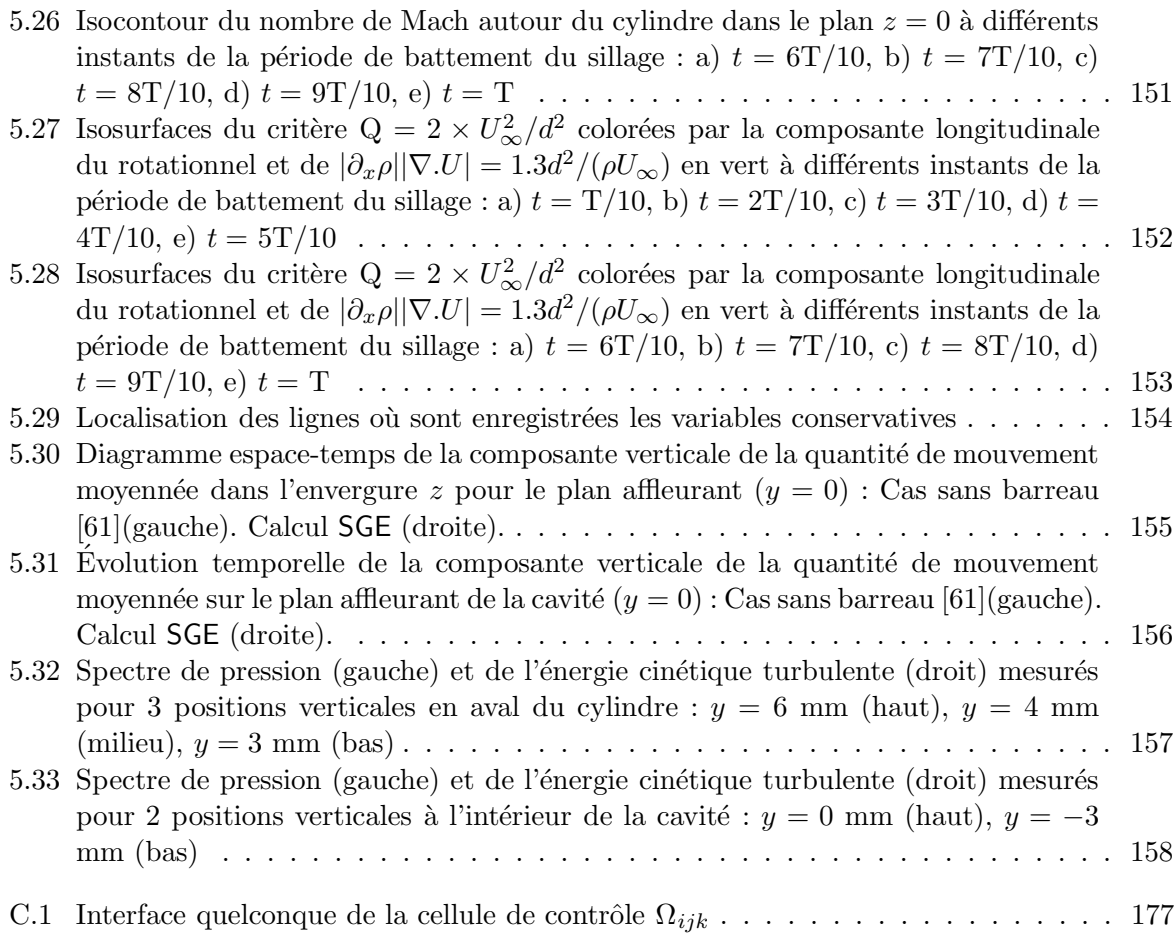

## Introduction

La Simulation des Grandes Échelles (SGE) est maintenant reconnue comme un outil pour la compréhension et la prédiction des écoulements turbulents. Cette approche ouvre aujourd'hui la voie à des prévisions fiables dans des situations de plus en plus complexes qui sont soit fondamentales soit rencontrées dans l'industrie. Cette technique est, en fait, un compromis entre la simulation de toutes les échelles turbulentes présentes dans l'écoulement (Simulation Numérique Directe, SND) et la modélisation de tous les effets de la turbulence (équations de Navier-Stokes moyennés, RANS en anglais). La SGE prend en compte les instationnarités à grande  $\acute{e}$ chelle de l'écoulement. Elle donne ainsi des résultats précis pour des écoulements présentant des décollements, pour la prédiction des sources de bruit ou de la transition laminaire/turbulent, par exemple. Par ailleurs, la SGE est de plus en plus utilisée sur des configurations caractérisées par le couplage avec d'autres types de phénomènes (acoustique, transport de particules, d'espèces réactives ...).

Nous nous concentrons ici sur un écoulement de géométrie simple : une cavité bidimensionnelle qui met en jeu une physique relativement complexe. Cet écoulement a fait l'objet d'une  $\acute{e}t$ ude soign $\acute{e}e$  à la fois d'un point de vue expérimental [34] et numérique [63, 62]. Étudié intensément depuis les années 60, ce type d'écoulements se rencontre à la fois en aérodynamique interne et externe. Ils peuvent être à l'origine de fortes fluctuations de pression qui donnent naissance a` des nuisances vibro-acoustiques et, suivant le nombre de Mach peut causer un risque d'endommagement des structures. Ces écoulements de cavités sont par exemple rencontrés dans les industries aéronautique civile (train d'atterrissage), ferroviaire (espace entre deux wagons) et automobile (toit ouvrant). Pour l'aéronautique militaire, les problèmes de furtivité imposent de placer les charges à l'intérieur de la cellule. Leur largage se fait par la présence de cavités et ce à des vitesses aussi élevées que possible. Ceci pose d'importants problèmes structurels. Ainsi, beaucoup d'écoulements présents dans des configurations industrielles peuvent présenter localement des écoulements de cavité. La compréhension et le contrôle de ce type d'écoulements s'avère donc essentiel pour les industriels.

D'un autre côté, les stratégies de contrôle sont actuellement en plein essor. Elles posent cependant des contraintes num´eriques nouvelles, notamment la prise en compte des actuateurs qui sont, par construction, de taille réduite. Ceci implique une "raideur" numérique supplémentaire qui nécessite une amélioration des schémas. Un tel travail est présenté ici. L'objectif est d'adapter les techniques numériques sur un cas de contrôle que l'on sait performant. Le dispositif de contrôle retenu pour cette étude consiste à placer un cylindre de taille réduite dans la couche limite turbulente amont de la cavité, en régime haut-subsonique. Ceci s'avère être à la fois simple et efficace [86]. Une étude expérimentale [47] a récemment été effectuée. Au cours de celle-ci, une diminution sensible des modes de Rossiter a été obtenue sur différentes configurations, ce qui a permis une meilleure compréhension de l'action d'un tel dispositif. Malgré cette étude, la raison

de la réduction du bruit de cavité par la présence du barreau reste mal comprise. Cependant, cette étude a permis d'obtenir une base de données pour la validation de la simulation instationnaire de cette configuration que nous nous proposons d'effectuer ici. La Simulation des Grandes Echelles se propose naturellement comme un candidat pour réaliser celle-ci. En effet, elle a permis récemment à la fois de réaliser des simulations réalistes d'écoulements de cavité sans cylindre [63, 62] et de prévoir l'écoulement autour d'un cylindre [58]. Il est donc important de vérifier si cet outil numérique est capable de réaliser la simulation de l'écoulement de cavité en présence de cylindre. Ceci permettrait également d'avancer dans la compréhension physique de l'efficacité du barreau. Cependant, la configuration étudiée par Illy [47] est marquée par un fort caractère multi-échelle. Ceci est dû au rapport d'aspect entre la taille de la cavité et celle du cylindre, d'un facteur 20 dans l'expérience [47]. L'écoulement visé possède ainsi une grande disparité d'échelles entre les petites structures liées à la présence du cylindre et les grandes structures présentes dans la couche de mélange des écoulements traditionnels de cavité. Cette disparité d'échelles rend la simulation d'un tel écoulement très coûteuse au point qu'il est actuellement impossible de réaliser ce calcul. Pour effectuer une telle simulation, il est donc impératif de réaliser une ´economie num´erique importante. Ceci permettrait d'accroˆıtre ainsi le champ d'application de la SGE.

Pour réduire le temps de calcul de la SGE, trois techniques complémentaires existent. La première concerne l'amélioration de la modélisation de la turbulence. Ceci peut être obtenu par un travail sur la modélisation sous-maille ou par le développement de méthodes de couplage RANS/SGE. Ces optimisations de la modélisation des effets de la turbulence permettent de réduire le nombre de cellules de calcul pour un même cas d'étude. Concernant la modélisation sous-maille, les progrès actuels ne sont pas aussi rapides que l'on aurait souhaité puisque la partie à modéliser en SGE est moindre et plus universelle que celle à modéliser en RANS. Par conséquent, le rôle de la modélisation sous-maille est moins crucial pour des applications industrielles. En ce qui concerne les méthodes de couplages RANS/SGE, elles sont habituellement utilisées pour effectuer des calculs SGE de configurations rencontrées en industrie [92]. Ces techniques sont donc largement utilisées au cours de ce travail. Cependant, pour pouvoir traiter la configuration retenue ici, il est impératif de tenir compte des instationnarités de l'écoulement dans une grande partie du domaine de calcul. Par conséquent, le domaine où la SGE est utilisée prend une part plus grande du domaine de calcul, rendant ainsi le coût informatique exorbitant. Ainsi, ces techniques de couplage ne permettent pas l'économie numérique visée. La deuxième technique dont le but est de réduire le coût de la SGE est basée sur une bonne résolution spatiale à moindre frais. Un raffinement local ou une adaptation de maillage peuvent être utilisés dans ce but. Pour cette étude, un raffinement local de maillage est adopté pour prendre en compte les petites échelles dynamiquement actives près des parois. Par contre, le surcoût de calcul dû à la disparité d'échelles de l'écoulement considéré n'est pas réduit. En ce qui concerne l'adaptation de maillage, cette technique est par définition adaptée aux problèmes multi-échelles. Cependant, pour l'instant, d'une part, la validation en SGE ne concerne que des cas académiques (canal plan, couche de mélange ...) et, d'autre part, cette technique entraîne, pour le moment, un surcout de calcul [66]. Ces deux raisons nous poussent a` ne pas retenir cette approche. Finalement, la troisième technique visant à réduire de façon significative ce dernier consiste à optimiser la méthode numérique. Ceci permet d'accélérer la résolution d'un pas de temps. Optimiser la méthode numérique repose sur un travail sur la discrétisation spatiale et/ou l'intégration temporelle. Concernant la discrétisation spatiale, comme cette étude porte sur l'utilisation de la SGE sur des configurations industrielles, il est difficile de réaliser le compromis précision/robustesse. C'est pourquoi des schémas d'ordre deux vont être retenus pour cette étude. En revanche, la technique d'intégration temporelle représente une source de gains potentiels intéressante.

Concernant ce point, deux types de méthodes d'intégration temporelle existent : les techniques explicites et implicites en temps. L'emploi de schémas explicites est très adapté à la SGE du fait de la très grande précision de ce type de schémas. Par ailleurs, lors de l'utilisation de tels schémas, le pas de temps est limité par deux types de contraintes. Il s'agit, d'une part, de contraintes numériques de stabilité de type CFL, et d'autre part, de contraintes physiques liées aux échelles de temps caractéristiques de l'écoulement turbulent que l'on souhaite simuler. Ce dernier type de contraintes doit être impérativement satisfait pour représenter correctement la physique de l'écoulement considéré. Le type de contraintes numériques lié à la stabilité des schémas explicites peut s'avérer très pénalisant. C'est le cas lorsque sont envisagées des configurations où le rapport de taille entre la plus petite et la plus grande maille du domaine de calcul est grand. Par exemple, ceci est rencontré pour des calculs de couche limite où le premier point du maillage doit être très près de la paroi. L'emploi de méthode d'intégration temporelle implicite permet de s'affranchir de cette contrainte numérique. Ainsi, pour certaines applications où la contrainte numérique est sévère, les méthodes implicites sont plus attractives que les méthodes explicites.

Les méthodes implicites ont, dans un premier temps été développées pour la recherche efficace d'une solution stationnaire. Elles ont ensuite été étendues aux problèmes instationnaires laminaires, puis, depuis environ une quinzaine d'années, elles ont été utilisées pour des calculs précis en temps d'écoulements turbulents. Par exemple, les schémas implicites ont permis d'effectuer des SND sur des cas "académiques" de couches limites turbulentes [103, 102, 78]. Ils ont aussi été utilisés dans le cadre de l'interaction choc/couche limite [134], pour le développement d'une couche limite sur une plaque plane [6] et pour le calcul de couches limites soumises a` des gradients adverses de pression, sur des surfaces courbées avec ou sans décollement [5]. Ces méthodes d'intégration temporelle ont également permis d'effectuer des SGE de cas industriels plus appliqu´ees comme une couche limite transitionnelle sur un profil d'aile [140, 83], comme l'écoulement autour des pales d'un générateur de tourbillon [23], de l'éclatement tourbillonnaire derrière une aile delta [81], d'écoulements de turbine basse pression [106], d'écoulements de cavités [62]. Les méthodes implicites ont même été utilisées pour simuler des écoulements à faible nombre de Mach [71, 4].

Malgré ces succès, des progrès sont toujours nécessaires puisque ces méthodes ne permettent pas d'effectuer la configuration retenue pour cette étude. La nouvelle difficulté liée à l'émergence des dispositifs de contrôle est due à la simulation de phénomènes physiques multi-échelles qui représente un formidable challenge numérique. Pour passer outre ces contraintes numériques, des m´ethodes pr´ecises en temps permettent au pas de temps de varier localement [27]. Ces techniques sont pour l'instant utilisées en conjonction avec des schémas explicites. Leur extension avec l'emploi de schémas implicites implique un traitement spécifique au niveau des conditions aux limites basé sur des interpolations et des extrapolations. Ceci peut engendrer des erreurs numériques importantes. Par ailleurs, Tòth et al.  $[131]$  utilisent une méthode hybride explicite/implicite. L'idée de base de cette technique est que le schéma d'avancement en temps peut changer d'un bloc à un autre pour un pas de temps donné : un schéma explicite est utilisé où la condition de stabilité locale n'est pas violée et un schéma implicite est utilisé dans les blocs où le schéma explicite serait instable. Les deux méthodes précédemment citées sont certes adaptées à la simulation de phénomènes physiques multi-échelles. Cependant, elles impliquent toutes les deux l'emploi de schémas explicites.

C'est la motivation première de cette étude. Elle consiste à proposer une technique numérique adaptée aux grandes disparités d'échelles et basée sur l'intégration temporelle implicite. Ceci permettrait de réaliser l'économie numérique nécessaire à la simulation du contrôle d'écoulement de cavit´e par l'interm´ediaire d'un cylindre, dans le but d'aider, a` terme, a` fournir une explication de l'efficacité d'un tel dispositif de contrôle.

Tout d'abord, les équations de modélisation retenues sont exposées (chapitre 1), les choix retenus y sont présentés. Par la suite, les aspects numériques inhérents à la SGE sont abordés (chapitre 2). Par exemple, une motivation pour l'emploi de m´ethodes implicites pour un calcul de type SND ou SGE est introduite. Une revue bibliographique des méthodes implicites rencontrées dans la littérature pour ce type de calcul est effectuée. Puis, les méthodes numériques qui ont servi de base à cette étude sont présentées (chapitre 3). En particulier, la méthode implicite utilisée dans [83] et [62] qui a servi de point de départ à ce travail y est détaillée. La démarche a ensuite consisté, dans un premier temps, à justifier l'emploi de cette méthode pour des calculs SGE. Pour cela une évaluation théorique de cette méthode a tout d'abord été menée. Puis, une évaluation numérique de cette dernière a également été effectuée. Un des objectifs de cette ´evaluation num´erique est notamment de savoir si la m´ethode implicite initiale ´etait capable de pr´edire correctement les ph´enom`enes complexes (transition, d´ecollement). Pour cela, le cas de la couche limite transitionnelle [83] a été réutilisé. L'objectif a été de retrouver avec la méthode implicite le champ moyen, les fluctuations de vitesse et les spectres de pression obtenus avec une méthode de référence explicite (chapitre 4). Ensuite, au vu des résultats, plusieurs propositions sont faites pour réduire le temps de calcul sans détériorer la précision des résultats (chapitre 4). Certaines visaient à améliorer la précision de la méthode initiale, d'autres à accroître l'efficacité de celle-ci. La totalité de ces suggestions a été mise à l'épreuve à la fois sur un cas laminaire (advection de tourbillon) et sur un cas turbulent réaliste (couche limite transitionnelle sur un profil d'aile en incidence). Finalement, une nouvelle approche a été développée et validée sur ces deux cas tests. Elle permet d'effectuer l'économie numérique suffisante pour réaliser la SGE d'un ecoulement de cavité contrôlé par la présence d'un cylindre dans la couche amont (chapitre 5). Cette nouvelle simulation est validée par comparaison avec les mesures expérimentales de Illy [47].

## Chapitre 1

# La simulation des écoulements turbulents par l'approche des Grandes Échelles

L'objectif de ce chapitre est de présenter rapidement l'approche des Grandes Échelles. Cette dernière permet de décrire plus précisément la structure de l'écoulement que l'approche moyennée (RANS), mais elle reste inabordable dans l'optique de configuration de type avion complet. Dans un premier temps, un bref rappel sur les écoulements turbulents est fait. Ensuite, le principe de l'approche des Grandes Echelles basé sur la notion de séparation d'échelles ainsi que la modélisation des petites échelles de l'écoulement est rappelé. Les équations utilisées ainsi que le modèle choisi sont rapidement présentés. Pour plus de détails concernant ces deux points, le lecteur pourra se reporter a` [64]. Finalement, certaines limites de cette approche instationnaire sont mises en avant. A` partir de celles-ci, les m´ethodes hybrides permettant de conserver la précision de l'approche des Grandes Échelles dans certaines régions de l'écoulement tout en conservant les avantages des modèles RANS dans les régions où une description fine de la turbulence n'est pas indispensable sont évoquées. Un regard attentif est porté sur la DES de Spalart [124] puisque cette procédure a également été retenue pour effectuer une simulation de l'écoulement de cavité en présence de cylindre.

### $1.1$  Ecoulements turbulents

Les écoulements turbulents sont présents et observables aussi bien dans la nature (océans, fleuves, atmosphère, avalanches ...) que dans l'industrie (aéronautique, automobile, réacteurs ...). Les effets de la turbulence sur l'écoulement peuvent être néfastes (augmentation de la traînée, diminution de la portance, augmentation du bruit a´erodynamique) ou positifs (diffusion de la pollution, am´elioration du m´elange et des transferts thermiques). La turbulence n'est pas une propriété du fluide mais elle caractérise l'état d'agitation dans lequel se trouve ce dernier à un instant donné.

Les phénomènes turbulents sont dans l'ensemble caractérisés par les éléments suivants :

– le nombre de Reynolds est suffisamment grand,

 $-$  la turbulence a un caractère aléatoire, imprévisible et non-reproductible,

- $-$  les phénomènes infiniment petits peuvent avoir une grande importance (caractéristique des systèmes chaotiques),
- $-$  des structures cohérentes appelées tourbillons existent,
- $-$  un écoulement turbulent est tridimensionnel et rotationnel,
- $-$  une large gamme de mouvements coexiste avec transformation (échange d'énergie) des gros tourbillons en tourbillons plus petits.

Bien que la question de la définition précise et générale de la turbulence soit toujours ouverte, nous allons nous intéresser ici à la simulation de celle-ci ou au moins de ses effets.

### 1.2 Equations de Navier-Stokes

On considère ici un fluide newtonien, compressible, non pesant en écoulement instationnaire, vérifiant l'hypothèse de Stokes ainsi que les lois des gaz parfaits et de Fourier. Ecrivons les différentes équations de conservation de masse, de quantité de mouvement et d'énergie en utilisant la convention d'Einstein sur les indices répétés :

$$
\begin{cases}\n\partial_t \rho + \partial_{x_j} (\rho u_j) = 0 & \text{masse} \\
\partial_t (\rho u_i) + \partial_{x_j} (\rho u_i u_j + p \delta_{ij} - \tau_{ij}) = 0 & \text{quantité de mouvement} \\
\partial_t (\rho e) + \partial_{x_j} (\rho e u_j + p u_j - \tau_{jk} u_k + q_j) = 0 & \text{énergie}\n\end{cases}
$$
\n(1.1)

où  $\rho$  est la masse volumique,  $u_i$  sont les composantes de la vitesse de la particule fluide, e l'énergie totale spécifique,  $p$  la pression.

La loi des gaz parfaits permet d'écrire :

$$
p = \rho(\gamma - 1)\varepsilon
$$
 avec  $\rho e = \rho \varepsilon + \frac{1}{2}\rho u_i u_i$  et  $\gamma = 1.4$ 

où γ est le rapport des chaleurs calorifiques et  $ε$  l'énergie interne spécifique.

Le tenseur des contraintes visqueuses  $\tau_{ij}$  est défini comme :

$$
\tau_{ij} = -\frac{2}{3}\mu \left( \partial_{x_k} u_k \right) \delta_{ij} + \mu \left( \partial_{x_j} u_i + \partial_{x_i} u_j \right)
$$

La viscosité dynamique du fluide  $\mu$  est reliée à la température T suivant la loi de Sutherland :

$$
\mu = \mu_0 \left(\frac{T}{T_0}\right)^{\frac{3}{2}} \frac{T + 110.4}{T_0 + 110.4}
$$

avec  $T_0 = 273.16$  K et  $\mu_0 = 1.711 \times 10^{-5}$ kg.m<sup>-1</sup>.s<sup>-1</sup> les température et viscosité dynamique de référence.

Le flux de chaleur  $q_i$  est donné par la loi de Fourier :

$$
q_j = -\kappa(T) \partial_{x_j} T
$$
 avec  $\kappa(T) = \frac{\mu(T) C_p}{Pr}$ 

où Pr est le nombre de Prandtl,  $Pr = 0.72$  et  $C_p$  est la chaleur calorifique à pression constante. Rajoutons que la relation liant l'énergie interne spécifique et la température s'écrit :  $\varepsilon = C_vT$  avec  $C_v$  est la chaleur calorifique à volume constant.

Les équations instationnaires de Navier-Stokes peuvent être résolues numériquement sans ajout de termes additionnels de fermeture. Cette approche, appelée simulation numérique directe SND (ou DNS en anglais pour *Direct Numerical Simulation*) nécessite de prendre en compte la dynamique de toutes les ´echelles spatio-temporelles du mouvement. Ceci implique l'utilisation de maillages très fins puisque la taille des mailles doit être de l'ordre de l'échelle de Kolmogorov. De plus, les pas de temps utilisés doivent être très petits : inférieurs aux temps caractéristiques des plus petites structures. Finalement, la méthode numérique doit répondre à certains critères : elle doit être d'ordre élevé, ne doit ni dissiper ni diffuser afin de ne pas dégrader la dynamique des petites structures de l'écoulement. Ces considérations numériques seront abordées plus en détails dans le chapitre suivant.

En pratique la SND est limitée à des nombres de Reynolds relativement faibles sur des configurations simples. En effet, la gamme d'échelles à résoudre dépend grandement du nombre de Reynolds. Le rapport entre la dimension caractéristique des plus grosses structures  $L$  et l'échelle de Kolmogorov  $\eta$  se comporte comme  $\frac{L}{\tau}$  $\frac{L}{\eta}=Re_L^{3/4}$  $L^{3/4}$  en turbulence homogène isotrope (voir [10] par exemple). Pour des applications dans le domaine aéronautique où les nombres de Reynolds sont de l'ordre de 10<sup>6</sup>-10<sup>8</sup>, ce type de calcul nécessiterait l'utilisation de ressources informatiques qui dépassent largement la capacité des super-calculateurs actuels. La SND est donc utilisée essentiellement pour des études à caractères fondamentaux de la turbulence sur des cas académiques. Elle permet n´eanmoins de comprendre la dynamique de la turbulence et aussi de valider les modèles de turbulence : ces simulations constituent des expériences numériques de référence. Le lecteur avisé pourra se reporter à  $[88]$  pour avoir un aperçu assez large de la SND en recherche.

L'idée de base de la simulation des grandes échelles SGE (ou LES en anglais pour Large-Eddy  $Simulation$ ) est de réduire le nombre de degrés de liberté, c'est-à-dire la gamme d'échelles à résoudre numériquement. Pour cela, seule la dynamique des grandes échelles (les plus énergétiques, responsables d'une part importante de quantité de mouvement et de chaleur) est calculée directement. Par ailleurs, un modèle dit de sous-maille est utilisé pour représenter les interactions entre les échelles résolues et les échelles sous-maille non résolues. La séparation entre les échelles résolues et non résolues se fera par l'intermédiaire d'un filtre passe-bas en fréquence ou en nombre d'onde. De la même façon que la SND, la SGE sert de validation pour les modèles de turbulence. Pour obtenir des grandeurs moyennées comparables aux résultats expérimentaux, un traitement statistique est effectué indépendamment du calcul, contrairement aux approches RANS. Le lecteur intéressé par une description détaillée de la SGE pourra se reporter aux travaux [37, 69, 118].

### 1.3 Notion de filtrage

Le premier élément à définir est le filtrage qui permet de séparer les échelles qui sont résolues explicitement, de celles qui doivent être modélisées. Le lecteur intéressé par ce point pourra se reporter aux travaux [36, 118].

Soit une variable  $f(x,t)$  de l'écoulement avec  $(x,t) \in \Omega \times \mathbb{R}^+$  avec  $\Omega \subset \mathbb{R}^3$ . On peut lui appliquer un filtre spatial passe-haut en échelle (passe-bas en fréquence et en nombre d'onde). Ce filtre est d´efini dans l'espace physique comme un produit de convolution. Ainsi, la partie

résolue  $\overline{f (x,t)}$  de  $f (x,t)$  s'écrit :

$$
\overline{f(x,t)} = \int_{\Omega} G_{\Delta}(x - \xi) f(\xi, t) d\xi
$$

noté symboliquement  $\overline{f} = G_{\Delta} * f$  où le noyau de convolution  $G_{\Delta}$  est caractéristique du filtre utilisé et associé à une échelle de coupure en espace notée Δ. Notons qu'un filtrage en espace induit un filtrage en temps puisque la dynamique des équations de Navier-Stokes permet d'associer un temps caractéristique à chaque échelle de longueur caractéristique. On note  $f'(x,t)$  la partie non résolue ou haute fréquence. Ainsi, on a :

$$
f = \overline{f} + f^{'}
$$

On remarque que le filtre spatial ainsi défini n'est pas nécessairement idempotent comme peut l'être l'opérateur de Reynolds pour l'approche RANS. Ainsi, on a *a priori*  $\overline{\overline{f}} \neq \overline{f}$  et  $\overline{f'} \neq 0$ .

Afin de pouvoir manier les équations de Navier-Stokes filtrées plus facilement, le filtre spatial doit posséder les propriétés suivantes :

- conservation des constantes :  $\forall a \in \mathbb{R}$   $\overline{a} = a$
- linéarité :  $\overline{f + q} = \overline{f} + \overline{q}$
- commutativité avec les dérivations :  $\partial_{\alpha} f = \partial_{\alpha} f$  avec  $\alpha = t, x_i$ .

Nous allons maintenant voir sous quelles conditions, ces propriétés sont vérifiées. La conservation des constantes est équivalente  $\grave{a}$ :

$$
\forall x \in \Omega \quad \int_{\Omega} G_{\Delta} (x - \xi) d\xi = 1
$$

La linéarité est assurée puisqu'elle est déjà vérifiée par le produit de convolution. Par contre, la commutation du filtre par rapport aux dérivées partielles (en espace) n'est vérifiée que lorsque le domaine de filtrage est infini et lorsque le filtre est homogène. Par conséquent, la longueur de coupure  $\Delta$  doit être une constante ne dépendant ni du temps, ni de l'espace.

La SGE est classiquement définie à l'aide d'un filtre spatial, comme cela vient d'être fait ici. Cependant, une autre approche existe et est basée sur un filtrage temporel comme le font Pruett *et al.* [98]. Dans ce cas, pour obtenir la commutation avec la dérivée partielle en temps, il faut également considérer un temps de coupure  $\tau$  constant ne dépendant ni du temps, ni de la variable spatiale.

En théorie, pour effectuer une SGE, un filtre explicite devrait être utilisé. C'est ce qui est fait dans [75] où le lecteur trouvera des informations concernant l'utilisation de filtres explicites. Cependant, en pratique, dans un contexte industriel notamment, le filtrage est fait de façon implicite à travers le maillage. Ceci implique forcément que la convergence en maillage n'est pas atteinte au vu de la dépendance de la solution par rapport à ce dernier. Par contre, on remarque que la SGE tend vers la SND lorsque le maillage est suffisamment fin, toutes les ´echelles spatiales  $\acute{e}$ tant alors résolues. Par ailleurs, pour conserver la propriété de commutation avec la dérivée spatiale, il est nécessaire que le maillage soit à pas d'espace constant. Or, pour la simulation d'écoulements pariétaux, les cellules de calcul doivent diminuer près des parois pour capter les plus petites échelles dynamiquement actives. Ainsi, le filtre considéré n'est pas homogène. Par conséquent, il n'y a plus de commutation entre le filtre et les dérivées partielles en espace. Ghosal et Moin [39] ont donc étendu la notion du filtrage aux filtres non homogènes. Ceci est fait par l'intermédiaire d'un changement de variable d'un domaine borné (ou non)  $a \leq x \leq b$  en un domaine infini  $-\infty \leq \xi \leq +\infty$  via une fonction monotone  $\xi = q(x)$  telle que  $q(a) = -\infty$  et  $g(b) = +\infty$ . Dans l'espace relatif à  $\xi$ , il n'y a pas de limites ainsi la largeur du filtre est uniforme  $\Delta$ . Par contre, dans l'espace relatif à x, la largeur ne l'est pas. Ghosal et Moin montrent que l'erreur de commutation ainsi introduite est d'ordre deux :

$$
\overline{\partial_{x_i} f} = \partial_{x_i} \overline{f} + O(\Delta^2)
$$

lorsque le filtre (non homogène) est symétrique. Un filtre symétrique vérifie  $G_\Delta \left(-\xi\right) = G_\Delta \left(\xi\right)$ ce qui implique  $\int_{-\infty}^{+\infty} \xi G_{\Delta}(\xi) d\xi = 0$ . On parle ainsi de filtres commutant du second ordre. Par contre, lorsque le filtre n'est pas symétrique, l'erreur de commutation est d'ordre un (puisque  $\int_{-\infty}^{+\infty} \xi G_{\Delta}(\xi) d\xi \neq 0$ . Il est cependant admis que ces erreurs sont négligeables [118]. Par ailleurs, Vasilyev et al. [136] ont étendu la technique de Ghosal et Moin pour obtenir des filtres commutant d'ordre plus élevé. En contrepartie, ces filtres doivent vérifier des propriétés supplémentaires afin d'éliminer les termes d'ordre non élevé. Par ailleurs, comme le maillage n'est pas homogène, la longueur de coupure varie en fonction de la direction considérée. Cependant, le filtrage fait le plus souvent appel à une seule longueur de coupure par maille. Il faut donc la définir. Ceci est fait classiquement comme suit :  $\overline{3}$ 

$$
\Delta = \left(\prod_{i=1}^{3} \Delta_{x_i}\right)^{1/}
$$

avec  $\Delta_{x_i}$  la longueur de coupure du filtre dans la direction  $x_i$   $(i \in \{1, 2, 3\})$ .

L'application du filtre aux équations de Navier-Stokes en incompressible ne pose pas de problème : seul un problème de fermeture apparaît. En compressible ceci est plus délicat, voilà pourquoi une pondération par la densité est utilisée en analogie avec ce qui se fait en RANS. On utilise donc le changement de Favre :

$$
\widetilde{f} = \frac{\overline{\rho f}}{\overline{\rho}} \qquad f = \widetilde{f} + f''
$$

Nous allons maintenant appliquer le filtre  $\overline{\ast}$ :  $f \mapsto \overline{f}$  aux équations de Navier-Stokes (1.1).

### 1.4 Equations constitutives de la  $SGE$

En utilisant les propriétés de commutation entre le filtre et les dérivées partielles, de linéarité et de conservation des constantes du filtre, le système des équations filtrées s'écrit :

$$
\begin{cases}\n\partial_t \overline{\rho} + \partial_{x_j} (\overline{\rho u_j}) = 0 \\
\partial_t (\overline{\rho u_i}) + \partial_{x_j} (\overline{\rho u_i u_j} + \overline{p} \delta_{ij} - \overline{\tau_{ij}}) = 0 \\
\partial_t (\overline{\rho e}) + \partial_{x_j} (\overline{\rho e u_j} + \overline{p u_j} - \overline{\tau_{jk} u_k} + \overline{q_j}) = 0\n\end{cases}
$$

avec

$$
\overline{p} = (\gamma - 1)\overline{\rho \varepsilon}
$$
 et  $\overline{\rho e} = \overline{\rho \varepsilon} + \frac{1}{2}\overline{\rho u_i u_i}$ 

Comme la pondération par la masse volumique est utilisée, les variables accessibles sont  $(\overline{\rho}, \widetilde{u}_i, \overline{p}, T)$ . Les équations filtrées vont donc être exprimées en fonction de ces variables.

Pour l'équation de la conservation de masse, aucun problème n'apparaît :

$$
\partial_t \overline{\rho} + \partial_{x_j} (\overline{\rho} \widetilde{u_j}) = 0 \tag{1.2}
$$

L'équation filtrée de la quantité de mouvement s'écrit simplement :

$$
\partial_t \left( \overline{\rho} \widetilde{u_i} \right) + \partial_{x_j} \left( \overline{\rho} \widetilde{u_i} \widetilde{u_j} + \overline{p} \delta_{ij} - \widetilde{\tau_{ij}} \right) = -\underbrace{\partial_{x_j} \left[ \overline{\rho} \left( \widetilde{u_i u_j} - \widetilde{u_i} \widetilde{u_j} \right) \right]}_{A1} + \underbrace{\partial_{x_j} \left( \overline{\tau_{ij}} - \widetilde{\tau_{ij}} \right)}_{A2} \tag{1.3}
$$

avec

$$
\overline{p} = \overline{\rho} (\gamma - 1) \widetilde{\varepsilon} \quad \text{et} \quad \widetilde{\tau_{ij}^*} = -\frac{2}{3} \mu\left(\widetilde{T}\right) \left(\partial_{x_k} \widetilde{u_k}\right) \delta_{ij} + \mu\left(\widetilde{T}\right) \left(\partial_{x_j} \widetilde{u_i} + \partial_{x_i} \widetilde{u_j}\right)
$$

La relation liant  $\tilde{\varepsilon}$  et  $\tilde{T}$  s'écrit simplement :

$$
\widetilde{\varepsilon} = \frac{\overline{\rho \varepsilon}}{\overline{\rho}} = \frac{\overline{\rho C_v T}}{\overline{\rho}} = C_v \frac{\overline{\rho T}}{\overline{\rho}} = C_v \widetilde{T}
$$

Le tenseur sous-maille  $\tilde{\tau}_{ij}^L = \overline{\rho} (\widetilde{u_i u_j} - \widetilde{u_i} \widetilde{u_j})$  est ainsi introduit.

Par contre, pour l'équation filtrée de la conservation de l'énergie totale, plusieurs approches existent. Le lecteur intéressé par une revue détaillée des celles-ci peut se reporter à [22]. L'énergie totale filtrée s'écrit :

$$
\overline{\rho}\widetilde{e} = \overline{\rho}\widetilde{\varepsilon} + \frac{1}{2}\overline{\rho}\widetilde{u_i}\widetilde{u_i} + \frac{1}{2}\overline{\rho}\left(\widetilde{u_i}\widetilde{u_i} - \widetilde{u_i}\widetilde{u_i}\right) = \overline{\rho}\widetilde{\varepsilon} + \frac{1}{2}\overline{\rho}\widetilde{u_i}\widetilde{u_i} + \frac{1}{2}\widetilde{\tau}_{ii}^L
$$

Il apparaît ainsi pour l'équation filtrée de l'énergie la trace du tenseur sous-maille dans la dérivée temporelle. Une modélisation de  $\frac{1}{2}\tilde{\tau}_{ii}^L$  a été utilisée par Yoshizawa [147] pour des applications faiblement compressibles, mais son adéquation à des situations plus compressibles a été remise en question par Speziale et al.  $[125]$ . Pour contrecarrer ce problème, une possibilité est d'incorporer la trace du tenseur sous-maille dans l'énergie interne. Ceci a pour conséquence de modifier la pression et la température résolues :

$$
\overline{\rho}\breve{\varepsilon} = \overline{\rho}\widetilde{\varepsilon} + \frac{1}{2}\widetilde{\tau}_{ii}^L = \overline{\rho}C_v\check{T} = \frac{\check{p}}{\gamma - 1}
$$

avec

$$
\check{p} = \overline{p} + \frac{\gamma - 1}{2} \widetilde{\tau}_{ii}^L
$$
 et  $\check{T} = \frac{\check{p}}{\overline{\rho} C_v (\gamma - 1)}$ 

La pression et la température résolues deviennent  $\check{p}$  et  $\check{T}$ . Par conséquent, l'équation filtrée de la quantité de mouvement devient :

$$
\partial_t \left( \overline{\rho} \widetilde{u_i} \right) + \partial_{x_j} \left( \overline{\rho} \widetilde{u_i} \widetilde{u_j} + \check{p} \delta_{ij} - \widetilde{\tau_{ij}} \right) = \partial_{x_j} \left[ (\check{p} - \overline{p}) \delta_{ij} \right] - \partial_{x_j} \left( \widetilde{\tau_{ij}} \right) + \partial_{x_j} \left( \overline{\tau_{ij}} - \widetilde{\tau_{ij}} \right)
$$

En notant $\sigma^L_{ij}$ la partie déviatrice du tenseur sous-maille $(\sigma^L_{ij} = \tau^L_{ij} - \frac{1}{3}$  $\frac{1}{3}\tau_{ll}^L$ ), l'équation devient :

$$
\partial_t \left( \overline{\rho} \widetilde{u_i} \right) + \partial_{x_j} \left[ \overline{\rho} \widetilde{u_i} \widetilde{u_j} + \left( \check{p} + \frac{5 - 3\gamma}{6} \widetilde{\tau}_{ll}^L \right) \delta_{ij} - \widetilde{\tau}_{ij}^* \right] = -\partial_{x_j} \left( \widetilde{\sigma}_{ij}^L \right) + \partial_{x_j} \left( \overline{\tau_{ij}} - \widetilde{\tau}_{ij}^* \right)
$$

On remarque que pour un gaz monoatomique  $\frac{5-3\gamma}{6}\tilde{\tau}_{ll}^L = 0$  car  $\gamma = 5/3$ . De plus, on a :

$$
\frac{5 - 3\gamma}{6} \frac{\widetilde{\tau}_{ll}^{L}}{\widetilde{p}} = \frac{5 - 3\gamma}{3} \gamma M_{\text{sgs}}^{2} \quad \text{avec} \quad M_{\text{sgs}}^{2} = \frac{|\widetilde{\tau}_{ll}^{L}|}{2\gamma \widetilde{p}} = \frac{|\widetilde{\tau}_{ll}^{L}|}{2\overline{\rho}\widetilde{c}^{2}}
$$

On constate que négliger le terme  $\frac{5-3\gamma}{6} \tilde{\tau}_{ll}^L$  par rapport à  $\tilde{p}$  suppose que l'on a  $\frac{5-3\gamma}{3}$  $\frac{-3\gamma}{3}\gamma M_{\rm sgs}^2\ll 1.$ L'approche qui vient d'être décrite est notamment utilisée par Lesieur et Comte [68]. Elle possède

l'avantage d'être conservative et donc adaptée aux traitements des discontinuités. Une autre approche existe et consiste à ne considérer que l'énergie filtrée calculable (notée par la suite  $e^*$ ). Ainsi, une équation d'évolution de la trace du tenseur sous-maille est utilisée. Cette démarche a  $\acute{e}t\acute{e}$  développée par Vreman et al. [138]. Suite au travail [64], c'est cette dernière qui est retenue pour notre étude.

Ainsi, l'équation d'évolution de l'énergie filtrée calculable s'écrit :

$$
\partial_{t}\left(\overline{\rho}\widetilde{e^{*}}\right) + \partial_{x_{j}}\left(\overline{\rho}\widetilde{e^{*}}\widetilde{u_{j}} + \overline{p}\widetilde{u_{j}} - \widetilde{\tau_{jk}^*}\widetilde{u_{k}} + \widetilde{q_{j}^*}\right) = -\underbrace{\partial_{x_{j}}\left(\overline{\rho\varepsilon u_{j}} - \overline{\rho\varepsilon}\widetilde{u_{j}}\right)}_{B1} - \underbrace{\left(\overline{p}\partial_{x_{j}}\overline{u_{j}} - \overline{p}\partial_{x_{j}}\widetilde{u_{j}}\right)}_{B2} - \underbrace{\partial_{x_{j}}\left[\overline{\rho}\left(\widetilde{u_{i}}\widetilde{u_{j}} - \widetilde{u_{i}}\widetilde{u_{j}}\right)\widetilde{u_{i}}\right]}_{B3} + \underbrace{\left(\overline{\tau_{jk}\partial_{x_{j}}\overline{u_{k}} - \overline{\tau_{jk}}\partial_{x_{j}}\widetilde{u_{k}}}\right)}_{B5} + \underbrace{\partial_{x_{j}}\left(\overline{\tau_{jk}\widetilde{u_{k}} - \widetilde{\tau_{jk}^*}\widetilde{u_{k}}}\right)}_{B6} + \underbrace{\partial_{x_{j}}\left(\widetilde{q_{j}^*} - \overline{q_{j}}\right)}_{B7} \tag{1.4}
$$

avec

$$
\widetilde{e^*} = \widetilde{\varepsilon} + \frac{1}{2} \widetilde{u_i} \widetilde{u_i} \quad \text{et} \quad \widetilde{q_j^*} = -\kappa \left(\widetilde{T}\right) \partial_{x_j} \widetilde{T}
$$

Cette méthode n'est pas conservative au vue de la présence des termes  $B2$ ,  $B4$  et  $B5$ .

#### 1.5 Fermeture des équations

La résolution numérique du système d'équations formé par  $(1.2)$ ,  $(1.3)$  et  $(1.4)$  implique la fermeture de celui-ci. Pour cela, il convient de modéliser, ou de négliger, les termes  $A1$ ,  $A2$  et  $B1, ..., B7$ . Vreman et al. [138] dans le contexte de SND de couches de mélange bidimensionnelles ont compar´e le poids de chacun de ces termes. Finalement, ils prennent uniquement en compte les termes A1 (pour l'équation de la quantité de mouvement), B1, B2 et B3 (pour l'équation de l'énergie). La présence de  $B2$  implique que l'équation liée à l'énergie n'est toujours pas conservative. La modélisation des termes restants est classiquement basée sur le cadre théorique de la turbulence homogène isotrope, les échelles sous-mailles étant supposées isotropes [69].

#### 1.5.1 Fermeture de l'équation de conservation de quantité de mouvement

#### D'un point de vue physique

La simulation d'un écoulement rentre dans le cadre de la SGE lorsque l'écoulement considéré est turbulent et lorsque celui-ci possède des structures tourbillonnaires dont l'échelle spatiale caractéristique est inférieure à la taille de maille.

Les modèles sous-maille sont construits à partir de propriétés connues de la turbulence. La plus grande partie des modèles sous-maille développés est basée sur des outils théoriques mis au point dans le cadre de la turbulence homogène isotrope [67]. Toutes ces théories décrivent le scénario suivant pour le transfert entre les différentes échelles présentes dans l'écoulement. Les grands tourbillons (associés aux petits nombres d'onde) extraient de l'énergie cinétique à l'écoulement moyen. Il y a un transfert énergétique direct des grandes échelles vers les plus petites jusqu'à ce que la viscosité moléculaire dissipe l'énergie cinétique de ces dernières en

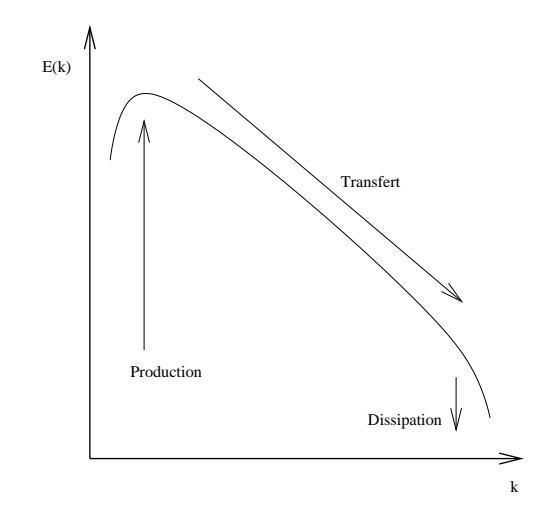

FIG. 1.1: Spectre de l'énergie turbulente : représentation de la cascade directe

 $\acute{e}$ nergie interne. Ainsi, le spectre d'énergie cinétique d'une turbulence homogène isotrope comprend d'abord une zone de production aux petits nombres d'onde, ensuite une zone de transfert d'´energie cin´etique des petits nombres d'onde vers les grands, et enfin une zone de dissipation aux grands nombres d'onde. Ceci est représenté sur la figure (1.1). La zone de transfert appelée aussi zone inertielle est caractérisée par une décroissance de la densité spectrale d'énergie suivant la loi de Kolmogorov (pente en  $k^{-5/3}$  avec  $k$  le nombre d'onde). Il existe également un transfert des petites échelles aux plus grandes qui est un phénomène de cascade inverse, mais ce transfert est d'intensité plus faible que dans le sens direct, sauf pour les petits nombres d'onde.

Les modèles sous-maille sont construits en supposant que le nombre d'onde de coupure du filtre ( $k_c = 2\pi/\Delta$ ) se trouve dans la zone inertielle et que les échelles plus petites que la longueur de coupure associée  $\Delta$  sont isotropes. Sagaut [117] fixe un cadre pour le développement des modèles sous-maille. Ceux-ci doivent respecter à la fois des contraintes physiques et numériques. Concernant les contraintes physiques, les modèles sous-maille doivent :

- $-$  conserver les propriétés de l'équation initiale,
- être nuls lorsqu'il n'y a pas d'échelles sous-maille,
- $-$  avoir un effet de même nature (dispersif ou dissipatif) que les termes à modéliser,
- $-$  ne pas détruire la dynamique des échelles résolues.

Finalement, d'un point de vue numérique, on impose aux modèles sous-maille :

- $-$  d'avoir un coût algorithmique acceptable, et donc d'être local à la fois en temps et en espace,
- $-$  de ne pas déstabiliser la simulation numérique,
- $-$  d'être réalisables de façon discrète, ce qui signifie que la discrétisation ne doit pas altérer les effets du modèle.

La modélisation sous-maille retenue pour cette étude vise à reproduire le comportement mécanique exercé par les petites échelles sur les grandes échelles. Il s'agit de la modélisation fonctionnelle pour reprendre la classification de Sagaut [117]. Un terme additionnel est donc introduit pour avoir le même effet (dissipatif ou dispersif) sans avoir la même structure que les termes sous-maille. Ainsi, la connaissance des mécanismes d'échange d'énergie entre les échelles est nécessaire. Pour cela, la théorie de la turbulence homogène isotrope de Kolmogorov est utilisée puisque les petites échelles sont supposées isotropes. Au vu de la cascade directe d'énergie, les petites échelles jouent un rôle principalement dissipatif puisqu'elles captent l'énergie des gros tourbillons. Ainsi, le but du modèle sous-maille est de dissiper l'énergie cinétique turbulente, les petites échelles n'étant pas résolues par le calcul.

#### D'un point de vue pratique

Finalement, au vu des considérations évoquées précédemment, la modélisation du tenseur sous-maille  $\tilde{\tau}_{ij}^L = \overline{\rho} (\widetilde{u_i u_j} - \widetilde{u_i} \widetilde{u_j})$  se limite à une interprétation purement énergétique des effets de ce tenseur, transférant l'énergie des échelles résolues vers les échelles sous-maille. C'est ce qui motive l'idée d'introduire une viscosité sous-maille  $\nu_t$  afin de modéliser le tenseur sousmaille. Ce concept de viscosité sous-maille est tout à fait analogue à l'hypothèse de Boussinesq utilisée pour les approches RANS. La modélisation par une viscosité turbulente semble donc mieux justifiée que dans les modèles statistiques, car on peut espérer avoir une turbulence quasiisotrope pour les petites échelles. D'un point de vue numérique, introduire une dissipation permet aussi d'accroître la stabilité de la résolution numérique. Le tenseur sous-maille repose ainsi sur la définition suivante :

$$
\widetilde{\tau}_{ij}^L = \overline{\rho} \left( \widetilde{u_i u_j} - \widetilde{u_i} \widetilde{u_j} \right) = \frac{2}{3} \overline{\rho} \nu_t^L \left( \partial_{x_k} \widetilde{u_k} \right) \delta_{ij} - \overline{\rho} \nu_t^L \left( \partial_{x_j} \widetilde{u_i} + \partial_{x_i} \widetilde{u_j} \right) + \frac{1}{3} \widetilde{\tau}_{ll}^L \delta_{ij} \tag{1.5}
$$

avec  $\nu_k^L$  la viscosité cinématique sous-maille. Comme Erlebacher *et al.* [32],  $\tilde{\tau}_{ll}^L$  est supposée négligeable devant la pression thermodynamique et est donc ignorée. Les auteurs montrent que cette supposition implique  $\gamma M_{\text{sgs}}^2 \ll 1$ . On remarque que, pour l'air  $(\gamma = 1.4)$ , cette approximation est 3.75 fois plus restrictive que celle de Lesieur et Comte [68]  $\left(\frac{5-3\gamma}{3}\right)$  $\frac{-3\gamma}{3}\gamma M_{\text{sgs}}^2 \ll 1$ ). Finalement, il ne reste donc plus qu'à évaluer la viscosité cinématique sous-maille introduite.

#### 1.5.2 Le modèle d'échelles mixtes sélectives

#### Le modèle d'échelles mixtes

Le modèle de viscosité sous-maille choisi est le modèle d'échelles mixtes développé par Loc et Sagaut [117]. Ce modèle est basé sur une combinaison non-linéaire entre la longueur de coupure du filtre  $\Delta$ , le taux de déformation de l'écoulement résolu  $S^*$  et l'énergie cinétique turbulente des échelles près de la coupure (plus petites échelles résolues)  $q_c$ . Il s'écrit :

$$
\nu_t^L = f_{\text{em}} \n= C_m |S|^{1/2} (q_c^2)^{1/4} \Delta^{3/2}
$$
\n(1.6)

avec  $C_m = 0.06$  obtenue à partir de considérations fondées sur l'étude de la turbulence homogène isotrope et avec :

$$
|S| = \sqrt{2\widetilde{S}_{ij}^* \widetilde{S}_{ij}^*}
$$
  

$$
S_{ij}^* = \frac{1}{2} (\partial_{x_j} \widetilde{u}_i + \partial_{x_i} \widetilde{u}_j)
$$
  

$$
\Delta = (\overline{\Delta}_x \overline{\Delta}_y \overline{\Delta}_z)^{1/3}
$$

où  $\overline{\Delta}_i$  représente la longueur de coupure dans la direction *i*. L'énergie cinétique turbulente des échelles proches de la coupure  $q_c$  est donnée par :

$$
q_c^2 = \frac{1}{2} \left( \widetilde{u_k} - \widehat{\widetilde{u_k}} \right) \left( \widetilde{u_k} - \widehat{\widetilde{u_k}} \right)
$$

où la notation  $\hat{\cdot}$  désigne l'application d'un filtre test dont la longueur de coupure notée  $\hat{\Delta}$  est supérieure à  $\Delta$ .

#### Fonction de sélection

Afin de déterminer la présence ou non d'échelles sous-maille associées à une turbulence pleinement développée, un senseur est utilisé. Celui-ci, proposé par David [26], est basé sur des constatations issues de calculs SND selon lesquelles, pour une turbulence homogène isotrope, la densité de probabilité des variations angulaires locales du vecteur vorticité est maximale aux alentours de 20 degrés. Ainsi, l'angle  $\theta$  formé entre le vecteur tourbillon instantané  $\vec{\omega}$  et un vecteur tourbillon pseudo-moyen  $\tilde{\omega}$  est calculé :

$$
\theta = \arcsin\left(\frac{||\vec{\omega} \wedge \vec{\tilde{\omega}}||}{||\vec{\omega}||||\vec{\tilde{\omega}}||}\right)
$$

Si  $\theta$  est supérieur à 20°, il est alors supposé que les plus petites échelles résolues présentent les caractéristiques de la turbulence homogène isotrope. En conséquence, les hypothèses sur lesquelles la modélisation sous-maille repose sont vérifiées, il est donc tout à fait légitime d'utiliser le modèle présenté précédemment. Par contre, si  $\theta$  est strictement inférieur à 20°, on considère qu'il n'existe pas d'échelles sous-maille au sens strictement turbulent du terme. On utilise donc la fonction suivante :

$$
f_{20}(\theta) = \begin{cases} 1 & \text{si } \theta \ge 20^{\circ} \\ 0 & \text{sinon} \end{cases}
$$

et la viscosité sous-maille est obtenue comme ceci :

$$
\nu_t^L = f_{20}(\theta) f_{\text{em}} \tag{1.7}
$$

Pour éviter les instabilités numériques dues à la forte discontinuité de  $f_{20}$ , la formulation due à Sagaut [118] est finalement utilisée :

$$
f_{20}(\theta) = \begin{cases} 1 & \text{si} \quad \theta \ge 20^{\circ} \\ r(\theta) & \text{sinon} \end{cases}
$$

avec  $r(\theta)$  la fonction définie par :

$$
r(\theta) = \frac{\tan^4(\theta/2)}{\tan^4(20^\circ/2)}
$$

On obtient ainsi le modèle d'échelles mixtes sélectives développé par Lenormand [65, 64]. Ce modèle s'annule lorsque l'écoulement est correctement résolu ou laminaire, ce qui n'est pas le cas du modèle initial de Smagorinsky [121] qui s'avère être trop dissipatif. Le modèle d'échelles mixtes sélectives a été utilisé avec succès sur une grande gamme de configurations aéronautiques complexes. On peut citer par exemple une transition avec décollement sur un profil d'aile [83], un éclatement tourbillonnaire derrière une aile delta [81], des écoulements de cavité  $[63, 62]$  et un étage d'aube de turbine [106].

#### 1.5.3 Fermeture de l'équation de conservation de l'énergie

Cette définition du tenseur sous-maille  $\tilde{\tau}_{ij}^L$  permet à la fois de modéliser le terme A1, mais aussi le terme B3. Il reste alors donc à modéliser la contribution des termes B1 et B2. Le flux de chaleur turbulent noté  $\widetilde{q_{tj}}^L$  est ainsi introduit en regroupant ces deux termes :

$$
B1 + B2 = -\partial_{x_j} \widetilde{q_{t_j}}^L
$$

L'expression de  $\widetilde{q_{ij}}^L$  est également obtenue à l'aide du concept de viscosité sous-maille introduit précédemment. Ce flux de chaleur turbulent s'écrit :

$$
\widetilde{q_{t_j}}^L=-\frac{\overline{\rho}\nu_t^LC_p}{Pr_t^L}\partial_{x_j}\widetilde{T}
$$

avec  $Pr_t^L$  le nombre de Prandtl turbulent fixé ici à 0,72 et  $C_p$  la chaleur calorifique à pression constante.

#### 1.5.4 Système fermé des équations de Navier-Stokes filtrées

Finalement, le système des équations filtrées fermées s'écrit :

$$
\begin{cases}\n\partial_t \overline{\rho} + \partial_{x_j} (\overline{\rho} \widetilde{u_j}) = 0 \\
\partial_t (\overline{\rho} \widetilde{u_i}) + \partial_{x_j} (\overline{\rho} \widetilde{u_i} \widetilde{u_j} + \overline{\rho} \delta_{ij} - \widetilde{\tau_{ij}}) = -\partial_{x_j} \widetilde{\tau_{ij}} \\
\partial_t (\overline{\rho} \widetilde{e^*}) + \partial_{x_j} (\overline{\rho} \widetilde{e^*} \widetilde{u_j} + \overline{\rho} \widetilde{u_j} - \widetilde{\tau_{jk}} \widetilde{u_k} + \widetilde{q_j}^*) = -\partial_{x_j} \widetilde{q_{t_j}}^L - \partial_{x_j} (\widetilde{\tau_{jk}} \widetilde{u_k})\n\end{cases} (1.8)
$$

 $\mathcal{L}$ 

avec

$$
\widetilde{\tau}_{ij}^{L} = \frac{2}{3} \overline{\rho} \nu_t^{L} \left( \partial_{x_k} \widetilde{u_k} \right) \delta_{ij} - \overline{\rho} \nu_t^{L} \left( \partial_{x_j} \widetilde{u_i} + \partial_{x_i} \widetilde{u_j} \right)
$$
\n
$$
\widetilde{q_{tj}}^{L} = -\frac{\overline{\rho} \nu_t^{L} C_p}{Pr_t^{L}} \partial_{x_j} \widetilde{T} \quad \text{et} \quad Pr_t^{L} = 0, 72
$$
\n
$$
\nu_t^{L} = f_{20} \left( \theta \right) f_{\text{em}}
$$

Heuristiquement,  $\overline{\rho} \nu_t^L$  est simplement rajouté à sa contrepartie moléculaire. Le système finalement obtenu est conservatif et correspond à celui de Normand et Lesieur [94]. La seule différence entre ces deux systèmes (fermés) vient de l'inégalité des valeurs respectives du nombre de Prandtl turbulent  $Pr_t^L$ . Normand et Lesieur prennent la valeur donnée par la théorie EDQNM [67] :  $Pr_t^L = 0.6$ . Par contre, pour cette étude, le nombre de Prandtl turbulent est égal au nombre de Prandtl moléculaire.

L'approche des Grandes Échelles ne se limite pas au système fermé d'équations qui vient d'être présenté et qui va être résolu numériquement. En effet, cette approche implique plusieurs contraintes. Certaines sont liées à la méthode numérique utilisée pour résoudre les équations (1.8) et vont être abordées dans le chapitre suivant. D'autres, au contraire, sont d'ordre technologique et sont évoquées ici.

### 1.6 Limitations de la SGE

L'approche des Grandes Echelles est limitée par son coût de calcul qui reste trop grand pour pouvoir aborder des configurations complexes de type avion complet. Ainsi, elle a, dans un premier temps, été employée sur des configurations plus académiques (canal plan, plaque plane ...). Maintenant, grâce à l'augmentation des performances des moyens de calcul, elle est de plus en plus utilisée sur des applications complexes rencontrées dans le contexte industriel. Cependant, au vu de son potentiel, on souhaite l'exploiter sur des configurations toujours plus ambitieuses et ainsi élargir son champ d'application. Un exemple est l'application de la SGE pour l'étude du contrôle d'écoulements turbulents. Pour cela, une étude préliminaire est son utilisation sur des dispositifs de contrôle passif que l'on sait efficaces. L'exemple retenu pour cette étude est le dispositif de contrôle d'écoulements de cavité étudié expérimentalement par Illy [47]. Le dispositif de contrôle considéré est un cylindre placé dans la couche limite amont de la cavité. La SGE d'une telle configuration n'est pas possible au vu des capacités informatiques actuelles. Ceci est dû au caractère multi-échelle du problème physique considéré. En effet, pour effectuer une SGE réaliste de ce dernier, il est nécessaire de considérer à la fois les petites structures présentes dans le sillage du cylindre [58] et les grandes structures se développant dans la cavité [62]. Cette grande disparité d'échelles rend le coût de calcul de la SGE de ce dispositif de contrôle exorbitant. Pour le réduire, nous allons travailler ici sur la méthode numérique. Cela permet de conserver le caractère instationnaire de la SGE dans la totalité du domaine de calcul. Pour la configuration visée ici, il s'agit de la couche limite turbulente amont dans laquelle baigne le cylindre, du sillage du cylindre et de la cavité.

Cependant, d'autres techniques permettent également de réduire le coût de calcul de la SGE, il s'agit des méthodes hybrides RANS/SGE. Les approches statistiques RANS (pour Reynolds Averaged Navier-Stokes) sont basées sur un moyennage temporel des équations régissant l'écoulement. Elles permettent d'obtenir des résultats satisfaisants tant que l'écoulement ne pr´esente pas de ph´enom`enes trop complexes (zone de recirculation, couplage avec d'autres phénomènes : acoustique, combustion ...). Pour plus de détails, le lecteur pourra se reporter à [10]. Afin de ne pas surcharger le manuscrit, l'approche statistique est présentée rapidement dans l'annexe (A) où le modèle de Spalart et Allmaras [122], utilisé ici pour les calculs, est ´evoqu´e. En revanche, la SGE permet de d´ecrire plus finement la structure de l'´ecoulement que les approches RANS puisque le caractère instationnaire est pris en compte. Les méthodes hybrides RANS/SGE ont donc pour but de conserver les avantages des modèles RANS et la précision de la SGE dans certaines régions où la turbulence doit être décrite finement. Le lecteur avisé pourra se reporter aux travaux suivants [119, 92] pour plus de d´etails concernant ces techniques. Par définition, avec ce type de méthodes, le caractère instationnaire de la SGE n'est pas conservé dans la totalité du domaine de calcul. Une de ces méthodes hybrides RANS/SGE est l'approche DES (pour *Detached Eddy Simulation*) initialement proposée par Spalart et al. [124]. Elle a  $\acute{e}t\acute{e}t$  retenue pour réaliser la simulation du dispositif de contrôle visé. Comme la simulation de l'écoulement turbulent autour du cylindre s'avère coûteuse, c'est celui-ci qui va être simulé à l'aide de la DES. Le reste (comprenant le sillage du cylindre, la cavité ainsi que la partie aval) de l'écoulement est simulé avec la SGE. Cette simulation hybride représente un premier résultat numérique. Ce dernier va être comparé aux résultats de Illy [47] ainsi qu'à la SGE (complète) que nous souhaitons effectuer. Cette comparaison est faite dans le chapitre (5). La suite du chapitre est consacrée à une présentation sommaire de l'approche DES de Spalart.

Cette stratégie hybride entre une simulation RANS instationaire et une SGE profite de la

ressemblance entre les deux systèmes d'équations filtrées  $(1.8)$  et moyennées  $(A.5)$ . En effet, ce modèle hybride varie continuellement du modèle RANS près de la paroi au modèle SGE. Cette variation dépend de la distance à la paroi et de la taille des cellules de calcul. Ces calculs sont effectués en 3D pour que le traitement SGE soit réaliste. Le modèle RANS retenu au cours de cette étude est le modèle de Spalart et Allmaras [122]. Les structures "attachées" à la paroi sont traitées en RANS, et celles étant "détachées" de la paroi sont simulées en SGE. Le modèle de Spalart et Allmaras, avec une distance  $d$  dans le terme de destruction remplacée par une échelle de longueur proportionnelle à la taille de maille  $\Delta$ , peut être considérée comme un modèle sousmaille à une équation de transport pour la viscosité sous-maille, relativement proche du modèle de Smagorinsky [17]. La distance à la paroi  $d$  est ainsi remplacée par une distance modifiée  $d$ :

$$
d = \min(d, C_{\text{DES}} \Delta)
$$

Cette substitution fait que l'on a finalement un modèle unique qui agit comme le modèle RANS de Spalart et Allmaras pour  $d \ll \Delta$  (en proche paroi) et comme un modèle sous-maille lorsque  $d >> \Delta$  (cf. figure (1.2)). Les détails de la simulation de la cavité en présence de cylindre utili-

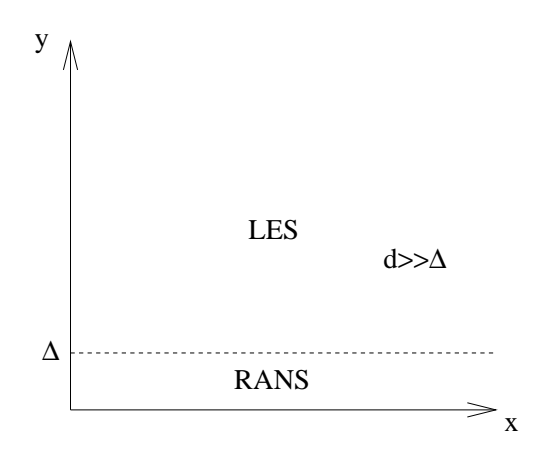

FIG. 1.2: Représentation schématique des différentes zones traitées par la DES dans le cas d'une couche limite

sant cette approche seront détaillés dans le chapitre (5).

Ce chapitre a permis finalement de décrire l'approche des Grandes Échelles, en particulier le principe sur lequel elle est basée, ses limites dues à son coût de calcul ainsi que la modélisation des petites structures turbulentes de l'écoulement retenue pour les simulations présentées dans cette étude. Cependant, les contraintes numériques liées à l'emploi de ce type de modélisation n'ont pas été abordées. C'est ce qui est fait dans le chapitre suivant.

## Chapitre 2

# Aspects numériques de la SGE

Différents aspects numériques liés à l'emploi de la SGE sont présentés dans ce chapitre. En effet, la méthode numérique utilisée pour discrétiser les équations présentées dans le chapitre précédent doit vérifier plusieurs contraintes. Celles-ci sont exposées par la suite. Elles concernent à la fois la discrétisation spatiale et l'intégration temporelle. À partir des contraintes liées à l'approximation temporelle, l'usage de sch´emas implicites en SGE ou en SND est introduit. Finalement, les diverses méthodes numériques, mettant en jeu des schémas d'intégration temporelle implicite dans le contexte de la SGE ou de la SND, rencontrées dans la littérature sont également présentées.

### 2.1 Exigences numériques inhérentes à l'utilisation de la SGE

Concernant l'application de la SGE, plusieurs obligations d'un point de vue numérique doivent être respectées. Tout d'abord, par définition, la SGE nécessite la résolution tridimensionnelle et instationnaire d'équations de type Navier-Stokes, comme nous venons de le voir dans le chapitre (1). C'est également le cas de la SND. Ces simulations instationnaires visent a` r´epondre a` plusieurs objectifs physiques. Nous souhaitons, par exemple, r´ealiser des calculs instationnaires d'écoulements turbulents, laminaires et/ou transitionnels. Par conséquent, des objectifs numériques doivent être satisfaits. La méthode numérique utilisée pour effectuer ces simulations doit donc être précise, mais elle doit également offrir un bon compromis entre efficacité et robustesse. De plus, que ce soit pour la SND ou la SGE, on s'attache à préserver la dynamique des plus petites structures de l'écoulement, qu'elles soient modélisées (SGE) ou simulées (SND). Ainsi, dans les deux cas, les contraintes numériques sont relativement proches. Celles relatives aux discrétisations spatiale et temporelle sont présentées par la suite. Le lecteur intéressé par ces considérations numériques pourra se reporter à l'ouvrage de Geurts [37] pour plus de détails.

#### 2.1.1 Concernant la discrétisation spatiale

Toute méthode numérique introduit une erreur de discrétisation. Cette erreur numérique est g´en´eralement d´ecompos´ee en deux parties : l'erreur de troncature et l'erreur de repliement (ou aliasing en anglais). L'erreur de troncature résulte de l'approximation numérique et discrète des dérivées partielles. En revanche, l'erreur de repliement découle de l'évaluation des termes non-linéaires présents dans les équations de la SGE. Les effets des erreurs de troncature et de repliement des méthodes différences finies et spectrales ont été étudiés par Kravchenko et Moin [57]. Ils ont notamment montré que les erreurs de troncature des méthodes différences finies d'ordre faible pouvaient masquer l'influence du modèle sous-maille. Ainsi, il est habituellement établi que la SGE implique l'utilisation d'un schéma de discrétisation en espace centré d'ordre ´elev´e. Ceci est indispensable afin d'utiliser le moins de dissipation et de diffusion num´erique possible. Cela permet, en effet, de ne pas affecter la dynamique des petites structures de l'écoulement considéré. Ceci est possible sur des cas académiques. Par contre, sur des cas plus appliqués tels que ceux qui nous intéressent dans cette étude, les schémas d'ordre élevé ne sont pas couramment utilisés pour des raisons de coût, mais aussi de robustesse. De plus, des études numériques montrent que des résultats satisfaisants peuvent être obtenus avec des schémas précis d'ordre deux en espace aussi bien en SND [146] qu'en SGE [55].

#### 2.1.2 Concernant l'intégration temporelle

D'une part, pour des raisons similaires à ce que nous venons de voir dans la partie précédente, la  $SGE$  et/ou la SND exigent des techniques d'intégration temporelle d'ordre élevé, au moins d'ordre supérieur ou égal à deux. En effet, la SGE et la SND sont par nature instationnaires. La précision temporelle de la méthode utilisée est donc importante.

La méthode des lignes mène à un grand système d'équations différentielles ordinaires de la forme :

$$
\frac{\mathrm{d}}{\mathrm{d}t}U(t) + G(U) = 0\tag{2.1}
$$

avec  $G(U) = G^{C}(U) + G^{\nu}(U)$  contenant les termes discrets de convection et de diffusion.

Un problème non-linéaire compliqué apparaît et la question principale est de savoir comment l'intégrer en temps. Pour cela, deux types de méthodes existent : des méthodes explicites et implicites. Les méthodes explicites peuvent s'écrire sous la forme :

$$
U^{n+1} = F(U^n)
$$

où l'indice n représente le niveau temporel :  $t^n = n\Delta t$  avec  $\Delta t$  le pas de temps. Ces méthodes sont soumises à des limitations sur le pas de temps dues aux contraintes imposées par la stabilité  $(CFL : Courant-Friedrichs-Lewy)$ . La valeur maximale du nombre généralisé (tenant compte à la fois des termes de convection et de diffusion)  $\text{CFL}_m$  sur le domaine considéré  $\Omega_m$  est définie en 1D comme :

$$
\mathsf{CFL}_m = \max_{i \in \Omega_m} \left( \mathsf{CFL}^{\text{loc}}_i \right) \text{ avec } \mathsf{CFL}^{\text{loc}} = \Delta t \max \left( \frac{|u| + c}{\Delta x}, 2\gamma \frac{\frac{\mu}{Pr} + \rho \frac{\nu_t}{Pr_t}}{\rho \Delta x^2} \right)
$$

et sera nommée par la suite CFL par simplicité. Les méthodes explicites peuvent également fournir une précision d'ordre élevé, elles sont faciles à implémenter et nécessitent un faible coût de calcul par pas de temps. Par opposition, les méthodes implicites qui s'écrivent sous la forme :

$$
U^{n+1} = F(U^{n+1}, U^n, \ldots)
$$

permettent l'utilisation de pas de temps dont la taille peut ˆetre prise plus grande que celle autorisée par la stabilité. Cependant, elles sont beaucoup plus chères par pas de temps, spécialement pour des écoulements tridimensionnels. De plus, ces méthodes induisent une perte de la précision due à l'emploi de grands pas de temps, comme cela va être précisé par la suite.

La question la plus naturelle est donc de savoir quelle est l'approche la plus efficace d'un point de vue informatique. Malheureusement, il est impossible de répondre à cette question dans un cadre général. En effet, la réponse dépend de l'application, comme nous allons le voir par la suite.

Cependant, une considération importante est la sélection d'une valeur appropriée du pas de temps numérique utilisé pour la simulation. En effet, le temps CPU de la simulation est directement relié à la taille de ce dernier. En pratique, il faut être conforme à deux besoins différents. D'une part, il faut respecter la physique de l'écoulement instationnaire que l'on souhaite simuler. Ceci implique une limite supérieure du type :

$$
\Delta t \leq \Delta t_\varphi
$$

où  $\Delta t_{\varphi}$  représente la valeur maximale autorisée par la physique de l'écoulement considéré. En effet, Choi et Moin [19] ont montré sur la SND d'un canal plan incompressible que l'utilisation de trop grands pas de temps pouvait entraîner des "relaminarisations" numériques parasites.  $\Delta t_{\varphi}$ est à relier à la plus grande fréquence dynamiquement active de l'écoulement. Le pas de temps numérique  $\Delta t$  peut être vu comme un filtre temporel appliqué à la solution numérique. En effet,  $\Delta t$  est associé à une fréquence notée  $f_{\Delta t}$ . Utiliser  $\Delta t$  pour un calcul revient à ne pas prendre en compte les fréquences supérieures à  $f_{\Delta t}$ . Ainsi, l'emploi de trop grands pas de temps implique la dégradation des grandes fréquences temporelles, ce qui peut altèrer la solution globale [88]. En effet, d'après l'hypothèse de Taylor, une altération de fréquences temporelles entraîne une altération de fréquences spatiales. De plus, comme l'ont montré Moin et Mahesh [88], l'emploi de grands pas de temps implique un caractère dissipatif même si la discrétisation spatiale ne l'est pas. Il est cependant difficile de spécifier  $\Delta t_{\varphi}$ . Choi et Moin [19] ont conclu que le pas de temps ne devait pas être beaucoup plus petit que l'échelle de temps de Kolmogorov pour leur SND. Cependant, peu de choses sont connues sur le pas de temps maximal pour un calcul SGE implicite. Le pas de temps doit être probablement plus petit que l'échelle de temps correspondant au nombre d'onde de coupure comme le suggère Weber [139]. Finalement, le filtre réellement utilisé lors des calculs résulte à la fois :

- $-$  du filtrage implicite lié au maillage,
- $-$  du filtrage induit par les erreurs du schéma numérique (discrétisations spatiale et temporelle),
- $-$  du filtrage affilié à la taille du pas de temps.

D'autre part, il faut que la méthode numérique utilisée soit stable. Concernant ce point, la notion de A-stabilité est introduite pour la suite de cette étude. Pour cela, nous allons nous placer dans le cadre d'équations différentielles ordinaires du type  $du/dt = \lambda u$ , où  $\lambda$  est un complexe. En effet, l'analyse classique est à la fois linéaire et scalaire. Par conséquent, les définitions présentées par la suite ne sont valables que dans ce cadre là. On note  $D \subset \mathbb{C}$  ) le domaine de stabilité de la méthode numérique utilisée. D est l'ensemble des valeurs  $z = \lambda \Delta t$  telles que la solution numérique obtenue par la méthode soit toujours bornée.

**Définition 2.1.1** Un schéma est dit A-stable [24] lorsque :

 $\mathbb{C}^-\subset D$ 

 $\mathit{avec}\ \mathit{l}^-=\{z\in\mathit{l}\ \mathit{R}e(z)\leq 0\}.$ 

Les schémas A-stables sont inconditionnellement stables, ce qui signifie que, théoriquement, le pas de temps n'est pas limité en taille par des contraintes numériques. Par exemple, le schéma

utilisé par Choi et Moin [19] est A-stable. Par contre, pour les schémas conditionnellement stables comme les schémas explicites, la stabilité de la méthode implique également une limite supérieure de type :

$$
\Delta t \leq \Delta t_{\text{num}}
$$

où  $\Delta t_{\text{num}}$  représente la valeur du pas de temps donnée par la condition de stabilité de la méthode d'intégration temporelle. Par exemple, les méthodes explicites sont stables si le pas de temps est plus petit qu'une certaine limite supérieure (CFL  $\leq$  1). Par contre, les méthodes implicites peuvent être construites pour ne pas avoir une telle limitation.

La plupart des SND ou des SGE décrites dans la littérature ont été réalisées à l'aide de schémas explicites. De plus, au vu des travaux de Choi et Moin [19], l'emploi de méthodes implicites en temps en SND comme en SGE est très controversé. Cependant, comme cela va être montré par la suite, dans certains cas de figure, les schémas implicites se sont avérés très efficaces. Une motivation pour l'utilisation de schémas implicites en temps est présentée maintenant. Ensuite, différentes méthodes d'intégration temporelle implicite pour des SGE ou SND compressibles rencontrées dans la littérature vont être passées en revue.

### 2.2 Motivation pour l'intégration temporelle implicite

Lors de la simulation d'écoulements turbulents, le concept de l'échelle de temps  $\Delta t_{\varphi}$  caractéristique de la physique des petites structures de l'écoulement considéré est important. Même s'il est en général difficile de le définir précisément, on peut intuitivement supposer qu'une telle  $\acute{e}$ chelle de temps existe pour une application donnée.

Si cette échelle de temps  $\Delta t_{\varphi}$  est du même ordre de grandeur que le pas de temps  $\Delta t_{\text{num}}$ donné par la condition de stabilité CFL, alors une méthode d'intégration temporelle explicite est efficace. En effet, avec une méthode implicite, la taille du pas de temps numérique ne devra pas dépasser celle de  $\Delta t_{\varphi}$  qui est à peu près la même que celle du pas de temps utilisé pour la méthode explicite. Ainsi, comme le coût de calcul d'une itération en temps est beaucoup plus élevé avec une méthode implicite, un calcul explicite sera plus attractif. Voilà pourquoi la plupart des SGE rencontrées dans la littérature sont effectuées à l'aide de schémas explicites.

En revanche, il se peut que l'échelle de temps  $\Delta t_{\varphi}$  soit beaucoup plus grande que le pas de temps  $\Delta t_{\text{num}}$  ( $\Delta t_{\varphi} >> \Delta t_{\text{num}}$ ). Dans ce cas, la méthode explicite nécessite plus de pas de temps que nécessaire pour représenter correctement la physique de l'écoulement étudié. Ainsi, l'utilisation d'une méthode implicite qui n'est pas limitée au niveau de la stabilité numérique peut être plus efficace. A titre d'exemple, celui donné par Geurts [37] est rappelé ici. Il considère l'équation de convection :

$$
\partial_t u + v \partial_x u = 0 \text{ avec } v = \text{cste pour } (x, t) \in [0, 1] \times \mathbb{R}^+ \tag{2.2}
$$

avec comme condition initiale  $u(x, 0) = \sin(x/a)$  et comme condition aux limites  $u(0,t) =$  $\sin(-vt/a)$ . La solution analytique est connue et elle s'écrit :

$$
u(x,t) = \sin\left(\frac{x - vt}{a}\right)
$$

L'échelle de temps caractéristique (liée à  $\Delta t_{\varphi}$ ) de la solution est  $a/v$ .

Par soucis de simplicité, une grille uniforme de pas d'espace  $\Delta x$  et un schéma d'espace décentré du premier ordre sont considérés pour résoudre ce problème. Si le schéma d'Euler

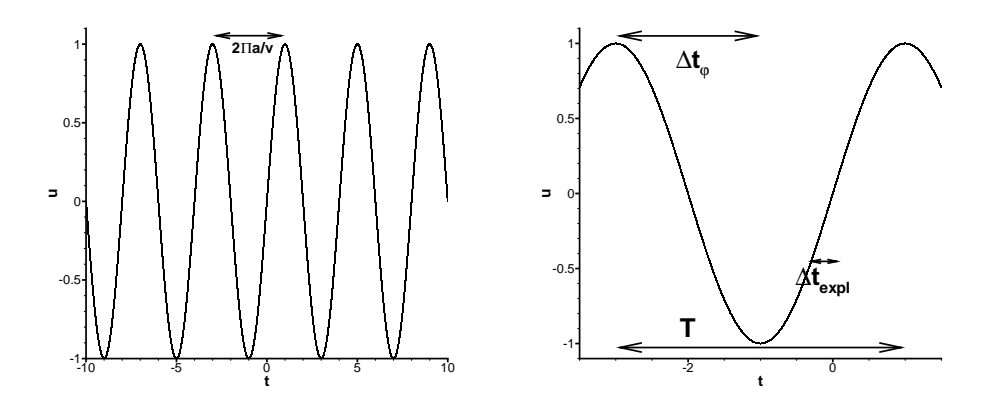

FIG. 2.1: Représentation de la solution  $u(x,t)$ 

explicite est utilisé pour intégrer en temps l'équation de convection linéaire (2.2), la condition de stabilité s'écrit :

$$
\Delta t \le \frac{\Delta x}{v}
$$

Ainsi, par temps caractéristique  $a/v, N = \frac{a}{v}$  $\frac{a}{v\Delta t}$  pas de temps sont nécessaires lorsque le schéma d'Euler explicite est utilisé. Le théorème de Shannon laisse à supposer qu'il existe un nombre optimal d'intervalles  $(M)$  divisant l'échelle de temps  $a/v$  permettant de capter précisément tous les signaux associés à ce temps. La physique du problème considéré ici nécessite donc un pas de temps égal à  $\frac{a}{vM}$  soit seulement M pas de temps par échelle de temps caractéristique  $a/v$ . Ainsi, lorsque  $N >> M$ , le modeste coût par pas de temps du schéma d'Euler explicite est dépassé par le très grand nombre de pas de temps requis pour capter correctement le signal. Un raffinement de maille sera encore plus pénalisant pour la méthode explicite. La méthode implicite quant à elle utilisera M pas de temps. Cet exemple présenté par Geurts  $[37]$  est également applicable pour des problèmes plus généraux d'écoulements. En effet, la limitation de stabilité sur le pas de temps peut être particulièrement sévère. C'est le cas lorsqu'on s'intéresse à des configurations où le rapport entre la plus grande et la plus petite maille du domaine de calcul est élevé. Par opposition, les méthodes implicites permettent de s'affranchir des limitations numériques concernant le pas de temps. Ceci les rend plus efficaces dans ce type d'application.

Plusieurs auteurs ont notamment utilisé des méthodes implicites pour rendre réalisables des SGE ou SND compressibles. A ce propos, certains travaux [139, 134, 37] nous seront des plus utiles. Les méthodes implicites rencontrées dans la littérature vont maintenant être présentées.

### 2.3 Etat de l'art des méthodes implicites en SGE ou en SND

Les méthodes implicites précises en temps utilisées en SGE ou en SND compressibles et rencontrées dans la littérature sont exposées ici. Pour cela, il s'agit de replacer chacune de ces  $\acute{e}t$ udes dans le cadre général des schémas implicites.

#### $2.3.1$  Écriture générale de schémas implicites

Les schémas implicites en temps pour intégrer le système d'équations différentielles ordinaires  $(2.1)$  peuvent se diviser en deux catégories suivant qu'ils utilisent une ou plusieurs étapes pour

aller de la date  $t^n$  à la date  $t^{n+1}$ . Comme nous l'avons déjà dit auparavant, il faut que ces schémas offrent un bon compromis entre précision temporelle et stabilité.

#### Schémas implicites à plusieurs étapes

Un exemple de schémas implicites à plusieurs étapes rencontré dans la littérature est les schémas implicites de type Runge-Kutta. Ceux-ci ont été utilisés pour des calculs instationnaires laminaires incompressibles [79] et compressibles [14, 54].

Un schéma de Runge-Kutta implicite à  $L$  étapes s'écrit :

$$
U^{(l)} = U^n - \Delta t \sum_{i=0}^{l} \beta_{li} G\left(U^{(i)}\right) \quad \forall l \in \{1, L\}
$$
  
avec  $U^{(0)} = U^n$  et  $U^{n+1} = U^{(L)}$  (2.3)

Les coefficients  $\beta_{li}$  sont par la suite calculés de façon à ce que la dérivée en temps soit approximée à l'ordre désiré. Ces schémas sont de type Runge-Kutta car ils sont caractérisés par des évaluations successives de G à différents instants intermédiaires entre  $t^n$  et  $t^{n+1}$ . La précision de ces schémas peut être facilement augmentée de la même façon que leurs contreparties explicites. Ces schémas sont également A-stables. Les comparaisons entre les schémas implicites de Runge-Kutta et les schémas de type Gear ou Crank-Nicolson (schémas à une étape présentés par la suite) montrent en effet une meilleure précision des schémas implicites de Runge-Kutta [79, 14]. Ainsi, récemment, ils ont été utilisés pour réaliser une SGE d'un écoulement bas-mach dans un canal muni de perturbateurs [12]. Cependant, ces schémas nécessitent la résolution de plusieurs problèmes non-linéaires par pas de temps : un par étape. Ceci n'est pas le cas pour les schémas à une étape présentés dans la partie suivante où un seul problème non-linéaire doit être résolu. Comme nous craignons que la résolution de plusieurs problèmes non-linéaires engendre un temps de calcul trop important pour le calcul d'écoulements tridimensionnels, nous n'avons pas retenu ce type de schémas pour cette étude.

#### Schémas implicites à une étape

La classe de schémas implicites présentée dans la partie précédente est à un seul pas de temps et à plusieurs étapes pour obtenir l'ordre temporel désiré. Par opposition, les schémas implicites à une étape nécessitent l'emploi de plusieurs pas de temps pour atteindre l'ordre souhaité. De cette façon, ils peuvent s'écrire sous la forme suivante [43] :

$$
\frac{1}{\Delta t} \sum_{j=n-k}^{n+1} \alpha_j U^j + \sum_{j=n-k}^{n+1} \beta_j G(U^j) = 0
$$
\n(2.4)

 $\alpha_j$  et  $\beta_j$  sont des constantes avec  $\beta_{n+1} \neq 0$ . Il y a en effet une seule étape pour aller de la date  $t^n$  à la date  $t^{n+1}$  et k solutions précédentes sont utilisées pour approximer les dérivées spatiales et temporelles. Par simplicité, le pas de temps est pris constant par rapport à la variable temporelle. Toutefois, il est possible de considérer le pas de temps comme étant non constant, les réels  $\alpha_l$  et  $\beta_l$  deviennent alors des fonctions du temps.

Trois exemples de schémas implicites communément utilisés correspondant à l'écriture (2.4) sont maintenant présentés. Tout d'abord, le schéma d'Euler rétrograde dont les coefficients sont donnés dans le tableau  $(2.1)$  est un schéma d'ordre un en temps. Au vu des considérations
| Schémas          | v<br>Γv | $\alpha_{n+1}$ | $\alpha_n$ | $\alpha_{n-}$ | $\nu$ n+ | $\mathcal{S}_{n}$ | $\smash{\omega_n}$ | ordre |
|------------------|---------|----------------|------------|---------------|----------|-------------------|--------------------|-------|
| Euler rétrograde |         |                | -          |               |          |                   |                    |       |
| Crank-Nicolson   |         |                | -          |               |          |                   |                    |       |
| Fear             |         |                |            |               |          |                   |                    |       |

TAB. 2.1: Coefficients et ordre de trois exemples de schémas implicites à une étape

évoquées sur les exigences numériques liées à l'utilisation de la SGE ou de la SND, ce schéma n'est pas utilisé pour des simulations instationnaires.

Ensuite, le schéma de Crank-Nicolson, également présent dans le tableau (2.1), est précis à l'ordre deux en temps. Il est aussi rencontré dans la littérature sous le nom de trapezoidal scheme. Il a été utilisé dans le contexte instationnaire de la SND par van Buuren et al. [134] et de la SGE par Weber et Ducros [140] ainsi que par Lessani et al. [71].

Finalement, le schéma de Gear ou BDF2 (Backward Differentiation Formula) défini dans le tableau  $(2.1)$  est également d'ordre deux en temps et est, lui aussi, largement utilisé pour des SND de couches limites turbulentes subsoniques et supersoniques [103, 102, 78] et des SGE [4, 23, 110, 109, 71] compressibles.

Pino Martin et Candler [78] proposent un schéma modifié "d'ordre deux" en temps afin de minimiser les erreurs de dispersion du schéma de Gear. Ce schéma possède les coefficients suivants :  $\alpha_{n+1} = 3/2$ ,  $\alpha_n = -2$ ,  $\alpha_{n-1} = 1/2$ ,  $\beta_{n+1} = 1/2$  et  $\beta_n = 1/2$ . Il semble, malheureusement, que contrairement à ce qu'affirment les auteurs, ce schéma n'est que d'ordre un en temps. C'est pourquoi ce schéma n'est pas retenu pour la suite.

L'avantage de tels schémas est le fait qu'ils soient A-stables (pour G linéaire), ce qui signifie que leurs régions de stabilité contiennent en entier le demi-plan complexe de partie réelle négative. Ainsi, le pas de temps numérique n'est théoriquement pas limité par des raisons de stabilité.

Avec l'emploi de méthodes implicites à une étape pour intégrer le système d'équations différentielles ordinaires  $(2.1)$ , un problème non-linéaire à chaque itération temporelle apparaît sous la forme :

$$
\mathcal{H}\left(U^{n+1}, U^{n}, \ldots, U^{n-k}\right) = 0\tag{2.5}
$$

On peut décomposer  $H$  en une somme de trois termes :

$$
\mathcal{H} = \mathcal{H}^T + \mathcal{H}^C + \mathcal{H}^{\nu}
$$

avec  $\mathcal{H}^T$ ,  $\mathcal{H}^C$  et  $\mathcal{H}^{\nu}$  les contributions temporelle, convective et visqueuse respectivement.

Ainsi, ce problème non-linéaire (2.5) doit être résolu. Pour ce faire, les deux algorithmes les plus répandus sont ceux de Picard et de Newton [20]. Ces deux méthodes itératives ont d'ailleurs ´et´e rencontr´ees dans la litt´erature afin de r´ealiser des SGE et des SND compressibles. Ces travaux vont être présentés en même temps que les deux techniques itératives.

#### 2.3.2 Résolution du problème non-linéaire

Les deux algorithmes de Picard et de Newton largement employés pour la résolution du problème non-linéaire (2.5) sont exposés. Pour cela, dans un premier temps, un problème nonlinéaire modèle est introduit. Ensuite, les travaux utilisant ces techniques pour des SND ou SGE compressibles sont rappelés.

#### Itération de Picard et variantes

La méthode itérative de Picard est utilisée pour résoudre un problème non-linéaire de la forme :

$$
h(x) = 0
$$
 avec  $h : \mathbb{R} \to \mathbb{R}$ 

Celle-ci est équivalente à rechercher le point fixe d'une fonction  $f$ , en effet, en définissant  $f(x) = x - ah(x)$  avec  $a \in \mathbb{R}$ . En effet, toutes les solutions de  $h(x) = 0$  vérifient  $f(x) = x$ et réciproquement. À partir d'une valeur initiale  $x^0$  que l'on se donne, on construit la suite  $(x^n)$ de la façon suivante :

$$
x^{n+1} = f(x^n)
$$

ce qui revient à écrire  $x^{n+1} = x^n - ah(x^n)$ .

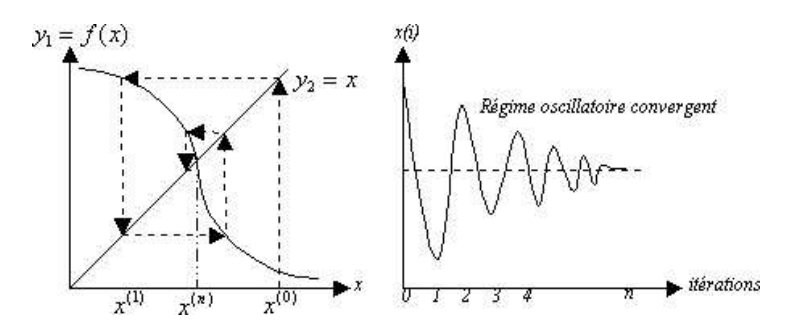

Fig. 2.2: Exemple de solution convergente

Cette technique est rencontrée dans la littérature pour la résolution du problème non-linéaire (2.5). Elle apparaˆıt lorsque la m´ethode de pas de temps dual ou de pseudo pas de temps est utilisée en conjonction avec le schéma d'Euler explicite en temps dual. Voilà pourquoi, la méthode de pas de temps dual ou de pseudo pas de temps est présentée maintenant.

Cette dernière initialement proposée par Jameson [50] consiste à rajouter une dérivée en temps dual (ou pseudo-temps) :

$$
\frac{\mathrm{d}U}{\mathrm{d}\tau} + \mathcal{H}\left(U, U^n, ..., U^{n-k}\right) = 0\tag{2.6}
$$

out  $\tau$  est le temps dual. Une solution stationnaire du système (2.6) est recherchée. Elle correspond à la solution instationnaire désirée du système (2.5). Afin d'obtenir l'état stationnaire de ce type de problème, la dérivée par rapport au temps dual doit être discrétisée. Ainsi, là encore se pose le choix d'utiliser une m´ethode explicite ou implicite en temps dual. Le principal avantage de cette procédure est que toutes les techniques d'accélération de convergence développées pour des calculs stationnaires peuvent être utilisées pour la variable de temps dual  $\tau$ . C'est le cas par exemple, comme nous le verrons par la suite, de la m´ethode de pas de temps local ou de l'approche multigrille. Ces techniques d'accélération sont utilisées uniquement pour le pas de temps dual et n'ont ainsi aucun effet sur la précision temporelle de la solution instationnaire désirée du système  $(2.5)$ . Nous allons nous intéresser dans un premier temps à l'utilisation de schémas explicites en temps dual pour intégrer l'équation  $(2.6)$  en pseudo-temps. En utilisant le schéma explicite d'Euler, nous avons :

$$
U^{(l+1)} - U^{(l)} + \Delta \tau \mathcal{H} \left( U^{(l)}, U^n, ..., U^{n-k} \right) = 0
$$

avec  $\Delta \tau$  le pas de temps dual. Cette équation peut être vue comme l'itération de Picard suivante :

$$
U^{(l+1)} = F\left(U^{(l)}\right) \quad \text{avec} \quad F\left(U^{(l)}\right) = U^{(l)} - \Delta \tau \mathcal{H}\left(U^{(l)}, U^n, ..., U^{n-k}\right)
$$

Comme une solution stationnaire temps dual est recherchée, l'utilisation d'un schéma d'ordre un en pseudo-temps n'affecte pas la précision temporelle de la solution numérique donnée par  $\mathcal{H}$ . L'itération de Picard ne demande aucun stockage mémoire. Par contre, pour pouvoir converger, elle est soumise à une contrainte forte sur le pseudo pas de temps  $\Delta\tau$  de type CFL. De plus, le processus peut diverger [20].

Pour éviter ce problème de stabilité, une variante de l'itération de Picard est utilisée. Ainsi, la recherche de la solution stationnaire en temps dual  $\tau$  est faite via l'utilisation d'un schéma explicite de Runge-Kutta à plusieurs étapes. Un schéma de Runge-Kutta à  $L$  étapes pour l'équation  $(2.6)$  s'écrit de la façon suivante :

$$
\begin{cases}\nU^{(0)} = U^n \\
U^{(l)} = U^{(0)} - \theta_l \Delta \tau \mathcal{H} \left( U^{(l-1)}, U^n, ..., U^{n-k} \right) \text{ avec } l \in \{1, ..., L\} \\
U^{n+1} = U^{(L)}\n\end{cases}
$$
\n(2.7)

avec

$$
\mathcal{H}\left(U^{(l-1)}, U^{n}, ..., U^{n-k}\right) = \frac{\alpha_{n+1}}{\Delta t}U^{(l-1)} + \beta_{n+1}G\left(U^{(l-1)}\right) + \frac{1}{\Delta t}\sum_{j=n-k}^{n} \alpha_{j}U^{j} + \sum_{j=n-k}^{n} \beta_{j}G(U^{j})
$$

Or, Arnone *et al.* [7] montrent que ce schéma de Runge-Kutta est instable lorsque le pas de temps physique  $\Delta t$  est du même ordre que le pseudo pas de temps  $\Delta \tau$  ou plus petit. Ce résultat a également été justifié par Melson et al. [87] qui ont montré que l'instabilité est causée par le premier terme  $\frac{\alpha_{n+1}}{\Delta t}U$  qui devient l'expression dominante pour de petits pas de temps physiques  $\Delta t$ . Ainsi, ils proposent de traiter ce terme implicitement, ce qui donne pour la lième étape :

$$
\left(1+\theta_l\alpha_{n+1}\frac{\Delta\tau}{\Delta t}\right)U^{(l)}=U^{(0)}-\theta_l\Delta\tau\mathcal{H}\left(U^{(l-1)},U^n,...,U^{n-k}\right)+\theta_l\alpha_{n+1}\frac{\Delta\tau}{\Delta t}U^{(l-1)}\tag{2.8}
$$

C'est exactement ce qu'ont utilisé Alkishriwi et al. [4]. En effet, pour effectuer leur SGE d'écoulements à bas-mach, ils ont utilisé la méthode de pas de temps dual. Ils résolvent le probl`eme stationnaire en pseudo-temps avec un sch´ema explicite de Runge-Kutta a` cinq pas et utilisent la correction de Melson *et al.* [87] pour ne pas rencontrer les problèmes évoqués précédemment. De plus, afin d'accélérer la convergence vers l'état stationnaire la méthode de pas de temps local et l'approche multigrille sont utilis´ees dans ce travail.

De façon identique Arad et Martinelli [6] ont réalisé une SGE de couche limite de plaque plane à l'aide d'une méthode du pas de temps dual en conjonction avec un schéma de Runge-Kutta à cinq pas. Là encore, la correction de Meslon *et al.* [87] est utilisée pour ne pas voir apparaître des problèmes de stabilité. Finalement, afin d'accélérer la convergence vers l'état stationnaire en temps dual  $\tau$ , les méthodes multigrille, de pas de temps local et de moyenne des résidus sont combinées. Arad  $[5]$  a ensuite utilisé cette méthode pour la SGE de couches limites soumises à des gradients adverses de pression, sur des surfaces courbées avec ou sans séparation.

De même, Lessani et al. [71] ont effectué des SGE d'écoulements bas-mach de cylindre et de canal a` l'aide de la m´ethode de pas de temps dual en conjonction avec un sch´ema explicite de Runge-Kutta à cinq pas tout en utilisant l'approche de Melson *et al.* pour des raisons de stabilité et une méthode multigrille pour des raisons d'efficacité.

Conway et al. [23] ont eux aussi utilisé la méthode de pas de temps dual en conjonction avec un schéma explicite de Runge-Kutta à quatre pas pour effectuer la SGE de l'écoulement à travers les pales d'un générateur de tourbillons.

Afin d'éviter des restrictions de stabilité CFL trop restrictives sur le pas de temps dual, il est  $\ell$ galement possible d'utiliser un schéma implicite en temps dual pour résoudre l'équation (2.6). Pour cela, comme on ne s'intéresse qu'à l'état stationnaire de (2.6), une discrétisation d'ordre un en temps dual  $\tau$  est généralement utilisée. D'ailleurs, van Buuren et al. [133] ont montré que le schéma implicite d'Euler rétrograde est plus efficace que l'emploi de schémas Runge-Kutta pour la recherche de l'état stationnaire en temps dual. Ceci est tout à fait en accord avec Dailey et Pletcher [25] qui ont comparé les deux techniques et qui trouvent l'utilisation du schéma implicite d'Euler rétrograde plus efficace. C'est pour cela que les procédures mettant en jeu la méthode de pas de temps dual avec un schéma explicite en pseudo-temps ne sont pas utilisées au cours de ce travail. Nous allons donc maintenant nous focaliser sur la m´ethode du pas de temps dual en conjonction avec un schéma implicite.

### Méthode du pas de temps dual en conjonction avec un schéma implicite en pseudotemps

En appliquant le schéma d'Euler rétrograde pour intégrer l'équation  $(2.6)$ , cela donne :

$$
\frac{U^{(l+1)} - U^{(l)}}{\Delta \tau} + \mathcal{H}\left(U^{(l+1)}, U^n, ..., U^{n-k}\right) = 0
$$
\n(2.9)

où l'indice (l) correspond au niveau de temps dual l∆ $\tau$ . La précision d'ordre un de ce schéma n'a pas d'effet sur la précision de la solution numérique  $U^{n+1}$ , celle-ci étant donnée par  $(2.5)$ . Ensuite, classiquement pour les problèmes stationnaires, les termes non linéaires sont linéarisés de la façon suivante :

$$
\mathcal{H}\left(U^{(l+1)}, U^{n}, ..., U^{n-k}\right) = \mathcal{H}\left(U^{(l)}, U^{n}, ..., U^{n-k}\right) + \mathcal{A}(U^{(l)})\Delta U^{(l)} + O(\Delta\tau^{2})
$$

 $\text{avec } \mathcal{A}(U^{(l)})=\partial_U \mathcal{H}\left(U^{(l)}, U^{n},..., U^{n-k}\right) \text{ la matrice Jacobienne associée à } \mathcal{H} \text{ et } \Delta U^{(l)}=U^{(l+1)}-1$  $U^{(l)}$ , ce qui donne finalement :

$$
\left(\frac{1}{\Delta \tau} I + \mathcal{A}(U^{(l)})\right) \Delta U^{(l)} = -\mathcal{H}\left(U^{(l)}, U^n, ..., U^{n-k}\right) \tag{2.10}
$$

Explicitons cette équation lors de l'utilisation du schéma de Crank-Nicolson ou du schéma de Gear :

$$
\frac{1}{\Delta t} \Big[ (\alpha + \frac{\Delta t}{\Delta \tau}) I + \beta \Delta t \partial_U G(U^{(l)}) \Big] \Delta U^{(l)} = -\mathcal{H} \left( U^{(l)}, U^n, ..., U^{n-k} \right) \tag{2.11}
$$

avec  $(\alpha, \beta) = (1, 1/2)$  pour Crank-Nicolson et  $(\alpha, \beta) = (3/2, 1)$  pour Gear.

Cette technique a d'ailleurs été utilisée par van Buuren et al. [134] pour effectuer une SND d'interaction choc/couche limite. Comme nous allons le voir, cette technique est une variante de la méthode de Newton.

#### Méthode de Newton

Le méthode de Newton est une méthode de résolution de l'équation :

$$
h(x) = 0 \text{ avec } h : \mathbb{R} \to \mathbb{R}
$$

On construit la suite  $(x^n)$  définie par  $x^0$  et par :

$$
x^{n+1} = x^n - \frac{h(x^n)}{h'(x^n)}
$$

Si  $x^0$  est suffisamment proche de x, la convergence de la suite  $x^n$  est quadratique.

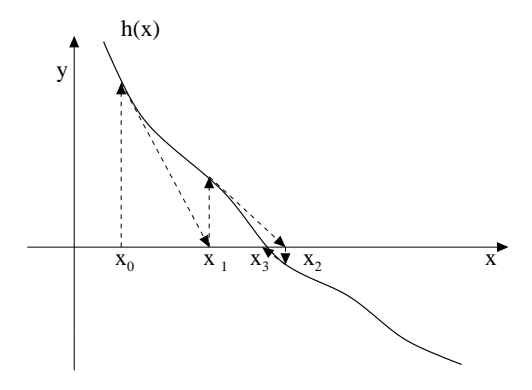

Fig. 2.3: Exemple de solution convergente

Cette méthode de résolution peut se généraliser pour des systèmes non-linéaires de grandes tailles. La méthode de Newton a été utilisée par Pulliam [99] afin d'étendre les schémas implicites développés dans le cadre de calculs stationnaires au cadre instationnaire. Cette méthode est obtenue à partir de la linéarisation de l'équation  $(2.5)$ :

$$
\mathcal{H}\left(U^{(l+1)}, U^{n}, ..., U^{n-k}\right) \approx \mathcal{H}\left(U^{(l)}, U^{n}, ..., U^{n-k}\right) + \mathcal{A}(U^{(l)})\Delta U^{(l)}
$$

Afin d'annuler  $\mathcal{H}, U^{(l+1)}$  est construit de la façon suivante :

$$
\begin{cases}\n\mathcal{A}(U^{(l)})\Delta U^{(l)} = -\mathcal{H}\left(U^{(l)}, U^{n}, ..., U^{n-k}\right) \\
U^{(l+1)} = U^{(l)} + \Delta U^{(l)}\n\end{cases}
$$
\n(2.12)

On remarque que chaque itération de cette procédure de Newton implique l'inversion du système linéaire (2.12). Le second membre de l'équation  $-\mathcal{H}\left(U^{(l)}, U^n, ..., U^{n-k}\right)$  est appelé résidu explicite ou résidu du Newton et le premier membre opérateur implicite. Ainsi, la matrice  $A$  doit être inversée pour effectuer la mise à jour.

Ainsi, deux boucles itératives sont emboîtées l'une dans l'autre. La boucle "externe" permet l'avancement en temps de la solution numérique : de la date  $t^n$  à la date  $t^{n+1}$ . Par contre, la boucle "interne" dont l'itéré est (l) permet la convergence de la suite  $\bigl(U^{(l)}\bigr)_l$  vers la solution du problème non-linéaire (2.5). La méthode de Newton a largement été utilisée dans la littérature pour effectuer des SND [103, 102, 78] et des SGE [140, 110, 109].

Ce qui donne avec le schéma de Crank-Nicolson ou le schéma de Gear :

$$
\frac{1}{\Delta t} \left( \alpha I + \beta \Delta t \partial_U G(U^{(l)}) \right) \Delta U^{(l)} = -\mathcal{H} \left( U^{(l)}, U^n, ..., U^{n-k} \right) \tag{2.13}
$$

avec  $(\alpha, \beta) = (1, 1/2)$  pour Crank-Nicolson et  $(\alpha, \beta) = (3/2, 1)$  pour Gear.

Ainsi, la méthode de pas de temps dual avec un schéma implicite en temps dual ressemble fort à la méthode de Newton, les itérations en pas de temps dual correspondant aux itérations du processus de Newton. En comparant les équations  $(2.11)$  et  $(2.13)$ , la seule différence est le rapport  $\frac{\Delta t}{\Delta}$  $\frac{\overline{a}}{\Delta \tau}$ . Ainsi si  $\Delta \tau$  est grand par rapport à  $\Delta t$  on retombe sur la méthode de Newton. Cependant, comme nous l'avons déjà dit, le pas de temps physique  $\Delta t$  est limité par la physique de l'écoulement considéré, il doit donc être suffisamment petit. Par contre, il n'y a aucune limite concernant le pas de temps dual  $\Delta \tau$  : aucune limite de type numérique car le schéma utilisé est le schéma implicite d'Euler rétrograde et aucune limite de type physique puisqu'on recherche un  $\acute{e}$ tat stationnaire. Prendre un petit  $\Delta \tau$  accentue la dominance diagonale de l'opérateur implicite, ce qui rend le système plus robuste mais cela entraîne également une convergence plus lente. Ainsi, il n'y a aucun intérêt à prendre  $\Delta \tau$  de l'ordre de  $\Delta t$  ce qui fait que nous retombons sur la m´ethode de Newton. Par ailleurs, des comparaisons entre la m´ethode de Newton et le pas de temps dual ont été effectuées [137]. Finalement, la méthode de Newton s'avère être plus efficace, c'est pour ça que c'est elle qui est retenue pour cette étude. Ainsi, seuls des schémas implicites de type Newton seront utilisés ici.

#### 2.3.3 Approximations de la Jacobienne et résolution du problème linéaire

Nous voulons obtenir la solution du problème non-linéaire  $(2.5)$  le plus précisément et le plus rapidement possible. La méthode de Newton exacte est la plus apte à répondre à ce double objectif du fait de sa convergence quadratique. Cette m´ethode implique le calcul exact de la matrice Jacobienne  $A$  et la résolution exacte du système linéaire (2.12). De plus, le processus itératif ne s'arrête qu'à l'obtention de la solution exacte  $U^{n+1}$  avec une précision de l'ordre du zéro machine.

La méthode exacte de Newton permet d'obtenir la solution exacte du problème en temps  $(2.5)$ . Ainsi, aucune erreur numérique n'est introduite pour la résolution du problème nonlinéaire. Or, des erreurs numériques sont déjà présentes dans l'équation  $(2.1)$  du fait de la discrétisation spatiale. L'extrême précision de la méthode exacte de Newton n'est donc pas indispensable. Il est ainsi plus pertinent d'introduire des approximations engendrant des erreurs du même ordre de grandeur que les erreurs spatiales. De plus, au vu des applications visées dans cette étude, il se peut que la méthode exacte de Newton soit impossible à utiliser en pratique. Par exemple, le calcul exact de la Jacobienne peut être très coûteux en temps de calcul et en mémoire. En effet, comme des schémas d'ordre supérieur ou égal à deux en espace sont utilisés, linéariser de façon exacte les flux numériques peut s'avérer être très complexe et nécessiter une grande place mémoire. Il en est de même pour linéariser le modèle sous-maille utilisé en fonction des variables conservatives. De la même façon, la résolution exacte du système linéaire implique l'inversion d'une matrice de grande taille  $(13 \times 5 \times Nb, 13 \text{ car}$  les schémas sont d'ordre deux, utilisent 5 points par direction et l'espace 3D, 5 est le nombre d'inconnues, Nb le nombre de points qui est de l'ordre du million), mal conditionn´ee (comme nous venons juste de le voir) ce qui, l`a aussi, peut avoir un coût de calcul exorbitant. Ces deux temps de calcul (calcul de  $A$  et inversion de  $A$ ) sont d'autant plus élevés du fait que l'on souhaite simuler des écoulements turbulents qui nécessitent une résolution spatiale fine. De façon identique, pour ce type d'applications, la pr´ecision machine n'est jamais cherch´ee. Ainsi, d'une part, des approximations sont introduites pour faciliter le calcul de la matrice  $A$ . Ensuite, d'autres le sont également pour simplifier la résolution du problème linéaire. Ces deux types d'approximations sont liées dans le sens où si la matrice  $\mathcal A$  est approchée, il est inutile d'effectuer une résolution exacte (et donc coûteuse) du système linéaire :

$$
\mathcal{A}^{\text{appr}}(U^{(l)})\Delta U^{(l)} = -\mathcal{H}\left(U^{(l)}, U^n, ..., U^{n-k}\right)
$$
\n(2.14)

De la même façon, il est inutile de calculer exactement la matrice  $A$  si son inversion est approchée. D'autre part, comme la précision machine n'est pas recherchée, la convergence complète du processus itératif n'est pas désirée. Certains paramètres sont donc mis en place pour piloter l'arrêt du processus itératif. Finalement, trois types d'erreurs sont introduits du fait des approximations dont nous venons de parler. Ils sont causés par :

- les approximations de la Jacobienne  $(\varepsilon_{\rm ia}),$
- la résolution approchée du problème linéaire ( $\varepsilon_{\rm re}$ ),
- le fait que la convergence complète n'est pas atteinte  $(\varepsilon_{\rm co})$ .

Avant de présenter les différentes approximations utilisées par les auteurs, nous allons mettre en avant les effets de ces trois sortes d'erreurs numériques introduites.

Des approximations de  $A$  sont donc utilisées. Cette matrice peut se décomposer en trois matrices :

$$
\mathcal{A} = \mathcal{A}^T + \mathcal{A}^C + \mathcal{A}^\nu
$$

associées aux contributions temporelle, convective et visqueuse.  $\mathcal{A}^T$  est en général facile à obtenir contrairement aux deux autres qui sont issues du calcul de  $\partial_U G$ . Les approximations concernent donc les opérateurs de convection et de diffusion ainsi que le traitement des conditions aux limites dans l'opérateur implicite. Ces dernières n'altèrent pas la précision temporelle de la solution numérique. En effet, les itérations du processus de Newton gomment les erreurs dues à ces approximations [99]. Par conséquent, la précision temporelle est influencée uniquement par les erreurs de convergence  $\varepsilon_{\rm co}$ . Par contre,  $\varepsilon_{\rm ia}$  et  $\varepsilon_{\rm re}$  agissent sur la vitesse de convergence du processus itératif et donc sur le nombre d'itérations de Newton nécessaire à un niveau de convergence suffisant. Nous allons maintenant présenter les différentes approximations utilisées pour le calcul de la Jacobienne et la résolution du système linéaire rencontrées dans la littérature. Celles-ci sont rangées des plus précises aux plus grossières.

Concernant la résolution du système linéaire, les méthodes de Krylov tels que GMRES [116] (Generalized Minimal RESidual) sont les plus adaptées du fait de leurs convergences rapides. Utiliser des méthodes de résolution aussi précises n'est pertinent que si des approximations propres de la Jacobienne sont utilis´ees. Comme les m´ethodes de Krylov n´ecessitent un besoin en m´emoire important, certains auteurs utilisent en conjonction des techniques permettant de réduire le stockage mémoire. Ainsi, beaucoup d'auteurs utilisent une approche sans-matrice (matrix-free approach en anglais) [101, 77, 13] permettant de ne pas stocker et de ne pas calculer la matrice Jacobienne a` inverser. L'id´ee de cette approche est d'approximer le produit de la Jacobienne et de l'incrément du vecteur d'inconnu par l'incrément du vecteur-flux. Afin d'améliorer les performances du solveur linéaire GMRES, un préconditionnement est également utilisé. Pour plus de détails, le lecteur pourra se reporter à [56] pour une revue détaillée. Les m´ethodes de Krylov sont complexes et leur utilisation dans un algorithme multidomaine ou parallèle n'est pas évidente. Des détériorations de leur convergence peuvent apparaître. Comme des applications "ambitieuses" d'´ecoulements turbulents a` l'aide d'un solveur multi-bloc sont visées, de telles méthodes ne sont pas considérées dans cette étude.

Ainsi, pour la réalisation de SGE ou de SND, les auteurs utilisent classiquement des approximations pour le calcul de la Jacobienne et pour la résolution du système linéaire.

Concernant l'estimation de l'opérateur implicite, certains auteurs [110, 109] utilisent des différences centrées d'ordre deux pour les termes de convection et de diffusion en conjonction avec les termes de dissipation non-linéaire de Jameson et al. [51] pour augmenter la stabilité. Cependant, pour l'opérateur de convection, la plupart des auteurs utilisent des décentrements d'ordre un [37]. Certains de ces décentrements font intervenir une matrice  $5 \times 5$  et ils sont donc qualifiés de l'adjectif matriciel [103, 102, 134]. D'autres sont appelés scalaires [140, 78] car ils ne font intervenir qu'un réel. Pour l'opérateur de diffusion, certains auteurs considèrent l'ensemble des termes de cet opérateur  $\mathcal{A}^{\nu}$  et utilisent une formulation scalaire d'ordre deux [140, 78]. Cependant, d'autres auteurs [103, 102], afin d'effectuer des SND de couches limites turbulentes ne considèrent que les termes de  $\mathcal{A}^{\nu}$  dans la direction normale à la paroi. Ceux-ci sont représentés avec des formulations matricielles d'ordre deux. Une autre possibilité proposée par Geurts [37] est de négliger la diffusion. Toutefois, lorsqu'on considère des écoulements visqueux, comme c'est le cas dans cette étude, il semble plus pertinent de considérer l'ensemble des termes de diffusion afin, d'une part, de renforcer la robustesse de l'algorithme, et, d'autre part, d'assurer une meilleure consistance entre l'opérateur implicite et le résidu explicite. Cette meilleure consistance conduit à une meilleure vitesse de convergence de la méthode itérative.

Des approximations supplémentaires sont également rencontrées dans la littérature. En effet, afin de réduire le nombre d'itérations de Newton nécessaire à une convergence suffisante, une extrapolation quadratique peut être utilisée pour l'initialisation du processus de Newton [140].

Afin de réduire le coût de calcul du processus itératif, la méthode de Semi-Newton peut être utilisée [134]. Même si les auteurs utilisent cette dernière avec la technique de pas de temps dual en conjonction avec le schéma d'Euler implicite, il est aisément possible de l'appliquer à une méthode de Newton. La méthode de Semi-Newton consiste à ne calculer qu'une seule fois la Jacobienne  $A$  par pas de temps physique. Ainsi, elle n'est pas mise à jour lors des itérations de Newton. En utilisant cette approximation au système numérique  $(2.12)$ , on obtient :

$$
\mathcal{A}\Delta U^{(l)}=-\mathcal{H}\left(U^{(l)},U^{n},...,U^{n-k}\right)
$$

où  $A$  est maintenant une matrice fixée. Seul le second membre est mis à jour. D'une part, les auteurs montrent que cette approximation supplémentaire n'a pas d'effet sur le taux de convergence. D'autre part, le gain obtenu avec cette amélioration est d'environ 2.3 sur leur SND de l'interaction choc/couche limite. On remarque que cette technique permet uniquement de faire l'économie numérique de la mise à jour de la matrice Jacobienne. Par conséquent, si des approximations plus simples pour le calcul de  $A$  que celles employées par les auteurs sont utilisées, le gain de réduction sera alors inférieur à 2.3.

Il reste désormais à inverser le système linéaire  $(2.14)$ . Cette résolution a toutefois été simplifiée par les approximations mentionnées auparavant. Pour ce faire, deux types de résolution sont rencontrés dans la littérature : des factorisations approchées comme celle proposée par Beam et Warming [11] et des méthodes de relaxation comme celle de Jameson et Yoon [53]. Ces méthodes ont été développées dans le cadre de calculs stationnaires où une résolution de système linéaire est également présente.

La première factorisation rencontrée est la factorisation ADI (Alternating Direction Implicit) propos´ee par Beam et Warming [11]. L'op´erateur implicite tridimensionnel de l'´equation (2.12) est alors remplacé par le produit de trois opérateurs unidimensionnels. Par conséquent, les termes d'erreurs de factorisation introduits sont en  $O(\Delta t^3)$  en 3D et en  $O(\Delta t^2)$  en 2D. Cette technique a, par exemple, été utilisée pour réaliser des SND de couches limites turbulentes subsonique [103] et supersonique ( $M = 2.15$ ) [102]. Elle a également été utilisée pour des SGE de l'écoulement bas-mach autour d'un cylindre [110] et d'une couche limite supersonique [109].

Un autre type de résolution du système linéaire existe et est largement rencontré dans la littérature. Il s'agit de la factorisation LU-SGS (Lower-Upper Symmetric Gauss-Seidel) proposée par Jameson et Yoon [53]. Cette factorisation tient son nom du fait qu'elle soit bas´ee sur une factorisation LU approchée et sur une relaxation symétrique de type Gauss-Seidel. De plus, elle permet d'éliminer la nécessité d'inverser des matrices de grande taille. Cette factorisation nécessite la dominance diagonale de l'opérateur implicite. Elle est notamment utilisée par Weber et Ducros  $[140]$  et également par van Buuren et al.  $[134]$ .

De la même façon, Martin et Candler [78], pour une SND de couches limites turbulentes subsonique et supersonique, utilisent la factorisation DP-LUR (Data-Parrallel Lower-Upper Re- $\alpha$  laxation) [15]. Cette factorisation est, en fait, une version parallèle de la factorisation LU-SGS. En effet, les balayages de type Gauss-Seidel de la factorisation LU-SGS sont remplacés par une série de pas de relaxation par point. De plus, les auteurs utilisent 4 pas de relaxation pour la résolution du problème linéaire.

Contrairement aux approches de type ADI, la méthode LU-SGS ne présente pas d'instabilités pour un système d'équations hyperbolique linéaire tridimensionnel [52]. De plus, les termes en  $O(\Delta t^3)$  peuvent réduire le taux de convergence [53]. Une comparaison directe entre les deux méthodes [148] montre qu'en terme d'efficacité la méthode LU-SGS est supérieure. A ce propos, Weber [139] a prouvé le bien-fondé de l'utilisation de la méthode LU-SGS pour réaliser des calculs SGE compressibles (d´eveloppement d'ondes de Tollmien-Schlichting, couche limite de plaque plane, écoulement transitionnel autour du profil A). Finalement, au cours de cette étude, seuls des schémas implicites utilisant la méthode de Newton et la factorisation LU-SGS seront considérés.

De plus, comme nous l'avons déjà dit, pour des raisons d'efficacité, le problème non-linéaire  $(2.5)$  n'est pas résolu jusqu'à la précision machine. En effet, cela peut être très pénalisant en terme de temps CPU. Ainsi, les auteurs utilisent plusieurs outils pour stopper le processus itératif. Par exemple, Rai et Moin [103] utilisent entre deux et quatre itérations dans le processus de Newton à chaque pas de temps pour obtenir un niveau de convergence suffisant. De la même façon, Rizzetta et al. [110] et Rizzetta et Visbal [109] utilisent trois itérations par pas de temps. Rai et al. [102] utilisent deux itérations internes par pas de temps. Par contre, pour Weber et Ducros [140], les itérations du processus de Newton sont effectuées jusqu'à ce que la norme  $L_2$  du résidu non-linéaire ait diminué de trois ordres de grandeur. Ce qui correspond à 60 itérations pour leur SGE de couche limite transitionnelle subsonique autour d'un profil d'aile avec un fort angle d'attaque. Enfin, Martin et Candler [78] utilisent deux paramètres comme critères d'arrêt du processus de Newton. Tout d'abord, au maximum vingt itérations de Newton sont utilisées pour limiter le coût de la méthode. Ensuite, ils fixent un paramètre d'erreur de tolérance. Ces diverses techniques font intervenir des erreurs de convergence  $\varepsilon_{\rm co}$ . Ce sont ces erreurs qui influencent la précision temporelle de la solution numérique. Weber [139] a également utilisé une technique de correction temporelle visant à réduire ces erreurs de convergence à chaque pas de temps.

# Chapitre 3

# Méthodes numériques

L'outil numérique qui constitue le point de départ de cette étude est présenté ici. Pour cela, les discrétisations spatiale et temporelle sont exposées et resituées par rapport aux considérations évoquées dans le chapitre précédent, liées à l'utilisation de la SGE.

## 3.1 Problème continu

Comme cela a déjà été montré dans le chapitre  $(1)$ , avec l'utilisation d'un filtre de séparation d'échelles, le système (1.8) est obtenu. Celui-ci peut s'écrire sous la forme suivante :

$$
\partial_t U + \nabla \cdot F(U) = \nabla \cdot F^{\nu}(U) \quad \text{dans } \mathbf{D} \times \mathbb{R}^+ \tag{3.1}
$$

où U est le vecteur des inconnues conservatives,  $F$  et  $F^{\nu}$  correspondent aux termes de convection et de diffusion.  $\mathbf D$  est un domaine de  $\mathbb R^3$ . Lorsque l'approche RANS est utilisée, le système obtenu  $(A.5)$  s'écrit de la même façon. Le lecteur intéressé par l'obtention du système  $(A.5)$  pourra se reporter à l'annexe (A) où sont rappelés les fondements de l'approche statistique. En omettant les  $\overline{f}$  et les  $\tilde{f}$ , on a immédiatement :

$$
U = \begin{pmatrix} \rho \\ \rho u_i \\ \rho e \end{pmatrix}, \qquad F = \begin{pmatrix} \rho u_j \\ \rho u_i u_j + p \delta_{ij} \\ \rho h u_j \end{pmatrix} \quad \text{et} \quad F^{\nu} = \begin{pmatrix} 0 \\ \tau_{ij} \\ \tau_{jk} u_k + \kappa \partial_{x_j} T \end{pmatrix}
$$
(3.2)

Les définitions du tenseur  $\tau_{ij}$  et du réel  $\kappa$  diffèrent selon l'utilisation de la SGE ou de l'approche RANS.

La procédure de discrétisation suit la méthode des lignes. Le système d'équations de conservation  $(3.1)$  est ainsi résolu séparément en espace et en temps. Dans le contexte de recherche de solution stationnaire, ceci est une façon pratique de rendre la solution indépendante de la taille du pas de temps [53]. On présentera dans un premier temps la discrétisation spatiale et ensuite l'intégration temporelle de la méthode numérique.

## 3.2 Discrétisation spatiale

#### $3.2.1$  Intégration sur un volume de contrôle

On suppose que l'on a un maillage structuré  $\mathcal K$  du domaine **D** composé de volumes de contrôle. Nous discrétisons le problème continu  $(3.1)$  par une approche de type volumes finis

"cell-centered" sur le maillage K. Soit  $\Omega_{ijk}$  une cellule, on a :

$$
\int_{\Omega_{ijk}} \partial_t U(x, t) dx + \int_{\Omega_{ijk}} \nabla \cdot F(U(x, t)) dx = \int_{\Omega_{ijk}} \nabla \cdot F^{\nu}(U(x, t)) dx
$$
\n(3.3)\n
$$
\text{avec } (x, t) \in \mathbf{D} \times \mathbb{R}^+ \text{ et } \Omega_{ijk} \in \mathcal{K}.
$$

En utilisant deux fois le théorème de la divergence, on obtient :

$$
\frac{\mathrm{d}}{\mathrm{d}t} \int_{\Omega_{ijk}} U(x,t) \, dx + \int_{\partial \Omega_{ijk}} F\left(U\left(\theta,t\right)\right) . \vec{n}\left(\theta\right) d\theta = \int_{\partial \Omega_{ijk}} F^{\nu}\left(U\left(\theta,t\right)\right) . \vec{n}\left(\theta\right) d\theta \tag{3.4}
$$

Or, d'une part, la moyenne de la solution sur chaque volume de contrôle  $\Omega_{ijk} \in \mathcal{K}$  est donnée par :

$$
U_{ijk}(t) \equiv \frac{1}{|\Omega_{ijk}|} \int_{\Omega_{ijk}} U(x,t) dx
$$
\n(3.5)

où  $|\Omega_{ijk}|$  est la mesure du volume  $\Omega_{ijk}$ .

D'autre part,  $\Omega_{ijk}$  a six faces, ce qui nous donne :

$$
\int_{\partial\Omega_{ijk}} F\left(U\left(\theta,t\right)\right) \cdot \vec{n}\left(\theta\right) d\theta = \sum_{l=1}^{6} \int_{\partial\Omega_{ijk,l}} F\left(U\left(\theta,t\right)\right) \cdot \vec{n}_{ijk,l} d\theta \tag{3.6}
$$

où  $\partial\Omega_{ijk,l}$  représente la lième interface de la cellule  $\Omega_{ijk}$  et  $\vec{n}_{ijk,l}$  est le vecteur normal unitaire sortant associé. Il y a évidemment deux interfaces par direction  $(i, j \text{ ou } k)$ . Pour terminer de

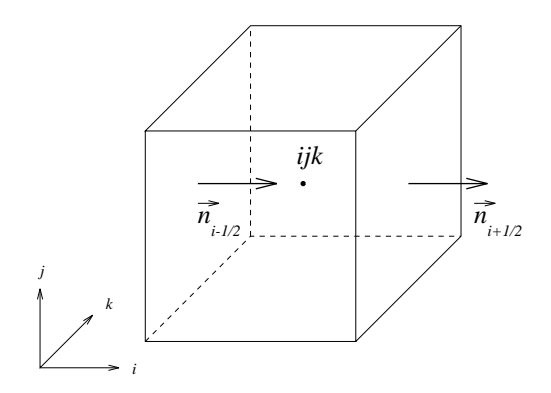

FIG. 3.1: Notation pour une cellule volume fini  $\Omega_{ijk}$ 

définir la discrétisation en espace, il faut préciser la façon de calculer les flux approchés.

#### 3.2.2 Fonction flux numérique

La fonction flux numérique qui est une approximation du flux physique doit être précisée :

$$
\mathbb{H}_{\chi \pm 1/2}(t) \approx \pm \int_{S_{\chi \pm 1/2}} H(U(\theta, t)).\vec{n}_{\chi \pm 1/2} d\theta \tag{3.7}
$$

où  $\chi$  est la direction  $i,j$  ou  $k.$   $S_{\chi\pm1/2}$  est l'interface associée au flux considéré.  $\vec{n}_{\chi\pm1/2}$  est le vecteur unitaire normal à cette interface dans la direction des  $\chi$  croissants. Cette convention explique la présence du  $\pm$  devant l'intégrale surfacique.

Les maillages considérés étant indéformables, on obtient :

$$
|\Omega_{ijk}| \frac{\mathrm{d}}{\mathrm{d}t} U_{ijk}(t) + R_{ijk}(U) = 0
$$
\n(3.8)

 $R_{ijk}$  contient tous les termes provenant de la discrétisation spatiale de  $\nabla F(V) - \nabla F^{\nu}(U)$ :

$$
R_{ijk} = (\mathbb{H}_{i+1/2} - \mathbb{H}_{i-1/2}) + (\mathbb{H}_{j+1/2} - \mathbb{H}_{j-1/2}) + (\mathbb{H}_{k+1/2} - \mathbb{H}_{k-1/2})
$$
(3.9)

Il s'agit du bilan de flux numérique  $\mathbb H$ .

Ce flux numérique  $\mathbb H$  contient une composante convective et une composante visqueuse :

$$
\mathbb{H}_{\chi+1/2} = \mathbb{F}_{\chi+1/2} - \mathbb{F}^{\nu}_{\chi+1/2}
$$
\n(3.10)

avec  $\mathbb{F}_{\chi+1/2} = F_{\chi+1/2} |S_{\chi+1/2}|$  où  $|S_{\chi+1/2}|$  est la mesure de la surface  $S_{\chi+1/2}$ .

Avant de s'intéresser immédiatement à l'intégration temporelle, la partie suivante présente comment est discrétisée chacune des deux parties convective et visqueuse du flux numérique  $H$ .

#### 3.2.3 Flux convectifs

Comme il est précisé dans le chapitre précédent (2), des schémas d'ordre élevé sont nécessaires pour les termes d'advection. Cependant, des études numériques montrent que la SGE peut donner de très bons résultats avec des méthodes d'ordre faible si le maillage est suffisamment fin. On peux citer l'article de Wu et al. [146], par exemple. Ainsi, seulement des schémas d'ordre deux sont considérés pour cette étude.

Le schéma utilisé a été proposé par Mary et Sagaut [83]. Il est basé sur une formulation approchée du schéma de type "Flux-Vector Splitting" (FVS) dit AUSM+(P) ("Advection Upstream  $Splitting Method"$  développé originellement par Edwards et Liou [30]. Cette approximation est a` la fois conservative et consistante. Ce flux dont la dissipation est proportionnelle a` la vitesse locale du fluide est bien adapté aux simulations de couche limite à bas nombre de Mach. Les modifications introduites par Mary et Sagaut [83] permettent d'optimiser la précision et le coût numérique. De plus, le schéma ainsi obtenu ne possède aucune propriété de capture de chocs. Le lecteur intéressé par une étude du comportement de ce schéma pourra se reporter à [80].

Cette approximation des flux de convection joue un rôle essentiel dans la précision de la SGE. Elle a d'ailleurs été validée sur une large palette de configurations réalistes : couche limite transitionnelle sur un profil d'aile [83, 93], éclatement tourbillonnaire derrière une aile delta [81],  $\acute{e}$ coulements de cavité en haut régime subsonique  $[62, 63]$ , écoulements de turbine basse pression [106], par exemple. Il n'y a pas de présence de chocs dans ces écoulements ce qui n'est pas gênant au vu de l'absence de propriétés de capture de chocs du schéma utilisé. Or, dans l'écoulement de la cavité en présence du cylindre, des chocs apparaissent au niveau du barreau. Mais, ce n'est pas gênant car, d'une part, les chocs présents ne sont pas sévères et, d'autre part, beaucoup de cellules de calcul sont présentes autour du cylindre ce qui fait que le schéma  $AUSM+(P)$  modifié se comporte bien, même sans propriétés de capture de chocs.

Le flux numérique utilisé à l'interface  $i + 1/2$  s'écrit :

$$
F_{i+1/2} = \frac{1}{2} [u_{i+1/2}(W_L + W_R) - \mathcal{U}_{i+1/2}(W_R - W_L) + P(U_L, \vec{n}) + P(U_R, \vec{n})]
$$
(3.11)

avec

$$
u_{i+1/2} = \frac{1}{2}(\Theta_L + \Theta_R) - c_2(p_R - p_L) \qquad \text{oi } c_2 = \text{cste et } \Theta = \vec{V}.\vec{n}
$$
  

$$
\mathcal{U}_{i+1/2} = \mathbf{S} \text{max} \left(\frac{1}{2}|\Theta_L + \Theta_R|, c_1\right) \qquad \text{oi } c_1 = \text{cste}
$$
  

$$
W = \begin{pmatrix} \rho \\ \rho u_i \\ \rho h \end{pmatrix}, \qquad P(U, \vec{n}) = \begin{pmatrix} 0 \\ p n_i \\ 0 \end{pmatrix} \qquad \text{et } \qquad \vec{V} = \begin{pmatrix} u_1 \\ u_2 \\ u_3 \end{pmatrix}
$$

Les indices  $L, R$  désignent les états gauche et droit, respectivement, provenant de l'interpolation MUSCL de Van Leer [135]. Cette phase de reconstruction des variables conservatives permet d'augmenter l'ordre de la discrétisation spatiale. Ainsi, pour l'interface indicé  $i + 1/2$ 

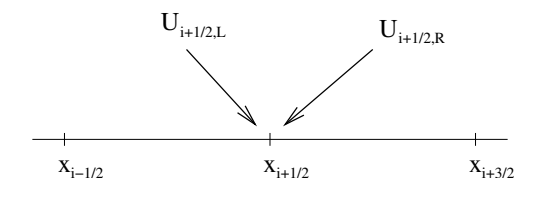

FIG. 3.2: États droit et gauche de l'interface  $i + 1/2$ 

représentée sur la figure  $(3.2)$ , les états droit et gauche sont donnés par :

$$
\begin{cases}\nU_{i+1/2,L} = U_i + \frac{1}{6} \Big( 2(U_{i+1} - U_i) + (U_i - U_{i-1}) \Big) \\
U_{i+1/2,R} = U_{i+1} - \frac{1}{6} \Big( 2(U_{i+1} - U_i) + (U_{i+2} - U_{i+1}) \Big)\n\end{cases}
$$

Par ailleurs,  $\vec{n}$  est le vecteur unitaire normal à l'interface considérée. On remarque que les constantes  $c_1$  et  $c_2$  permettent d'ajuster la dissipation numérique du schéma. Ainsi, ces constantes sont choisies les plus petites possibles. Cependant, elles ne peuvent être mises à zéro pour des raisons de stabilité. En effet, afin d'assurer la robustesse de ce schéma dans des configurations complexes, un minimum de dissipation numérique doit être présent. Des valeurs optimisées pour un bon compromis précision/robustesse ont été proposées par Mary  $[80]$ :

$$
c_1 \approx 0.04U_{\text{ref}}
$$
 et  $c_2 \approx \frac{0.04}{\rho_{\text{ref}}U_{\text{ref}}}$ 

En outre,  $S$  est un senseur binaire utilisé pour minimiser la dissipation numérique du schéma. Ceci est, comme nous l'avons déjà vu, un des paramètres du succès pour la SGE. Le schéma ainsi proposé est un schéma hybride centré/décentré. Le senseur  $S$  dépend uniquement de la régularité des variables primitives  $Q = (\rho, u_\chi, p)^t$ . Par exemple dans la direction *i*, si aucune oscillation parasite n'est détectée sur Q à la cellule ijk, S est nul. Sinon S est fixé à 1 aux interfaces  $i+1/2$  et  $i - 1/2$ . Pour détecter une oscillation parasite, les fonctions suivantes sont utilisées :

$$
\Delta_i^Q = \begin{cases}\n-1 & \text{si } (Q_{i+2} - Q_{i+1}) (Q_{i+1} - Q_i) < 0 \\
+1 & \text{si non}\n\end{cases}
$$
\n
$$
\psi_{Q_k} = \begin{cases}\n1 & \text{si } \Delta_i^Q + \Delta_{i+1}^Q < 0 \text{ ou } \Delta_{i-1}^Q + \Delta_i^Q < 0 \\
0 & \text{si non}\n\end{cases}
$$
\n
$$
S = \max (\psi_{Q_k}) \text{ pour } k \in \{1, ..., 5\}
$$

#### Remarque 3.2.1

Comme nous l'avons déjà dit, ce flux numérique n'a aucune propriété de capture de chocs. Ainsi, ce schéma n'est pas TVD (*Total Variation Diminishing*). Les schémas TVD voient leur précision se réduire au premier ordre dans la zone de la discontinuité et altèrent ainsi les structures de petites échelles de l'écoulement. Ce type de schémas n'est pas désiré pour les écoulements turbulents. Bien que n'étant pas TVD, ce schéma possède malgré tout une diffusion numérique par l'intermédiaire du senseur. Ceci a pour effet d'accroître la robustesse du schéma dans les configurations complexes que nous étudions. En conjonction avec la grande quantité de points autour du cylindre, cette diffusion permet également au schéma de bien se comporter face aux chocs présents dans cette région de l'écoulement de cavité perturbé par un cylindre.

#### 3.2.4 Flux visqueux

Les flux visqueux sont eux par nature dissipatifs. Ils sont donc classiquement discrétisés à l'aide d'un schéma centré précis à l'ordre deux. Ce calcul nécessite la connaissance des quantités suivantes :  $u_\chi$  ( $\chi = i, j$  ou k),  $\mu$ ,  $\nu_t$  et la dérivée de la vitesse et de la température aux interfaces du volume de contrôle. Ces quantités sont obtenues par une moyenne arithmétique au centre des cellules de part et d'autre des interfaces. Ensuite la dérivée de la variable  $\vartheta$  ( $\vartheta = u_x$  ou T) au milieu de la cellule  $\Omega_{ijk}$  peut être approximée en utilisant le théorème de Gauss :

$$
(\partial_{x_{\chi}} \vartheta(x,t))_{ijk} \approx \frac{1}{|\Omega_{ijk}|} \int_{\Omega_{ijk}} \partial_{x_{\chi}} \vartheta(x,t)dV
$$

$$
\approx \frac{1}{|\Omega_{ijk}|} \int_{\partial\Omega_{ijk}} \vartheta(\theta,t)n_{\chi}(\theta)d\theta
$$

où  $n_\chi$  est la  $\chi$ ième composante du vecteur normal à l'interface de la cellule et  $\partial\Omega_{ijk}$  est la limite du volume de contrôle  $\Omega_{ijk}$ . Comme nous l'avons déjà vu, cette surface peut se décomposer en six interfaces, c'est-à-dire deux par direction :  $\chi \pm 1/2$  avec  $\chi = i$ , j ou k. Ainsi, on a :

$$
\begin{array}{rcl} \displaystyle \left(\partial_{x\chi}\vartheta(x,t)\right)_{ijk} & \displaystyle \approx & \displaystyle \frac{1}{|\Omega_{ijk}|} \left(\int_{S_{\chi+1/2}} \vartheta(\theta,t) d\theta - \int_{S_{\chi-1/2}} \vartheta(\theta,t) d\theta\right) \\ \\ & \displaystyle \approx & \displaystyle \frac{1}{|\Omega_{ijk}|} \Big(\vartheta_{\chi+1/2}|S_{\chi+1/2}| - \vartheta_{\chi-1/2}|S_{\chi-1/2}|\Big) \end{array}
$$

avec  $\vartheta_{\chi+1/2} = \frac{\vartheta_{\chi} + \vartheta_{\chi+1}}{2}$  $\frac{1}{2}$ . Ainsi, une formule analogue aux différences finies centrées est obtenue.

Nous venons de montrer comment calculer les flux lorsqu'on a deux états  $U_L$  et  $U_R$  séparés par une interface. Il est important maintenant de préciser ce qu'il faut faire lorsque l'un des deux états n'existe pas, c'est à dire au bord du domaine de calcul.

#### 3.2.5 Conditions aux limites

Les conditions aux limites doivent être bien représentées pour espèrer effectuer des simulations réalistes. En effet, les conditions aux limites permettent de respecter la physique du problème. Pour une méthode volumes finis "cell-centered", les conditions sont traitées en imposant le flux numérique à l'interface. Pour cela, l'emploi de cellules fictives est utilisé (cf Figure  $(3.3)$ ) : une rangée supplémentaire de cellules est rajoutée autour du domaine considéré.

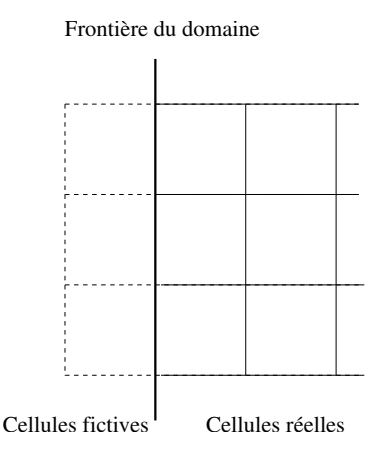

Fig. 3.3: Prise en compte des conditions aux limites : cellules fictives

Les conditions aux limites utilisées dans cette étude n'ont pas nécessité de modifications. A` ce titre, elles ne seront pas d´evelopp´ees par la suite mais juste cit´ees, le lecteur pourra se reporter à Péchier [96] pour plus de détails. Ces conditions sont de trois types :

- concernant les frontières d'entrée-sortie : elles sont traitées à l'aide de la théorie des caractéristiques. Ceci est notamment détaillé dans la thèse de Lionel Larchevêque  $[61]$ ,
- concernant les parois matérielles : c'est le cas des conditions de type paroi (adiabatique ou isotherme) où la condition d'adhérence doit être vérifiée,
- concernant les raccords entre domaines puisque le solveur est multi-bloc. Deux catégories de raccords informatiques utilisés pour assurer la connection entre les différents domaines sont employées. En effet, ils peuvent être :
	- + "conformes" lorsque les deux domaines ont le même nombre de cellules dans le plan du raccord, ce qui consiste en un simple report dans la cellule fictive des valeurs de la cellule réelle avec laquelle s'effectue le raccord,
	- + "non-conformes" lorsque les deux domaines ont un nombre différent de cellules dans le plan du raccord.

Des raccords "non-conformes" sont rencontrés pour des raccords RANS/RANS (entre deux domaines utilisant la modélisation RANS), RANS/SGE (entre un domaine RANS et un domaine SGE) ou SGE/SGE. Le remplissage des cellules fictives est, dans ce cas, plus complexe que celui des raccords "conformes". En effet, la discontinuité des longueurs caractéristiques du maillage entre deux blocs entraîne une discontinuité dans la représentation spectrale du champ de l'écoulement pour la SGE [100]. Par conséquent, lorsqu'on passe du maillage fin au maillage grossier, une procédure de restriction fréquentielle est nécessaire. De même, pour passer du maillage grossier au maillage fin, une procédure d'enrichissement fréquentiel doit être utilisée. Pour plus de détails concernant ces deux procédures, le lecteur pourra se reporter à [81].

## 3.3 Intégration temporelle

Finalement, nous avons à résoudre un système d'équations (3.8) qui s'écrit sous la forme :

$$
\left| \Omega_{ijk} \right| \frac{\mathrm{d}}{\mathrm{d}t} U_{ijk}(t) + R_{ijk}(U) = 0
$$

Rappelons que la fonction  $R_{ijk}$  est connue et calculable, bien que son expression soit complexe. Cette équation différentielle ordinaire est le point de départ de la résolution temporelle. On peut en effet facilement, à partir de cette équation, utiliser une technique d'intégration temporelle explicite ou implicite. Comme il s'agit d'effectuer des simulations de type SND ou SGE, le contexte instationnaire est au centre de cette étude. Des méthodes numériques précises en temps et d'ordre élevé sont donc indispensables comme nous l'avons déjà vu dans le chapitre précédent.

#### 3.3.1 Méthode explicite : le schéma Runge-Kutta compact à trois pas

Les méthodes explicites sont bien adaptées aux simulations d'écoulements instationnaires. En effet, il est aisément possible d'augmenter l'ordre de la précision temporelle de celles-ci. Ces techniques ont, en plus, l'avantage d'être simples à mettre en oeuvre et de nécessiter un faible coût de stockage mémoire.

La méthode explicite retenue est un schéma Runge-Kutta compact à trois pas d'ordre trois en temps  $[144]$ . Ce dernier intègre l'équation  $(3.8)$  en prenant le bilan des flux numériques à l'instant n. Ce schéma présente l'avantage d'offrir un bon compromis entre précision, coût de stockage et coût de calcul. Les schémas de Runge-Kutta sont caractérisés par des évaluations successives du bilan de flux numériques R à différents instants entre n et  $n + 1$ . Par souci de simplicité, les indices  $ijk$  sont omis dans l'écriture du schéma retenu :

$$
\forall l \in \{1, 2, 3\} \quad U^{(l)} = U^{(l-1)} - \Delta t \beta^{(l)} R_{\text{modified}}^{(l-1)} \tag{3.12}
$$

avec  $\Delta t$  le pas de temps,  $U^{(0)} = U^n$  et

$$
R_{\text{modif}}^{(0)} = R(U^n)
$$
  

$$
R_{\text{modif}}^{(l)} = R(U^{(l)}) + \alpha^{(l)} R_{\text{modif}}^{(l-1)} \qquad l \in \{1, 2\}
$$

Voici les valeurs de  $\beta^{(l)}$  et  $\alpha^{(l)}$  retenues :

$$
\begin{cases}\n\beta^{(1)} = 1/2 \\
\beta^{(2)} = 0.9106836 \\
\beta^{(3)} = 0.3660254 \\
\alpha^{(1)} = -0.6830127 \\
\alpha^{(2)} = -4/3\n\end{cases}
$$

Ces valeurs ont été proposées par Lowery et Reynolds [74].

On pose ensuite  $U^{n+1} = U^{(3)}$ . Le schéma ainsi obtenu est formellement d'ordre trois. Comme toutes les méthodes explicites, ce schéma est conditionnellement stable.

#### Condition de stabilité

Afin d'assurer la stabilité du schéma, le pas de temps  $\Delta t$  doit vérifier à la fois les contraintes de stabilité convective et visqueuse. Ainsi, le pas de temps, supposé constant, est évalué par :

$$
\Delta t = \text{CFLmin}(\Delta t^c, \Delta t^{\nu})
$$
\n(3.13)

où  $\Delta t^c$  et  $\Delta t^{\nu}$  sont respectivement les pas de temps convectif et visqueux, et CFL est le nombre généralisé de Courant-Friedrichs-Lewy. La limite de stabilité théorique pour une équation modèle linéaire utilisant une discrétisation centrée du second ordre est donnée par :

$$
\mathsf{CFL}\leq \sqrt{3}
$$

Le pas de temps convectif  $\Delta t^c$  est donné par :

$$
\Delta t^c = \frac{\min(\Delta x, \Delta y, \Delta z)}{|\vec{V}.\vec{n}| + c}
$$

avec  $\Delta x, \Delta y$  et  $\Delta z$  les pas d'espace dans les trois directions,

 $|V.\vec{n}| + c$  le rayon spectral de la Jacobienne des flux convectifs où  $\vec{V}$  est le vecteur vitesse et c la vitesse du son.

Le pas de temps visqueux s'exprime pour sa part de la manière suivante :

$$
\Delta t^{\nu} = \rho \frac{\min(\Delta x^2, \Delta y^2, \Delta z^2)}{2\gamma(\frac{\mu}{Pr} + \rho \frac{\nu_t}{Pr_t})}
$$

Lorsque la SGE est utilisée  $(\nu_t = \nu_t^L)$ ,  $\nu_t$  est la viscosité sous-maille donnée par l'équation (1.6). Sinon, lorsque l'approche RANS est choisie  $(\nu_t = \nu_t^R)$ ,  $\nu_t$  est la viscosité turbulente dont l'équation (A.4) décrit l'évolution de cette dernière. La définition de  $\nu_t$  dépend ainsi de la modélisation de la turbulence.

Ce schéma explicite a été utilisé avec succès dans le contexte de la SGE pour un écoulement de canal plan par Lenormand et al. [65], une couche limite sur une plaque plane adiabatique sans gradient de pression par Weber et al.  $[141]$  et un écoulement de cavité par Larchevêque et al. [63], par exemple.

#### Utilisation pratique

Leur grande précision ainsi que la facilité de leur mise en oeuvre rendent les méthodes explicites tout à fait adaptées à la simulation d'écoulements instationnaires.

Cependant, elles sont liées à une contrainte de stabilité qui peut s'avérer très contraignante lorsqu'on s'intéresse à des configurations où le rapport de taille entre la plus petite et la plus grande maille du domaine de calcul est grand. Ceci est, en effet, le cas pour le calcul de couches limites turbulentes où le premier point du maillage est placé très près de la paroi. Cette contrainte de stabilité (CFL) peut imposer par conséquent l'utilisation d'un pas de temps très inférieur à l'échelle de temps caractéristique  $(\Delta t_{\varphi})$  du phénomène physique que l'on cherche à simuler. Par exemple, pour le calcul de couche limite transitionnelle autour d'un profil d'aile, le pas de temps explicite est imposé par la taille des mailles se trouvant près du bord d'attaque, dans la zone où la couche limite est laminaire. Le pas de temps utilisé s'avère donc inutilement trop petit pour décrire la physique de l'écoulement turbulent sur le reste du profil.

Par ailleurs, beaucoup d'applications concernent des phénomènes basses fréquences, tel que le d´efilement des sillages dans les turbomachines [105] par exemple. Ce type d'application rend les simulations explicites très coûteuses en temps CPU. En outre, les simulations de type SND ou SGE n´ecessitent de longs temps d'int´egration afin d'obtenir les statistiques turbulentes (fluctuation de vitesses et de pression) convergées sur un long temps de calcul. L'emploi de méthodes implicites permet de passer outre la contrainte numérique de stabilité. Le pas de temps est alors uniquement limité par la physique de l'écoulement que l'on veut simuler.

Néanmoins, sur certaines applications où la contrainte CFL n'est pas trop restrictive, comme c'est le cas, par exemple, lorsque le maillage est relativement régulier, les méthodes explicites restent alors très attractives par rapport aux méthodes implicites.

#### 3.3.2 Méthode implicite

Il s'agit ici de présenter la méthode d'intégration temporelle implicite originelle, une description plus exhaustive de celle-ci étant faite dans [96]. Ici, contrairement à la partie précédente, le bilan des flux est évalué à l'instant  $n + 1$ . Cette méthode a été, tout d'abord, développée et validée dans un contexte RANS instationnaire [97]. Cependant, elle a également été utilisée avec succès dans le contexte de la SGE sur différents types d'applications : couche limite sur un profil d'aile [83], éclatement tourbillonnaire derrière une aile delta [81], écoulement autour d'une aube de turbine  $[106]$  et écoulement de cavité  $[62]$  par exemple.

#### Schéma de Gear pour l'intégration temporelle

On s'intéresse au contexte de la SGE, donc de simulations instationnaires. Ainsi, des schémas précis en temps sont nécessaires. Le schéma retenu est le schéma proposé par Gear [35] car il est précis à l'ordre deux en temps et A-stable (inconditionnellement stable pour l'équation  $du/dt = \lambda u$  avec  $\lambda \in \mathbb{C}$  de partie réelle négative). Cette propriété de A-stabilité permet d'affirmer que le schéma est inconditionnellement stable lorsque la discrétisation spatiale l'est. En effet, lors d'une analyse de stabilité au sens de von Neumann, la discrétisation des termes spatiaux conduit à la résolution temporelle d'une équation de type :  $du/dt = \lambda u$  avec  $\lambda \in \mathbb{C}$ . Si la discrétisation spatiale est stable, la partie réelle de  $\lambda$  est alors négative. Le schéma de Gear largement utilisé dans le contexte de simulations instationnaires d'écoulements turbulents de type SND  $[103, 102, 78]$  et de type SGE  $[23, 110, 109, 71, 4]$  s'écrit pour l'équation  $(3.8)$ :

$$
\frac{3U_{ijk}^{n+1} - 4U_{ijk}^n + U_{ijk}^{n-1}}{2\Delta t} |\Omega_{ijk}| + R_{ijk}^{n+1} = 0
$$
\n(3.14)

#### Analyse de l'erreur de troncature du schéma de Gear

Une brève analyse du schéma de Gear est exposée ici afin de comprendre le comportement de celui-ci. Tout d'abord, pour déterminer son erreur de troncature, seul le problème temporel est considéré. Ainsi, ce schéma est appliqué à l'équation modèle suivante :

> $du$  $\frac{d\mathbf{x}}{dt} = f(u)$  avec  $f : \mathbb{R} \to \mathbb{R}$  (3.15)

ce qui donne :

$$
\frac{3u^{n+1} - 4u^n + u^{n-1}}{2\Delta t} = f(u^{n+1})
$$

En utilisant les développements de Taylor de  $u^n$  et de  $u^{n-1}$  autour du temps  $t^{n+1}$ , on a :

$$
d_t u^{n+1} = f\left(u^{n+1}\right) + \frac{1}{3} \Delta t^2 d_{ttt}^3 u^{n+1} + O\left(\Delta t^3\right) \tag{3.16}
$$

Ainsi, pour l'équation modèle (3.15), l'erreur de troncature du schéma de Gear est en 1  $\frac{1}{3}\Delta t^2 d_{ttt}^3 u^{n+1}$ , ce qui montre l'ordre deux de ce schéma.

#### Analyse de la stabilité au sens de von Neumann

Nous allons maintenant utiliser la méthode de von Neumann pour analyser ses propriétés d'amortissement. Cette méthode est appliquée à des équations linéaires avec des conditions aux limites périodiques. Ainsi, il est vrai qu'avec cette étude, on est loin de traiter des problèmes non-linéaires comme celui qui est au coeur de ce travail (équations de Navier-Stokes). Par conséquent, des phénomènes tel que le repliement ne peuvent être considérés. Cependant, la stabilité linéaire est une condition nécessaire pour les problèmes non-linéaires [43]. De plus, cette étude va nous donner des informations sur le comportement du schéma de Gear. Nous considérons ainsi, dans un premier temps, l'équation d'advection linéaire suivante unidimensionnelle :

$$
\partial_t u + a \partial_x u = 0
$$
 avec  $a \in \mathbb{R}^+$  et  $(x, t) \in \mathbb{R} \times \mathbb{R}^+$ 

On applique le schéma de Gear en conjonction avec une discrétisation spatiale centrée d'ordre deux et donc non-dissipative à cette équation :

$$
\frac{3u_i^{n+1}-4u_i^{n}+u_i^{n-1}}{2\Delta t}+a\frac{u_{i+1}^{n+1}-u_{i-1}^{n+1}}{2\Delta x}=0, \quad i\in\mathbb{Z}
$$

La méthode de von Neumann est basée sur la transformée de Fourier. On pose donc :

$$
u_i^n = \hat{u}^n e^{Jik\Delta x}
$$

où  $\hat{u}^n$  est l'amplitude,  $J = \sqrt{-1}$  et  $k\Delta x$  l'angle de phase associé au nombre d'onde  $k$ , le schéma peut s'écrire sous la forme :

$$
\frac{3}{2}\hat{u}^{n+1} - 2\hat{u}^n + \frac{1}{2}\hat{u}^{n-1} + \frac{\sigma}{2}\hat{u}^{n+1} \left(e^{Jk\Delta x} - e^{-Jk\Delta x}\right) = 0
$$

avec  $\sigma = \frac{a\Delta t}{\Delta x}$  $\frac{d\Delta t}{d\Delta x}$  le nombre CFL lié à la convection. En introduisant le facteur d'amplification  $h=\frac{\hat{u}^{n+1}}{\hat{u}^n}$  $\frac{n+1}{\hat{u}^n} = \frac{\hat{u}^n}{\hat{u}^{n-1}}$  $\frac{u^n}{\hat{u}^{n-1}}$ , on a tout de suite le polynôme du second degré :

$$
(3 + 2J\sigma\sin(k\Delta x))h^2 - 4h + 1 = 0
$$

On montre que ce polynôme a deux racines complexes de la forme :

$$
h_{\pm} = \frac{4 \pm \delta}{2\left(3 + 2J\sigma \sin(k\Delta x)\right)} \quad \text{avec} \quad \delta = \alpha - J\frac{4\sigma \sin(k\Delta x)}{\alpha}
$$

où  $\alpha = \sqrt{2 + 2\zeta}$  et  $\zeta = \sqrt{1 + 4\sigma^2 \sin^2(k\Delta x)}$  Ces deux racines correspondent à la racine physique et à un mode parasite. La racine physique vérifie la relation  $|h(k = 0)| = 1$ qui concorde avec la consistance du schéma. Ainsi, on montre aisément que  $h = h_{+}$ . Par conséquent, on a :

$$
|h|^2 = \frac{\left(4+\alpha\right)^2 + \frac{16\sigma^2 \sin^2(k\Delta x)}{\alpha^2}}{4\left(9 + 4\sigma^2 \sin^2(k\Delta x)\right)}
$$

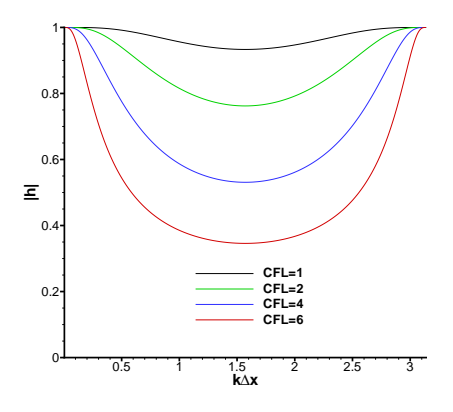

FIG. 3.4: Facteur d'amplification  $|h|$  du schéma de Gear pour différents nombres CFL

La norme du facteur d'amplification est représentée sur la figure  $(3.4)$ . On retrouve les résultats de Weber [139] : l'amortissement des moyennes fréquences augmente avec le nombre CFL. Pour de grands pas de temps, le schéma de Gear est donc dissipatif même si la discrétisation spatiale ne l'est pas. Ce comportement est démontré pour le cadre d'une équation d'advection linéaire scalaire.

Regardons maintenant son comportement sur une équation linéaire scalaire de convectiondiffusion :

$$
\partial_t u+a\partial_x u=\nu\partial_{x^2}^2 u\quad\text{avec }(a,\nu)\in{\rm I\!R}^+\times{\rm I\!R}^+
$$

En appliquant le schéma de Gear en conjonction avec des schémas centrés pour approximer les dérivées spatiales, on a :

$$
\frac{3u_i^{n+1}-4u_i^n+u_i^{n-1}}{2\Delta t}+a\frac{u_{i+1}^{n+1}-u_{i-1}^{n+1}}{2\Delta x}-\nu\frac{u_{i+1}^{n+1}-2u_i^{n+1}+u_{i-1}^{n+1}}{\Delta x^2}=0,\quad i\in\mathbb{Z}
$$

Comme précédemment, on pose  $u_i^n = \hat{u}^n e^{Jik\Delta x}$  et on cherche l'équation vérifiée par le facteur d'amplification  $h$  qui est :

$$
\[3 - 4\beta \left(\cos(k\Delta x) - 1\right) + 2J\sigma \sin(k\Delta x)\right]h^2 - 4h + 1 = 0
$$

avec  $\sigma = \frac{a\Delta t}{\Delta x}$  $\frac{\partial \Delta t}{\partial x}$  et  $\beta = \frac{\nu \Delta t}{\Delta x^2}$ . Le nombre CFL généralisé est : CFL =  $\max(\sigma, 2\beta)$ . On fait également intervenir le nombre de Reynolds de maille  $Re = \sigma/\beta = \frac{a\Delta x}{\nu}$  $\frac{\Delta x}{\nu}$ . On montre après quelques calculs que :

$$
|h|^{2} = \frac{(4+\alpha)^{2} + \frac{16\sigma^{2}\sin^{2}(k\Delta x)}{\alpha^{2}}}{4(3-4\beta(\cos(k\Delta x) - 1))^{2} + 16\sigma^{2}\sin^{2}(k\Delta x)}
$$

avec  $\alpha = \sqrt{2c + 2\sqrt{B}}$  où  $c = 1 + 4\beta(\cos(k\Delta x) - 1)$  et  $B = (1 + 4\beta(\cos(k\Delta x) - 1))^{2} +$  $4\sigma^2 \sin^2(k\Delta x)$ .

La norme du facteur d'amplification est donnée par la figure  $(3.5)$ . Sur la figure de gauche, l'influence du nombre de Reynolds de maille à nombre CFL fixé est représentée. On voit ainsi que la taille du domaine des fréquences amorties augmente en même temps que le nombre de Reynolds diminue : le caractère diffusif de la solution devenant prépondérant. Sur la figure de droite, l'effet du nombre CFL à nombre de Reynolds fixé sur l'amplitude du facteur d'amplification est donné. Là encore, le schéma de Gear a un comportement

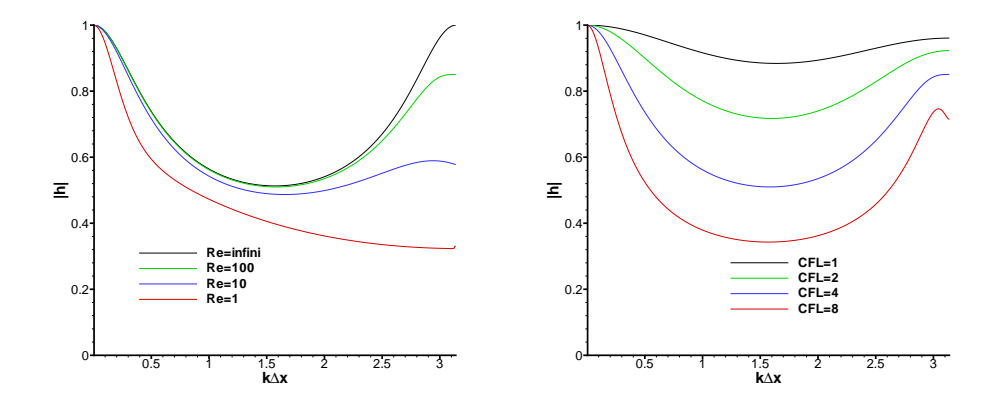

FIG. 3.5: Facteur d'amplification |h| du schéma de Gear : pour différents Re à CFL=4 (gauche) pour différents CFL à  $Re = 100$  (droit)

dissipatif lorsque de grands pas de temps sont utilisés. Pour les applications visées, le nombre de Reynolds de maille est de l'ordre de 100-1000.

Concernant les équations de Navier-Stokes tridimensionnelles, il est difficile de faire une ´etude similaire a` celle qui vient d'ˆetre pr´esent´ee. Cependant, le comportement dissipatif de ce schéma a été également observé pour des calculs de type Navier-Stokes. En effet, Arad et Martinelli [6] observent sur le calcul SGE d'une couche limite sur une plaque plane que le schéma de Gear possède de fortes propriétés d'amortissement sur le champ moyen. Malgré cet effet indésirable, il reste un schéma populaire pour la simulation instationnaire d'écoulements turbulents.

#### Méthode de Newton approchée

Il apparaît que, dans l'équation  $(3.14)$ , on a un problème non linéaire à résoudre à chaque itération en temps de la forme :

$$
\mathcal{F}(U^{n+1}) = 0\tag{3.17}
$$

Avec pour le schéma de Gear, en omettant les indices  $ijk$ :

$$
\mathcal{F}(U) = \frac{3U - 4U^n + U^{n-1}}{2} + \frac{\Delta t}{|\Omega|}R(U)
$$

Pour résoudre ce problème non-linéaire, une méthode de Newton-Raphson est utilisée comme pour les calculs SND [103, 102, 78] et SGE [140, 110, 109] :

$$
\begin{cases}\n\partial_U \mathcal{F}\left(U^{(l)}\right) \Delta U^{(l)} = -\mathcal{F}\left(U^{(l)}\right) \\
U^{(l+1)} = U^{(l)} + \Delta U^{(l)}\n\end{cases} \tag{3.18}
$$

Lorsque le processus de Newton converge, on a  $\Delta U^{(l)} = 0$  et donc,  $U^{(l)} = U^{(l+1)} = U^{n+1}$ . Comme cela a déjà été dit, deux boucles sont imbriquées l'une dans l'autre : une boucle "externe"

permettant l'avancement en temps de la solution num´erique et une boucle "interne" permettant la convergence de la suite  $(U^{(l)})_l$  vers la solution au pas de temps suivant avec la précision désirées.

Itérer jusqu'à la convergence complète à chaque pas de temps peut s'avérer exorbitant en terme de temps de calcul. Pour réduire l'effort informatique, le choix a été de limiter le nombre d'itérations internes, ainsi le système n'est pas résolu jusqu'à la précision machine, mais avec une précision raisonnable. Pour cela, le nombre d'itérations de Newton nécessaire à l'obtention d'un niveau de précision suffisant est utilisé. Dans ce cas, il faut que l'erreur de convergence introduite soit de l'ordre de grandeur de l'erreur de troncature du schéma. Pratiquement, le nombre d'itérations N est fixé, comme le font Rai et Moin [103], Rai et al. [102] et Rizzetta et  $al.$  [110, 109] qui utilisent tous entre deux et quatre itérations par pas de temps. Finalement, l'indice l varie de 0 à  $N - 1$ . On pose :

$$
U^{(0)} = U^n \quad \text{et} \quad U^{n+1} = U^{(N)}
$$

D'une part, ce nombre N affecte la précision de la solution numérique par l'intermédiaire de la convergence incomplète du Newton. Il est cependant délicat de savoir théoriquement l'influence de N sur l'ordre du schéma réellement utilisé. Cependant, afin d'avoir des éléments de réponse, une étude détaillée sur l'influence de cette convergence incomplète est menée dans le chapitre (4). Dans un premier temps, cette étude utilise le cadre théorique d'analyse de stabilité au sens de von Neumann pour des équations linéaires. Ensuite, cette étude est effectuée dans un cadre numérique plus appliqué sur un cas laminaire (advection de tourbillon) et sur un cas transitionnel (couche limite sur un profil d'aile) pour les ´equations de type Navier-Stokes. D'autre part, il est  $\acute{e}$ vident que ce nombre N dicte le temps de calcul de la simulation numérique. Le meilleur compromis doit être trouvé pour obtenir une simulation précise et efficace.

Regardons, maintenant, l'expression de la Jacobienne  $\partial_U \mathcal{F}(U)$  pour le schéma de Gear :

$$
\partial_U \mathcal{F}(U) = \frac{3}{2} I_5 + \frac{\Delta t}{|\Omega|} \partial_U R(U) \tag{3.19}
$$

avec  $I_5$  la matrice identité  $5 \times 5$ .

La méthode de Newton exacte n'est jamais utilisée malgré sa convergence quadratique car le calcul de la Jacobienne exacte  $\partial_U R$  est trop coûteux. Cependant la méthode de Newton converge si des approximations appropriées sont utilisées.

La matrice Jacobienne utilisée dans  $(3.19)$  peut être décomposée comme une somme de trois matrices : D représentant la diagonale principale, L la partie inférieure et G la partie supérieure de celle-ci.

Pour la cellule  $\Omega_{ijk}$ , les matrices blocs sont données par :

$$
D_{ijk} = D_{ijk}^T + D_{ijk}^C + D_{ijk}^{\nu}
$$
  
\n
$$
L_{ijk} = L_{ijk}^C + L_{ijk}^{\nu}
$$
 (3.20)

$$
G_{ijk} = G_{ijk}^C + G_{ijk}^{\nu}
$$

où l'on distingue les contributions temporelle  $(T)$ , convective  $(C)$  et visqueuse  $(\nu)$ . On remarque  $d'$ après  $(3.19)$  que :

$$
D_{ijk}^T = \frac{3}{2}I_5\tag{3.21}
$$

Nous allons maintenant montrer les différentes approximations utilisées pour connaître les contributions convective et visqueuse de la matrice Jacobienne de la fonction a` annuler a` chaque itération.

#### Approximations utilisées pour l'opérateur de convection

Par exemple pour la direction  $i$ , on note :

$$
A_i = \partial_U \Big( F(U_{ijk}) . \vec{n_i} |S_i| \Big), \quad A_{i \pm 1} = \partial_U \Big( F(U_{i \pm 1jk}) . \vec{n}_{i \pm 1} |S_{i \pm 1}| \Big)
$$

et ceci pour toutes les directions  $\chi$  ( $\chi = i, j$  ou k) avec  $|S_{\chi}|$  la moyenne arithmétique des surfaces des interfaces notées  $\chi + 1/2$  et  $\chi - 1/2$  et  $\vec{n}_{\chi}$  le vecteur arithmétique moyen des vecteurs normaux aux interfaces notées  $\chi + 1/2$  et  $\chi - 1/2$  orientés dans la direction  $\chi$ .

Nous partons du décentrement du premier ordre proposé par Jameson et Yoon [53] déjà utilisé pour des calculs SND [78] et SGE [140] :

$$
\mathbb{F}_{i+1/2}^{n+1} \approx \mathbb{F}_{i+1/2}^n + A_i^+ \Delta U_{ijk} + A_{i+1}^- \Delta U_{i+1jk} \tag{3.22}
$$

avec  $A^{\pm} = \frac{1}{2}$  $\frac{1}{2}(A \pm r_A I_5)$  où  $r_A$  est le rayon spectral de la matrice A et  $\Delta U = U^{n+1} - U^n$ .

Cette décomposition des flux est utilisée pour obtenir la Jacobienne issue de l'opérateur de convection et non pour le flux de convection explicite  $\mathbb{F}_{i+1/2}^n$ , celui-ci étant obtenu en utilisant le flux  $AUSM+(P)$  modifié présenté précédemment.

Ce qui nous donne finalement :

$$
D_{ijk}^{C} = \frac{\Delta t}{|\Omega_{ijk}|} (r_{A_i} + r_{A_j} + r_{A_k}) I_5
$$
  

$$
L_{ijk}^{C} = -\frac{\Delta t}{|\Omega_{ijk}|} (A_{i-1}^{+} + A_{j-1}^{+} + A_{k-1}^{+})
$$
  

$$
G_{ijk}^{C} = \frac{\Delta t}{|\Omega_{ijk}|} (A_{i+1}^{-} + A_{j+1}^{-} + A_{k+1}^{-})
$$

#### Approximations utilisées pour l'opérateur de diffusion

Pour les écoulements visqueux, la contribution des termes de diffusion est prise en compte. Pour cela, l'extension tridimensionnelle de ce que Coakley propose dans le cas unidimensionnel [21] est retenue. Ainsi, comme dans [140, 78], le vecteur flux de diffusion est linéarisé de la façon suivante :

$$
(\mathbb{F}^{\nu})_{i+1/2}^{n+1} - (\mathbb{F}^{\nu})_{i+1/2}^{n} \approx \delta_{ijk}^{i} (\Delta U_{i+1jk} - \Delta U_{ijk})
$$
\n(3.23)

le scalaire utilisé ici est :

$$
\delta_{ijk}^{\chi} = \frac{|S_{\chi}|^2}{|\Omega_{ijk}|} \text{max}\left(\frac{4}{3}\left(\nu + \nu_t\right), \gamma \frac{\nu + \nu_t}{Pr}\right)_{ijk}
$$

La définition de  $\nu_t$  dépend de l'approche retenue (SGE ou RANS). Ce qui nous donne finalement les contributions visqueuses diagonale, inférieure et supérieure suivantes :

 $D^{\nu}_{ijk}$  =  $2\frac{\Delta t}{\Omega_{ijk}}$  $|\Omega_{ijk}|$  $\Big(\delta^i_{ijk}+\delta^j_{ijk}+\delta^k_{ijk}$  $\overline{ }$  $L_{ijk}^{\nu} = -\frac{\Delta t}{\vert \Omega_{ijk}}$  $|\Omega_{ijk}|$  $\left(\delta^i_{ijk}+\delta^j_{ijk}+\delta^k_{ijk}\right)$  $\overline{ }$  $G_{ijk}^{\nu} = -\frac{\Delta t}{\vert \Omega_{ijk} \vert}$  $|\Omega_{ijk}|$  $\Big(\delta^i_{ijk}+\delta^j_{ijk}+\delta^k_{ijk}$  $\overline{ }$  On remarque que le scalaire  $\delta$  agit de la même façon que le rayon spectral des Jacobiennes convectives, ce qui augmente la dominance diagonale du système linéaire. Ceci permet de rendre le schéma plus robuste et ainsi d'accroître sa stabilité.

#### Résolution du système linéaire

Finalement, en décomposant la Jacobienne comme une somme de trois matrices, nous avons à résoudre à chaque itération du processus de Newton le système linéaire suivant :

$$
(L+D+G)\Delta U^{(l)} = -\mathcal{F}\left(U^{(l)}\right) \tag{3.24}
$$

Ce qui s'écrit pour la cellule  $\Omega_{ijk}$  en omettant les indices (l) du processus interne par souci de lisibilité :

$$
D_{ijk}\Delta U_{ijk} + \frac{\Delta t}{|\Omega_{ijk}|} \left( A_{i+1}^{-} \Delta U_{i+1jk} - A_{i-1}^{+} \Delta U_{i-1jk} + A_{j+1}^{-} \Delta U_{ij+1k} - A_{j-1}^{+} \Delta U_{ij-1k} + A_{k+1}^{-} \Delta U_{ijk+1} - A_{k-1}^{+} \Delta U_{ijk-1} \right)
$$

$$
- \frac{\Delta t}{|\Omega_{ijk}|} \left( \delta_{ijk}^{i} \Delta U_{i+1jk} + \delta_{ijk}^{i} \Delta U_{i-1jk} + \delta_{ijk}^{j} \Delta U_{ij+1k} + \delta_{ijk}^{j} \Delta U_{ij+1k} + \delta_{ijk}^{k} \Delta U_{ijk-1} \right)
$$

 $= -\mathcal{F}(U)_{iik}$ 

avec

$$
D_{ijk} = \left[\frac{3}{2} + \frac{\Delta t}{|\Omega_{ijk}|} \left(r_{A_i} + r_{A_j} + r_{A_k} + 2\delta_{ijk}^i + 2\delta_{ijk}^j + 2\delta_{ijk}^k\right)\right] I_5
$$

Pour résoudre le système (3.24), la factorisation LU-SGS (pour Lower-Upper Symmetric Gauss-Seidel) proposée par Jameson & Yoon [53] est utilisée. L'avantage de celle-ci est son faible coût informatique. De plus, un modeste stockage de mémoire est nécessaire ce qui est particulièrement intéressant lorsqu'on s'intéresse à des géométries complexes. Cette technique a d'ailleurs été utilisée dans  $[140, 134]$ . Ainsi, le système  $(3.24)$  est résolu de la façon suivante :

$$
\begin{cases}\n1: (L+D)\Delta V^{(l)} = -\mathcal{F}(U^{(l)}) \quad \text{Balayage inferior} \\
2: D^{-1}\Delta V^{*(l)} = \Delta V^{(l)} \\
3: (D+G)\Delta U^{(l)} = \Delta V^{*(l)} \quad \text{Balayage supérieur}\n\end{cases}
$$
\n(3.25)

Nous résolvons finalement le système suivant :

$$
(L+D)D^{-1}(D+G)\Delta U^{(l)} = -\mathcal{F}\left(U^{(l)}\right)
$$

ce qui introduit une erreur en  $LD^{-1}G\Delta U^{(l)}$ .

Le système (3.25) est inversé en balayant sur les mailles des plans obliques  $i + j + k =$ cste. Les termes  $L\Delta V^{(l)}$  et  $G\Delta U^{(l)}$  deviennent alors connus et sont ajoutés dans le terme de droite ce qui conduit uniquement à des inversions scalaires. Ceci est singulièrement avantageux en terme de temps de calcul. Une propriété importante pour le succès d'une telle factorisation est la dominance diagonale du système à inverser [52].

#### Conditions aux limites

Au début de chaque résolution de système linéaire (3.25), on fixe  $\Delta V^{(l)} = 0$  dans les cellules fictives. Ceci correspond à une condition de Dirichlet : l'incrément temporel est en effet fixé à zéro. Ainsi, toutes les conditions aux limites sont traitées de façon explicite, ce qui a l'avantage d'être très peu coûteux informatiquement. Le rôle des itérations du processus interne de Newton, en plus de gommer les erreurs dues à la linéarisation des flux et à la factorisation approchée, est de supprimer celles dues au traitement explicite des conditions aux limites.

#### 3.3.3 Remarques sur l'intégration temporelle implicite

Toutes les approximations utilisées dans le processus de Newton (linéarisation des flux, résolution du système linéaire, conditions aux limites, ...) produisant un processus stable et convergeant peuvent être utilisées. Elles n'affectent pas la précision de la solution numérique, puisque le second terme  $\mathcal{F}(U^{(l)})$  est mené à zéro avec une précision raisonnable. Par contre, elles ont une influence importante sur la vitesse de convergence du processus itératif et donc sur le taux de convergence du schéma.

Au vu de la méthode d'intégration temporelle implicite que nous venons de présenter, plusieurs questions fondamentales apparaissent :

- $-$  Le processus approché de Newton est-il convergent ?
- À quelle précision le système non-linéaire doit-il être résolu ?
- $-$  Quelle est la sensitivité de la prédiction des différentes quantités de l'écoulement du taux de convergence ?
- $-$  Est-il possible de résoudre le problème non-linéaire avec une précision arbitraire et ceci pour toutes les tailles de pas de temps ?
- $-$  Quelle taille peut avoir le pas de temps choisi afin de résoudre précisément la solution instationnaire ?

Il est difficile, voire impossible de répondre précisément à ces questions. Cependant, pour avoir des éléments de réponse, nous allons effectuer dans le chapitre suivant une évaluation détaillée de cette méthode.

# Chapitre 4

# Évaluation et amélioration de la méthode implicite

# 4.1 Préambule

L'évaluation de la méthode implicite présentée dans le chapitre (3) est exposée ici dans le contexte de calculs instationnaires d'´ecoulements turbulents. Pour cela, deux cas tests de SND/SGE compressibles sont considérés :

- $-$  l'advection d'un tourbillon : cas simple bidimensionnel laminaire non visqueux peu coûteux en temps de calcul permettant, d'une part, l'évaluation de plusieurs propositions pour améliorer la méthode implicite et, d'autre part, l'obtention d'un très bon taux de convergence du processus interne sans trop d'effort informatique,
- $-$  la couche limite transitionnelle sur un profil d'aile en forte incidence : cas plus réaliste pr´esente beaucoup de r´egimes d'´ecoulement (laminaire, transition, turbulence pleinement développée) dont la prédiction reste un des objectifs de la SGE. Un très bon taux de convergence peut pour ce cas s'avérer excessivement coûteux : un compromis doit être trouvé pour obtenir des simulations réalistes à moindre coût.

Cette évaluation permet d'une part d'identifier les paramètres pilotant la convergence du processus de Newton, et d'autre part de comprendre le fonctionnement de cette m´ethode afin de pouvoir proposer des am´eliorations. De plus, comme nous souhaitons pouvoir traiter une application ambitieuse, nous allons vérifier par la même occasion si cette méthode numérique permet de retrouver numériquement la prédiction de phénomènes aussi complexes que la transition par exemple. En effet, dans l'étude de Mary et Sagaut [83], la solution numérique obtenue avec cette méthode est comparée, avec succès, avec des mesures expérimentales dans la zone où la couche limite est pleinement turbulente. Cependant, la zone où la transition laminaire/turbulent s'effectue, n'est pas du tout étudiée. La simulation d'un tel phénomène s'avère discriminante pour la méthode numérique. En effet, Raverdy [105] montre que la prédiction de la transition peut être affectée par la précision de la méthode numérique ce qui justifie une étude fine de la technique présentée sur ce type de simulation.

D'autre part, il est absolument nécessaire d'améliorer cette méthode numérique pour pouvoir réaliser des études aussi coûteuses que celle visée ici. En effet, sans perfectionnement de la méthode numérique, une telle simulation est impossible au vu des ressources informatiques actuelles. Ainsi, les différentes voies envisagées au cours de ce travail pour l'amélioration nécessaire de cette méthode implicite sont également exposées dans ce chapitre. Pour bonifier celle-ci, nous pouvons travailler sur le sch´ema d'int´egration temporelle proprement dit, sur les approximations utilisées dans la méthode de Newton puisque nous nous limitons dans cette étude aux schémas implicites de type Newton au vu des conclusions de Venkateswaran et Merkle [137]. Ces approximations portent sur la Jacobienne mais aussi sur la résolution du système linéaire. Comme cela a déjà été dit auparavant, concernant la résolution du problème linéaire, nous nous limitons à l'emploi de la factorisation LU-SGS au vu de sa popularité et du travail [148].

Les propositions effectuées dans ce travail sont classées suivant deux catégories concernant :

- $-$  le perfectionnement de la précision de la méthode numérique afin de pouvoir utiliser des pas de temps plus grands que ceux permis par la méthode initiale pour des erreurs numériques du même ordre de grandeur,
- $-$  l'amélioration de l'efficacité de l'algorithme afin de réduire son coût de calcul.

Dans une certaine mesure, ces deux besoins sont en opposition. En effet, améliorer la précision se fait en général au détriment de l'efficacité et inversement. Comme cela a déjà été mentionné pr´ec´edemment, il est indispensable d'obtenir un bon compromis entre ces deux aspects afin de recueillir l'économie numérique indispensable à la simulation réaliste envisagée dans ce travail.

Concernant la précision de la méthode numérique, au regard des erreurs induites par cette dernière, trois axes de recherche ont été explorés :

- $-$  l'augmentation de l'ordre formel du schéma implicite utilisé pour les simulations,
- $-$  la réduction de l'erreur de troncature de la discrétisation temporelle,
- la diminution des erreurs de convergence du processus interne de Newton puisque ce sont ces erreurs qui ont un effet sur la précision temporelle de la solution numérique.

Ensuite, concernant l'efficacité de la méthode numérique, deux idées se sont dégagées :

- $-$  l'accélération de la vitesse de convergence de la procédure de Newton,
- $-$  la réduction du coût de calcul d'une itération temporelle.

# 4.2 Evaluation de la méthode numérique

La méthode numérique présentée dans le chapitre précédent (3) a été utilisée avec un certain succès pour des SGE dans différentes configurations  $[83, 81, 106, 62]$ . Certains désagréments sont toutefois apparus. En effet, concernant, la simulation d'écoulements de cavité, il apparaît que les modes acoustiques transverses sont amplifiés par l'utilisation de l'intégration temporelle implicite [61]. Cependant cette amplification disparaît lorsque le nombre d'itérations internes est augmenté. Afin de mieux comprendre le fonctionnement de la méthode d'intégration temporelle implicite présentée précédemment et de pouvoir ainsi proposer plus facilement des améliorations, cette dernière va être évaluée sur deux cas test de SND/SGE compressibles : une advection laminaire bidimensionnelle d'un tourbillon et une couche limite transitionnelle sur un profil d'aile. Notre volonté est également de savoir si cette méthode implicite est capable de reproduire correctement des phénomènes complexes tels que la prédiction de la transition laminaire/turbulent qui est un des objectifs principaux de la SGE ou de la SND. En outre, les différents paramètres de convergence du processus de Newton vont être clairement identifiés.

#### 4.2.1 Analyse de stabilité au sens de von Neumann

L'analyse de stabilité effectuée lors du chapitre précédent concerne le schéma de Gear. Cependant finalement, comme nous l'avons vu, ce n'est pas exactement ce schéma qui est utilisé. En effet, une procédure de Newton approchée est également employée. Pour connaître les effets de ces approximations, nous avons étendu l'étude faite au chapitre précédent au schéma de Gear avec la méthode de Newton. Pour cela, nous considérons l'équation scalaire linéaire de convection :

$$
\partial_t u + a \partial_x u = 0 \quad \text{avec } a \in \mathbb{R}^+
$$

Le schéma de Gear en conjonction avec une discrétisation spatiale centrée d'ordre deux donne :

$$
\frac{3u_i^{n+1} - 4u_i^n + u_i^{n-1}}{2\Delta t} + a\frac{u_{i+1}^{n+1} - u_{i-1}^{n+1}}{2\Delta x} = 0
$$

Pour résoudre ce problème, une méthode de Newton approchée est utilisée. Concernant la linéarisation du flux de convection, nous utilisons un décentrement d'ordre un :

$$
f_{i+1/2}^{n+1} \approx f_{i+1/2}^n + \frac{a^+}{\Delta x} \left( u_i^{n+1} - u_i^n \right) + \frac{a^-}{\Delta x} \left( u_{i+1}^{n+1} - u_{i-1}^n \right)
$$

avec  $a^{\pm} = (a \pm |a|)/2$ . Comme a est positif, on a :

$$
f_{i+1/2}^{n+1} \approx f_{i+1/2}^n + \frac{a}{\Delta x} \left( u_i^{n+1} - u_i^n \right)
$$

avec  $f_{i+1/2}^n = a \frac{u^n_{i+1}-u_{i-1}^n}{2\Delta x}$ . Finalement, on obtient pour  $0 \le l \le N-1$ :

$$
\left[ \left( \frac{3}{2\Delta t} + \frac{a}{\Delta x} \right) \left( u_i^{(l+1)} - u_i^{(l)} \right) - \frac{a}{\Delta x} \left( u_{i-1}^{(l+1)} - u_{i-1}^{(l)} \right) \right] = -\frac{3u_i^{(l)} - 4u_i^n + u_i^{n-1}}{2\Delta t} - a \frac{u_{i+1}^{(l)} - u_{i-1}^{(l)}}{2\Delta x} \right]
$$

avec  $u^{(0)} = u^n$  et  $u^{(N)} = u^{n+1}$ . On remarque que l'opérateur implicite est triangulaire inférieur. Par conséquent, la factorisation LU-SGS revient à effectuer une résolution exacte du système linéaire. Ainsi, pour cette équation de convection, les effets de la résolution approchée sont transparents. Comme précédemment, on pose  $u_i^n = \hat{u}^n e^{Jki\Delta x}$ . De plus, on pose  $u_i^{(l)} = \hat{u}^{(l)} e^{Jki\Delta x}$ avec  $\hat{u}^{(0)} = \hat{u}^n$  et  $\hat{u}^{(N)} = \hat{u}^{n+1}$ . On a donc :

$$
\left[\frac{3}{2} + \sigma(1 - \cos(k\Delta x)) + J\sigma\sin(k\Delta x)\right] \left(\hat{u}^{(l+1)} - \hat{u}^{(l)}\right) = -\left[\frac{3}{2} + J\sigma\sin(k\Delta x)\right] \hat{u}^{(l)} + 2\hat{u}^n - \frac{1}{2}\hat{u}^{n-1}
$$

avec  $\sigma = \frac{a\Delta t}{\Delta x}$  $\frac{d\Delta t}{\Delta x}$ . On va maintenant considérer le facteur d'amplification d'une itération du Newton :  $g^{(l)} = \hat{u}^{(l+1)}/\hat{u}^{(l)}$ . On remarque que :

$$
h = \frac{\hat{u}^{n+1}}{\hat{u}^n} = \frac{\hat{u}^{(N)}}{\hat{u}^{(0)}} = \prod_{l=0}^{N-1} g^{(l)}
$$

On a donc :

$$
\left[\frac{3}{2} + \sigma(1 - \cos(k\Delta x)) + J\sigma\sin(k\Delta x)\right]g^{(l)} = \sigma(1 - \cos(k\Delta x)) + \left(2 - \frac{\hat{u}^{n-1}}{2\hat{u}^n}\right)\frac{\hat{u}^n}{\hat{u}^{(l)}}
$$

Tout d'abord, on a  $1/h = \hat{u}^{n-1}/\hat{u}^n$ . Ensuite, par simplicité pour la suite, on pose  $\alpha = \frac{3}{2} + \sigma(1$  $cos(k\Delta x)) + J\sigma sin(k\Delta x), \tau = \sigma(1 - cos(k\Delta x))$  et  $\gamma = 2 - \frac{1}{2l}$  $\frac{1}{2h}$ . Par ailleurs, on remarque que :

$$
\frac{\hat{u}^n}{\hat{u}^{(0)}} = 1 \quad \text{et} \quad \forall l \ge 1 \quad \frac{\hat{u}^n}{\hat{u}^{(l)}} = \frac{1}{\prod_{k=0}^{l-1} g^{(k)}}
$$

On montre par récurrence que  $\forall l \geq 0$ :

$$
\prod_{k=0}^{l} g^{(k)} = \left(\frac{\tau}{\alpha}\right)^{l+1} + \frac{\gamma}{\alpha} \sum_{j=0}^{l} \left(\frac{\tau}{\alpha}\right)^{j}
$$

Donc en particulier pour  $l = N - 1$ :

$$
h = \left(\frac{\tau}{\alpha}\right)^N + \frac{\gamma}{\alpha} \sum_{j=0}^{N-1} \left(\frac{\tau}{\alpha}\right)^j
$$

En remplaçant  $\gamma$  par sa valeur, on obtient finalement le polynôme d'ordre deux suivant :

$$
2h^{2} - 2\left[\left(\frac{\tau}{\alpha}\right)^{N} + \frac{2}{\alpha}\sum_{j=0}^{N-1}\left(\frac{\tau}{\alpha}\right)^{j}\right]h + \frac{1}{a}\sum_{j=0}^{N-1}\left(\frac{\tau}{\alpha}\right)^{j} = 0
$$

qui possède deux racines. Là encore, la racine correcte vérifie  $|h(k = 0)| = 1$  pour assurer la consistance du schéma. La norme du facteur d'amplification et l'erreur de phase du schéma sont données sur la figure (4.1). Ainsi, on évalue sur ces deux variables l'influence du taux de

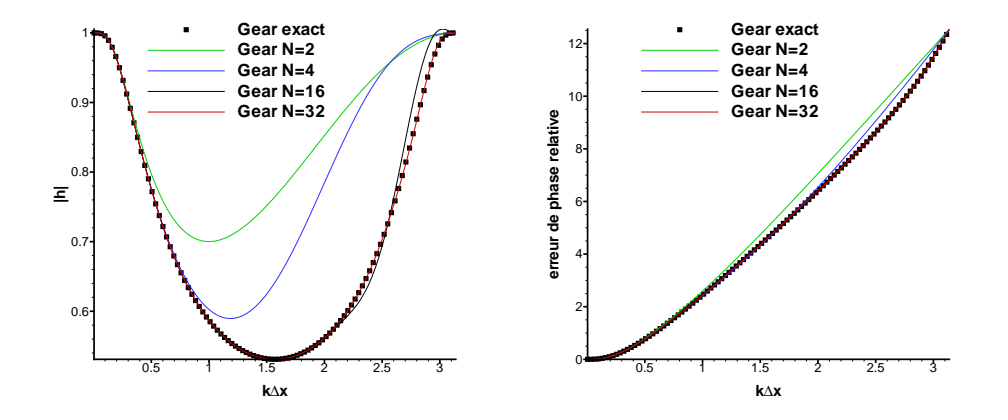

Fig. 4.1: Effet du taux de convergence du processus interne sur la norme du facteur d'amplification  $|h|$  (gauche) et sur l'erreur de phase relative (droit) à CFL=4

convergence par rapport au schéma de Gear exact que l'on a déjà étudié. On remarque d'une part que lorsque beaucoup d'itérations internes sont utilisées, on retombe sur les caractéristiques du sch´ema de Gear, ce qui signifie que le processus de Newton a converg´e. D'autre part, il semble qu'un faible taux de convergence permet d'amoindrir l'effet de dissipation intrinsèque au schéma de Gear. En effet, avec  $N = 2$  ou  $N = 4$ , les moyennes fréquences sont clairement moins atténuées. Par contre, on voit que l'erreur de phase relative est plus importante. Cependant, il est montré que lorsque peu d'itérations sont utilisées, il y a un bon accord avec le schéma de Gear pour les faibles nombres d'ondes. Augmenter N revient a` agrandir le domaine de concordance entre les deux schémas : ce sont les plus grands nombres d'onde qui nécessitent un fort taux de convergence. Or, au vu de l'ordre deux du schéma spatiale, ces grands nombres d'ondes sont altérés par celui-ci (cf. figure (4.2)). Ainsi, une convergence complète du processus de Newton

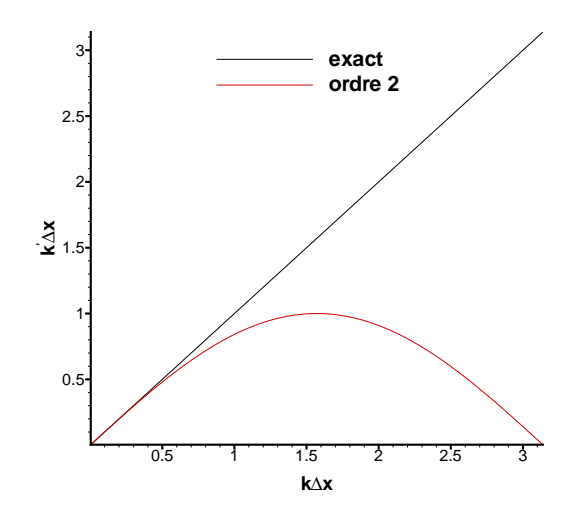

FIG. 4.2: Comparaison entre le nombre d'onde exacte  $k$  et le nombre d'onde modifié obtenu avec le schéma d'ordre deux  $k^{'}$ 

peut être inutile. En effet, l'ordre deux en temps, et donc la concordance avec le schéma de Gear exact, ne doit concerner que les nombres d'ondes bien représentés par la discrétisation spatiale. Par conséquent, lorsque peu d'itérations sont utilisées, la décroissance du résidu est faible. Ceci est du a` l'erreur significative commise pour les grands nombres d'ondes au vu de la figure (4.1). Pourtant, les nombres d'ondes visés sont bien représentés avec la précision désirée. Par conséquent, une solution numérique précise peut être obtenue avec une faible décroissance du résidu. Par contre, l'effet d'anti-dissipation (pour les moyens et hauts nombres d'onde) dû à la convergence incomplète du processus de Newton peut être néfaste lors de l'emploi de schéma non-dissipatif.

Nous allons maintenant effectuer la même analyse pour l'équation de convection-diffusion :

$$
\partial_t u + a \partial_x u = \nu \partial_{x^2}^2 u
$$

Le schéma de Gear en conjonction avec des schémas de discrétisation spatiale centrés donne :

$$
\frac{3u_i^{n+1} - 4u_i^n + u_i^{n-1}}{2\Delta t} + a\frac{u_{i+1}^{n+1} - u_{i-1}^{n+1}}{2\Delta x} - \nu \frac{u_{i+1}^{n+1} - 2u_i^{n+1} + u_{i-1}^{n+1}}{\Delta x^2} = 0
$$

Ce schéma a déjà été étudié précédemment et le schéma réellement employé utilise les linéarisations suivantes :

$$
\begin{cases}\nf_{i+1/2}^{n+1} \approx f_{i+1/2}^n + \frac{a}{\Delta x} \left( u_i^{n+1} - u_i^n \right) \\
f_{i+1/2}^{\nu, n+1} \approx f_{i+1/2}^{\nu, n} + \frac{\nu}{\Delta x^2} \left( u_{i+1}^{n+1} - u_{i+1}^n - u_i^{n+1} + u_i^n \right)\n\end{cases}
$$

On a donc :

$$
\left(\frac{3}{2} + \sigma + 2\beta\right) \left(u_i^{(l+1)} - u_i^{(l)}\right) - \left(\sigma + \beta\right) \left(u_{i-1}^{(l+1)} - u_{i-1}^{(l)}\right) \n- \beta \left(u_{i+1}^{(l+1)} - u_{i+1}^{(l)}\right) \n= -\frac{3}{2}u_i^{(l)} + 2u_i^n - \frac{1}{2}u_i^{n-1} - \frac{\sigma}{2} \left(u_{i+1}^{(l)} - u_{i-1}^{(l)}\right) \n+ \beta \left(u_{i+1}^{(l)} - 2u_i^{(l)} + u_{i-1}^{(l)}\right)
$$

Pour déterminer le schéma exactement utilisé, il reste à écrire la factorisation LU-SGS. Pour cette équation modèle, les erreurs de résolution auront également un effet. En utilisant les harmoniques, on a tout de suite pour la première étape de factorisation :

$$
\theta\left(\hat{v}^{(l+1)} - \hat{v}^{(l)}\right) = 2\hat{u}^n - \frac{1}{2}\hat{u}^{n-1} + \left(-\frac{3}{2} + 2\beta(\cos(k\Delta x) - 1) - J\sigma\sin(k\Delta x)\right)\hat{u}^{(l)}
$$
  
avec 
$$
\theta = \left(\frac{3}{2} + \sigma(1 - \cos(k\Delta x)) + \beta(2 - \cos(k\Delta x)) + J(\sigma + \beta)\sin(k\Delta x)\right)
$$
. Concernant la deuxième  
étape de la factorisation, on a :

$$
\hat{v}^{*(l+1)} - \hat{v}^{*(l)} = (\frac{3}{2} + \sigma + 2\beta) \left( \hat{v}^{(l+1)} - \hat{v}^{(l)} \right)
$$

Et pour la dernière étape on a :

$$
\alpha \left( \hat{u}^{(l+1)} - \hat{u}^{(l)} \right) = \hat{v}^{*(l+1)} - \hat{v}^{*(l)}
$$

avec  $\alpha = \frac{3}{2}$  $\frac{3}{2} + \sigma + \beta(2 - \cos(k\Delta x)) - J\beta\sin(k\Delta x)$ . Par soucis de simplicité, on pose  $D =$  $\frac{3}{2}+\sigma+2\beta$  $\frac{1}{\theta}$ . On a donc :

$$
\alpha\left(\hat{u}^{(l+1)} - \hat{u}^{(l)}\right) = D\left(2\hat{u}^n - \frac{1}{2}\hat{u}^{n-1} + \left(-\frac{3}{2} + 2\beta(\cos(k\Delta x) - 1) - J\sigma\sin(k\Delta x)\right)\hat{u}^{(l)}\right)
$$

Là encore, le facteur d'amplification d'une itération du processus interne intervient ce qui donne :

$$
\alpha g^{(l)} = D\left(-\frac{3}{2} + 2\beta(\cos(k\Delta x) - 1) - J\sigma\sin(k\Delta x)\right) + \alpha + D(2 - \frac{1}{2h})\frac{\hat{u}^n}{\hat{u}^{(l)}}
$$

En posant,  $\tau = D(-\frac{3}{2} + 2\beta(\cos(k\Delta x) - 1) - J\sigma\sin(k\Delta x)) + \alpha$  et  $\gamma = D(2 - \frac{1}{2l})$  $\frac{1}{2h}$ ), on montre de la même façon que pour l'équation de convection que :

$$
h = \left(\frac{\tau}{\alpha}\right)^N + \frac{\gamma}{\alpha} \sum_{j=0}^{N-1} \left(\frac{\tau}{\alpha}\right)^j
$$

D'ou`

$$
2h^{2} - 2\left[\left(\frac{\tau}{\alpha}\right)^{N} + \frac{2D}{\alpha}\sum_{j=0}^{N-1} \left(\frac{\tau}{\alpha}\right)^{j}\right]h + \frac{D}{a}\sum_{j=0}^{N-1} \left(\frac{\tau}{\alpha}\right)^{j} = 0
$$

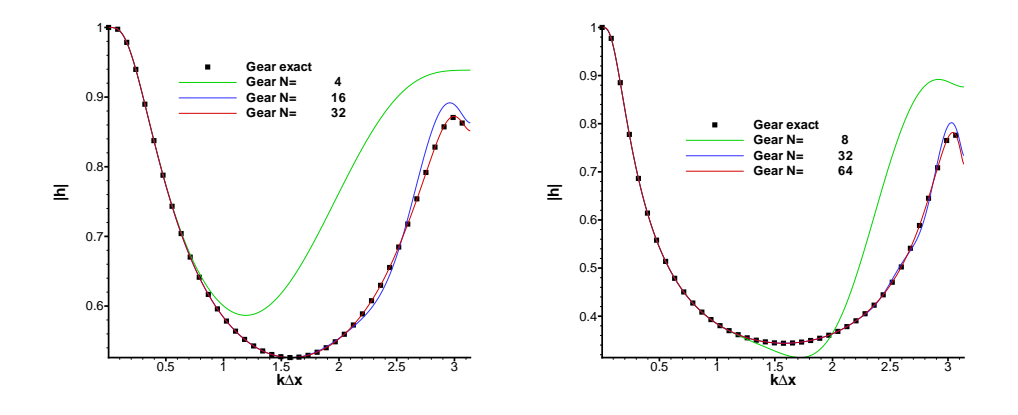

Fig. 4.3: Effet du taux de convergence du processus interne sur la norme du facteur d'amplification  $|h|$  à CFL=4 (gauche) et à CFL=8 (droit)

L'effet du taux de convergence du processus de Newton est représenté sur la figure  $(4.3)$ . Les observations sont similaires a` l'´etude faite sur la convection pure. En effet, avec un grand nombre d'itérations internes, on retrouve les caractéristiques du schéma de Gear exact. On remarque ´egalement que ce sont les hauts nombres d'onde qui n´ecessitent une forte demande num´erique de convergence du processus de Newton. De plus, pour un nombre d'onde donn´e, lorsque le nombre CFL augmente, le nombre d'itérations nécessaire à la concordance entre le schéma de Gear exact et le schéma utilisé doit augmenter également. Ceci montre que le nombre d'itérations internes nécessaire à l'ordre deux pour l'intervalle de nombres d'ondes bien représentés par la discrétisation spatiale augmente en fonction du nombre CFL. Or, l'augmentation du nombre CFL peut être du à :

- une augmentation du pas de temps  $\Delta t$ ,
- une réduction du pas d'espace  $\Delta x$ .

Pour la simulation d'écoulements visqueux pariétales, un raffinement de maillage est nécessaire pour prendre en compte les effets visqueux. Par conséquent, le nombre CFL peut varier dans le domaine de calcul.

Cette étude mets en avant des comportements de la méthode numérique qui est utilisée dans [83, 81, 106, 62]. Cependant, elle se limite à des équations scalaires linéaires. La complexité des ´equations de Navier-Stokes tridimensionnelles n'est certainement pas reproduite. Trouver de façon théorique le nombre d'itérations internes optimale est très difficile, voire impossible. Ceci dépends, comme nous venons de le voir, des discrétisations temporelle et spatiale, mais  $également$  des erreurs provenant des conditions aux limites et de la modélisation de la turbulence. Par ailleurs, le nombre  $N$  est fortement lié à l'erreur de convergence du processus itératif. Comme le font remarquer Martin et Candler [78], cette erreur de convergence doit être choisie séparativement d'un problème à un autre. C'est pourquoi il est impératif d'évaluer numériquement cette méthode numérique dans un contexte plus complexe et réaliste. C'est ce qui est fait par la suite. On s'attend, cependant, à ce que le comportement mis en évidence par l'approche linéaire soit toujours vérifié même s'il doit être perturbé par des effets non-linéaires.

#### 4.2.2 Advection laminaire 2D d'un tourbillon

Ce cas test académique a été retenu afin de faciliter l'évaluation de la méthode implicite et d'avoir des informations rapides sur la stabilit´e et la convergence de celle-ci. Dans un premier temps, le cas test ainsi que le domaine de calcul utilisé sont exposés. Puis, l'impact de différents paramètres sur la convergence et les erreurs numériques induites par les approximations utilisées sont évalués, en particulier l'effet de la convergence incomplète du processus interne de Newton.

#### Présentation du cas test

Le cas test retenu est l'advection de tourbillon présentée par Hu et Shu [45]. Le champ initial est constitué d'un écoulement laminaire uniforme 2 D défini par :

$$
\begin{cases}\n\rho_0 = 1 \\
u_0 = 1 \\
v_0 = 0 \\
p_0 = 1\n\end{cases}
$$
\n(4.1)

auquel on superpose un tourbillon. On perturbe la vitesse et la quantité  $T = \frac{p}{\epsilon}$  $\frac{\rho}{\rho}$  tout en conservant une entropie constante  $S = \frac{p}{q}$  $\frac{P}{\rho^{\gamma}}$  :

$$
\begin{cases}\n\delta u = \frac{\epsilon}{2\pi} e^{0.5(1-r^2)} (y_c - y) \\
\delta v = \frac{\epsilon}{2\pi} e^{0.5(1-r^2)} (x - x_c) \\
\delta T = -\frac{(\gamma - 1)\epsilon^2}{8\gamma\pi^2} e^{1-r^2} \\
\delta S = 0\n\end{cases}
$$
\n(4.2)

avec  $\epsilon = 5$ ,  $r^2 = (x - x_c)^2 + (y - y_c)^2$  et  $(x_c, y_c)$  les coordonnées du centre du tourbillon. La solution analytique de ce problème est connue et elle s'exprime sous la forme :

$$
\begin{cases}\n\rho = \rho_0 + \delta \rho \\
u = u_0 + \delta u \\
v = v_0 + \delta v \\
p = p_0 + \delta p\n\end{cases}
$$
\n(4.3)

où  $\delta u$  et  $\delta v$  sont connus. Afin d'obtenir  $\delta \rho$  et  $\delta p$ , nous résolvons le système suivant :

$$
\begin{cases}\nT_0 + \delta T = \frac{p_0 + \delta p}{\rho_0 + \delta \rho} \\
S_0 = 1 = \frac{p_0 + \delta p}{(\rho_0 + \delta \rho)^\gamma}\n\end{cases}
$$
\n(4.4)

Ce qui nous donne finalement  $\rho = 1 + (1 + \delta T)^{\frac{1}{\gamma - 1}}$  et  $p = 1 + (1 + \delta T)^{\frac{\gamma}{\gamma - 1}}$ .

La solution exacte de ce problème de Cauchy est la simple advection du tourbillon par le champ initial comme cela est montré sur la figure  $(4.4)$ .

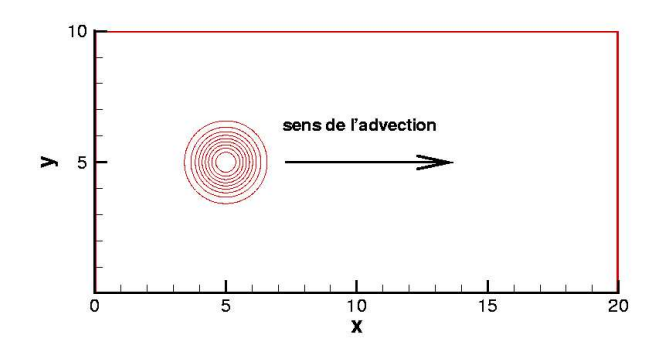

FIG. 4.4: Représentation schématique de la translation laminaire du tourbillon 2D et du domaine de calcul

#### Présentation du domaine de calcul

Nous nous plaçons dans un domaine 2 D de longueur  $L = 20$  et de largeur  $l = 10$ . Nous prenons les pas d'espace suivants :  $\Delta x = \Delta y = 1/24$ . Les conditions aux limites utilisées en  $x = 0$ ,  $x = 20$ ,  $y = 0$  et  $y = 10$  sont des conditions de périodicité. Le pas de temps est fixé :  $\Delta t = 0.1702$ , ce qui correspond à un nombre CFL maximal de l'ordre de 12. Les résultats obtenus avec le schéma de Runge-Kutta compact d'ordre trois et avec la méthode implicite précédemment présentée sont comparés. L'objectif est ici de retrouver les résultats explicites avec la procédure implicite. Comme l'intérêt de cette étude porte sur l'intégration temporelle, la référence considérée ici en terme de précision n'est pas la solution analytique. L'écart entre les solutions explicites et implicites ne concernent que l'intégration temporelle puisque le schéma en espace est le même. La comparaison avec l'explicite permet ainsi de s'affranchir des erreurs spatiales. Pour ce cas test le maillage est régulier, ainsi la condition de stabilité n'est pas discriminante. Le schéma explicite est donc ici compétitif. D'ailleurs aucune comparaison en terme de temps de calcul ne sera donnée puisque le schéma explicite est ici le plus attractif. Les comparaisons se feront en terme de précision uniquement afin de connaître les sources d'erreurs de convergence introduites et les paramètres qui pilotent le taux de convergence du processus de Newton. Pour cela, nous allons regarder l'effet du taux de convergence sur la solution numérique, tout comme l'influence du pas de temps ainsi que les erreurs induites par le traitement explicite des conditions aux limites.

#### Effet du taux de convergence

Dans un premier temps, l'influence du nombre d'itérations internes  $N$  sur la solution numérique est examinée. Pour cela, nous faisons varier N à CFL fixé (CFL=12). Les valeurs  $(x_c, y_c)$  =  $(5, 5)$  sont choisies et le tourbillon est advecté vers le point  $(x, y) = (15, 5)$ . Dans un premier temps, nous allons nous assurer que le processus itératif utilisé (méthode de Newton approchée) converge. Pour cela, nous cherchons à ce que la norme du résidu du processus de Newton  $\epsilon^{(l)} = -\mathcal{F}\left(U^{(l-1)}\right)$  soit constante. Un calcul a été effectué avec  $N = 320$ . La convergence de l'équation de continuité est représentée sur la figure (4.5). Il s'agit comme dans la suite du mémoire d'une représentation de la décroissance du résidu pour un pas de temps donné. Le comportement est pratiquement identique d'un pas de temps a` un autre. Les autres variables conservatives ont une convergence semblable. Il est notable de voir que le logarithme de la norme  $L_2$  du résidu se comporte linéairement par rapport aux nombre d'itérations internes. On voit un

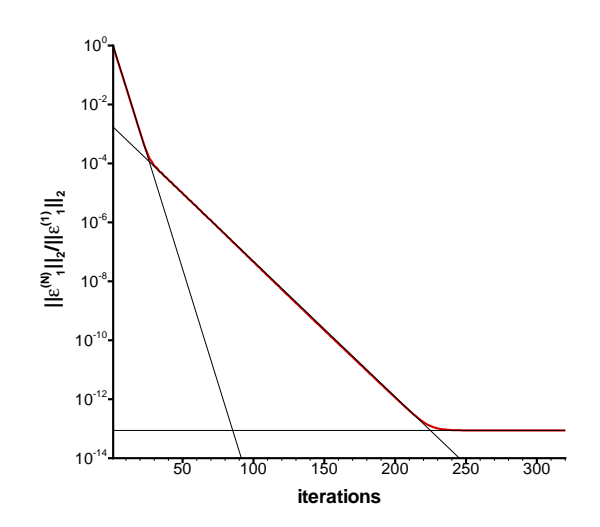

FIG. 4.5: Convergence complète du processus de Newton approché pour l'équation de continuité avec CFL=12

brusque changement de pente autour de 25-35 itérations internes. Il y a un ralentissement de la convergence de la procédure de Newton. Cette vitesse de convergence est conservée jusqu'à l'obtention de la solution exacte du problème non-linéaire vers  $N = 248$ . En pratique, pour des raisons évidentes de coût de calcul,  $N$  est choisi dans la première partie (linéaire) de la décroissance du résidu.

L'effet de la résolution incomplète du problème non-linéaire est donc maintenant étudié. Afin d'avoir une solution numérique de référence en terme de précision, un calcul explicite a été mené à l'aide du schéma de Runge-Kutta compact d'ordre trois présenté précédemment. Le tableau  $(4.1)$  présente les valeurs de N utilisées pour les différentes calculs implicites présentés par la suite. Les solutions numériques obtenues avec le schéma explicite (CFL = 1) sont comparées

| $=$ |  |  |  |  |  |  |
|-----|--|--|--|--|--|--|
|     |  |  |  |  |  |  |

TAB. 4.1: Valeurs de N choisies pour l'advection du tourbillon à  $\mathsf{CFL}=12$ 

avec celles obtenues avec la méthode implicite (CFL = 12) où 6, 12 et 20 itérations dans le processus de Newton sont utilisées. Ces solutions numériques sont représentées sur la figure (4.6). Seules les variables  $\rho$  et  $\rho$ e sont représentées car les observations de  $\rho u$  et  $\rho v$  mènent aux mêmes conclusions. Les profils en  $y = 5$  en fonction de la direction de l'advection sont  $\acute{e}$ tudiés. On voit ainsi que lorsque N est trop faible, c'est-à-dire lorsque le processus interne de Newton n'est pas suffisamment convergé (le problème non-linéaire n'est pas bien résolu), il y a une différence flagrante entre les solutions numériques obtenues avec la méthode implicite et la référence explicite. D'une part, il y a un retard sur la position du centre du tourbillon. D'autre part, une différence d'amplitude est également observée : elle est atténuée pour la variable  $\rho$  et augmentée pour  $\rho$ e. On voit aussi des oscillations sur la première moitié du domaine de calcul : [0, 10]. Les erreurs de convergence peuvent ici être interprétées à la fois comme des erreurs de dissipation (différence d'amplitude) et de dispersion (déphasage) numérique. Ce comportement

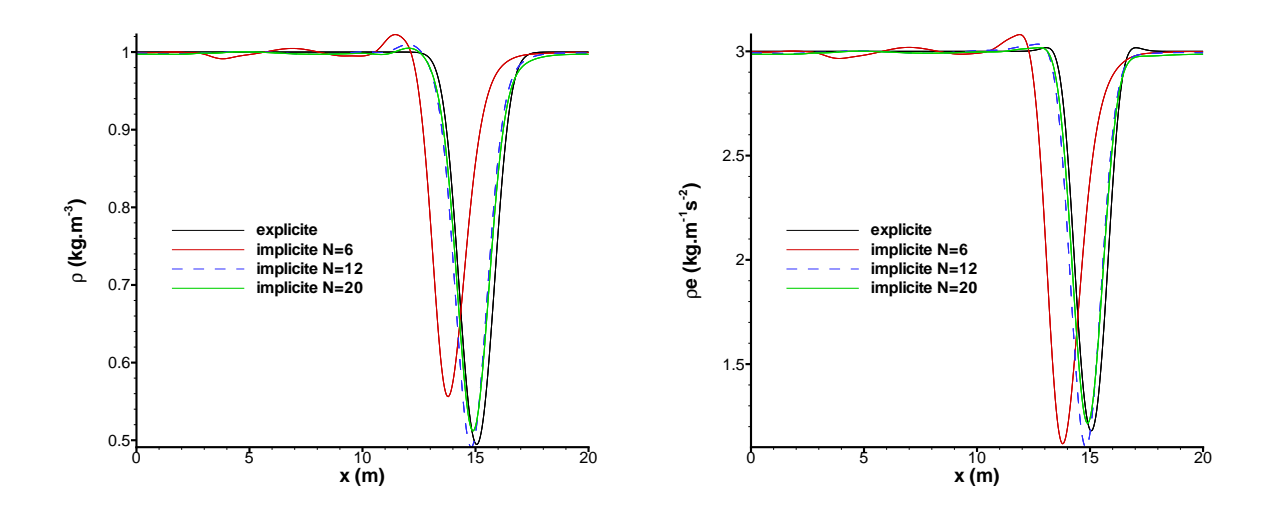

FIG. 4.6: Effet du taux de convergence sur la précision solution numérique : comparaison entre calculs explicite et implicites pour les profils de densité (gauche) et d'énergie volumique (droit) à  $y = 5$ 

a déjà été observé lors de l'analyse de stabilité au sens de von Neumann effectuée précédemment. Augmenter  $N$  revient évidement à diminuer ces erreurs de convergence, mais ceci est fait bien entendu au détriment du temps de calcul de la simulation. On voit, en effet, un meilleur accord entre l'implicite et l'explicite lorsque 12 itérations sont utilisées. D'une part, l'amplitude des oscillations est réduite. D'autre part, les différences de phase et d'amplitude sont elles-aussi réduites. Cette tendance est également observée en utilisant 20 itérations dans le processus interne. Cependant les différences entre les solutions implicites avec 12 et 20 itérations sont

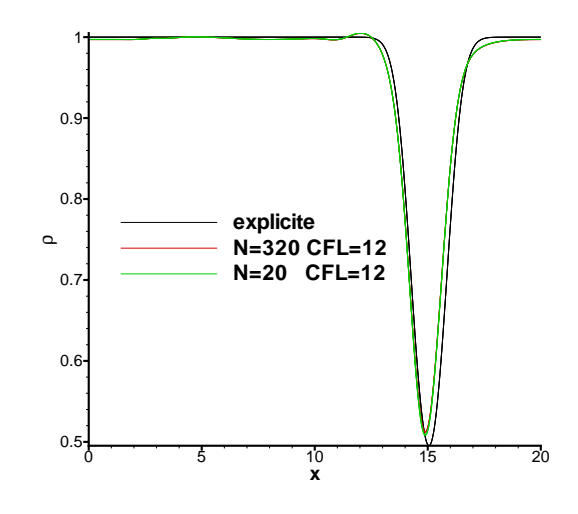

FIG. 4.7: Comparaison entre la solution donnée par le processus de Newton complètement convergé et la solution obtenue avec 20 itérations internes

beaucoup moins visibles. Cela montre qu'une fois la précision suffisante atteinte, il n'est plus
nécessaire d'augmenter  $N$  : le gain espéré en précision est largement dépassé par le surcoût de calcul. À ce propos, il est à noter que les solutions implicites avec  $N = 20$  et  $N = 320$ représentées sur la figure  $(4.7)$  sont superposables alors qu'il y a un facteur 16 de réduction du temps CPU entre les deux simulations implicites. Les différences sur la figure  $(4.7)$  entre les calculs explicites et implicites sont uniquement dues au comportement du schéma de Gear déjà mis en évidence dans l'analyse de von Neumann.

La convergence du processus de Newton pour l'équation de continuité est donnée par la figure (4.8) pour une itération temporelle. La norme  $L_2$  (gauche) et la norme  $L_{\infty}$  (droite) du résidu de Newton  $\epsilon^{(l)} = -\mathcal{F}(U^{(l-1)})$  sont représentées en échelle logarithmique . D'une part, on voit que les trois simulations donnent la même vitesse de convergence. Seul le taux de convergence diffère. Pour la simulation avec  $N = 20$ , l'erreur initiale est pratiquement divisée par 1000. Pour  $N = 12$ , l'erreur initiale est divisée par 50. Ceci soutient également le bon accord entre les résultats obtenus avec ces deux simulations et le résultat explicite de référence. Les taux de convergence sont en effet tout à fait satisfaisants. En ce qui concerne le cas  $N = 6$ , l'erreur initiale est seulement divisée par 6. Ce faible taux de convergence entraîne une mauvaise précision de la solution numérique qui est effectivement bien différente de celle donnée par la référence explicite. Cependant, comme cela va être montré par la suite, il serait réducteur de penser que seul le taux de convergence influence la précision de la solution numérique.

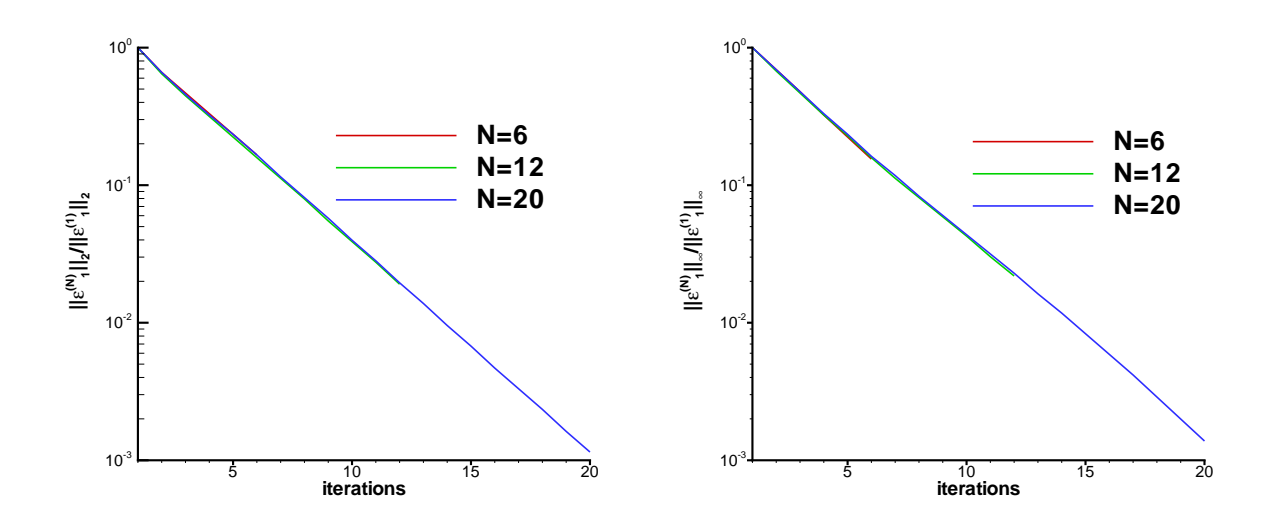

FIG. 4.8: Convergence de la méthode de Newton pour une itération temporelle : décroissance du résidu du Newton pour l'équation de continuité en norme  $L_2$  (gauche) et en norme  $L_{\infty}$  (droit)

#### Effet du pas de temps numérique

Nous allons maintenant nous intéresser à l'effet de la taille du pas de temps numérique sur la convergence du processus interne de Newton. La figure  $(4.9)$  représente les solutions numériques obtenues avec la méthode implicite avec le rapport  $CFL/N$  constant. Les solutions numériques obtenues avec un processus de Newton dont l'erreur initiale a été divisée par un facteur de 5-8 sont représentées sur la figure de gauche. On voit qu'il y a un bon accord entre celles-ci. Sur la figure de droite, les solutions représentées sont obtenues avec un taux de convergence plus grand que précédemment (le facteur de réduction de l'erreur initiale est de 50-85). Ces solutions poss`edent le mˆeme comportement en dehors du coeur du tourbillon et situent sa position au

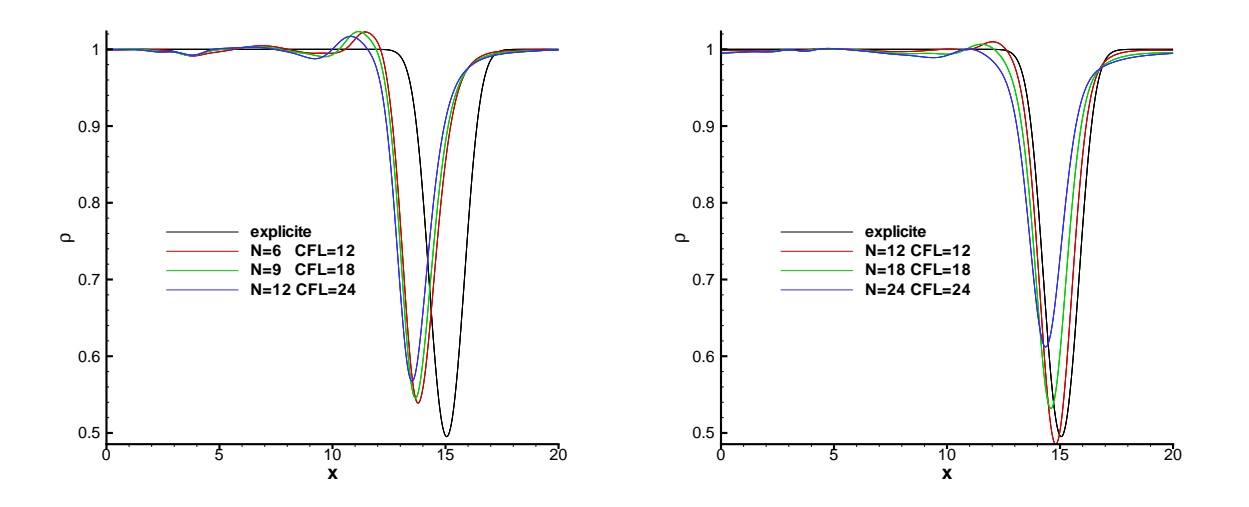

FIG. 4.9: Sensibilité de la solution numérique au pas de temps à convergence "fixe" du Newton pour deux niveaux de convergence : insuffisant  $||\varepsilon_1^{(N)}||$  $_{1}^{(N)}||_{2}/||\varepsilon _{1}^{(1)}$  $\binom{1}{1}$ ||2 ≈ 6 – 8 (gauche) et suffisant  $||\varepsilon_{1}^{(N)}$  $_{1}^{(N)}||_{2}/||\varepsilon _{1}^{(1)}$  $\binom{1}{1}$ ||2 ≈ 50 – 85 (droit)

mˆeme endroit. Cependant, on voit que plus le pas de temps augmente, plus l'amplitude du coeur du tourbillon est dissipée. Les erreurs de convergence du processus de Newton étant très faibles pour ces trois simulations, la raison d'une telle action provient du comportement du schéma de Gear mis en évidence au chapitre précédent.

La convergence du processus de Newton pour l'équation de continuité est donnée sur la figure (4.10). D'une part, on remarque que la taille du pas de temps dicte la vitesse de convergence. En

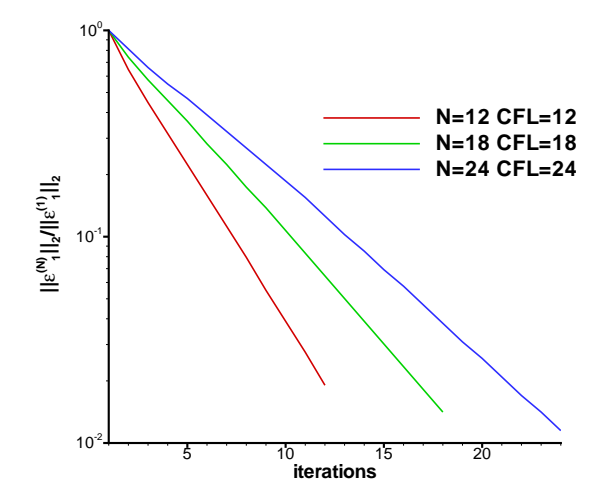

Fig. 4.10: Effet de la taille du pas de temps sur la convergence de la m´ethode de Newton pour une itération temporelle

effet, plus le pas de temps est grand, plus la convergence est lente. D'autre part, la figure montre que le niveau de convergence est du même ordre de grandeur entre les trois simulations. En effet, pour  $(CFL, N) = (24, 24)$ , l'erreur initiale est divisée par 87. Ceci implique une très bonne convergence de la méthode de Newton malgré le mauvais accord entre la solution numérique obtenue et la solution explicite. Pour le cas  $(CFL, N) = (18, 18)$ , l'erreur initiale est divisée par 70. Là encore, la taux de convergence est tout à fait correct. Finalement, pour  $(CFL, N) = (12, 12)$ , l'erreur est divisé par 50 et la solution numérique obtenue est beaucoup plus en accord avec la référence. Ceci est dû au fait, d'une part que les erreurs de convergence sont négligeables par rapport aux erreurs du schéma de Gear au vu du taux de convergence, et d'autre part que les erreurs de diffusion du sch´ema de Gear sont grandes au vu des nombres CFL.

#### Erreurs induites par le traitement explicite des conditions aux limites

Les erreurs numériques induites par le traitement explicite des conditions aux limites présenté dans le chapitre (3) sont mises en évidence dans cette section. Pour réaliser des calculs sur des

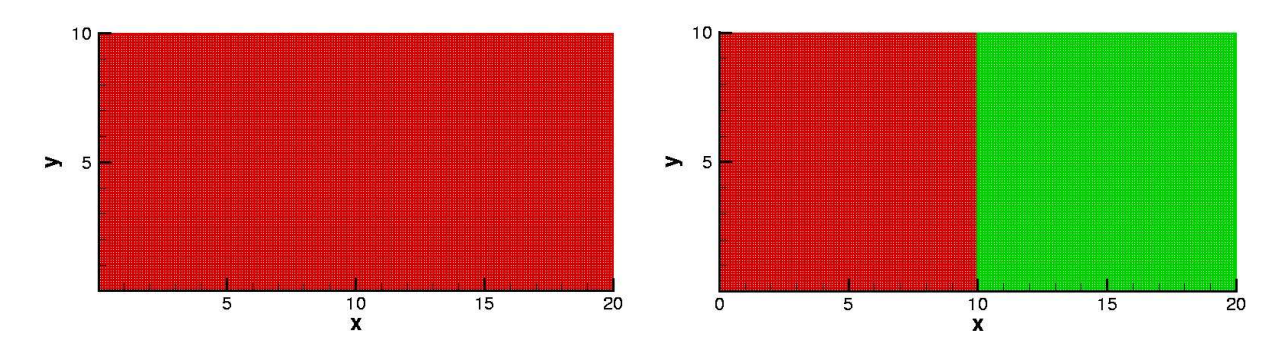

FIG. 4.11: Représentation du maillage du domaine de calcul constitué d'un seul domaine (gauche) et de deux domaines (droit)

configurations complexes, des raccords entre domaines sont n´ecessaires avec l'emploi d'un solveur multi-blocs. Ainsi, les erreurs soulignées ici sont donc toujours présentes sur les configurations réalistes telles que celles des travaux déjà cités [83, 81, 106, 62]. Le domaine de calcul est donc ici divisé en deux parties :  $[0, 10] \times [10, 20]$  comme le montre la figure (4.11). Les valeurs  $(x_c, y_c)$  $(5, 5)$  sont conservées, mais le tourbillon est advecté cette fois-ci vers le point  $(x, y) = (10, 5)$ , ce qui correspond à la frontière des deux sous-domaines. Pour mettre en évidence les erreurs num´eriques induites par le traitement explicite des conditions aux limites, les calculs fait sur un unique domaine (sans la condition aux limites à  $x = 10$ ) et sur deux domaines (avec la condition aux limites à  $x = 10$ ) avec  $(CFL, N) = (12, 6)$  et  $(CFL, N) = (12, 12)$  sont comparés.

Les solutions numériques sont représentées sur la figure (4.12). Si, à première vue, celles-ci sont en bon accord (figure de gauche). On observe sur la figure de droite que des différences apparaissent entre les solutions "sans" la condition aux limites et celles "avec". Un néfaste changement de pente est présent et il s'accompagne d'une zone où les solutions sont différentes dans le voisinage de la position de la frontière entre les deux domaines  $(x = 10)$ . De plus, cette zone diminue lorsque  $N$  augmente. Ceci est tout à fait naturel puisque les itérations internes ont également le rôle de gommer les erreurs numériques introduites par ce traitement.

Le résidu du processus de Newton pour l'équation de continuité a été représenté pour la simulation implicite avec  $N = 12$  sur la figure (4.13). Il met également en évidence les erreurs de conditions aux limites. En effet, une grande valeur du résidu apparaît au niveau de la condition aux limites des deux sous-domaines. Cela engendre une convergence irrégulière du processus de Newton. Pour la dernière itération du processus interne, les erreurs numériques dues à la condition aux limites sont grandement réduites.

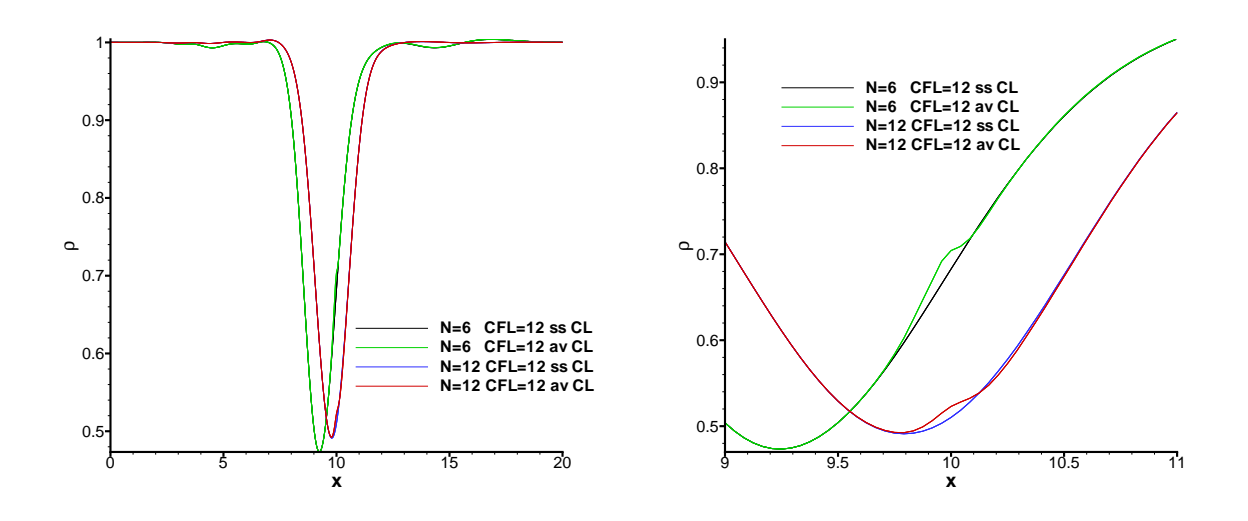

FIG. 4.12: Effet du traitement explicite des conditions aux limites sur la précision de la solution numérique : profil de densité en fonction de la direction d'advection à  $y = 5$  sur la totalité de la longueur du domaine de calcul (gauche) et dans la région de raccord  $x = 10$  (droit)

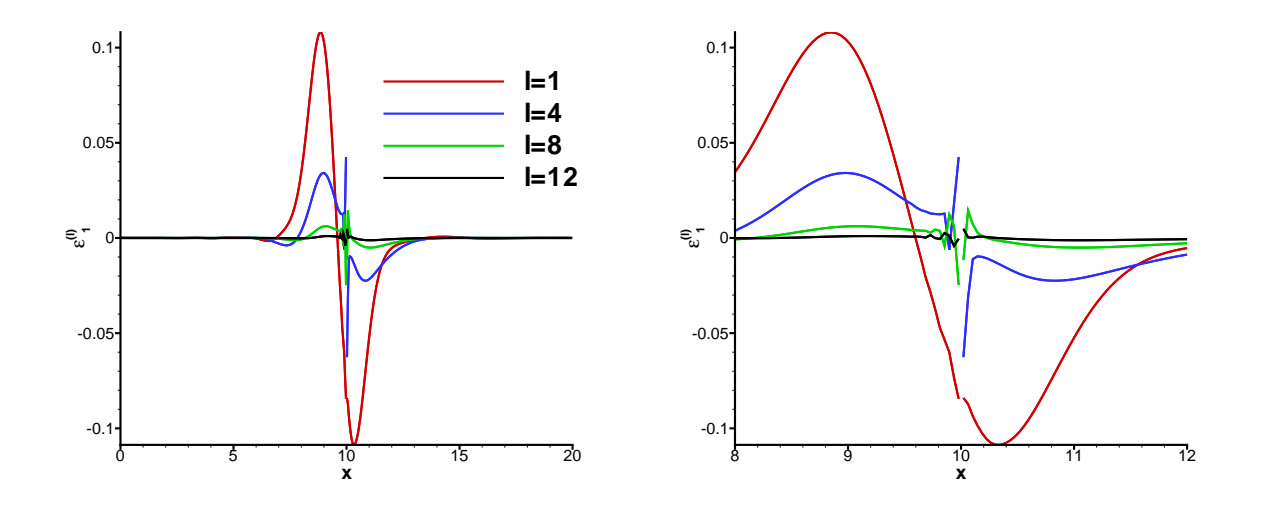

Fig. 4.13: Effet du traitement explicite de la condition aux limites entre deux domaines sur le résidu du processus de Newton pour l'équation de l'énergie en fonction de la direction d'advection

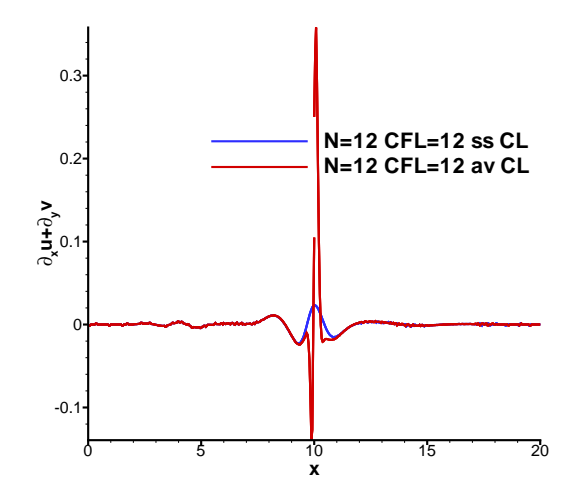

FIG. 4.14: Sensibilité de  $\nabla\vec{V}$  au traitement explicite de la condition aux limites

La figure (4.14) montre l'impact du traitement des conditions aux limites sur la divergence du vecteur vitesse. Il apparaˆıt clairement que ce traitement a une influence marquante sur cette variable. Par conséquent, ce dernier engendre un bruit numérique. Ces perturbations peuvent ainsi fortement influencer sur le déclenchement de la transition laminaire/turbulent.

L'évaluation de cette méthode implicite se poursuit maintenant sur un cas réaliste de calcul de couche limite. Ainsi, l'influence des paramètres de convergence  $(N, \Delta t)$  du processus interne va être observée sur les fluctuations de vitesse et de pression ainsi que sur les spectres de pression. Il est également impératif de savoir si cette méthode est capable de reproduire correctement des ph´enom`enes aussi complexes que la transition laminaire/turbulent.

# 4.2.3 Couche limite transitionnelle sur un profil d'aile

### Présentation du cas test

Le second cas test retenu est le cas d'un couplage zonal RANS/SGE d'une couche limite transitionnelle sur un profil d'aile proche du décrochage. Des études précédentes ont été menées sur cette configuration [140, 83, 93]. La physique de ce cas test est donc bien connue. Le nombre de Reynolds, basé sur la vitesse à l'infini ( $u_{\infty} = 50 \text{ m.s}^{-1}$ ) et sur la corde ( $c = 0.6 \text{ m}$ ) est de  $2.1 \times 10^6$ , tandis que l'angle d'attaque et le nombre de Mach de l'écoulement libre sont fixés à 13.3 $^{\circ}$  et 0.15. À cause du fort gradient de pression adverse, la transition s'effectue de façon naturelle, sans forçage externe ou amont. La transition laminaire/turbulent se produit avec un bulbe de séparation laminaire à  $x/c = 0.09$  qui conduit à un réattachement turbulent de la couche limite à  $x/c = 0.12$ . En effet, de par la présence du bulbe de séparation, le profil de vitesse longitudinale est inflectionel. Par conséquent, il est fortement instable. Des structures bidimensionnelles de type Kelvin-Helmoltz sont ainsi créées et amplifiées lors de leur advection vers l'aval. Cette amplification suit, dans un premier temps, la théorie de stabilité linéaire. Lorsque ces perturbations deviennent suffisamment significatives, des interactions non-linéaires apparaissent. Ainsi, très rapidement, des structures tridimensionnelles sont engendrées. Ceci est conforme avec le scénario décrit dans [108] où une comparaison entre un calcul SGE et la

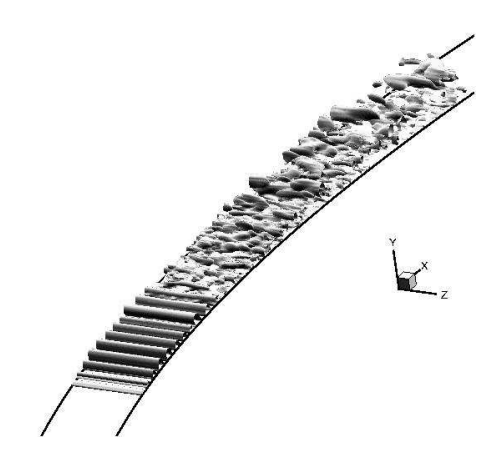

FIG. 4.15: Isosurface des fluctuations de pression tiré de [83]

théorie de stabilité linéaire est effectuée. Les isosurfaces des fluctuations de pression représentées sur la figure (4.15) mettent en évidence l'apparition de structures bidimensionnelles devenant rapidement tridimensionnelles.

Comme cela a déjà été mentionné auparavant, ce cas test est réaliste et représentatif des cas ambitieux que l'on souhaite traiter en SGE. Il est notamment caractérisé par :

- des petites mailles a` la paroi (de l'ordre de 1 a` 2 microns dans la couche limite laminaire),
- $-$  un maillage 3D curviligne (pour prendre en compte la géométrie du profil),
- $-$  une physique complexe (transition avec décollement laminaire).

Par ailleurs, la simulation de cette configuration est très restrictive pour la méthode numérique à cause de la taille des plus petites mailles. Ceci conduit à un pas de temps extrêmement petit pour les méthodes explicites, ce qui rend ces simulations très coûteuses. De plus, Raverdy et al. [106] ont montré que la prédiction de la transition laminaire/turbulent pouvait être modifiée par l'intégration temporelle (explicite ou implicite) adoptée pour la simulation.

### Présentation du domaine de calcul

Un détail du domaine de calcul centré sur le profil est présenté sur la figure  $(4.16)$ . La zone SGE  $(x/c \in [0.07; 0.2])$  contient la totalité de la zone de transition et elle s'étend dans les régions où la couche limite est laminaire et turbulente pleinement développée pour minimiser les problèmes de raccord entre les régions RANS et SGE. Le lecteur trouvera dans la référence [93] plus de détails concernant ce raccord. Cette zone SGE contient  $6 \times 10^5$  cellules :  $416 \times 48 \times 30^5$ dans les directions longitudinale, normale a` la paroi et transverse respectivement.

Un premier calcul explicite (avec un nombre  $\textsf{CFL} = 1.3$ ) a été effectué afin d'obtenir un résultat de référence. En effet, du fait de la taille du bulbe, des mesures expérimentales dans la zone de transition ne sont pas à disposition. Ainsi, le résultat numérique obtenu avec la méthode explicite est considéré ici comme une référence. L'objectif est donc de retrouver les résultats explicites en utilisant la méthode implicite. En effet, des schémas Runge-Kutta d'ordre trois sont couramment utilisés pour des études académiques de transition en SND [3]. Un des objectifs de cette partie est de savoir si, avec cette m´ethode d'int´egration implicite, la pr´ediction d'une transition avec décollement est possible. L'évaluation est basée sur l'écoulement moyen,

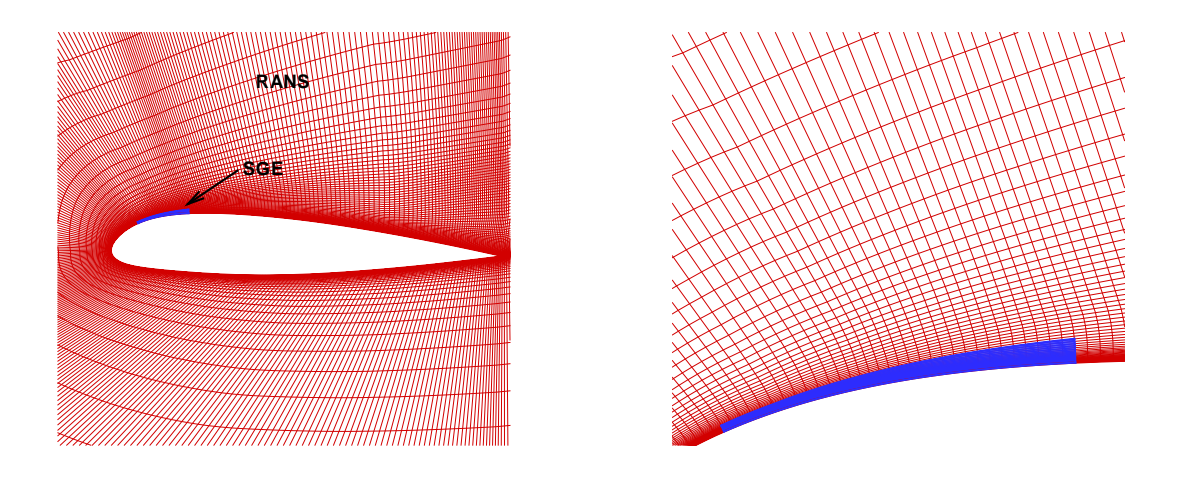

FIG. 4.16: Représentation du maillage utilisé pour les calculs tiré de [93]

les profils des tensions de Reynolds et les spectres de pression pariétale à différentes positions longitudinales : dans les régions laminaire, de transition et turbulente pleinement développée. La méthode numérique utilisée dans [83, 81, 106, 62] est ainsi évaluée sur un cas réaliste et complexe.

Le tableau  $(4.2)$  résume l'exploration du plan de paramètres (CFL, N). Le calcul effectué

|  |  |  |  |  |                                |  |  |  | $CFL = 17$   $CFL = 34$   $CFL = 68$   $CFL = 136$ |  |
|--|--|--|--|--|--------------------------------|--|--|--|----------------------------------------------------|--|
|  |  |  |  |  | $N =  4 8 12 8 16 16 32 32 64$ |  |  |  |                                                    |  |

TAB. 4.2: Paramètres  $(CFL, N)$  pour les calculs de couche limite

avec  $(CFL, N)=(17,4)$  est semblable à celui réalisé par Mary et Sagaut [83] où les résultats numériques sont en très bon accord avec les résultats expérimentaux dans la zone pleinement turbulente. Le pas de temps numérique utilisé pour ce calcul correspond à  $\Delta t = 0.25 \mu s$ . Dans un premier temps, l'influence de  $N$  est examinée à un nombre maximal de CFL fixé à 17. Ainsi, nous verrons l'influence du taux de convergence du processus interne de Newton sur le champ moyen, les fluctuations de vitesses et de pression ainsi que celle du spectre de pression sur le taux de convergence du processus interne de Newton. Nous verrons également avec quelle précision le système non-linéaire doit être résolu sur ce cas pour obtenir des résultats en bon accord avec ceux donnés par le calcul explicite. Ensuite, l'effet de la taille du pas de temps numérique est ´etudi´e. Pour cela, les simulations sont refaites avec de plus grands pas de temps et donc de plus grandes CFL. Nous verrons ainsi s'il est possible d'augmenter le pas de temps sans détériorer la précision de la solution numérique. Comme cela a déjà été spécifié précédemment, utiliser de grands pas de temps introduit de la dissipation numérique [88]. Nous verrons ainsi qu'elle en est l'effet sur les fluctuations de vitesse et le spectre de pression.

#### Effet du taux de convergence

L'influence du niveau de convergence du processus de Newton sur la précision de la solution numérique est tout d'abord évaluée. Ainsi, nous trouverons le nombre d'itérations optimal et donc le taux de convergence optimal pour pouvoir retrouver les résultats explicites concernant les fluctuations de vitesse et le spectre de pression.

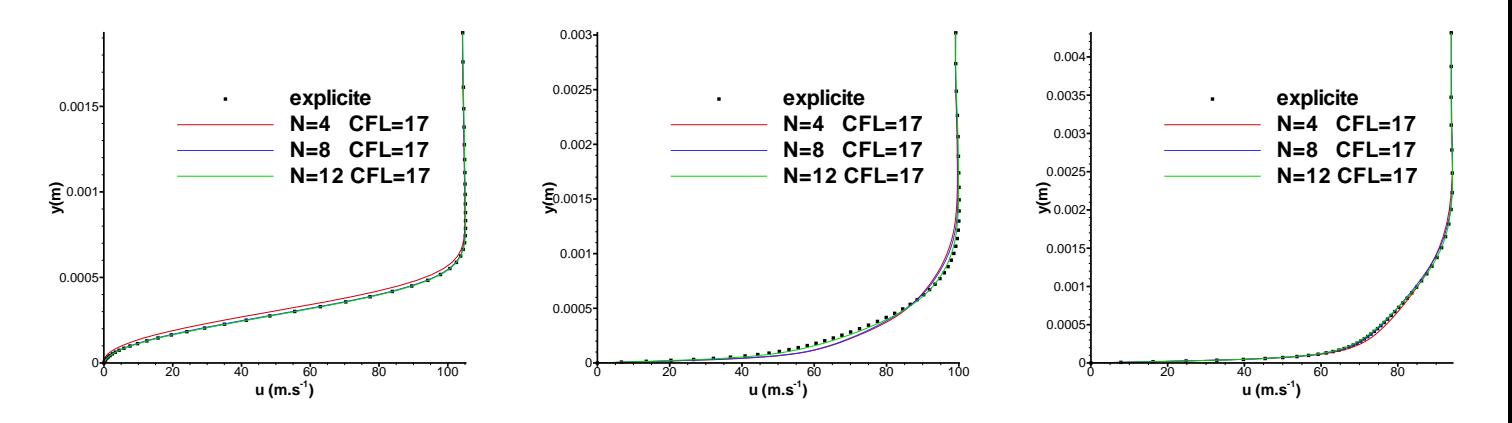

FIG. 4.17: Sensibilité de la vitesse longitudinale moyenne en  $x/c = 0.09$  (gauche), en  $x/c = 0.13$ (centre) et en  $x/c = 0.17$  (droit) sur le taux de convergence du processus interne

Dans un premier temps, l'écoulement moyen longitudinal en fonction de la distance à la paroi est observé. Cette observation est faite à plusieurs positions longitudinales :  $x/c = 0.09$ (dans la zone du décollement laminaire),  $x/c = 0.13$  (dans la zone du recollement turbulent) et  $x/c = 0.17$  (dans la région où la turbulence est pleinement développée). Les solutions numériques sont représentées sur la figure  $(4.17)$ . Il apparaît que l'écoulement moyen semble peu sensible au taux de convergence. En effet, les trois simulations implicites donnent des solutions en bon accord avec la référence explicite. On note quelques différences en  $x/c = 0.09$  et  $x/c = 0.13$  dans la zone où la transition s'effectue entre la simulation avec  $N = 4$  et les autres. Cependant ces erreurs sont tout à fait acceptables puisque le comportement est bien représenté.

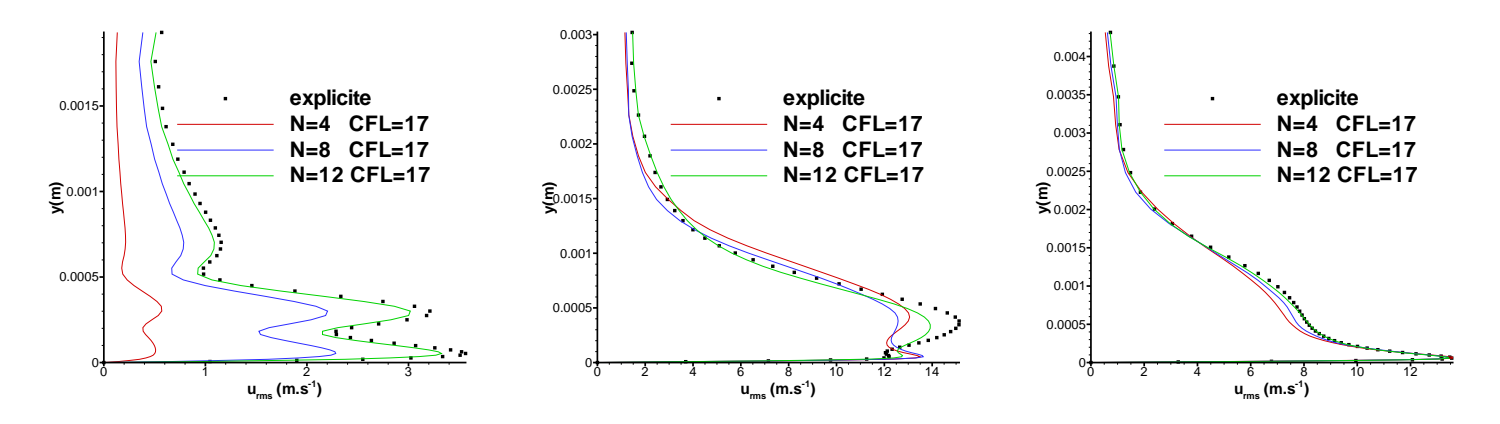

FIG. 4.18: Sensibilité de la fluctuation de vitesse longitudinale en  $x/c = 0.09$  (gauche), en  $x/c = 0.13$  (centre) et en  $x/c = 0.17$  (droit) sur le taux de convergence du processus interne

Ensuite, nous nous intéressons aux fluctuations de vitesses représentatives de l'instationnarité de l'écoulement simulé. Ces variables sont mal représentées par des calculs RANS même instationnaires. Il est donc pertinent de voir la sensibilité de ces grandeurs sur le taux de convergence du processus interne. Des différences notables sont observées dans la zone du décollement laminaire  $(x/c = 0.09)$ . Les erreurs de convergence ont ici un effet de diffusion conséquent puisque les pics de la variable  $u_{\rm rms}$  obtenus avec la méthode explicite sont très atténuées avec le calcul implicite  $N = 4$ . Réduire les erreurs de convergence revient à réduire cette diffusion numérique. Le triple pic de  $u_{\rm rms}$ , caractéristique de la présence d'un bulbe de séparation [84], témoigne d'une bonne prédiction du scénario de la transition. Le même phénomène de diffusion numérique lié à la convergence incomplète du processus de Newton dans la zone du recollement turbulent  $(x/c = 0.13)$  est observé. Les différences entre les solutions implicites sont cependant moins marquées. Par contre, dans la zone où la turbulence est pleinement développée dans la couche limite, l'accord entre les simulations explicite et implicites est tout a` fait acceptable. On voit tout de même l'effet de la dissipation où le second pic de  $u_{\text{rms}}$  est plus atténué avec  $N = 4$ qu'avec  $N = 12$ . Mais les différences engendrées restent ici négligeables. Le profil de  $u_{\rm rms}$  obtenu à  $x/c = 0.17$  est analogue à celui obtenu par Aubertine et Eaton [9] dans le cas d'une couche limite turbulente soumise a` un gradient de pression adverse.

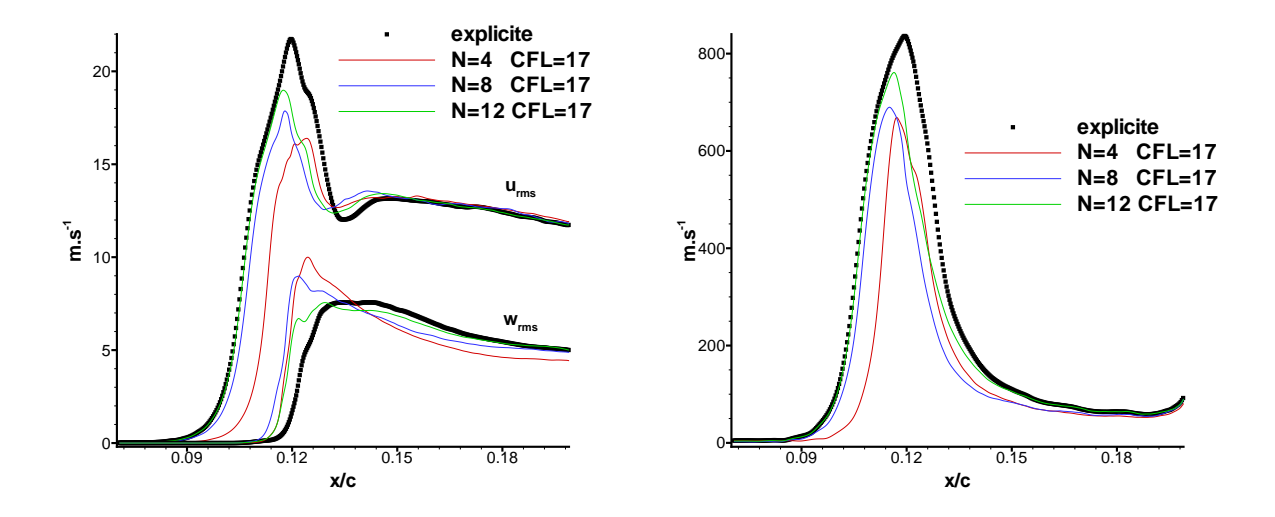

FIG. 4.19: Sensibilité des fluctuations de vitesse longitudinale et transverse (gauche) et de pression (droit) à  $y^+ \approx 30$  sur le taux de convergence du processus interne

Ensuite, notre attention se porte sur l'´evolution longitudinale des fluctuations de vitesse et de pression représentée sur la figure (4.19). Il apparaît clairement que c'est dans la zone de transition  $(x/c \in [0.09, 0.15])$  que l'influence du nombre d'itérations internes est le plus visible. La valeur du pic de  $u_{\text{rms}}$  décroît avec N et sa position se déplace vers l'aval. Ceci est également observé sur  $p_{\text{rms}}$ . Sur ces deux variables, on remarque que les erreurs de convergence ont un effet dissipatif au vu de l'atténuation du pic et un effet dispersif au vu du déplacement du pic. Le déplacement pour ces deux variables est d'ailleurs un retard. Il y a un décalage du point de transition. Par contre, pour  $w_{\rm rms}$ , le comportement est totalement opposé. Les erreurs de convergence ont un effet d'amplification du signal (anti-diffusion) mais impliquent également un déplacement du pic vers l'aval (avance). Par conséquent, il semble qu'un faible taux de convergence implique une plus rapide transformation des structures bidimensionnelles en structures tridimensionnelles. Le niveau de la fluctuation longitudinale n'a donc pas le temps d'atteindre le niveau maximal donné par la référence et décroît plus vite. Cependant, dans la zone pleinement turbulente  $x/c \geq 0.17$ , les comportements asymptotiques des solutions numériques explicite et implicites sont similaires même avec le taux de convergence le plus faible  $(N = 4)$ . Cependant, on observe que sur la variable  $w_{\text{rms}}$ , la solution implicite avec  $N = 4$  nécessite plus de temps pour recoller avec le comportement asymptotique explicite. En fait, Mary et Sagaut [83] montrent que cette solution a un comportement en accord avec les données expérimentales pour  $x/c \geq 0.3$ .

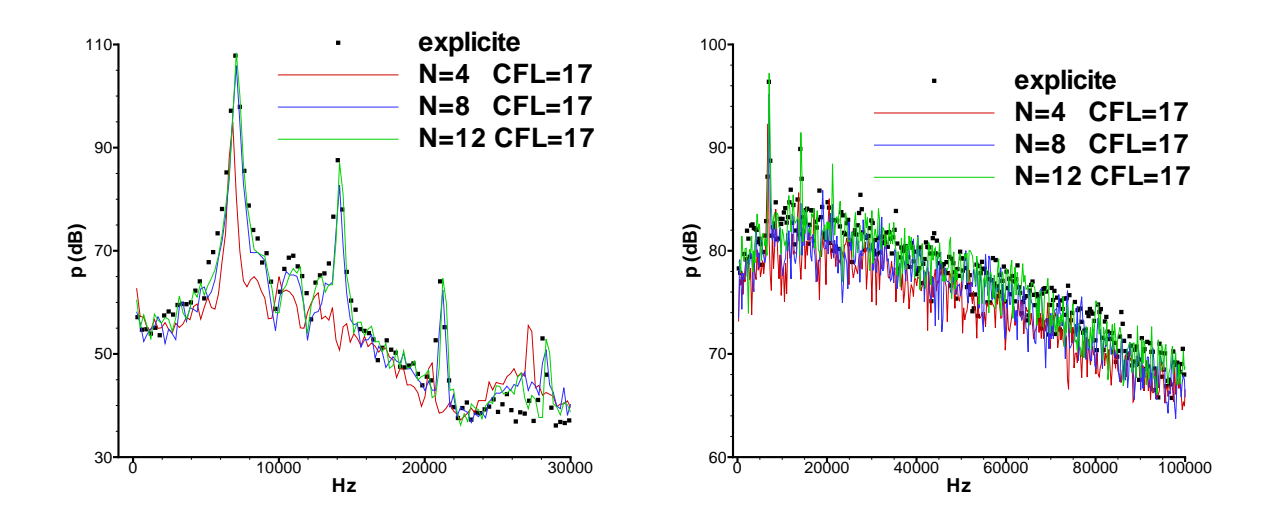

FIG. 4.20: Sensibilité du spectre de pression en  $x/c = 0.09$  (gauche) et en  $x/c = 0.17$  (droit) sur le taux de convergence du processus interne

Finalement, le spectre de la pression est représenté sur la figure (4.20). Les pics du spectre de pression sont liés aux instabilités de Kelvin-Helmotz qui se développent dans le bulbe laminaire où le profil de vitesse est inflectionel. Les plus grandes valeurs des pics sont obtenues avec l'intégration explicite pour  $x=0.09$ . Avec  $N = 8$ , ces pics sont bien retrouvés. Par contre, avec  $N = 4$  tous les niveaux des pics sont atténués. La fréquence du mode fondamentale (7 000Hz) correspond à environ 570 pas de temps à  $CFL=17$ . Là encore, les erreurs de convergence ont, semble-t-il, un effet de dissipation. De plus, le deuxième à 14 000 Hz et le troisième à 21 000 Hz harmoniques sont carrément supprimés. Les écarts entre les solutions implicites avec  $N = 8$  et  $N = 4$  sont liés au fait que la transition ne se déroule pas de la même façon dans les deux simulations. Du fait de la plus grande rapidité de la transformations des structures bidimensionnelles en structures tridimensionnelles, le calcul avec  $N = 4$  ne représente pas correctement les interactions qui se produisent. Dans la zone où la turbulence est pleinement développée  $(x/c = 0.17)$ , les différences entre les spectres sont atténuées et la décroissance pour les hautes fréquences est la même pour les calculs explicites et implicites.

Nous allons maintenant nous intéresser au taux de convergence du processus interne. La norme  $L_2$  du résidu du Newton pour l'équation de la première composante de la quantité de mouvement est donnée sur la figure (4.21). Comme pour le tourbillon, la vitesse de convergence est pratiquement la même pour les trois simulations, seuls les taux de convergence diffèrent. La norme de l'erreur initiale est divisée par 5.9 pour  $N = 4$ , par 18.2 pour  $N = 8$  et par 40.7 pour le cas  $N = 12$ . On voit que l'on est très loin du taux de convergence que l'on obtenait avec le

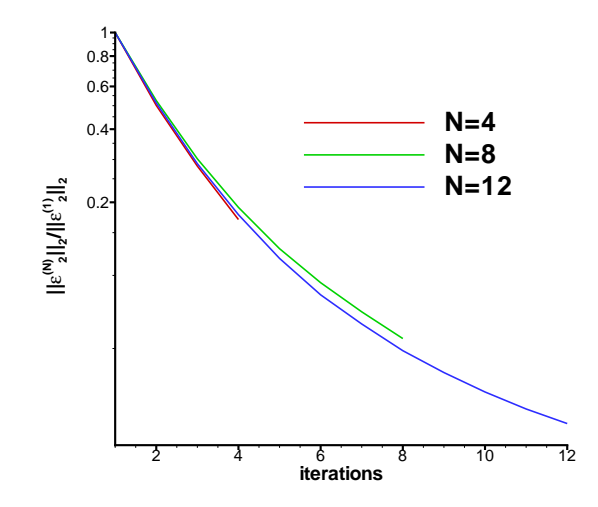

FIG. 4.21: Convergence du processus de Newton sur l'équation de la première composante de la quantité de mouvement

tourbillon. Ceci est du à la complexité du cas simulé. Cependant, on voit que l'on peut avoir des résultats réalistes avec un faible taux de convergence. Obtenir un meilleur taux de convergence est très cher au niveau du temps CPU. Les coûts de calcul des simulations implicites sont rap-

|                  | Explicite   $N=4$   $N=8$   $N=12$ |    |    |  |
|------------------|------------------------------------|----|----|--|
| Temps CPU $(\%)$ | $100\,$                            | 25 | 50 |  |

Tab. 4.3: Comparaison des temps CPU des simulations explicite et implicites a` CFL=17

pelés sur le tableau suivant (4.3). Le facteur de réduction du temps de calcul par rapport à la référence explicite est de 4 pour  $N = 4$ , 2 pour  $N = 8$  et 3/4 pour  $N = 12$ .

En conclusion de toutes les observations menées ici, la valeur  $N = 4$  qui est satisfaisante dans [83], est ici insuffisante au vu de la sous-estimation des pics du spectre de pression dont la prédiction est primordiale pour les études aéroacoustiques. Par contre, la valeur  $N = 8$  permet de retrouver ces pics : les positions ainsi que les valeurs sont en bon accord avec la référence explicite. De plus, concernant les fluctuations de vitesse et de pression, le comportement asymptotique explicite est retrouvé et la position du pic lié à la transition est relativement en bon accord avec la référence.

# Effet de la taille du pas de temps numérique

Comme cela a été dit pour le cas du tourbillon, le nombre d'itérations internes n'est pas le seul élément influant sur la précision de la solution numérique. En effet, la taille du pas de temps numérique a elle aussi un impact sur la vitesse de convergence du Newton. De plus, comme dit précédemment, utiliser de trop grands pas de temps peut altérer la dynamique des ´echelles responsables de la physique de l'´ecoulement que l'on veut simuler. Ainsi, il est possible d'observer des relaminarisations parasites comme l'ont vu Choi et Moin [19] sur leur SND de canal plan incompressible. De plus, comme un schéma implicite A-stable est utilisé, la taille du pas de temps n'est limitée théoriquement par aucune contrainte de stabilité numérique. Il est naturel de vouloir savoir jusqu'à quelle taille de pas de temps, nous pouvons aller pour résoudre précisément le problème instationnaire. Voilà, donc les raisons qui nous poussent à regarder l'influence du pas de temps sur la précision de la solution numérique.

|                  | explicite |    |    | implicite   |     |   |    | implicite   |     |
|------------------|-----------|----|----|-------------|-----|---|----|-------------|-----|
|                  | $^{1.3}$  |    | 94 | 68          | 136 | ⇁ | 94 | 68          | 136 |
|                  |           | О  |    | 32          | 64  |   |    |             | 32  |
| CFL              |           |    |    | $\approx 2$ |     |   |    | $\approx 4$ |     |
| temps CPU $(\%)$ | .00       | 50 |    |             | 25  |   |    |             |     |

TAB. 4.4: Efficacité informatique des simulations implicites comparées à la référence explicite

Nous considérons les couples de même coût informatique  $(CFL, N) = (17, 4), (34, 8), (68, 16)$ et (136, 32) par rapport aux couples deux fois plus chers informatiquement (CFL,  $N = (17, 8)$ ,  $(34, 16)$ ,  $(68, 32)$  et  $(136, 64)$ . Le tableau  $(4.4)$  résume le coût informatique des simulations implicites par rapport à l'explicite. Par ailleurs, La fréquence du mode fondamentale (7 000Hz) des instabilités correspond à environ 285 pas de temps à  $CFL=34$ , 142 pas de temps à  $CFL=68$ et à 71  $\Delta t$  pour CFL=136.

La figure  $(4.22)$  montre que les fluctuations rms avec  $(CFL, N)=(17, 4)$ ,  $(34, 8)$  et  $(68, 16)$ sont similaires. Les pics ont la même position, le même niveau et les comportements asymptotiques sont similaires. On remarque que les fluctuations obtenues avec  $(CFL, N)=(136,32)$  sont légèrement différentes des autres. De plus, les spectres de pression dans la zone de transition et dans la zone turbulente sont en bon accord entre les solutions implicites. Pour les fréquences supérieures à 50 000Hz, ce qui correspond à 10 pas de temps lorsqu'on choisit  $CFL=136$ , on observe des diff´erences pour le spectre dans la zone turbulente. Ceci est probablement du a` la grande du taille du pas de temps pour CFL=136. Comme il a été vu dans le paragraphe précédent, les différences avec la référence explicite sont notables du fait de la trop faible convergence du processus interne.

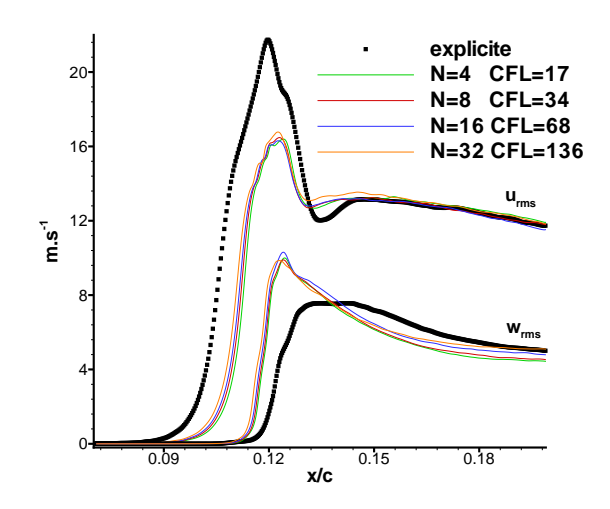

FIG. 4.22: Fluctuations de vitesse longitudinale et transverse à  $y^+ \approx 30$ 

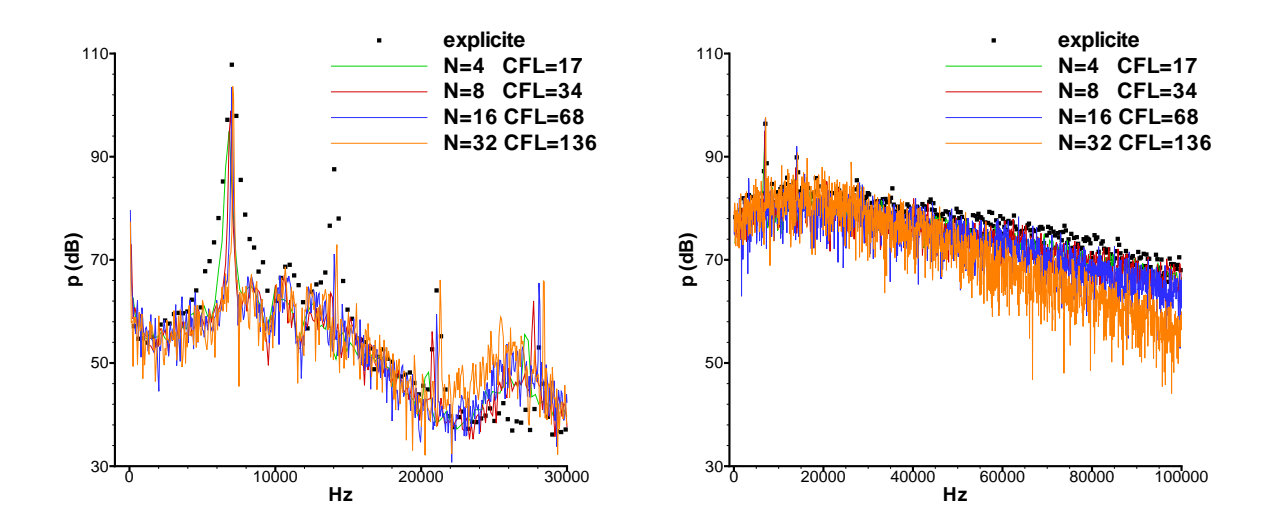

FIG. 4.23: Spectre de pression à  $x/c = 0.09$  (droit) et à  $x/c = 0.17$  (gauche)

La figure  $(4.24)$  montre également un bon accord entre les cas  $(17, 8)$ ,  $(34, 16)$  et  $(68, 32)$ . Pour les fluctuations de vitesse  $u_{\rm rms}$  et  $w_{\rm rms}$  à  $y^+ \approx 30$ , les pics ont la même position et la même valeur. De plus le même comportement asymptotique est obtenu en faisant croître  $x/c$ . Par contre, les résultats obtenus avec  $(CFL, N) = (136, 64)$  ne sont pas en accord avec les autres. Comme le taux de convergence est relativement proche des autres calculs implicites, ceci est dû à la trop grande taille du pas de temps. Par ailleurs, la figure (4.24) montre le spectre de pression a`  $x/c = 0.09$  et à  $x/c = 0.09$ . Les valeurs des pics et les fréquences sont assez proches non seulement entre les solutions implicites mais aussi avec la référence explicite. On remarque cependant que les principaux pics obtenus avec  $(CFL, N)=(34, 16)$  et  $(68, 32)$  sont significativement plus étroits que ceux obtenus du calcul explicite et de la simulation avec  $(CFL, N)=(17, 8)$ . Ceci montre une perte d'information. On retrouve la dégradation du spectre pour des fréquences supérieures à  $50\,000$ Hz avec  $\text{CFL}=136$  qui est liée à la "trop" grande taille du pas de temps.

Par conséquent, en contraste avec les simulations de canal plan incompressible de Choi  $\&$ Moin [19], il semble que de grands pas de temps et donc de grands nombres CFL peuvent être utilisés sans détériorer l'accord avec la simulation explicite du moment que  $N$  soit suffisamment grand. Le nombre CFL dans l'article de Choi et Moin est basé sur la convection (dont la vitesse caractéristique est  $|u|+c$ ). Dans notre étude, nous utilisons le nombre CFL généralisé qui prend en compte la contrainte la plus restrictive entre celle liée à la convection et celle liée à la diffusion. On montre sur le cas présent que que l'échelle de temps donnée par la condition de stabilité numérique est très restrictive par rapport à l'échelle de temps physique puisque l'emploi de grands nombres CFL ne détériore pas la solution numérique. Ceci justifie l'emploi de schémas implicites sur ce cas. Comme N doit augmenter proportionnellement par rapport au nombre CFL, aucun gain n'est obtenu. En fait comme cela a déjà été observé par Hahn & Choi [40] sur un jet plan dans un ´ecoulement laminaire incompressible, une convergence lente est obtenue pour de plus grands nombres CFL (cf. figure (4.26)). Par conséquent, pour obtenir une précision suffisante avec ces nombres CFL maximaux, un plus grand nombre d'itérations internes doit être obtenus. La norme  $L_2$  de l'erreur initiale est divisée par 18.2 pour (CFL, N) = (17,8), par 24.5 pour  $(CFL, N) = (34, 16)$ , par 25.7 pour le cas  $(CFL, N) = (68, 32)$  et par 28.8 pour  $(CEL, N) = (136, 64)$ . On retrouve ainsi que le taux de convergence du processus de Newton

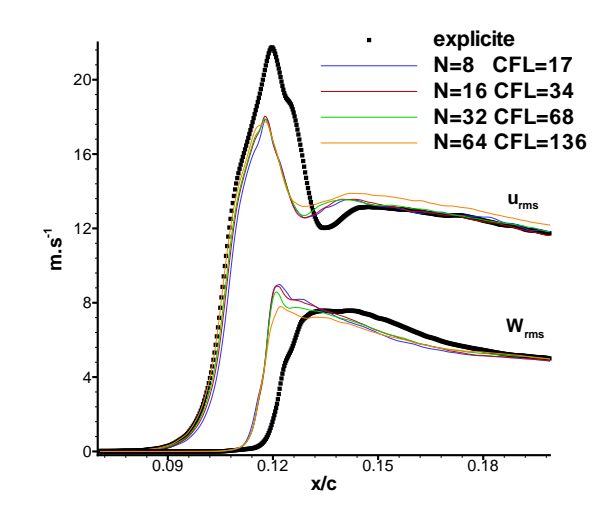

FIG. 4.24: Fluctuations de vitesse longitudinale et transverse à  $y^+ \approx 30$ 

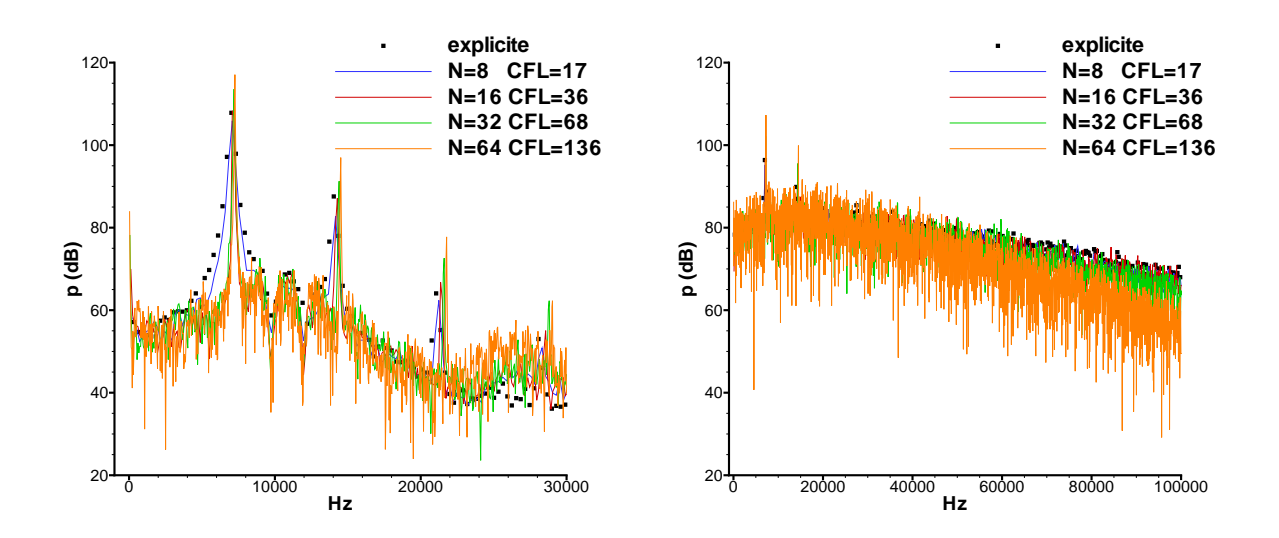

FIG. 4.25: Spectre de pression à  $x/c = 0.09$  (droit) et à  $x/c = 0.17$  (gauche)

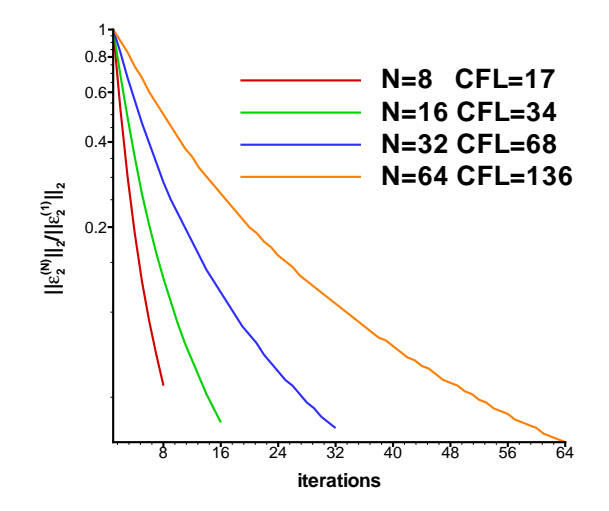

FIG. 4.26: Convergence du processus de Newton sur l'équation de la première composante de la quantité de mouvement

n'est pas le seul à influer sur la qualité des résultats implicites.

La prédiction des statistiques dans la zone de transition montre une plus grande demande numérique que celle dans la zone turbulente développée [83]. En fait, même si le rapport CFL/N  $\approx$  $17/4$  permet une réduction du temps CPU par un facteur 4 comparativement à la référence explicite. Cependant la différence entre les deux solutions numériques obtenues est significative. Nous devons par conséquence doubler le nombre d'itérations  $N$ , ce qui permet de diviser par 2 le temps CPU du calcul explicite sans altèrer la qualité des résultats. De plus, les simulations effectuées avec des nombres CFL plus élevés mènent à des observations similaires : il y a un très bon accord entre les solutions numériques si le rapport  $\mathsf{CFL}/N$  est gardé constant.

Maintenant que la méthode numérique a été évaluée et que l'on a montré que cette méthode implicite permettait de retrouver correctement une transition avec décollement laminaire, il faut se concentrer sur l'amélioration nécessaire de cette dernière pour pouvoir réaliser la simulation ambitieuse souhaitée.

# 4.3 Amélioration de la précision de la méthode numérique

Deux types d'erreurs détériorent la précision de la procédure qui vient d'être évaluée. Il s'agit de l'erreur du schéma numérique (due aux discrétisations spatiale et temporelle décrites dans le chapitre précédent) et de l'erreur de convergence du processus itératif. Concernant la discrétisation spatiale, le choix a été de conserver le schéma de Mary et Sagaut puisqu'il offre un bon compromis entre efficacité, précision et robustesse.

Par conséquent, la précision de la méthode numérique dépend à la fois du schéma d'intégration temporelle retenu, mais également de la résolution du système non-linéaire. Pour des raisons d'efficacité, le système non-linéaire n'est pas résolu jusqu'à la précision machine. Ainsi, pour augmenter la précision de la méthode numérique, il est possible soit de changer le schéma d'intégration temporelle, soit d'utiliser des techniques permettant de résoudre de façon plus précise le problème non-linéaire.

On s'attend à ce que cela se fasse au détriment de l'efficacité soit par une augmentation du

stockage de la mémoire, soit par des opérations supplémentaires, ce qui va se traduire par une augmentation du temps de calcul. Il faudra ainsi toujours vérifier si l'efficacité n'est pas trop dégradée par l'amélioration de la précision.

# 4.3.1 Augmentation de l'ordre formel du schéma de discrétisation temporelle

Afin d'améliorer la précision, l'idée la plus naturelle est d'accroître l'ordre formel de la discrétisation temporelle. Cela se fait en modifiant le schéma d'intégration temporelle. Par exemple, plusieurs auteurs  $[6, 5]$  ont utilisé comme discrétisation temporelle une approximation d'ordre trois en temps pour remédier au caractère dissipatif du schéma de Gear. Le schéma à une étape satisfaisant ces exigences est le schéma BDF3 (Backward Difference Formula) qui s'écrit sous la forme suivante :

$$
\frac{11U_{ijk}^{n+1} - 18U_{ijk}^{n} + 9U_{ijk}^{n-1} - 2U_{ijk}^{n-2}}{6\Delta t} |\Omega_{ijk}| + R_{ijk}^{n+1} = 0
$$

Ce schéma nécessite un niveau de temps en plus par rapport au schéma de Gear, ce qui implique un besoin en m´emoire plus important pour le stockage de ce dernier. Le temps de calcul doit a priori être du même ordre de grandeur du fait de la linéarisation de  $R_{ijk}^{n+1}$  $\frac{n+1}{ijk}$  .

# Analyse de l'erreur de troncature du schéma BDF3

En appliquant ce schéma à l'équation modèle (3.15) et en utilisant les développements de Taylor de  $u^n$ , de  $u^{n-1}$  et de  $u^{n-2}$  autour du temps  $t^{n+1}$ , on a :

$$
d_t u^{n+1} = f(u^{n+1}) + \frac{1}{4} \Delta t^3 d_{tttt}^4 u^{n+1} + O(\Delta t^4)
$$
 (4.5)

Ceci confirme bien l'ordre trois du schéma en temps. D'autre part, pour l'équation modèle (3.15), l'erreur de troncature du schéma BDF3 est en  $\frac{1}{4}$  $\frac{1}{4} \Delta t^3 \mathrm{d}^4_{tttt} u^{n+1}.$ 

Mais, contrairement au schéma de Gear, il n'est pas A-stable ce qui signifie que pour certains schémas en espace et pour certains problèmes, il peut diverger. En effet, Dahlquist [24] a montré que les méthodes numériques à coefficients constants et à plusieurs niveaux de temps (par exemple, les sch´emas d'Euler explicite, d'Euler implicite, Gear, Crank-Nicolson, BDF3, ...) ne pouvaient pas être A-stables si l'ordre de leur précision en temps était supérieur ou égal à trois. Ainsi, un schéma linéaire à plusieurs niveaux de temps A-stable est au mieux d'ordre deux en temps.

#### Résultats numériques

Le schéma BDF3 est maintenant évalué sur les deux cas tests présentés précédemment. Pour cela, les solutions numériques obtenues avec les schémas de Gear et BDF3 sont comparées. Pour effectuer cette comparaison, le même nombre d'itérations internes  $N$  est utilisé. Cette comparaison va être représentative des comportements des deux schémas. La référence numérique reste le calcul explicite (avec  $CFL = 1$ ). Les solutions numériques sont représentées sur la figure  $(4.27).$ 

On voit que lorsque peu d'itérations sont utilisées ( $N = 6$ ) de fortes oscillations apparaissent ce qui montre d'éventuels problèmes de stabilité. Par contre, la position du coeur du tourbillon obtenue avec le schéma BDF3 est meilleure que celle donnée par Gear. Lorsqu'on augmente le nombre d'itérations  $N$ , d'une part les oscillations sont réduites et d'autre part la position du

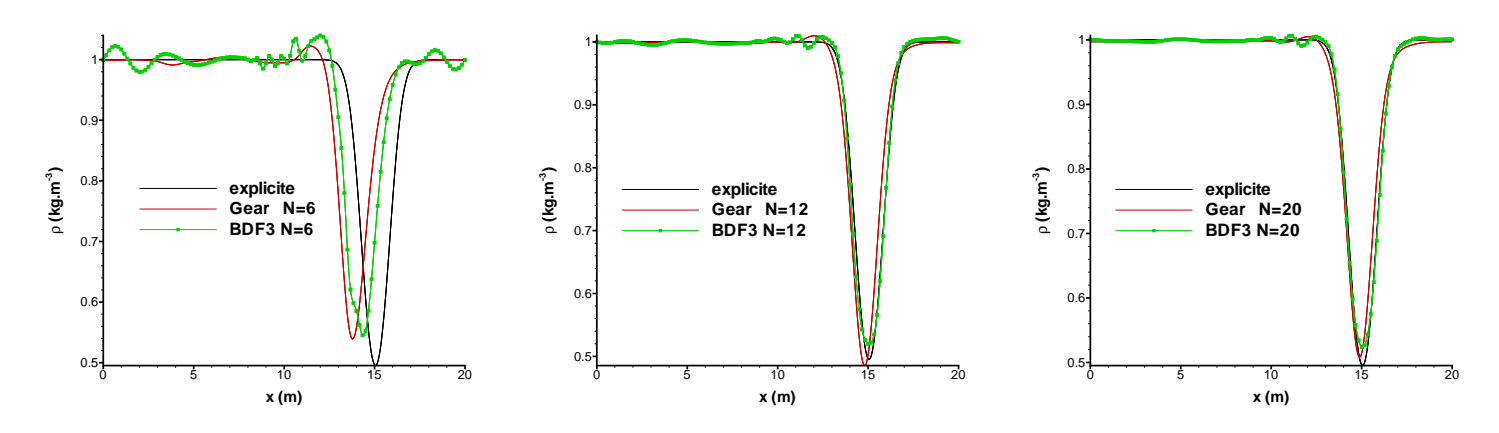

FIG. 4.27: Comparaison des schémas de Gear et BDF3 sur l'advection de tourbillon

coeur du tourbillon devient quasiment identique à celle donnée par la référence explicite. Les différences entre Gear et BDF3 s'estompent également. En revanche, même lorsque beaucoup d'itérations internes sont utilisées ( $N = 20$ ), bien que fortement atténuées les oscillations sont toujours présentes. Ceci vient du fait de la non A-stabilité du schéma BDF3, ce qui peut donc poser des probl`emes sur des configurations plus complexes.

À ce sujet, le calcul avec le couple de paramètres  $(CFL, N) = (17, 8)$  pour le second cas test a été effectué avec le schéma BDF3. Comme cela a déjà été remarqué, le calcul avec ces deux paramètres donne avec Gear des résultats implicites proches des résultats explicites. Par contre, avec BDF3, ce calcul diverge.

Avec le schéma en espace que nous utilisons, on voit apparaître des problèmes de stabilité du schéma BDF3. La propriété de A-stabilité est donc importante pour la simulation instationnaire d'écoulements turbulents dans cette étude. Cependant, avec un autre schéma en espace, il est tout à fait possible que le schéma BDF3 n'engendre pas de tels problèmes de robustesse. Ainsi, dans cette étude, les schémas considérés sont à une étape et A-stables. Ils sont donc au mieux d'ordre deux en temps [24].

## 4.3.2 Réduction de l'erreur de troncature de l'intégration temporelle

Dahlquist [24] a également montré que le schéma de Crank-Nicolson avait la plus faible erreur de troncature de tous les schémas linéaires à plusieurs niveaux de temps A-stables. Ainsi, ce schéma possède les mêmes propriétés que le schéma de Gear (A-stabilité et précision d'ordre deux en temps) tout en ayant une erreur de troncature plus faible. À ce propos, Marx  $[79]$  montre qu'il est moins dissipatif et plus précis que le schéma de Gear dans le cadre d'écoulements instationnaires laminaires. De plus, il a été utilisé avec succès dans le contexte instationnaire turbulent de la SND d'interaction choc/couche limite [134], de la SGE de couche limite transitionnelle sur un profil d'aile [140] et pour la SGE d'´ecoulements a` bas-mach de canal et de cylindre [71]. Le schéma de Crank-Nicolson appliqué à l'équation  $(3.8)$  s'écrit sous la forme :

$$
\frac{U_{ijk}^{n+1} - U_{ijk}^n}{\Delta t} |\Omega_{ijk}| + \frac{1}{2} \left( R_{ijk}^{n+1} + R_{ijk}^n \right) = 0
$$

D'une part, ce schéma ne nécessite pas le stockage du niveau temporel  $n-1$  mais il exige le stockage de  $R_{ijk}^n$ , ce qui revient exactement au même en terme de mémoire. De la même façon,

le coût de calcul de ce dernier doit être du même ordre de grandeur que celui de Gear du fait de la linéarisation de  $R_{ijk}^{n+1}$  $_{ijk}^{n+1}.$ 

### Analyse de l'erreur de troncature du schéma de Crank-Nicolson

Afin d'obtenir l'erreur de troncature de ce schéma, il faut se concentrer uniquement sur le problème temporel. Ainsi nous l'appliquons à l'équation modèle (3.15), ce qui donne, en utilisant le développement de Taylor de  $u^n$  autour du temps  $t^{n+1}$  :

$$
d_t u^{n+1} = f\left(u^{n+1}\right) + \frac{1}{12} \Delta t^2 d_{ttt}^3 u^{n+1} + O\left(\Delta t^3\right) \tag{4.6}
$$

On voit ainsi que le schéma de Crank-Nicolson approche l'équation (3.15) à l'ordre 2 en temps, de plus, son erreur de troncature est en  $\frac{1}{16}$  $\frac{1}{12} \Delta t^2 d_{ttt}^3 u^{n+1}$ . Cette erreur de troncature est plus faible que celle du schéma de Gear en comparant les deux équations  $(3.16)$  et  $(4.6)$ , ce qui est en accord avec la littérature [24].

# Analyse de la stabilité au sens de von Neumann

Pour effectuer cette analyse, nous considérons dans un premier temps l'équation d'advection linéaire suivante :

$$
\partial_t u + a \partial_x u = 0
$$
 avec  $a \in \mathbb{R}^+$ 

En appliquant le schéma de Crank-Nicolson avec une discrétisation spatiale centrée d'ordre deux, on obtient :

$$
\frac{u_i^{n+1}-u_i^n}{\Delta t}+\frac{1}{2}\left(a\frac{u_{i+1}^{n+1}-u_{i-1}^{n+1}}{2\Delta x}+a\frac{u_{i+1}^n-u_{i-1}^n}{2\Delta x}\right)=0,\quad i\in\mathbb{Z}
$$

Tout comme cela a été fait pour le schéma de Gear, on introduit l'harmonique  $u_i^n = \hat{u}^n e^{Jik\Delta x}$ , ce qui nous donne :

$$
\hat{u}^{n+1} - \hat{u}^n + \hat{u}^{n+1}\frac{\sigma}{4} \left( e^{Jk\Delta x} - e^{-Jk\Delta x} \right) + \hat{u}^n \frac{\sigma}{4} \left( e^{Jk\Delta x} - e^{-Jk\Delta x} \right) = 0
$$

avec  $\sigma = \frac{a\Delta t}{\Delta x}$  $\frac{a\Delta t}{\Delta x}$ . On obtient donc le facteur d'amplification  $h = \frac{\hat{u}^{n+1}}{\hat{u}^n}$  $\frac{n+1}{\hat{u}^n}$  suivant :

$$
h = \frac{2 - J\sigma \sin(k\Delta x)}{2 + J\sigma \sin(k\Delta x)}
$$

On remarque donc que pour tout nombre d'onde  $k$  et pour tout pas de temps, on a :

$$
|h|=1
$$

Cela prouve que ce schéma n'est pas dissipatif contrairement au schéma de Gear. Les erreurs introduites par ce schéma sont dispersives et entraînent donc un déphasage du signal sans atténuer son amplitude.

Nous allons maintenant effectuer la même étude en considérant l'équation de convectiondiffusion :

$$
\partial_t u + a \partial_x u = \nu \partial_{x^2}^2 u
$$
 avec  $(a, \nu) \in \mathbb{R}^+ \times \mathbb{R}^+$ 

En appliquant le schéma de Crank-Nicolson en conjonction avec des schéma centrés pour approximer les dérivées spatiales, on a :

$$
\frac{u_i^{n+1} - u_i^n}{\Delta t} + \frac{1}{2} \left( a \frac{u_{i+1}^{n+1} - u_{i-1}^{n+1}}{2\Delta x} - \nu \frac{u_{i+1}^{n+1} - 2u_i^{n+1} + u_{i-1}^{n+1}}{\Delta x^2} \right) + \frac{1}{2} \left( a \frac{u_{i+1}^n - u_{i-1}^n}{2\Delta x} - \nu \frac{u_{i+1}^n - 2u_i^n + u_{i-1}^n}{\Delta x^2} \right) = 0
$$

Avec l'utilisation de l'harmonique  $u_i^n = \hat{u}^n e^{Jik\Delta x}$ , le facteur d'amplification est :

$$
h = \frac{2 + 2\beta \left(\cos(k\Delta x) - 1\right) - J\sigma \sin(k\Delta x)}{2 - 2\beta \left(\cos(k\Delta x) - 1\right) + J\sigma \sin(k\Delta x)}
$$

avec  $\sigma = a\Delta t/\Delta x$  et  $\beta = \nu \Delta t/\Delta x^2$ . On fait intervenir ici aussi le nombre de Reynolds de maille  $Re = \sigma/\beta = a\Delta x/\nu$ . On montre facilement que :

$$
|h|^2 = \frac{\left[2 + 2\beta\left(\cos(k\Delta x) - 1\right)\right]^2 + \sigma^2 \sin^2(k\Delta x)}{\left[2 - 2\beta\left(\cos(k\Delta x) - 1\right)\right]^2 + \sigma^2 \sin^2(k\Delta x)}
$$

La norme du facteur d'amplification est donnée par la figure (4.28). Sur la figure de gauche, l'influence du nombre de Reynolds de maille à nombre CFL fixé est représentée. On voit ainsi que lorsque la convection l'emporte sur la diffusion ( $Re \ge 10$ ), plus le nombre de Reynolds de maille est grand, plus les hautes fréquences sont atténuées. Le domaine des fréquences atténuées augmente également avec Re. Par contre, lorsque la diffusion devient significative ( $Re = 1$ ), les basses et moyennes fréquences sont fortement atténuées ce qui montre un caractère diffusif. Sur la figure de droite, l'effet du nombre CFL à nombre de Reynolds fixé sur l'amplitude du facteur d'amplification est donné. Plus le nombre CFL augmente, plus les hautes fréquences sont atténuées. Par contre les basses et moyennes fréquences ne le sont pas. On voit là encore le caractère non-diffusif du schéma de Crank-Nicolson contrairement au schéma de Gear. Ainsi, seules des erreurs de dispersion sont créées par ce schéma. Marx [79] montre que ces erreurs peuvent être très grandes lorsque le pas de temps est grand et que ceci peut déstabiliser la simulation.

Par ailleurs, on remarque que lorsqu'on considère uniquement la diffusion ( $a = 0$  et  $\sigma = 0$ ), on a  $\lim_{\Delta t \to +\infty} h = -1$ . On obtient donc une solution numérique oscillante en temps pour de trop grands pas de temps. La monotonie du schéma ( $0 \leq h \leq 1$ ) n'est plus respectée. De plus, comme  $|h|$  tend vers 1, les erreurs ne sont pas atténuées. Cela avère ce que Marx [79] avait trouvé.

Cependant, le schéma utilisé n'est pas le schéma exact de Crank-Nicolson. Nous allons donc étendre l'étude faite au schéma approché. Pour cela, l'équation de convection-diffusion suivante  $\partial_t u + a \partial_x u = \nu \partial_{x^2}^2 u$  est considérée. Comme précédemment, on utilise des discrétisations spatiales centrées, une procédure de Newton associée à des approximations concernant la Jacobienne et à une résolution approchée. En posant  $u_i^n = \hat{u}^n e^{Jki\Delta x}$ ,  $u_i^{(l)} = \hat{u}^{(l)} e^{Jki\Delta x}$  avec  $\hat{u}^{(0)} = \hat{u}^n$  et  $\hat{u}^{(N)} = \hat{u}^{n+1}$ , et en faisant intervenir le facteur d'amplification  $g^{(l)}$  le facteur d'amplification d'une itération du processus de Newton, on obtient :

$$
\alpha g^{(l)} = \tau + \gamma \frac{\hat{u}^n}{\hat{u}^{(l)}}
$$

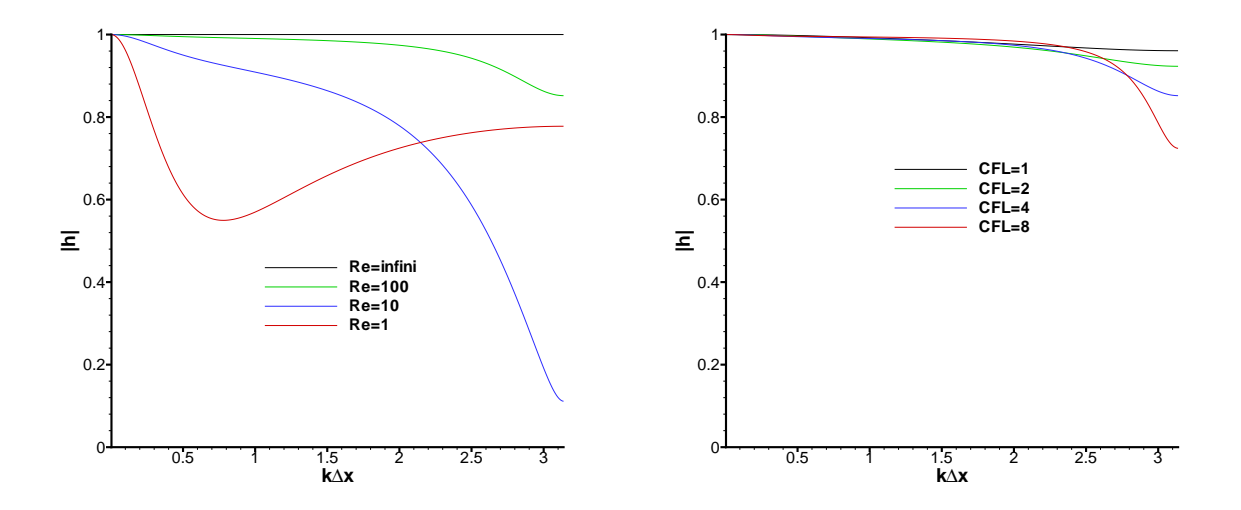

FIG. 4.28: Facteur d'amplification  $|h|$  du schéma de Crank-Nicolson : pour différents Re à CFL=4 (gauche) pour différents CFL à  $Re = 100$  (droit)

avec 
$$
\tau = D\Big[-1 + \beta(\cos(k\Delta x) - 1) - J\frac{\sigma}{2}\sin(k\Delta x)\Big] + \alpha
$$
,  $D = \frac{1 + \frac{\sigma}{2} + \beta}{\theta}$ ,  
\n $\theta = 1 + \frac{\sigma}{2}(1 - \cos(k\Delta x) + \frac{\beta}{2}(2 - \cos(k\Delta x) + J\frac{\sigma + \beta}{2}\sin(k\Delta x))$ ,  
\n $\alpha = 1 + \frac{\sigma}{2} + \frac{\beta}{2}(2 - \cos(k\Delta x) - J\frac{\beta}{2}\sin(k\Delta x))$  et  $\gamma = D\Big[1 + \beta(\cos(k\Delta x) - 1) - J\frac{\sigma}{2}\sin(k\Delta x)\Big]$   
\nOn montre comme précédemment que :

$$
h = \left(\frac{\tau}{\alpha}\right)^N + \frac{\gamma}{\alpha} \sum_{j=0}^{N-1} \left(\frac{\tau}{\alpha}\right)^j
$$

.

L'effet de la convergence incomplète du processus de Newton est représenté sur la figure (4.29). Comme cela a déjà été vu, avec un grand nombre d'itérations interne, on retombe sur le schéma de Crank-Nicolson exact. Là encore, ce sont les hauts nombre d'onde qui réclament un bon taux de convergence. Cependant, on remarque que les faibles taux de convergence ont un effet d'anti-diffusion. Ce comportement rend instable le calcul au vu du caractère non-disspatif du schéma de Crank-Nicolson. Ainsi, la robustesse du calcul nécessite une grande décroissance du résidu du Newton avec l'emploi du schéma de Crank-Nicolson.

### Résultats numériques

Le schéma de Crank-Nicolson est maintenant évalué sur les deux cas tests de SND/SGE compressibles déjà abordés auparavant. Pour cela, les solutions numériques obtenues avec les schémas de Gear et de Crank-Nicolson (CN) seront comparées en utilisant le même nombre d'itérations internes N et le même pas de temps (et donc même  $\textsf{CFL}$ ). Ces solutions sont représentées sur la figure  $(4.30)$ . On remarque que lorsque 12 itérations sont utilisées, la solution obtenue avec le schéma de Crank-Nicolson est plus précise que celle produite par le schéma de Gear. En effet, il n'y a pas d'oscillations dans la première moitié du domaine de calcul et la position du coeur du tourbillon est en bon accord avec celle donnée par la référence explicite. L'amplitude se comporte également mieux. On retrouve ici ce que Marx avait déjà montré [79] : le schéma de Crank-Nicolson est moins diffusif que le schéma de Gear. Ce qui est tout à fait en

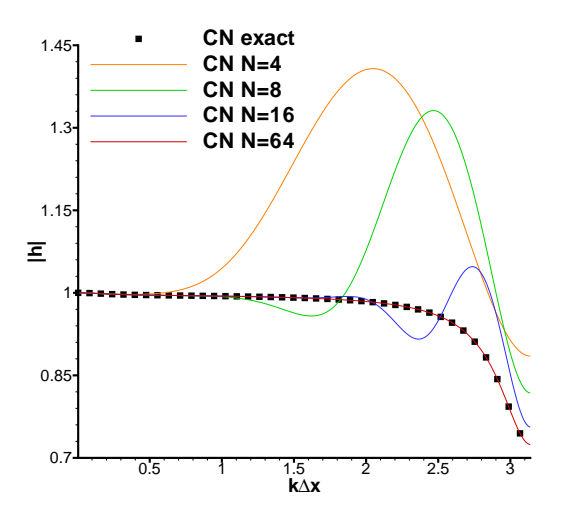

Fig. 4.29: Effet du taux de convergence du processus interne sur la norme du facteur d'amplification  $|h|$  à CFL=8

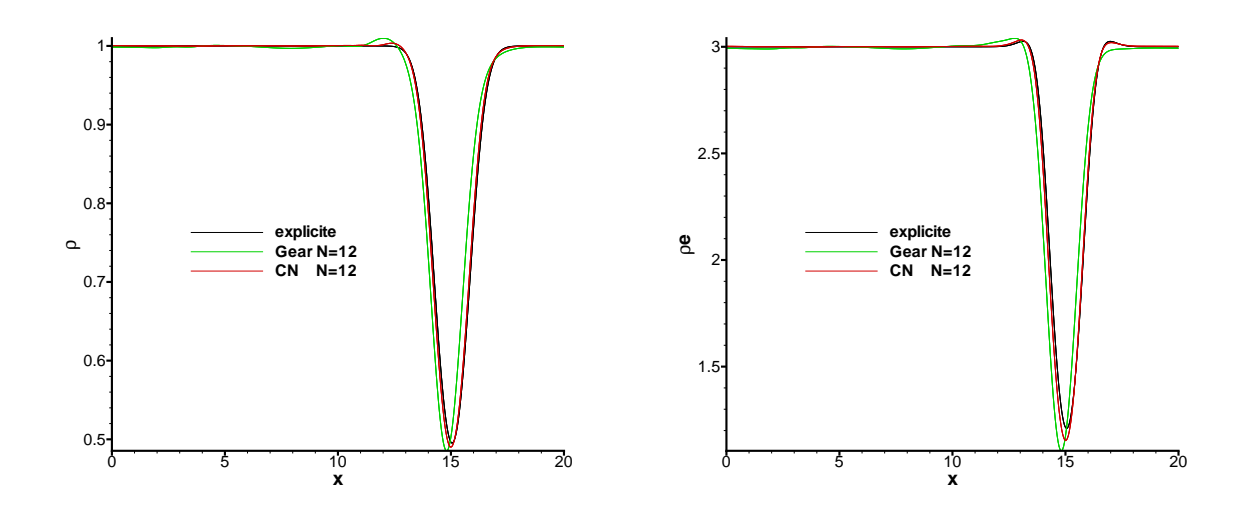

FIG. 4.30: Comparaison des schémas de Gear et de Crank-Nicolson sur l'advection de tourbillon

accord avec Weber [139] qui trouve le schéma de Crank-Nicolson plus précis pour des calculs de développement d'ondes de Tollmien-Schlichting et de couche limite de plaque plane. Lessani et al. [71] trouvent la même chose pour un écoulement à bas-mach de canal turbulent.

De plus, la convergence du processus de Newton avec l'emploi de ces deux schémas d'intégration temporelle implicite est représentée sur la figure (4.31). Le schéma de Crank-Nicolson permet à la m´ethode de Newton de converger plus vite augmentant ainsi le taux de convergence lorsque le même nombre d'itérations internes est utilisé. Ce résultat est en adéquation avec la meilleure précision de la solution obtenue avec Crank-Nicolson. Avec l'utilisation du schéma de Crank-

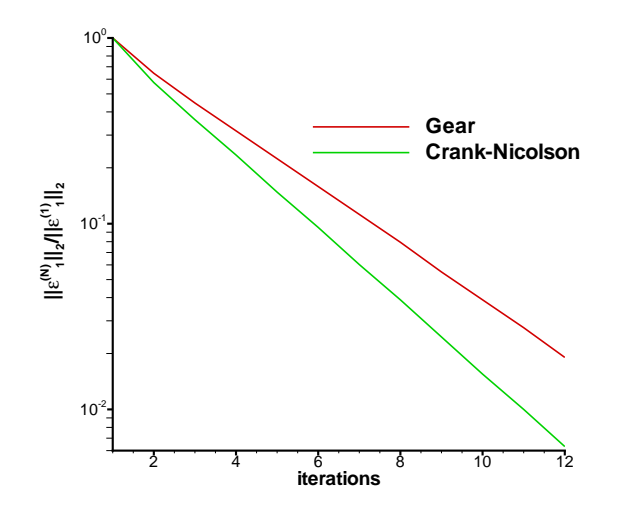

FIG. 4.31: Convergence du processus interne avec l'emploi des schémas de Gear ou de Crank-Nicolson

Nisolson, la norme  $L_2$  de l'erreur initiale est divisée par 160 avec  $N = 12$ . Pour le schéma de Gear, on a vu que ce facteur ne valait seulement que 50. Le schéma de Crank-Nicolson présente finalement deux avantages par rapport au schéma de Gear. D'une part, il n'est pas dissipatif pour de grands pas de temps (cf analyse de von Neumann du sch´ema exact de Crank-Nicolson). Pour s'en convaincre, nous avons effectué comme pour le schéma de Gear des calculs en augmentant le pas de temps. Les résultats sont montrés sur la figure  $(4.32)$ . Il apparaît clairement que les solutions numériques sont en bon accord. L'amplitude du coeur du tourbillon n'est pas atténuée. Par contre, avec un grand pas de temps, la position du centre du tourbillon est modifiée et des oscillations apparaissent. Ceci signifie que les erreurs de dispersion augmentent avec le pas de temps. Ceci est d'ailleurs la cause de la déstabilisation observée par Marx [79]. Par contre le caractère non-dissipatif du schéma de Crank-Nicolson est encore avéré. Ceci signifie que si le processus de Newton a bien converg´e la solution num´erique de Crank-Nicolson se comportera mieux que celle de Gear. D'autre part, le sch´ema de Crank-Nicolson permet au processus de Newton d'accélérer sa convergence. Ces deux raisons montrent toute l'attractivité de ce schéma.

Cependant, le calcul avec le schéma de Crank-Nicolson où 6 itérations sont utilisées, diverge. Ceci est du à l'effet d'anti-dissipation que nous avons mis en lumière lors de l'étude de von Neumann. En effet, cette anti-diffusion n'est pas compensée car le schéma de Crank-Nicolson n'est pas diffusif. De la même façon, pour la couche limite transitionnelle des problèmes de robustesses apparaissent. En particulier, le calcul avec  $(CFL, N) = (17, 8)$  diverge. Pour obtenir un calcul ne divergeant pas, il faut utiliser 16 itérations internes. Les résultats sont donnés par

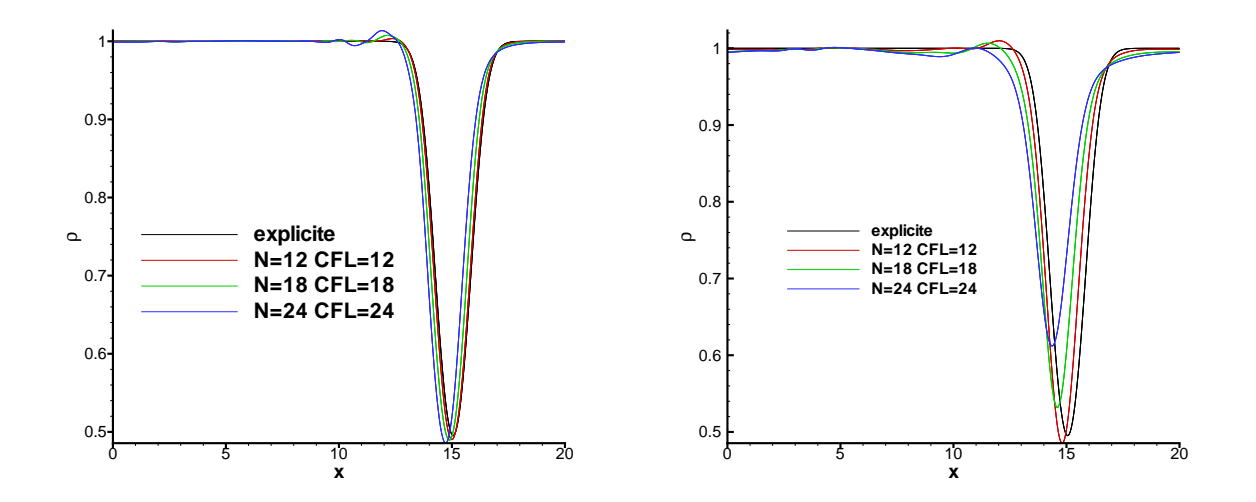

FIG. 4.32: Sensibilité de la solution numérique du schéma de Crank-Nicolson (gauche) et du schéma de Gear (droit) au pas de temps

la suite. L'écoulement moyen est représenté sur la figure  $(4.33)$ . On voit qu'il y a une forte

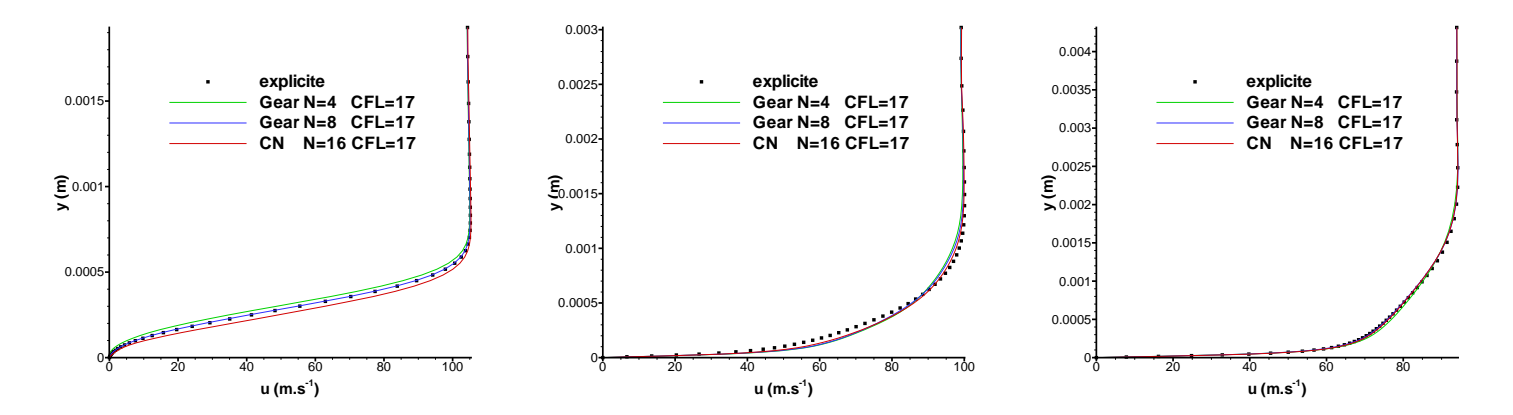

FIG. 4.33: Comparaison des résultats obtenus avec Gear et Crank-Nicolson pour la vitesse longitudinale moyenne en  $x/c = 0.09$  (gauche), en  $x/c = 0.13$  (centre) et en  $x/c = 0.17$  (droit)

influence du comportement du schéma de Crank-Nicolson sur l'écoulement moyen dans la zone du décollement. Par contre, dans la zone du recollement et dans la zone où la turbulence est pleinement développée, les résultats obtenus par Crank-Nicolson et par Gear sont semblables.

Cette tendance est également confirmée par l'observation des fluctuations de vitesse (figure 4.34). Il semble que dans la zone de transition, le schéma de Crank-Nicolson amplifie les trois pics de  $u_{\rm rms}$ . En effet, le comportement général est identique à celui obtenu par le schéma explicite et par le schéma de Gear. Les valeurs sont cependant augmentées. Ceci peut être lié au caractère non-dissipatif du schéma de Crank-Nicolson. Par contre, plus loin sur le profil d'aile, les résultats numériques sont en très bon accord.

L'évolution longitudinale des fluctuations de vitesse et de pression est représentée sur la figure  $(4.35)$ . Ceci corrobore tout à fait les conclusions émises précédemment. A savoir, dans la zone

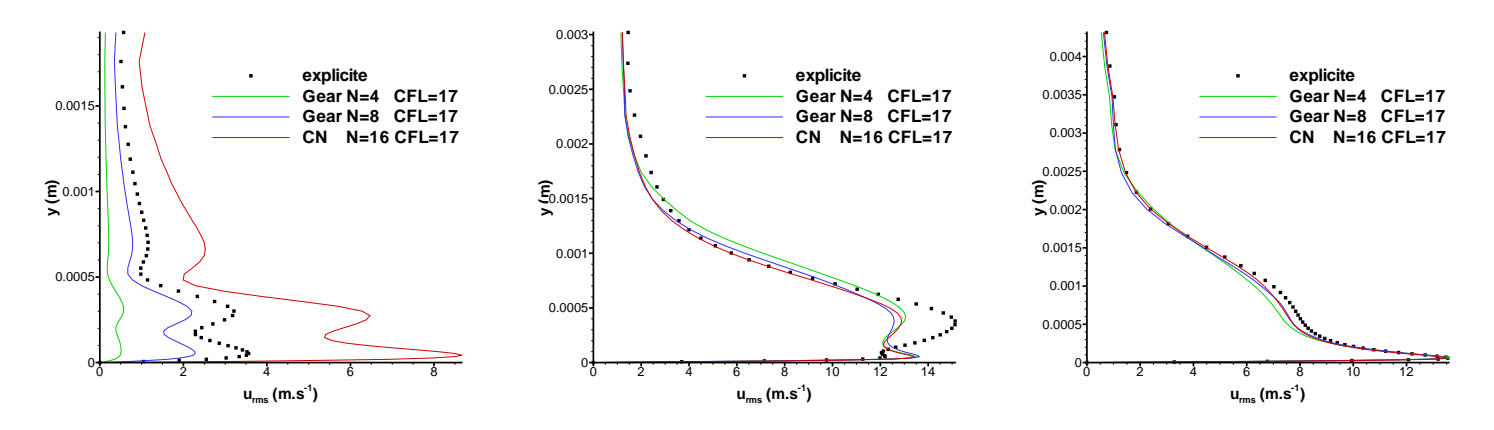

FIG. 4.34: Comparaison des résultats obtenus avec Gear et Crank-Nicolson pour la fluctuation de vitesse longitudinale en  $x/c = 0.09$  (gauche), en  $x/c = 0.13$  (centre) et en  $x/c = 0.17$  (droit)

de transition, pour  $x/c \in [0.09, 0.13]$ , l'influence du schéma de Crank-Nicolson est notable. On voit que cela se traduit par un déclenchement de la transition plus tôt. Par contre, dans la zone où la transition est pleinement développée, les résultats numériques obtenus avec le schéma de Crank-Nicolson sont en bon accord avec le schéma de Gear et le schéma explicite. Les résultats

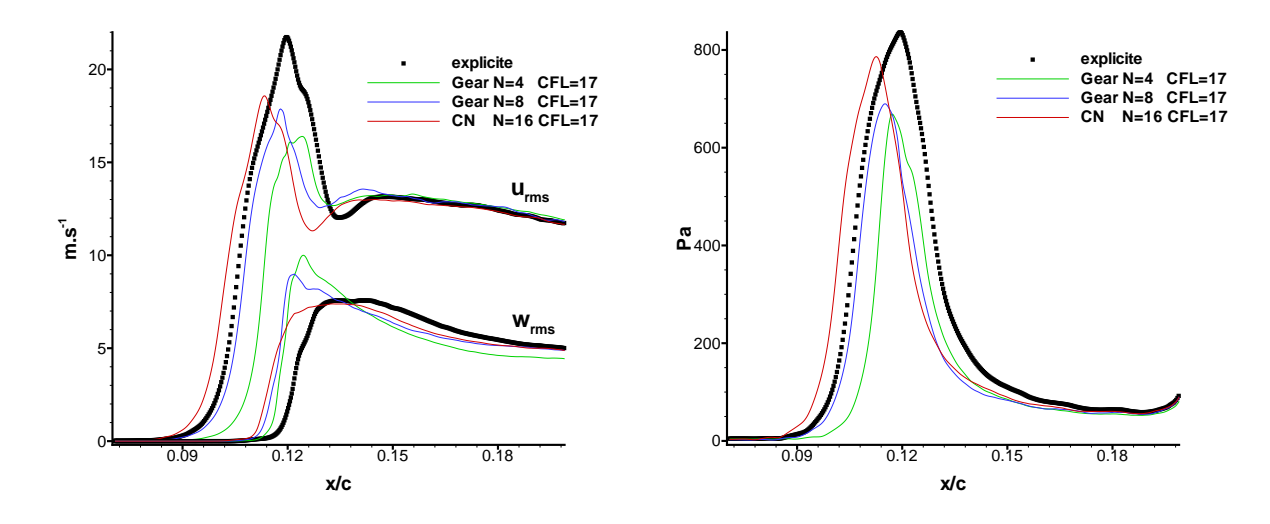

FIG. 4.35: Comparaison des résultats obtenus avec Gear et Crank-Nicolson pour les fluctuations de vitesse longitudinale et transverse (gauche) et de pression (droit) à  $y^+ \approx 30$  sur le taux de convergence du processus interne

obtenus avec le sch´ema explicite et le sch´ema de Crank-Nicolson ont un comportement similaire. L'erreur du schéma de Crank-Nicolson se traduit par une avance de phase plutôt que par un amortissement des variables. On retrouve le fait que ce schéma induit des erreurs de dispersion et non de dissipation comme Marx [79] le trouvait également.

L'évaluation du schéma de Crank-Nicolson se poursuit par l'exploitation des spectres de pression dans la zone du décollement et dans la zone turbulente représentés sur la figure (4.36). Le spectre dans la zone de transition à  $x/c = 0.09$  obtenu par le schéma de Crank-Nicolson est

très différent de celui obtenu avec le schéma de Gear et le schéma explicite. En effet, les pics sont déplacés. Le mode fondamentale est de 7 000 Hz pour les schémas de Gear et de Runge-Kutta. Pour Crank-Nicolson, il est de 6 415 Hz. Cette différence de fréquence est certainement à reliée à la différence du profil moyen que nous avons mise en évidence. Le comportement général donné

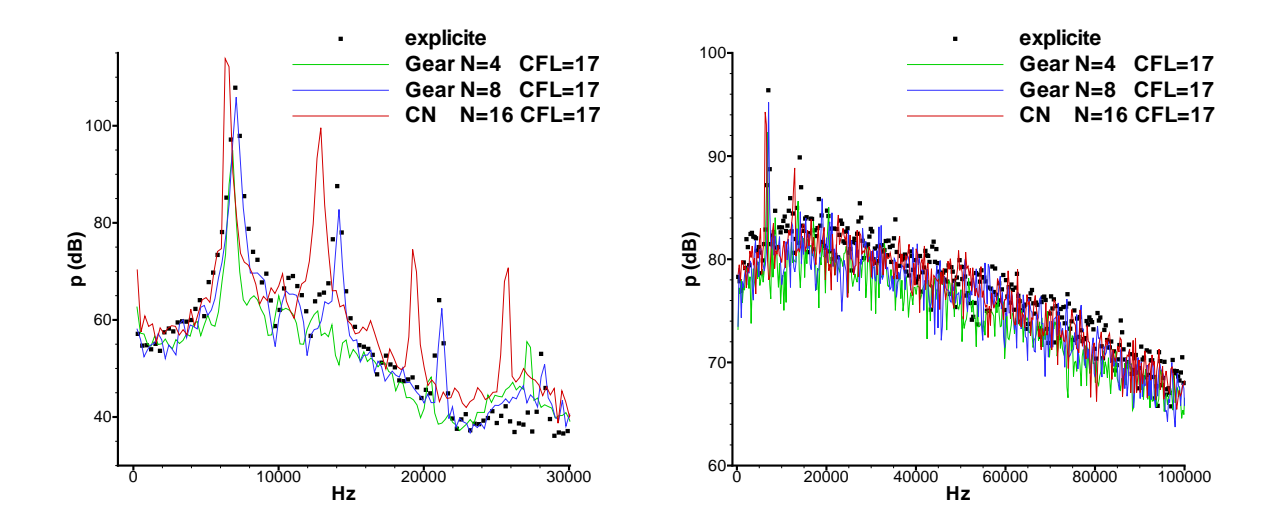

FIG. 4.36: Comparaison des résultats obtenus avec Gear et Crank-Nicolson pour le spectre de pression en  $x/c = 0.09$  (gauche) et en  $x/c = 0.17$  (droit)

par le schéma explicite semble être tout de même retrouvé. Dans la zone turbulente à  $x/c = 0.17$ , il existe toujours une différence de la fréquence du mode fondamental 7 000 Hz pour Gear et Runge-Kutta et 6 415 Hz pour Crank-Nicoslon. Il y a cependant un très bon accord global entre les diverses solutions numériques.

Comme cela a été fait pour le cas du tourbillon, nous avons également comparé le taux de convergence des schémas implicites de Gear et de Crank-Nicolson sur le cas sensible de la couche limite transitionnelle. Celui-ci est représenté sur la figure (4.37). On retrouve là encore, le fait que le schéma de Crank-Nicolson implique une plus grande vitesse de convergence que le schéma de Gear.

Le schéma de Crank-Nicolson a des propriétés intéressantes (bonne précision, non-diffusion, meilleure convergence du processus interne). Cependant, lorsqu'on s'intéresse à des cas réalistes où il est difficile d'obtenir des taux de convergence excellents, on voit apparaître des problèmes de robustesse. Par ailleurs, sur le cas de la couche limite transitionnelle, ce schéma se montre deux fois plus cher que Gear en donnant des fréquences différentes que celles obtenues par l'explicite (figure (4.36)). C'est pour cette raison que le schéma de Crank-Nicolson n'a pas été retenu pour notre étude.

Les principaux résultats obtenus lors de la comparaison des trois schémas d'intégration temporelle implicite sont donnés dans le tableau suivant  $(4.5)$ . Le schéma retenu jusqu'à la fin de l'étude est le schéma de Gear pour sa robustesse. En effet, comme nous l'avons déjà vu précédemment, le type d'applications réalistes visé nous pousse à privilégier la robustesse de l'algorithme à la précision de la méthode numérique puisque un très bon taux de convergence du processus de Newton est difficile et cher à obtenir. De plus, le schéma de Gear s'avère moins sensible aux erreurs de convergence par rapport aux problèmes de précision et de robustesse.

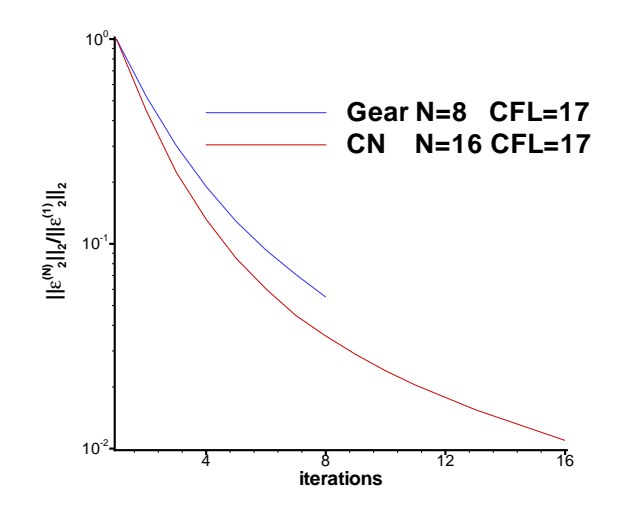

FIG. 4.37: Convergence du processus de Newton sur l'équation de la première composante de la quantité de mouvement avec les schémas de Gear et de Crank-Nicolson

|                                 | Gear                       | Crank-Nicolson | BDF3    |
|---------------------------------|----------------------------|----------------|---------|
| Ordre en temps                  |                            |                |         |
| Tourbillon $(CFL, N) = (12, 6)$ |                            | diverge        |         |
| Profil (CFL, $N$ ) = (17, 8)    | en accord avec l'explicite | diverge        | diverge |

TAB. 4.5: Résultats de robustesse des trois schémas d'intégration temporelle

Cependant, la précision de la méthode numérique ne provient pas uniquement du schéma d'intégration temporelle. En effet, celle-ci dépend également de la manière dont est résolu le problème non linéaire qui résulte du schéma d'intégration temporelle. Pour des raisons d'efficacité, celui-ci n'est pas résolu jusqu'à la convergence complète du processus de Newton. Des erreurs de convergence sont donc introduites. La partie suivante expose deux moyens de les réduire.

# 4.3.3 Minimisation des erreurs de convergence du processus interne

Réduire les erreurs issues de la convergence incomplète du processus interne de Newton permet également d'améliorer la précision de la procédure numérique. Pour cela, dans un premier temps, une initialisation plus précise du processus interne itératif déjà utilisée dans [140] va être testée. Cette dernière doit réduire les erreurs commises dès le début de la méthode de Newton. Puis une technique de correction des erreurs de convergence est également évaluée. Celle-ci a  $également été utilisé dans [139, 71, 70].$ 

#### Initialisation du processus interne

On se propose ici de chercher une meilleure initialisation pour la m´ethode de Newton. Ceci permettrait de minimiser l'erreur commise lors de la première itération et ainsi de rapprocher la solution initiale du processus de Newton à la solution du problème non-linéaire. Par conséquent, les erreurs à corriger pour atteindre un taux de convergence suffisant sont réduites. Le nombre d'itérations internes nécessaire est donc diminué. Techniquement, on recherche  $U^{(0)}$ plus proche de  $U^{n+1}$  que  $U^n$ . Plusieurs extrapolations basées sur des développements de Taylor sont possibles. Regardons dans un premier temps l'extrapolation à l'ordre un. À partir des développements de Taylor suivants :

$$
\begin{cases}\nU^{n+1} = U^n + \Delta t \mathrm{d}_t U^n + O(\Delta t^2) \\
U^{n-1} = U^n - \Delta t \mathrm{d}_t U^n + O(\Delta t^2)\n\end{cases}
$$

on a tout de suite :

$$
\begin{cases}\nU^{n+1} - U^n = \Delta t \mathrm{d}_t U^n + O(\Delta t^2) \\
U^n - U^{n-1} = \Delta t \mathrm{d}_t U^n + O(\Delta t^2)\n\end{cases}
$$

Ce qui donne :

$$
U^{n+1} - U^n = U^n - U^{n-1} + O(\Delta t^2)
$$

D'où l'initialisation suivante :

$$
U^{(0)} = 2U^n - U^{n-1}
$$
\n(4.7)

Cette extrapolation est a` deux niveaux de temps et un seul pas de temps.

Intéressons nous maintenant à l'extrapolation d'ordre deux. De la même façon, à partir des développements de Taylor suivants :

$$
\begin{cases}\nU^{n+1} = U^n + \Delta t \mathrm{d}_t U^n + \frac{\Delta t^2}{2} \mathrm{d}_t^2 U^n + O(\Delta t^3) \\
U^{n-1} = U^n - \Delta t \mathrm{d}_t U^n + \frac{\Delta t^2}{2} \mathrm{d}_t^2 U^n + O(\Delta t^3) \\
U^{n-2} = U^n - 2\Delta t \mathrm{d}_t U^n + 2\Delta t^2 \mathrm{d}_t^2 U^n + O(\Delta t^3)\n\end{cases}
$$

on obtient immédiatement :

$$
\begin{cases}\nU^{n+1} - U^{n-1} &= 2\Delta t \mathrm{d}_t U^n + O(\Delta t^3) \\
3U^n - 4U^{n-1} + U^{n-2} &= 2\Delta t \mathrm{d}_t U^n + O(\Delta t^3)\n\end{cases}
$$

Ce qui donne :

$$
U^{n+1} - U^{n-1} = 3U^n - 4U^{n-1} + U^{n-2} + O(\Delta t^3)
$$

D'où l'initialisation suivante :

$$
U^{(0)} = 3U^n - 3U^{n-1} + U^{n-2}
$$
\n(4.8)

Cette extrapolation est à trois niveaux de temps. Elle est d'ailleurs utilisée dans [140] pour la SGE de l'écoulement turbulent sur un profil d'aile. Weber [139] montre sur le développement d'ondes de Tollmien-Schlichting que cette extrapolation permet a` la fois un calcul plus pr´ecis du facteur d'amplification de ces ondes et une réduction sensible du coût de calcul.

On remarque que les initialisations  $(4.7)$  et  $(4.8)$  sont des itérations de Picard. Elles peuvent donc rencontrer des problèmes de robustesse. À ce propos, Péchier [96] a observé qu'une initialisation plus précise du processus de Newton pouvait engendrer une déstabilisation. Cette observation a été retrouvée sur les calculs de l'advection du tourbillon. En effet, le calcul a divergé avant que le tourbillon arrive à sa position finale. C'est pour cela que cette technique n'a pas été retenue pour la suite de cette étude malgré son attractivité.

On remarque qu'il existe une sorte d'analogie entre cette extrapolation temporelle et l'extrapolation MUSCL [135]. En effet, ces deux techniques ont pour but de renforcer la précision de la méthode numérique, mais elles possèdent toutes les deux des effets déstabilisant. Pour conserver l'avantage de l'extrapolation MUSCL tout en stabilisant la méthode numérique, des limiteurs sont utilisés. De la même façon, un moyen de stabiliser l'emploi de l'extrapolation temporelle est peut-être d'utiliser des limiteurs temporels afin d'avoir des schémas TVD en temps. Par faute de temps, cette voie n'a pas été plus examinée.

Cependant, il existe une autre technique permettant la réduction des erreurs induites par la convergence incomplète du processus de Newton.

### Correction temporelle

La correction temporelle présentée ici a initialement été introduite par Hirt et Harlow [44]. Elle a ensuite été utilisée par Marx [79] pour des calculs instationnaires laminaires et dans [139, 71] pour des calculs instationnaires d'´ecoulements turbulents. A` ce propos, Weber montre que cette correction temporelle permet une amélioration de la précision de la solution. Cependant, celle-ci s'avère pour lui moins efficace que l'extrapolation temporelle.

Comme nous l'avons vu auparavant, le système non-linéaire (3.17) n'est pas résolu jusqu'à la précision machine. Supposons que l'on soit à la date  $t^n$  où  $U^n$  et  $U^{n-1}$  sont connues, on cherche ainsi à trouver  $U^{n+1}$ . Finalement, à la fin du processus itératif, nous obtenons :

$$
\mathcal{F}(\overline{U}^{n+1}) = \epsilon
$$

où  $\overline{U}^{n+1} = U^{(N)}$  est une valeur approchée de  $U^{n+1}$  et  $\epsilon$  est un petit paramètre de tolérance puisque le système est résolu avec une précision suffisante. Ce qui donne lorsque le schéma de Gear est utilisé :

$$
\frac{3\overline{U}^{n+1}}{2} + \frac{\Delta t}{|\Omega|} R(\overline{U}^{n+1}) = \Phi^n + \epsilon
$$
\n(4.9)\n
$$
\text{avec } \Phi^n = \frac{4U^n - U^{n-1}}{2} \text{ comme terme source}
$$

Le plus simple est de poser  $U^{n+1} = \overline{U}^{n+1}$  pour la mise à jour, c'est d'ailleurs ce qui est fait actuellement. Cependant, une autre procédure permet d'éliminer l'erreur  $\epsilon$  due à la convergence incomplète du processus interne de Newton. Cette procédure consiste à calculer  $\hat{U}^{n+1}$  à partir du calcul de  $\overline{U}^{\bar{n}+1}$  en écrivant l'itération de Picard suivante :

$$
\frac{3\widehat{U}^{n+1}}{2} + \frac{\Delta t}{|\Omega|} R(\overline{U}^{n+1}) = \Phi^n \tag{4.10}
$$

On pose ensuite  $U^{n+1} = \widehat{U}^{n+1}$  pour la mise à jour. On remarque que  $\overline{U}^{n+1} - \widehat{U}^{n+1} = \frac{2\epsilon}{3}$  $\frac{1}{3}$ . Il est donc bien naturel de considérer  $\hat{U}^{n+1}$  comme une valeur approché de  $U^{n+1}$ .

Ainsi, pour le calcul du système au temps  $(n+2)\Delta t$ , on cherche  $U^{n+2}$  en résolvant le problème non-linéaire suivant :

$$
\frac{3U^{n+2}}{2} + \frac{\Delta t}{|\Omega|}R(U^{n+2}) = \Phi^{n+1}
$$
\n(4.11)

avec

$$
\Phi^{n+1} = \begin{cases}\n\frac{4\overline{U}^{n+1} - U^n}{2} & \text{pour la première procédure} \\
\frac{4\widehat{U}^{n+1} - U^n}{2} & \text{pour la deuxième procédure}\n\end{cases}
$$

Ce qui donne en remplaçant  $\overline{U}^{n+1}$  et  $\widehat{U}^{n+1}$  par leurs expressions données dans les équations  $(4.9)$  et  $(4.10)$ , respectivement :

$$
\frac{3U^{n+2}}{2} + \frac{\Delta t}{|\Omega|}R(U^{n+2}) = \left\{ \begin{array}{cl} \frac{13U^n - 4U^{n-1}}{6} + \alpha_1 & \text{pour la première procédure} \\ & \\ \frac{13U^n - 4U^{n-1}}{6} + \alpha_2 & \text{pour la deuxième procédure} \end{array} \right.
$$

avec

$$
\begin{cases}\n\alpha_1 = -\frac{4\Delta t}{3|\Omega|} R(\overline{U}^{n+1}) + \frac{4}{3}\epsilon \quad \text{pour la première procédure} \\
\alpha_2 = -\frac{4\Delta t}{3|\Omega|} R(\overline{U}^{n+1}) \quad \text{pour la deuxième procédure}\n\end{cases}
$$

Si l'on compare ces deux expressions avec celle exacte du schéma de Gear :

$$
\frac{3U^{n+2}}{2} + \frac{\Delta t}{|\Omega|}R(U^{n+2}) = \frac{13U^n - 4U^{n-1}}{6} - \frac{4\Delta t}{3|\Omega|}R(U^{n+1})
$$

il est clair que ces deux procédures sont des approximations de ce dernier. On remarque qu'avant la résolution du problème non-linéaire (4.11), des erreurs numériques sont déjà introduites. Elles sont issues de la résolution du problème non-linéaire à l'itération précédente (calcul de  $U^{n+1}$ ). On peut observer qu'avec la première procédure, deux types d'erreurs sont introduites :

$$
\epsilon \quad \text{et} \quad \frac{4\Delta t}{3|\Omega|} \Big( R(U^{n+1}) - R(\overline{U}^{n+1}) \Big)
$$

Par contre, avec la deuxième procédure, l'erreur de résolution  $\epsilon$  est elle supprimée. Cette technique de correction temporelle permet de réduire l'accumulation d'erreurs lors de l'intégration en temps, ce qui peux permettre l'emploi d'un taux de convergence moins contraignant et donc moins d'itérations internes. Cependant, il est difficile de comparer les normes  $||\alpha_1||$  et  $||\alpha_2||$  et donc de savoir si l'une des deux procédures est *a priori* plus efficace. Weber [139] montre que l'emploi de cette correction améliore la précision de ses résultats. Cependant, l'itération explicite (4.10) peut devenir instable pour de grands pas de temps [79].

Pour le cas test de l'advection du tourbillon, lorsque 12 itérations sont utilisées, le calcul ne diverge pas et la correction améliore la précision du résultat comme nous pouvons le voir sur la figure (4.38). En effet, les résultats numériques obtenus avec  $N = 12$  et la correction temporelle sont tout à fait comparables avec ceux obtenus avec  $N = 20$  sans la correction en terme de précision. Si on observe la convergence du processus de Newton sur la figure (4.39), on

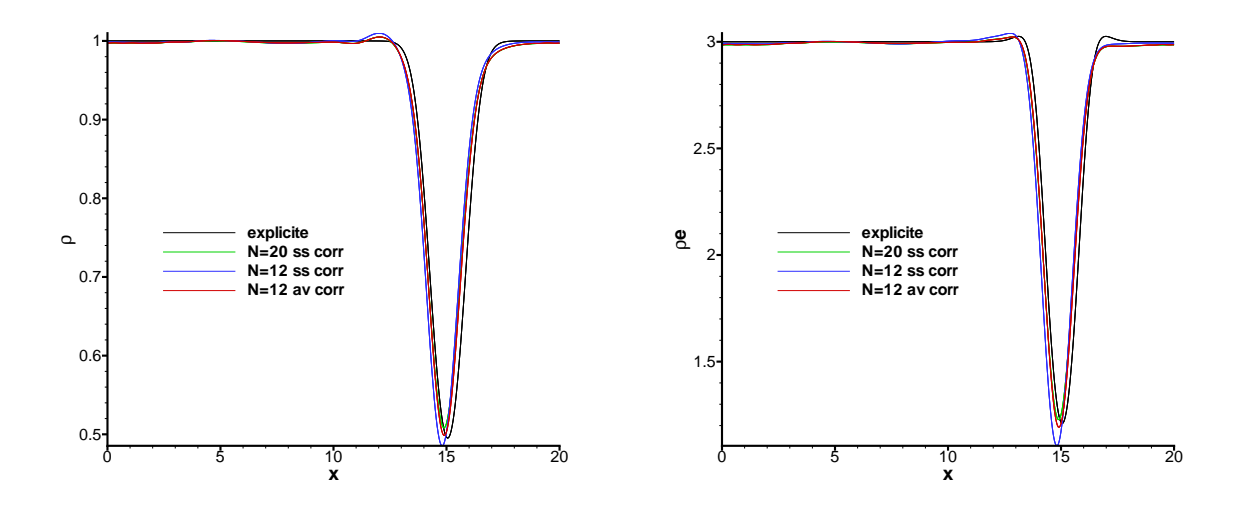

FIG. 4.38: Effet de la correction temporelle sur la solution numérique obtenue avec le schéma de Gear

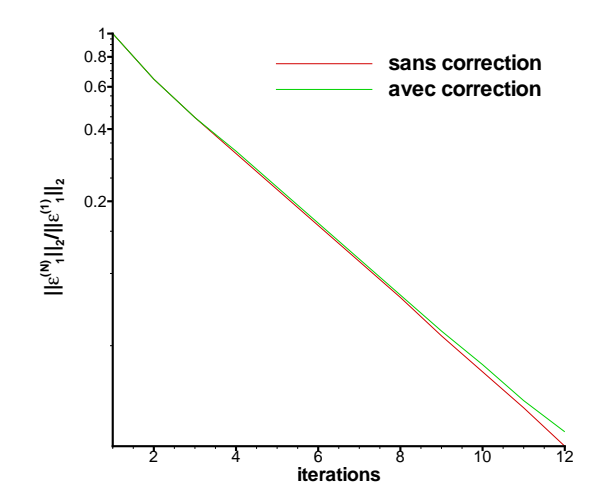

Fig. 4.39: Effet de la correction temporelle sur la convergence du Newton

remarque que la correction temporelle n'a pratiquement aucun effet sur celle-ci. Ceci est tout a` fait naturel puisque les approximations utilisées dans le processus interne sont identiques pour les deux calculs.

Par contre pour  $N = 6$ , des problèmes de robustesse sont observés : le calcul diverge avant que le tourbillon arrive a` sa position finale. Il semble, donc que la correction soit efficace uniquement lorsque le nombre d'itérations internes soit suffisant pour obtenir de bons résultats. C'est ´egalement ce qu'a observ´e Lessani [70] sur sa SGE de canal plan. Cependant, sur les configurations complexes envisagées dans cette étude, il est difficile d'obtenir une solution ayant bien convergé. Ceci est en effet trop coûteux en terme de temps de calcul. Comme la correction temporelle possède des problèmes de robustesse dans ce cas, elle n'a pas été retenue pour la suite de l'étude.

# 4.3.4 Conclusions

Finalement, pour améliorer la précision de la méthode implicite, nous avons tester plusieurs schémas d'intégration temporelle différents. Le schéma de Crank-Nicolson se comporte mieux que celui de Gear, lorsque le processus interne est bien convergé. Cependant, il présente toutefois des problèmes de robustesse pour de faible taux de convergence. Ces problèmes font que ce schéma n'est pas retenu. Deux techniques visant à réduire les erreurs de convergence interne ont  $également été essayées. La encore, des effets déstabilisant sont observés. Par conséquent, elles$ ne sont pas non plus retenues.

Cependant, améliorer la méthode numérique n'implique pas seulement un perfectionnement de sa précision. En effet, augmenter son efficacité sans détériorer sa précision est également une possibilit´e. C'est ce que nous avons cherch´e a` faire dans la suite de cette ´etude.

# 4.4 Amélioration de l'efficacité de la méthode numérique

L'efficacité de la méthode numérique dépend du compromis à faire entre la vitesse de convergence du processus itératif (efficacité intrinsèque) et le coût de calcul d'une itération temporelle. Nous avons, ainsi travaillé sur ces deux paramètres. Dans un premier temps, l'objectif a été d'accélérer la vitesse de convergence du processus de Newton afin de nécessiter moins d'itérations internes pour obtenir un taux de convergence suffisant. Pour cela, deux linéarisations différentes des flux de convection ont été testées. La première est une extension matricielle du décentrement "scalaire" présenté précédemment. La deuxième concerne la linéarisation plus précise du flux explicite utilisé. Ensuite, nous avons travaillé sur la réduction du coût de calcul d'un pas de temps en vérifiant que la précision n'était pas détériorée par celle-ci.

# 4.4.1 Accroissement de l'efficacité intrinsèque du processus interne

Comme cela a déjà été mentionné, toutes les approximations utilisées dans le processus de Newton produisant un processus stable et convergeant peuvent être utilisées. Dans ce cas, afin d'accélérer la vitesse de convergence du processus itératif, nous nous proposons de travailler sur les différentes approximations qui ont été utilisées dans le processus interne. En effet, utiliser de meilleures approximations pour la Jacobienne permettrait de sensibles variations de la vitesse de convergence. Par exemple, une amélioration de la convergence a été observée dans le contexte de calcul stationnaire [139].

Nous gardons toutefois à l'esprit que l'efficacité de la méthode proposée dépend du compromis entre la vitesse de convergence du processus itératif (que l'on cherche ici à augmenter) et le coût d'une itération temporelle. Nous allons ici regarder de plus près deux approximations des Jacobiennes issus des flux de convection.

# Approche matricielle de type Flux-Vector Splitting

L'approche proposée par Jameson  $\&$  Yoon [53] est basée sur une décomposition de type Flux-Vector Splitting. Nous allons conserver cette idée mais en utilisant les travaux de Steger & Warming  $[128]$  ce qui signifie en reprenant l'équation  $(3.22)$ :

$$
\mathbb{F}_{i+1/2}^{n+1} \approx \mathbb{F}_{i+1/2}^n + A_i^+ \Delta U_{ijk} + A_{i+1}^- \Delta U_{i+1jk} \tag{4.12}
$$

avec  $A^{\pm} = \frac{1}{2}$  $\frac{1}{2}(A \pm |A|).$ 

Comme le système des équations d'Euler est hyperbolique, la matrice  $A$  est diagonalisable dans IR. On peut ainsi écrire :

$$
A = R^{-1} \Lambda R
$$

avec  $\Lambda = \text{diag}\left(\vec{V}.\vec{n} - c, \vec{V}.\vec{n}, \vec{V}.\vec{n} + c\right) |S|$  où  $\vec{V}$  est le vecteur vitesse,  $\vec{n}$  le vecteur normal à la surface considérée,  $|S|$  la mesure de celle-ci et  $c =$ <sup>1</sup>  $\gamma^{\underline{p}}$  $\frac{P}{\rho}$  la vitesse du son.

La valeur propre  $\vec{V}$ . $\vec{n}$  est triple. La matrice R correspond aux vecteurs propres à droite de A et  $R^{-1}$  aux vecteurs propres à gauche. On pose :

$$
|A| = R^{-1} |\Lambda| R \quad \text{avec} \quad |\Lambda| = \text{diag}\left(|\vec{V}.\vec{n} - c|, |\vec{V}.\vec{n}|, |\vec{V}.\vec{n} + c|\right)|S|
$$

Pour plus de détails, le lecteur intéressé pourra se reporter à l'annexe (B).

Ainsi, par rapport à l'équation (3.22), le rayon spectral  $r_A I_5$  est remplacé par la matrice valeur absolue  $|A|$ . On voit ainsi que cela implique beaucoup d'opérations supplémentaires : d'une part le calcul de |A| (deux multiplications de matrices) pour chaque interface et d'autre part l'inversion d'un système matriciel  $5 \times 5$ . Le calcul de la Jacobienne est grandement complexifié, mais on espère que la vitesse de convergence sera suffisamment augmentée pour compenser cela.

En outre, on remarque que le décentrement  $(4.12)$  est lié au signe des valeurs propres. Ceci peut poser des problèmes de stabilité lorsqu'on s'intéresse à des écoulements tels que  $|V.\vec{n}|$  et c sont du même ordre de grandeur. Ainsi, les valeurs propres  $\vec{V}.\vec{n} \pm c$  peuvent changer de signe rapidement. Ceci peut être à l'origine d'instabilités numériques. C'est le cas lorsqu'on effectue la simulation de l'advection du tourbillon présentée précédemment. Cependant, pour des applications subsoniques telle que la couche limite sur le profil d'aile, ces instabilités n'apparaissent pas. Voilà pourquoi nous avons légèrement modifié le tourbillon du Hu et Shu [45] afin de ne pas avoir les instabilités dues au nombre de Mach. Pour ce faire, nous conservons les formules (4.1) et (4.2) en prenant  $u_0 = 1/10$  et  $\epsilon = 1/2$ . Nous allons donc maintenant comparer l'approche scalaire et l'approche matricielle du décentrement de Jameson et Yoon [53] à la fois en terme de taux de convergence (efficacité intrinsèque) mais aussi en terme de coût de calcul (efficacité globale). Pour cela, nous allons nous placer pour les deux approches au même pas de temps (et donc même CFL) et même nombre d'itérations du Newton N. Nous nous plaçons donc toujours  $\lambda$  CFL = 12.

Le résidu du processus Newton obtenu avec les deux approches est représenté sur la figure  $(4.40)$  pour les première et deuxième composantes de la quantité de mouvement. Il apparaît

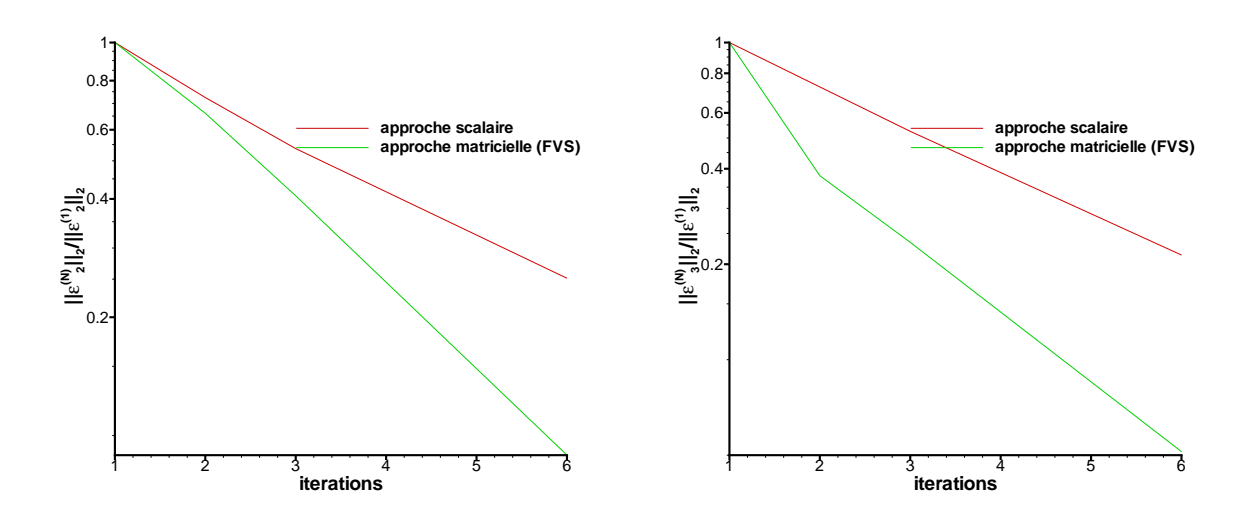

Fig. 4.40: Comparaison du taux de convergence entre les approches scalaire et matricielle

clairement que l'efficacité intrinsèque de la méthode est améliorée en utilisant des approximations "plus propres" de la Jacobienne. En effet, le taux de convergence a augmenté avec l'utilisation du décentrement matriciel. Par exemple, il suffit de 3 ou 4 itérations avec ce dernier pour obtenir un taux de convergence semblable à celui atteint avec 6 itérations pour l'approche scalaire. Ceci n'est pas suffisant pour conclure que cette nouvelle approximation est plus intéressante. Pour cela, il faut que le coût d'une itération temporelle reste abordable. Voilà pourquoi, nous allons maintenant comparer en terme de coût de calcul ces deux approximations dans le tableau  $(4.6)$ avec  $(CFL, N) = (12, 6)$ . Il y a ainsi un facteur 2.5 entre les coûts des deux approches. Ce

|                  |     | Approche scalaire   Approche matricielle |
|------------------|-----|------------------------------------------|
| Temps CPU $(\%)$ | 100 | 249                                      |

TAB. 4.6: Coût informatique des deux approches scalaire et matricielle

facteur n'est pas compensé par la réduction du nombre d'itérations de Newton autorisée par l'augmentation du taux de convergence. Ainsi, le calcul d'une itération du processus de Newton devient beaucoup trop important avec l'approche matricielle. Par exemple, la première (descente) et la troisième (montée) étapes de la factorisation LU-SGS voient leurs coûts multipliés par 4. Le coût de la deuxième étape de la factorisation est multiplié par 9.

Ainsi, si l'approche matricielle de type Flux-Vector Splitting permet une augmentation sensible du taux de convergence, celui-ci n'est pas suffisant pour contrebalancer le surcoût de calcul d'une itération. Ceci rend finalement cette approximation matricielle inefficace et elle n'est donc pas retenue pour la suite de cette ´etude. Cependant, l'augmentation du taux de convergence reste un point positif. Pour que l'approche matricielle soit un succès, il faut soit réduire son coût, soit encore augmenter le taux de convergence de celle-ci. Par la suite, nous avons cherché à satisfaire le deuxième objectif.

#### Linéarisation du schéma  $AUSM+(P)$  modifié

Afin d'approcher au mieux la Jacobienne du résidu explicite, nous avons décidé de linéariser le plus précisément possible le flux convectif utilisé dans ce dernier. Ce flux proposé par Mary et Sagaut [83] est basé sur la discrétisation  $AUSM+(P)$  mais comme nous nous intéressons à des SGE, la dissipation numérique a été grandement diminuée, comme nous l'avons déjà vu.

Comme auparavant, nous considérons pour la linéarisation une version décentrée du flux de convection :

$$
\mathbb{F}_{i+1/2} = \mathbb{F}(U_L, U_R)
$$

où  $U_L = U_{ijk}$  et  $U_R = U_{i+1jk}$  dans l'équation (3.11). Ainsi, nous avons :

$$
\mathbb{F}_{i+1/2}^{n+1} \approx \mathbb{F}_{i+1/2}^n + A_{i+1/2}^1 \Delta U_{ijk} + A_{i+1/2}^2 \Delta U_{i+1jk} \tag{4.13}
$$

ou`

$$
A_{i+1/2}^1 = \partial_{U_{ijk}} \mathbb{F}_{i+1/2} \quad \text{et} \quad A_{i+1/2}^2 = \partial_{U_{i+1jk}} \mathbb{F}_{i+1/2}
$$

Pour plus de détails, le lecteur intéressé pourra se reporter à l'annexe  $(C)$ .

Par rapport à l'équation (4.12), les matrices  $A^+$  sont remplacées par les matrices  $A^1$  et les matrices  $A^-$  par les matrices  $A^2$ . Ainsi le calcul de la Jacobienne et son inversion restent toujours aussi onéreux que pour l'approche FVS que nous venons de présenter. Par contre, en linéarisant plus précisément le résidu explicite, on espère augmenter encore le taux de convergence de l'algorithme pour pouvoir contrebalancer le surcoût de calcul d'une itération de Newton. Cependant, il est à noté que le schéma linéarisé, utilisé dans l'équation (3.11) n'est pas TVD. Cela peut impliquer certains désagréments. Ceci est du au fait qu'il existe un lien entre schéma TVD et dominance diagonale. Avant de le montrer, nous allons faire un bref rappel sur les propriétés d'un schéma TVD. Pour plus de détails, concernant ces schémas, le lecteur pourra se reporter aux travaux de LeVeque [73] et de Hirsch [43].

#### Rappel sur les schémas TVD

Par souci de simplicité, nous allons nous intéresser à des schémas explicites à trois points pour des probl`emes unidirectionnels pour ces rappels. Nous pouvons utiliser plusieurs écritures possibles du même schéma :

 $-$  l'écriture sous forme explicite :

$$
u_i^{n+1} = G(u_{i-1}^n; u_i^n; u_{i+1}^n)
$$

 $-$  l'écriture sous forme conservative :

$$
u_i^{n+1} = u_i^n - \frac{\Delta t}{\Delta x_i} (f_{i+1/2}^n - f_{i-1/2}^n)
$$

 $-$  l'écriture sous forme incrémentale :

$$
u_i^{n+1} = u_i^n + C_{i+1/2} (u_{i+1}^n - u_i^n) - D_{i-1/2} (u_i^n - u_{i-1}^n)
$$

**Définition 4.4.1** Un schéma numérique est dit

 $-$  monotone s'il est défini explicitement par une fonction G qui est monotone croissante par rapport à chacun de ses arguments.

 $-$  préservant la monotonie si, quand on l'applique à une condition initiale monotone  $(i.e. u_{i+1}^0 \geq u_i^0$  pour une condition initiale monotone croissante), il engendre une solution numérique qui à tout pas de temps, est aussi monotone (i.e.  $\forall n \quad u_{i+1}^n \geq u_i^n$ pour une condition initiale monotone croissante).

L'intérêt de cette notion provient du fait que les schémas préservant la monotonie n'entraînent pas d'oscillations au voisinage des discontinuités (par définition). De plus, les schémas monotones préservent la monotonie. Les schémas monotones ont donc l'avantage d'être très robustes au voisinage des discontinuités, mais ils ont un inconvénient majeur :

**Théorème 4.4.2** Tout schéma monotone est d'ordre un (et est dissipatif)

La recherche de schémas ayant à la fois les propriétés de robustesse des schémas monotones près des discontinuités et de précision des schémas d'ordre deux dans les zones de régularité a fait l'objet de nombreuses études dans les années 70 et 80. Ces études ont d'ailleurs conduit à introduire la notion de schémas TVD (pour Total Variation Diminishing) faisant décroître la variation totale de la solution. Pour cela on définit la variation totale d'une fonction grille :

$$
TV(u^n) = \sum_i |u_i^n - u_{i-1}^n|
$$

**Définition 4.4.3** On dit qu'un schéma est TVD si pour tout  $n \geq 0$ , on a :

$$
TV\left(u^{n+1}\right) \leq TV\left(u^{n}\right) \tag{4.14}
$$

Une propriété essentielle des schémas TVD est énoncée par la suite :

Théorème 4.4.4 Tout schéma TVD préserve la monotonie.

Harten  $[41]$  a démontré une condition suffisante pour qu'un schéma soit TVD.

**Théorème 4.4.5** On considère un schéma écrit sous forme incrémentale :

$$
u_i^{n+1} = u_i^n + C_{i+1/2} \left( u_{i+1}^n - u_i^n \right) - D_{i-1/2} \left( u_i^n - u_{i-1}^n \right) \tag{4.15}
$$

Une condition suffisante pour que ce schéma soit  $TVD$  est que :

∀i Ci+1/<sup>2</sup> ≥ 0  $\forall i$   $\mathcal{D}_{i-1/2}$   $\geq$  0  $\forall i \quad C_{i+1/2} + D_{i+1/2} \leq 1$ 

Nous allons maintenant montrer le lien existant entre schéma TVD et dominance diagonale. Pour cela, nous allons nous intéresser à une équation modèle simple : l'équation scalaire 1D non-linéaire suivante :

$$
\partial_t u + \partial_x f(u) = 0
$$

On note  $a(u) = f'(u)$ . En intégrant cette équation sur la maille  $I_i = [x_{i-1/2}, x_{i+1/2}]$ , on a la forme semi-discrète :

$$
\frac{\mathrm{d}u_i}{\mathrm{d}t} + \frac{1}{\Delta x_i} \left( f_{i+1/2} - f_{i-1/2} \right) = 0
$$

avec  $f_{i+1/2}$  le flux numérique. Cette forme semi-discrète est écrite sous sa forme conservative. Sous sa forme incrémentale, on a :

$$
\frac{du_i}{dt} = \mathcal{A}_{i+1/2} (u_{i+1} - u_i) - \mathcal{B}_{i-1/2} (u_i - u_{i-1})
$$
\n(4.16)

On remarque que  $\mathcal{A}_{i+1/2} = \Delta t C_{i+1/2}$  et  $\mathcal{B}_{i-1/2} = \Delta t \mathcal{D}_{i-1/2}$  en comparant les équations (4.15) et (4.16). En linéarisant le flux implicite et en utilisant le schéma d'Euler implicite, on a :

$$
[1 + C_{i+1/2} + D_{i-1/2}] \Delta u_i - D_{i-1/2} \Delta u_{i-1} - C_{i+1/2} \Delta u_{i+1}
$$
  
= 
$$
-\frac{\Delta t}{\Delta x_i} \left( f_{i+1/2}^n - f_{i-1/2}^n \right)
$$

Afin de trouver la condition la plus restrictive concernant la dominance diagonale de l'opérateur implicite, nous avons considéré le schéma d'Euler implicite. En effet, il possède, à la fois, la plus faible contribution diagonale issue de l'opérateur d'intégration temporelle (1 pour Euler et Crank-Nicolson,  $3/2$  pour Gear et  $11/6$  pour BDF3) et, le plus élevé facteur multiplicatif de la Jacobienne des flux de convection et de diffusion (1 pour Euler, Gear et BDF3 et 1/2 pour Crank-Nicolson).

Selon Chakravarthy [18], la condition pour avoir la dominance diagonale du système linéaire  $\acute{e}$ crit pr $\acute{e}$ c $\acute{e}$ demment est que :

$$
\forall i \qquad \mathcal{C}_{i+1/2} \ge 0 \quad \text{et} \quad \mathcal{D}_{i-1/2} \ge 0
$$

Ces deux conditions font parties des trois conditions suffisantes énoncées par Harten pour avoir un schéma TVD  $[41]$ . De plus, ces conditions sont exactement les conditions pour que le schéma semi-discret soit TVD. On voit ainsi comment la propriété TVD du schéma assure la dominance diagonale de l'opérateur implicite qui résulte de sa linéarisation. En outre, si un schéma n'est pas TVD, il est tout à fait envisageable que la linéarisation de celui-ci entraîne la perte de la dominance diagonale de l'opérateur implicite ce qui peut être préjudiciable pour la stabilité de l'algorithme au vu du besoin de la factorisation LU-SGS. A` ce propos, pour l'advection du tourbillon, des problèmes de robustesse discriminants sont observés. Pour empêcher cela, nous pouvons considérer une autre résolution du système linéaire. Cependant, comme nous l'avons déjà dit, nous nous limitons ici à l'utilisation de la factorisation LU-SGS. Pour contourner le problème, un préconditionnement pourrait être mis en place. Mais, par faute de temps, nous n'avons pas cherch´e plus en avant dans cette voie.

En parallèle, nous avons également effectué la linéarisation du flux de Roe [112] car ce schéma est TVD. Pour ne pas avoir une inconsistance entre l'opérateur implicite et le résidu explicite, le calcul de l'advection du tourbillon a été mené avec le flux de Roe comme schéma de discrétisation spatiale. Dans ce cas, contrairement à l'utilisation du schéma  $AUSM+(P)$  modifié, aucun problème de stabilité n'est observé. Ceci nous conforte dans l'idée que la déstabilisation observée provient bien du schéma  $AUSM+(P)$  modifié lui-même. Par ailleurs, Weber [139] propose la linéarisation d'un schéma centré pour ses calculs instationnaires. Il montre par l'intermédiaire d'une analyse de von Neumann et d'expériences numériques que les termes de dissipation artificielle de Jameson *et al.* [51] d'ordre 4 doivent être ajoutés à l'opérateur implicite pour stabiliser son algorithme.

La méthode originelle présentée dans le chapitre précédent (3) possède finalement une vitesse de convergence relativement modeste mais elle est très robuste. Sur les différentes tentatives proposées dans cette partie, il est apparu qu'augmenter la vitesse de convergence de cette méthode
entraînait une détérioration de sa robustesse. De plus, Weber [139] a lui aussi testé des formulations matricielles. Il trouve, dans le cas de la simulation du développement d'ondes de Tollmien-Schlichting, que ces approches sont moins efficaces que celle (scalaire) proposée par Jameson et Yoon [53]. Voilà pourquoi il retient cette dernière pour effectuer les SGE de couche limite sur une plaque plane et sur un profil d'aile. Finalement, les approximations originelles ont ´et´e conserv´ees dans la suite de cette ´etude. Nous allons donc maintenant chercher a` r´eduire le cout de calcul d'une itération en temps sans détériorer la précision de la solution numérique.

# 4.4.2 Réduction du coût informatique d'une itération temporelle

# Méthode de Semi-Newton

Cette technique utilisée dans [134] rend l'algorithme itératif plus efficace puisque la Jacobienne n'est calculée qu'une seule fois à chaque itération en temps. Ainsi, au lieu de mettre à jour la Jacobienne a` chaque it´eration du processus interne comme c'est le cas dans (3.18), cette matrice est figée pendant un pas de temps :

$$
\begin{cases}\n\partial_U \mathcal{F}(U^{(0)}) \Delta U^{(l)} = -\mathcal{F}(U^{(l)}) \\
U^{(l+1)} = U^{(l)} + \Delta U^{(l)}\n\end{cases}
$$

Ceci permet de réduire le temps de calcul des simulations effectuées. Si la Jacobienne n'est calculée qu'une seule fois par itération temporelle, l'inversion du système linéaire se fait toujours à chaque itérations du processus interne. Il faut remarquer que cette réduction dépend, d'une part, du nombre  $N$  d'itérations effectuées et, d'autre part, des approximations utilisées pour le calcul de la Jacobienne. En effet, plus ce calcul est complexe, plus la réduction du temps CPU est significative. Cependant, cette technique nécessite de stocker la Jacobienne, ce qui peut devenir trop coûteux en mémoire pour des calculs tridimensionnels comportant un très grand nombre de points.

#### Résultats numériques

La méthode de Newton a été comparée avec la méthode de Semi-Newton pour le cas de l'advection du tourbillon. Les solutions numériques sont représentées sur la figure (4.41). Cette nouvelle approximation de la Jacobienne ne détériore ni la précision de la solution, ni la convergence du processus itératif. De plus, une réduction du temps de calcul de  $16\%$  environ est obtenue. On est loin du facteur de réduction de van Buuren et al.  $[134]$  qui est de 2.5. Cette

|                  |      | Newton   Semi-Newton |
|------------------|------|----------------------|
| Temps CPU $(\%)$ | . വറ | $\approx 84$         |

TAB. 4.7: Temps CPU des deux méthodes itératives pour l'advection du tourbillon

différence doit être reliée au fait que nous utilisons des approximations scalaires alors que van Buuren et ses coauteurs utilisent des approximations matricielles. Malgré son attractivité, cette méthode n'a pas été retenue pour la suite de cette étude au vue de son surcoût en mémoire.

Une autre méthode permet de réduire le coût d'une itération temporelle. Elle consiste à adapter localement les paramètres pilotant la convergence du processus de Newton que nous avons identifiés précédemment. Cette technique est présentée dans la partie suivante.

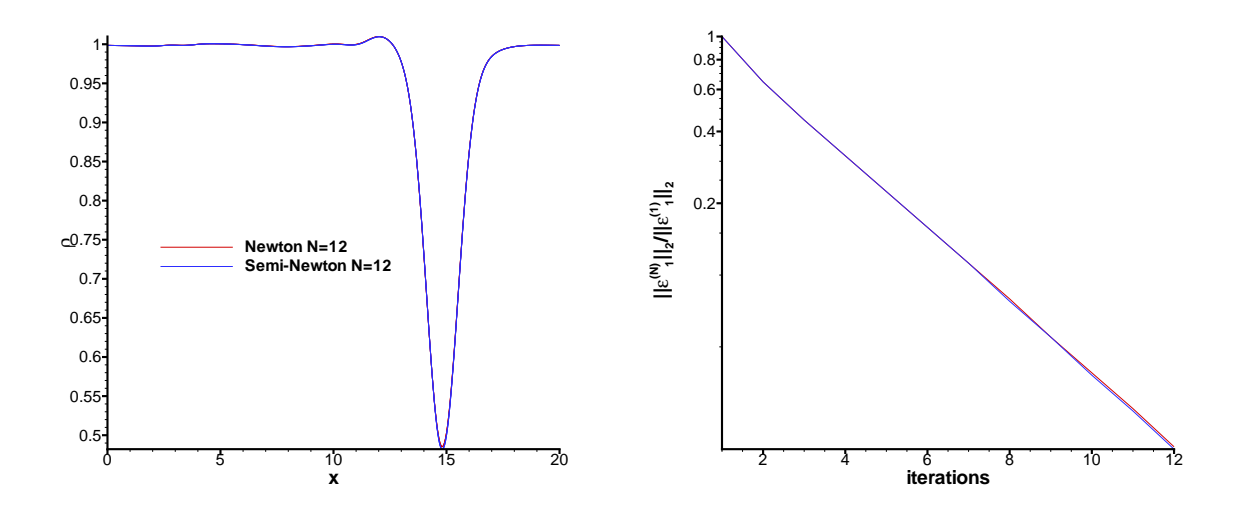

Fig. 4.41: Comparaison des m´ethodes de Newton et Semi-Newton pour l'advection de tourbillon : sur la solution numérique (droite) et sur le taux de convergence du processus itératif (gauche)

# 4.4.3 Optimisation locale par blocs de la convergence du processus interne

# Motivations

Le nombre d'itérations internes N optimal (nécessaire à un taux de convergence suffisant) dépend de plusieurs paramètres comme la nature de l'écoulement, la grille de maillage, et le choix du pas temps physique  $\Delta t$ . Ainsi, comme nous l'avons déjà vu, à type d'écoulement donné, ce nombre N est étroitement lié au nombre CFL. De cette façon, afin d'avoir un niveau de convergence acceptable, plus le nombre  $\mathsf{CFL}$  maximal est grand, plus le nombre N d'itérations internes doit l'être. Pour une configuration réaliste d'écoulements, la taille des mailles couvrent une très grande gamme d'échelles : des très petites mailles près de la paroi jusqu'aux très grosses dans les zones où l'écoulement est quasiment uniforme. Comme le nombre CFL local est directement lié à l'inverse de la taille de maille,  $N$  pour la totalité du domaine de calcul (et donc le temps CPU de la simulation) est fix´e par la valeur maximale du nombre CFL qui peut ne concerner seulement que quelques mailles. Dans ce cas, il y a une sorte de problème de "surrésolution" [31]. Dans la région où le nombre CFL local est bas, le problème non-linéaire est résolu de façon très précise. Mais cela n'a aucun effet sur la précision globale qui est dictée par le (plus faible) taux de convergence dans la zone où le nombre CFL local est élevé. On propose donc, dans le but de diminuer le temps de calcul en réduisant le problème de surrésolution,  $d'$ adapter localement (par blocs) le nombre d'itérations  $N$  dans le processus interne. Ceci permet ´egalement d'utiliser le nombre d'it´erations internes n´ecessaire a` l'ordre deux pour la gamme de nombres d'ondes bien représentés par la discrétisation spatiale. De cette façon, nous pensons pouvoir augmenter significativement l'efficacité de la méthode lorsque le maillage utilisé pour la simulation présente des tailles de mailles disparates.

Pour cela, on va, une fois encore, mettre à contribution la nature multi-bloc du solveur, déjà utilisée pour prendre en compte des géométries complexes avec des mailles structurées et pour adapter la modélisation de la turbulence à l'écoulement considéré afin d'obtenir des couplages zonales RANS/SGE (voir [93] par exemple). Ici, par contre, il s'agit d'utiliser la nature multi-bloc du solveur pour adapter la méthode numérique.

Cette approche peut être considérée comme une extension aux problèmes instationnaires de la méthode du pas de temps local. Cette dernière permet d'accélérer la convergence vers un état stationnaire. Elle consiste à utiliser un pas de temps qui diffère selon la cellule de calcul. D'autres extensions aux problèmes instationnaires existent dans la littérature. Ces méthodes permettent a` la taille du pas de temps de varier localement. Ainsi, elles permettent a` chaque cellule de calcul d'avancer en temps soit d'un pas de temps soit de M plus petits afin d'assurer la consistance en temps. Ces techniques sont uniquement utilisées en conjonction avec des schémas explicites. Osher et Sanders [95] ont notamment été les premiers à proposer une technique de pas de temps variant spatialement pour des équations de conservation 1D. Récemment, Dawson et Kirby [27] ont eux développé des méthodes décentrées pour la résolution de lois de conservation permettant un raffinement local du pas temps coupl´e avec un raffinement local du pas d'espace. Ceci permet d'obtenir des contraintes de stabilité identiques d'une maille à l'autre. Ces techniques sont basées sur deux étapes :

- $-$  une étape de prédiction afin de calculer les solutions à chaque instants intermédiaires et final,
- une ´etape de correction pour assurer la conservation des flux entre deux cellules avancant en temps avec un pas de temps de taille différente.

Ces techniques n'ont pas été retenues car l'emploi de schémas explicites ne permets pas de nous affranchir des sévères contraintes de stabilité mise en évidence précédemment. Par contre, aucune étude ne concerne l'utilisation de telles techniques avec des méthodes implicites précises en temps. Afin d'utiliser une procédure de pas de temps local pour des solutions instationnaires, la consistance temporelle doit être maintenue. Pour cela des interpolations et des extrapolations doivent être utilisées pour représenter les solutions aux différents instants intermédiaires. Ceci nous a paru introduire des erreurs au niveau du traitement des conditions aux limites entre deux domaines où la taille du pas de temps diffère. C'est pourquoi nous n'avons pas retenu cette voie. Une autre technique adaptée à la simulation de phénomène caractérisé par la présence d'échelles spatiales et temporelles multiple existe. Il s'agit d'une méthode hybride explicite/implicite développée par Tòth et al. [131] dans le contexte de la magnétohydrodynamique. Cette technique permet également d'adapter la méthode numérique aux blocs de calcul. En effet, pour un pas de temps donné, le bloc est résolu à l'aide d'un schéma explicite lorsque la condition de stabilité est respecté. Dans le cas contraire, un schémas implicite est utilisé. L'inconvénient de cette méthode est que plus de blocs utilisent un schéma d'avancement en temps explicite, plus la méthode globale est efficace. C'est pourquoi, afin de pouvoir utiliser une méthode implicite dans la totalité du domaine de calcul, nous nous sommes orientés dans une voie analogue. Ici, afin d'assurer la consistance en temps de la simulation, le pas de temps est pris constant. Profitant du fait que la vitesse de convergence du processus de Newton diffère selon le domaine, seul le nombre d'itérations internes varie selon le domaine. Ainsi, un taux de convergence semblable est obtenu dans les différents domaines considérés et ceci à moindre coût. En d'autres termes, la tolérance de convergence est du même ordre de grandeur d'un domaine à l'autre. On remarque que cette technique nécessite un découpage et par conséquent, les erreurs numériques liées au traitement explicite des conditions aux limites sont présentes. Voilà pourquoi une implicitation de cette dernière a également été proposée.

# Présentation de la procédure

Considérons maintenant deux domaines adjacents notés D1 et D2 comme dans la figure  $(4.42)$  tels que le nombre d'itérations internes diffère de l'un à l'autre. On note  $N_1$  et  $N_2$  le

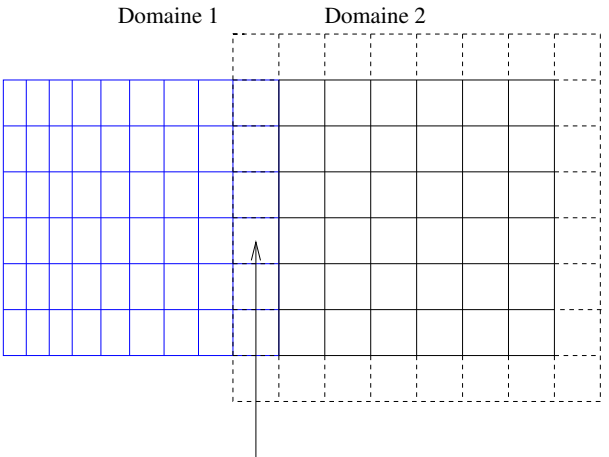

mailles réelles pour D1 et fictives pour D2

FIG. 4.42: Représentations de deux domaines adjacents dont les contraintes CFL sont différentes du fait de la différence de discrétisation spatiale

nombre d'itérations utilisé dans D1 et D2, respectivement. Ensuite le nombre CFL maximal est noté CFL<sub>1</sub> et CFL<sub>2</sub> dans D1 et D2, respectivement. On se place dans le cas où CFL<sub>1</sub>  $>$  CFL<sub>2</sub> ce qui est le cas par exemple pour le calcul de couches limites ou` le nombre CFL maximal se trouve dans la région proche de la paroi à cause de la taille des cellules de calculs concernées. Ainsi, on a  $N_1 \geq N_2$  au vu des nombres CFL maximaux dans les deux domaines. Par simplicité, on suppose que :

$$
N_1 = mN_2 \quad \text{avec} \quad m \in \mathbb{N}^*
$$

Ainsi, il est clair que toutes les  $m$  itérations, D1 et D2 sont résolus tous les deux. Pour les autres itérations, seul D1 est résolu. Ainsi, pendant qu'une itération interne est utilisée pour D1, m itérations internes sont utilisées pour D2. Il y a donc une analogie entre cette adaptation locale de  $N$  et les travaux de Dawson et Kirby [27]. En effet, ils considèrent une méthode explicite qui permet au pas de temps de varier spatialement pour résoudre des problèmes nécessitant un fort raffinement spatial local. Ainsi, leur schéma permet à chaque maille de prendre soit un pas de temps en entier soit  $M$  pas plus petits. Il y a donc des similarités avec ce que nous proposons, mais les contextes sont différents.

On note  $l_d$  les itérations où les deux domaines sont résolus. On remarque facilement que :

$$
l_{d+1} = l_d + m
$$

Comme on suppose que lors de la première itération du processus interne de Newton (qui correspond à  $l = 0$ ) les deux domaines sont résolus, on a tout de suite :

$$
l_d = md \quad \text{avec} \quad d \in \{0, ..., N_2 - 1\}
$$

Lorsqu'on considère deux domaines adjacents où le nombre d'itérations  $N$  diffère de l'un à l'autre, le problème de la communication d'information d'un domaine à l'autre se pose. On veut ici pouvoir assurer la meilleure connection possible entre ces deux domaines. Nous voulons que la résolution des équations de conservation dans D2 prenne en compte l'évolution des variables conservatives dans D1. Par conséquent, une implicitation de la condition au limite est proposée pour réduire les erreurs numériques présentes dans la résolution de D2. Cette condition entre les deux domaines intervient a` deux niveaux pour chaque domaine :

– le calcul de  $\mathcal{L}^{(l)} = -\mathcal{F}(U^{(l)})$ , le second terme du processus de Newton dans l'équation  $(3.18)$  où la connaissance des variables conservatives dans les deux domaines est nécessaire :

$$
\mathcal{L}_p^{(l)} = \mathcal{L}_p^{(l)}\left(U_1^{(l)}, U_2^{(l)}\right) \quad \text{avec} \quad p = 1 \text{ ou } 2 \tag{4.17}
$$

où l'indice  $p$  représente le domaine correspondant,

 $-$  la factorisation LU-SGS dans l'équation (3.25) avec :

$$
\Delta V_{G_p}^{(l)} = \beta_p^{(l)} \quad \text{avec} \quad p = 1 \text{ ou } 2 \tag{4.18}
$$

où  $G_p$  est l'ensemble des mailles fictives du domaine Dp.

Lorsque la méthode implicite originale est utilisée,  $\beta_p^{(l)}$  est nul. Le choix que nous avons effectué est de porter une attention particulière sur les mailles qui sont à la fois réelles pour D1, le domaine où le plus d'itérations internes sont effectuées et à la fois fictives pour D2, où moins d'itérations sont effectuées. On note  $R_p$  l'ensemble des mailles réelles du domaine Dp ( $p = 1$  ou 2).

À la date  $t^n$ , nous connaissons  $U^n$  et  $U^{n-1}$  dans les deux domaines, le problème non-linéaire doit être résolu :

$$
U_{ijk}^{(1)} = \begin{cases} U_{ijk}^{(0)} + \Delta U_{ijk}^{(0)} & \text{si} \quad \Omega_{ijk} \in R_1 \\ U_{ijk}^{(0)} + \Delta U_{ijk}^{(0)} & \text{si} \quad \Omega_{ijk} \in R_2 \end{cases}
$$

avec  $R_p$  l'ensemble des mailles réelles du domaine Dp. Le calcul de  $\Delta U^{(0)}$  pour les deux domaines est exposé dans la suite :

 $+$  sur D1 :

\* pour  $l = 0$ :

- calcul de  $\mathcal{L}_1^{(0)}$ 1  $(U_1^{(0)}$  $\mathcal{U}^{(0)}_1, \mathcal{U}^{(0)}_2$ 2 comme dans l'équation (4.17) avec  $U^{(0)} = U^n$ .
- factorisation LU-SGS pour toutes les cellules réelles de D1 avec  $\beta_1^{(0)} = 0$  dans l'équation (4.18) ce qui correspond aux conditions de Dirichlet.

On obtient donc  $\Delta U^{(0)}_{iik}$  $i_{ijk}^{(0)}$  avec  $\Omega_{ijk}$  appartenant à  $R_1$ . + sur D2 :

- calcul de  $\mathcal{L}_2^{(0)}$ 2  $\left(U_2^{(0)}\right)$  $\stackrel{\cdot (0)}{2},U_1^{(0)}$ 1 comme dans l'équation (4.17) avec  $U^{(0)} = U^n$ .
- factorisation LU-SGS pour toutes les cellules réelles de D2 avec si les conditions de Dirichlet sont utilisées  $\beta_2^{(0)} = 0$  dans l'équation (4.18).

\* pour *l* où  $l_{d-1} < l < l_d (d \neq 0)$ :

$$
U_{ijk}^{(l+1)} = \begin{cases} U_{ijk}^{(l)} + \Delta U_{ijk}^{(l)} & \text{si} \quad \Omega_{ijk} \in R_1 \\ U_{ijk}^{(l_{d-1}+1)} & \text{si} \quad \Omega_{ijk} \in R_2 \end{cases}
$$

 $+$  sur  $\mathrm{D}1$  :

- calcul de  $\mathcal{L}_1^{(l)}$ 1  $(U_1^{(l)}$  $U_1^{(l)}, U_2^{(l_{d-1}+1)}$ 2  $\big)$  comme dans l'équation (4.17).

- factorisation LU-SGS pour toutes les cellules réelles de D1 avec  $\beta_1^{(0)} = 0$  dans l'équation  $(4.18)$ .
- On obtient donc  $\Delta U_{ijk}^{(l)}$  $i_{ijk}^{(i)}$  avec  $\Omega_{ijk}$  appartenant à  $R_1$ .

 $+$  sur  $D2$ : rien, seulement  $D1$  est résolu

pour  $l = l_d$   $(d \neq 0)$ :

$$
U_{ijk}^{(l+1)} = \begin{cases} U_{ijk}^{(l)} + \Delta U_{ijk}^{(l)} & \text{si} \quad \Omega_{ijk} \in R_1 \\ U_{ijk}^{(l_{d-1}+1)} + \Delta U_{ijk}^{(l)} & \text{si} \quad \Omega_{ijk} \in R_2 \end{cases}
$$

 $+$  sur D1 :

- calcul de  $\mathcal{R}_1^{(l)}$ 1  $(U_1^{(l)}$  $U_1^{(l)}, U_2^{(l_{d-1}+1)}$ 2  $\big)$  comme dans l'équation (4.17)

- factorisation LU-SGS avec les conditions de Dirichlet :  $\beta_1^{(l)} = 0$  dans l'Éq.(4.18)  $+$  sur D2 :

- calcul de 
$$
\mathcal{R}_2^{(l)}\left( U_2^{(l_{d-1}+1)}, U_1^{(l)} \right)
$$

- factorisation LU-SGS avec l'Éq. $(4.18)$ 

$$
\beta_2^{(l)} = \begin{cases}\n\sum_{m=l_{d-1}+1}^{l} \Delta U^{(m)}\big]_{\text{D1}} & \text{sur} \quad G_2 \cap R_1 \quad \text{si l'implicitation est utilisée} \\
0 & \text{ sinon.} \n\end{cases}
$$
\n(4.19)

Pour les cellules qui sont à la fois fictives pour  $D2$  et réelles pour D1, la somme des incréments temporels calculés sur  $R_1 \cap G_2$  entre les itérations  $l_{d-1}$  et  $l_d$ .

## Résultats numériques concernant l'advection du tourbillon

Cette adaptation locale de la convergence du processus de Newton a tout d'abord été évaluée sur l'advection du tourbillon. Pour cela, le domaine de calcul initial  $[0, 20] \times [0, 10]$  a été divisé en deux sous-domaines :  $[0, 10] \times [0, 10]$  et  $[10, 20] \times [0, 10]$ . Afin d'avoir un nombre CFL maximal différent d'un domaine à l'autre, la résolution spatiale diffère entre les deux domaines. Ainsi, le pas d'espace est choisi comme  $\Delta x = \Delta y = 1/24$  dans le domaine fin et  $\Delta x = \Delta y = 1/12$ dans le domaine grossier comme la figure  $(4.43)$  le représente. Le pas de temps adimensionné est toujours fixé à 0.1702 ce qui correspond à une nombre CFL de 12 dans le domaine fin et de 6 dans le domaine grossier. La solution est simulée jusqu'à ce que la position du centre du tourbillon soit en  $(x, y) = (15, 5)$ . L'objectif est ici de savoir si l'optimisation du processus de Newton peut affecter la précision de la solution numérique sur ce cas simple.

Ainsi, nous allons évaluer ici à la fois l'influence de l'optimisation locale de la convergence mais aussi celle de l'implicitation de la condition aux limites entre les deux domaines. Au vue des résultats concernant l'évaluation de la méthode implicite initiale sur l'advection du tourbillon, 20 itérations internes permettent d'obtenir un résultat en bon accord avec la référence explicite. Au vue de la différence du nombre CFL maximal entre les deux domaines, nous voulons savoir, lorsque 10 itérations internes sont utilisées dans le second domaine, comment se comporte la vitesse de convergence du processus de Newton et l'impact sur la précision de la solution numérique. Le tableau (4.8) résume les caractéristiques des différentes simulations qui ont

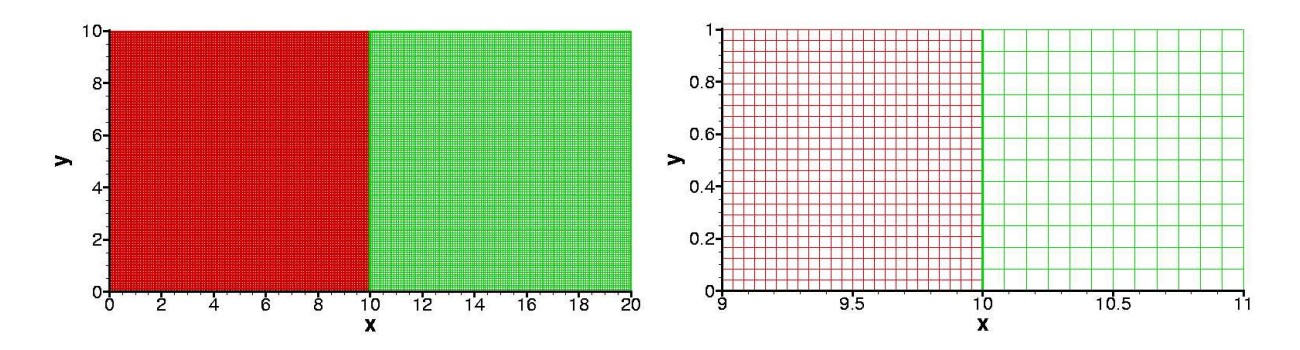

FIG. 4.43: Représentation de la résolution spatiale de la totalité du domaine de calcul : domaine fin en rouge et domaine grossier en vert

| Simulations                             |  |          |      |     |     |     |     |     |
|-----------------------------------------|--|----------|------|-----|-----|-----|-----|-----|
| Domaines                                |  | D۵       |      | D2  |     | D2  |     |     |
|                                         |  | 20       | 10   | 10  | 20  | 10  | 20  |     |
| Implicitation (condition aux limite)    |  |          |      |     | Non |     |     | )ui |
| Facteur de réduction du résidu $(\rho)$ |  | $1905\,$ | 24.5 | 102 | 562 | 199 | 708 | 301 |

TAB. 4.8: Paramètres de calcul pour les simulations de l'advection du tourbillon

´et´e effectu´ees et qui sont pr´esent´ees dans cette partie. Les calculs S1 et S2 utilisent la m´ethode implicite initiale avec un nombre d'itérations fixé. Par contre, les calculs S3 et S4 emploient l'optimisation locale de la convergence du processus de Newton. Pour ces deux calculs, 20 itérations internes sont utilisées dans le premier domaine et 10 dans le second. La simulation S4 utilise l'implicitation de la condition aux limites (4.19) contrairement au calcul S3.

Sur la figure (4.44), les solutions obtenues avec  $N = 20$ ,  $N = 10$  dans le processus interne sont représentées. Elles sont comparées avec celles obtenues avec les calculs S3 et S4. On remarque ainsi que l'optimisation de la convergence permet d'obtenir une solution numérique en bon accord avec la solution de la simulation implicite de référence S1. En effet, les résultats S1 et S3 ou S4 sont similaires. Cependant, sur ce cas, il semble que l'implicitation de la condition aux limites n'a pas beaucoup d'effet sur les résultats numériques.

La convergence de l'équation de continuité est donnée sur la figure (4.45) lorsque le centre du tourbillon est dans la position  $x = 10$  qui correspond à la frontière des deux domaines. Tout d'abord, on retrouve une fois de plus que la vitesse de convergence est identique pour les deux calculs S1 et S2 et ceci dans les deux domaines (fin et grossier). De plus, on retrouve également que le taux de convergence dans le domaine grossier est supérieur à celui du domaine fin à cause de la différence de la valeur CFL maximale entre les deux domaines. En effet, pour S1, l'erreur initiale est divisée par 708 dans le domaine fin et 1905 dans le domaine grossier. Par contre, pour S2, le facteur est de 102 dans le domaine grossier et de 24.5 dans le fin. On rappelle que c'est cette observation (numérique et théorique) qui motive l'emploi de l'optimisation locale de la convergence du processus de Newton afin d'obtenir des taux de convergence semblables entre les deux domaines. Nous allons donc vérifier que l'objectif est bien atteint. Pour le domaine fin, l'implicitation de la condition aux limites permet d'obtenir un taux de convergence identique a` celui obtenu avec  $N = 20$ . Cependant, les différences concernant le taux de convergence dans le domaine fin entre S1, S3 et S4 sont négligeables. En effet, l'erreur initiale est divisée par 562 pour le calcul S3 et 708 pour S1 et S4. Par contre, l'influence de l'implicitation de la condition

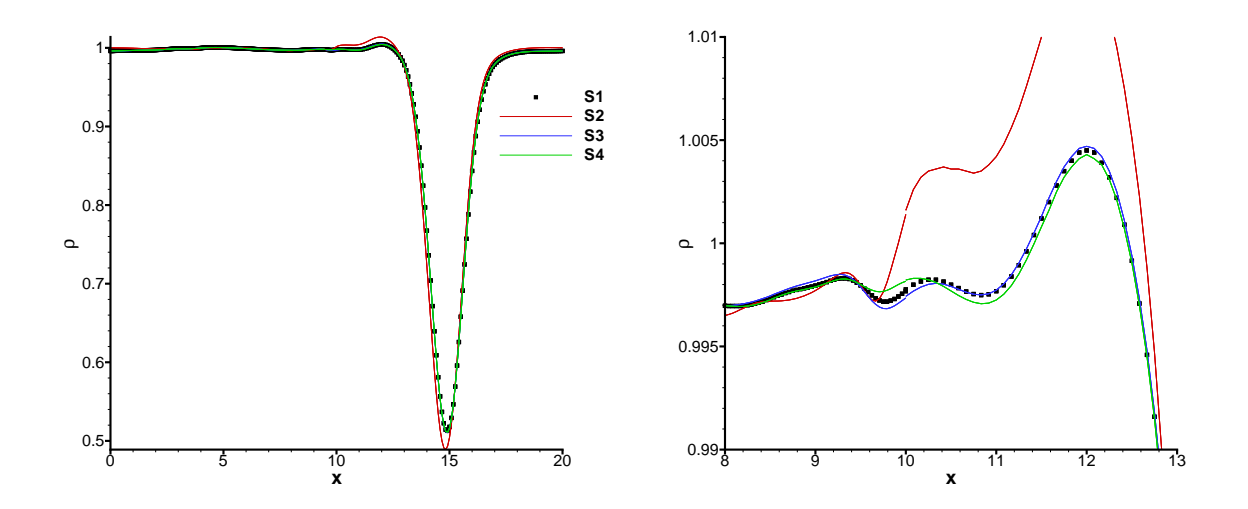

FIG. 4.44: Effet de l'optimisation locale du processus itératif de Newton pour l'advection du tourbillon sur la densité : vue globale (gauche) et zoom (droit)

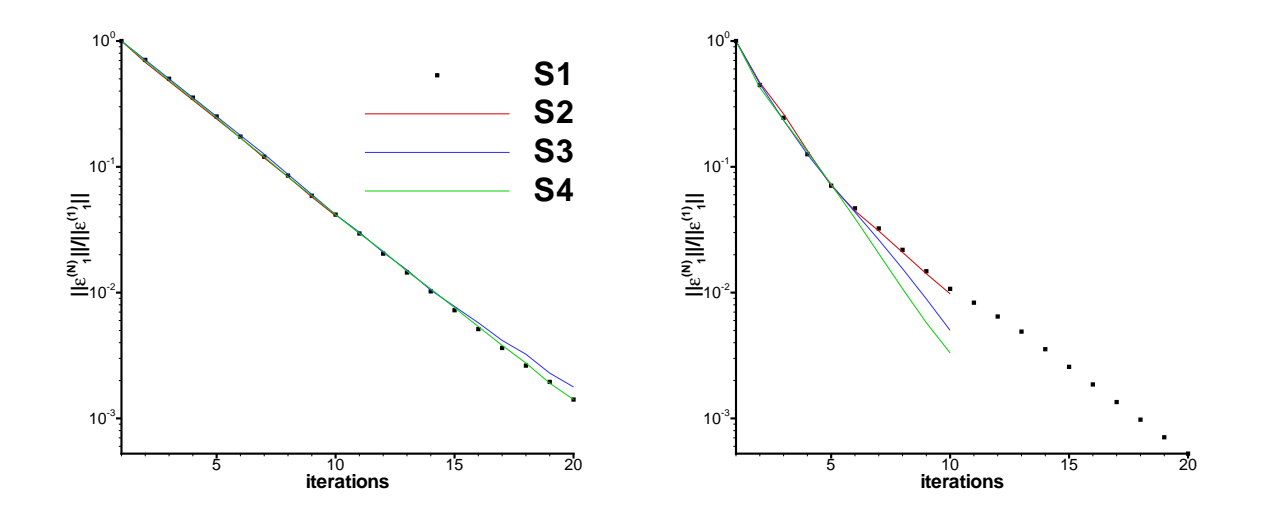

FIG. 4.45: Norme  $L_2$  du résidu du processus de Newton pour l'équation de continuité dans le domaine fin (gauche) et dans le domaine grossier (droit)

aux limites est plus visible dans le domaine grossier : elle améliore le taux de convergence. En effet, l'erreur initiale est divisée par 199 pour S3 et par 301 pour S4.

Les résultats obtenus sont très encourageants mais il est maintenant important de vérifier ce potentiel sur un cas plus réaliste.

#### Résultats numériques concernant la couche limite transitionnelle

L'optimisation de la convergence du processus de Newton est maintenant utilisée pour la simulation de la couche limite transitionnelle. Pour les calculs effectués dans cette partie, le pas de temps est ici fixé à  $\Delta t = 0.25 \mu s$  ce qui correspond à CFL = 17. Comme cela a déjà été remarqué précédemment lors de l'évaluation de la méthode implicite initiale, 8 itérations internes doivent être utilisées avec cette valeur CFL maximale pour obtenir des résultats numériques en bon accord avec ceux donnés par la référence explicite. Le calcul implicite avec  $(CFL, N) = (17, 8)$ est donc considéré comme un calcul de référence pour ce cas. Par la suite, le label Ref caractérise ce calcul. Les résultats obtenus avec l'optimisation locale de convergence vont être comparés avec cette référence implicite. Ainsi, nous allons voir si l'amélioration de l'efficacité proposée est préjudiciable pour la précision de la solution numérique.

Pour adapter localement le nombre  $N$  d'itérations internes, le domaine SGE doit être divisé en plusieurs sous-domaines. Nous avons considéré ici deux types de découpages qui sont représentés sur la figure (4.46).

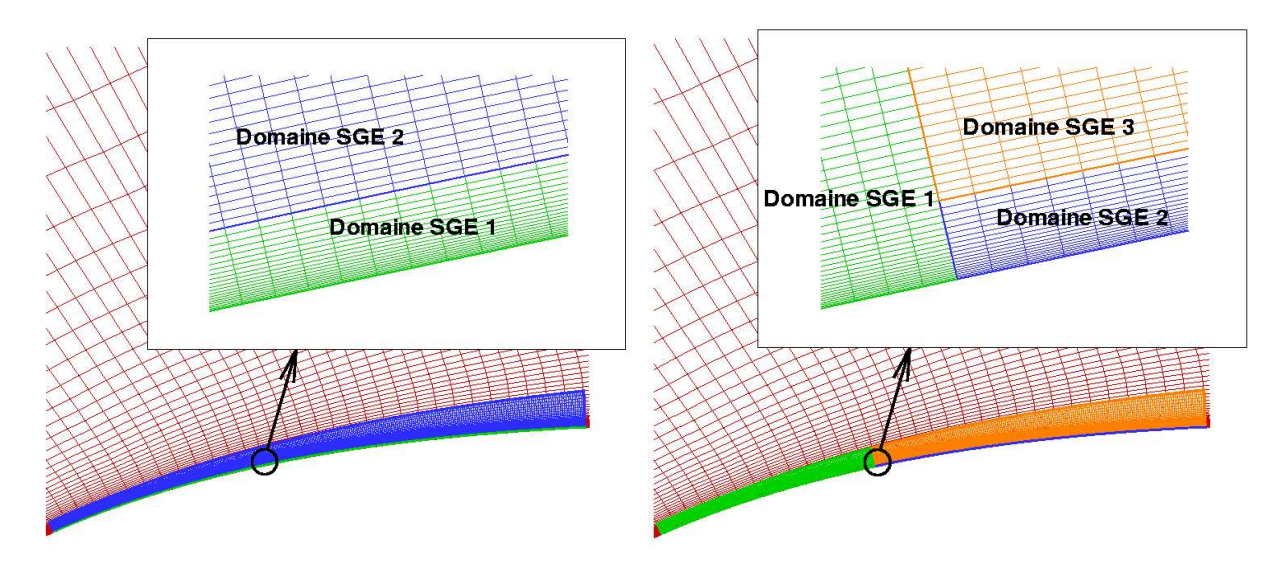

FIG. 4.46: Découpage numérique (gauche) et transitionnel (droit)

– Le premier type de découpage est qualifié de "numérique" car le domaine  $SGE$  est divisé en deux domaines selon un critère purement numérique prenant en compte la réduction de la valeur maximale du nombre CFL entre les deux domaines. En pratique, la frontière entre les deux sous-domaines est déterminée de telle façon que la valeur maximale du nombre CFL soit divis´ee par 3 entre les deux domaines. Ainsi, le premier domaine proche de la paroi contient contient  $416 \times 20 \times 30$  cellules dans la direction longitudinale, normale à la paroi et transverse, respectivement. Le dernier domaine contient, par contre,  $416 \times 28 \times 30$ cellules de calcul. La frontière  $j = 20$  entre les deux domaines correspond à  $y^+ \approx 70$ . La valeur CFL maximale est divisée environ par un facteur 3 entre les deux domaines SGE.

Par contre, le nombre d'itérations internes N est seulement divisé par 2. Il y a ici une sorte de "sécurité numérique" par rapport au critère CFL/N =cste. Cette sécurité numérique permet a priori l'obtention d'un niveau de convergence suffisant dans les deux domaines SGE.

– Le deuxième type de découpage est qualifié de "transitionnel" car il tient compte de la position de la zone de transition. Comme nous l'avons vu précédemment, cette zone est sensible à la précision de la méthode numérique utilisée pour le calcul. Le reste du domaine SGE, qui correspond à la zone pleinement turbulente, est divisé en deux domaines selon un crit`ere num´erique comme ce qui est fait pour le premier type de d´ecoupage. Le premier domaine contient  $169 \times 48 \times 30$  cellules dans la direction longitudinale, normale à la paroi et transverse, respectivement. La frontière  $i = 169$  séparant le premier domaine du reste du domaine SGE correspond à la position  $x/c \approx 0.12$ . À ce propos, le reste du domaine SGE  $(x/c \in [0.12; 0.2])$ , contenu dans la région où la turbulence est pleinement développée, est divisé en deux parties. Un paramètre  $j_c$  est introduit pour représenter la position de la frontière entre ces deux dernières. Trois valeurs de  $j_c$  sont considérées pour évaluer l'influence de la position de cette frontière. La valeur  $j_c = 20$  correspond à  $y^+ \approx 70$ ,  $j_c = 15$  coïncinde avec  $y^+ \approx 45$  et  $j_c = 10$  correspond à  $y^+ \approx 30$ . Via ces trois calculs, le rapport des valeurs CFL dans les deux domaines SGE dans la région turbulente couvre la gamme :  $\mathsf{CFL}_2/\mathsf{CFL}_3 \approx 4$  (tp1),  $\mathsf{CFL}_2/\mathsf{CFL}_3 \approx 3$  (tp2) et  $\mathsf{CFL}_2/\mathsf{CFL}_3 \approx 2$  (tp3). Pour les deux calculs tp1 et tp2, il y a là encore une sécurité numérique puisque le rapport des valeurs CFL maximales est inférieur ou égale au rapport des nombres d'itérations internes.

Les abréviations np, tp1, tp2 et tp3 représentent les calculs avec le découpage numérique, le découpage transitionnel avec  $j_c = 20$ , avec  $j_c = 15$  et avec  $j_c = 10$  respectivement. Le tableau  $(4.9)$  résume le nombre de domaines SGE, la valeur CFL maximale et le nombre d'itérations internes  $N$  dans chaque domaine, la position des frontières et le coût de calcul espéré en comparaison avec la référence implicite et ceci pour tous les calculs présentés ici.

|                                          | Ref |    | np       | tp1                 |      | tp2      |    |      | tp3                  |    |      |     |
|------------------------------------------|-----|----|----------|---------------------|------|----------|----|------|----------------------|----|------|-----|
| Domaines SGE                             |     |    | 2        |                     | 2    | 3        |    | 2    | 3                    |    |      | 3   |
| $\mathsf{CFL}_{\max}$                    |     | 17 | 5.5      | 17                  | 12.9 | 3.5      | 17 | 12.9 | 4.7                  | 17 | 12.9 | 6.6 |
|                                          | 8   | 8  | $\bf{4}$ | 8                   | 8    | 4        | 8  | 8    | 4                    | 8  | 8    |     |
| frontière<br>$(y^+)$<br>$, j_c)$         |     |    | (70, 20) | $^{\prime} 70, 20)$ |      | (45, 15) |    |      | $\left(30,10\right)$ |    |      |     |
| $\mathcal{O}_{0}$<br>théor.<br>$\rm CPU$ | 100 |    | 70.8     | 82.7                |      | 79.6     |    |      | 76.5                 |    |      |     |

Tab. 4.9: Param`etres num´eriques pour l'optimisation de la convergence

Pour le calcul  $tp1$ , la position de la frontière dans la zone turbulente est la même que celle pour le calcul  $np$ . Ainsi, nous allons, dans un premier temps, comparer ces deux résultats par rapport à la référence implicite ( $N = 8$ ) et le calcul implicite  $N = 4$  qui n'est pas satisfaisant dans la zone de transition. Ceci va nous permettre de voir si la zone de transition doit être prise en compte dans le d´ecoupage. Ensuite, l'effet de l'implicitation de la condition aux limites dans le calcul  $tp1$  est évalué. Finalement, la position de la frontière dans la zone turbulente est elle aussi évaluée.

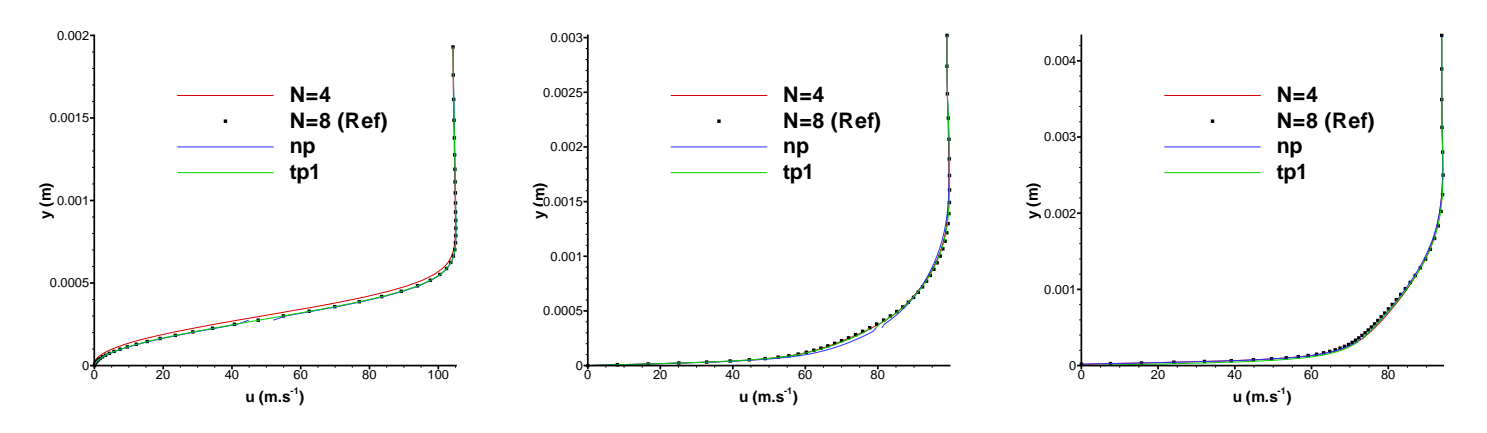

FIG. 4.47: Vitesse moyenne longitudinale à  $x/c = 0.09$  (gauche), à  $x/c = 0.13$  (centre) et à  $x/c = 0.17$  (droit)

Nous pouvons remarquer sur la figure (4.47) l'excellent accord sur l'écoulement moyen entre les solutions numériques de la méthode implicite initiale utilisant  $N = 8$  et de l'optimisation locale de convergence pour les calculs  $np$  et  $tp1$ . On retrouve comme précédemment que le profil de l'écoulement moyen n'est pas sensible aux taux de convergence du processus interne. Ceci explique le bon accord obtenu.

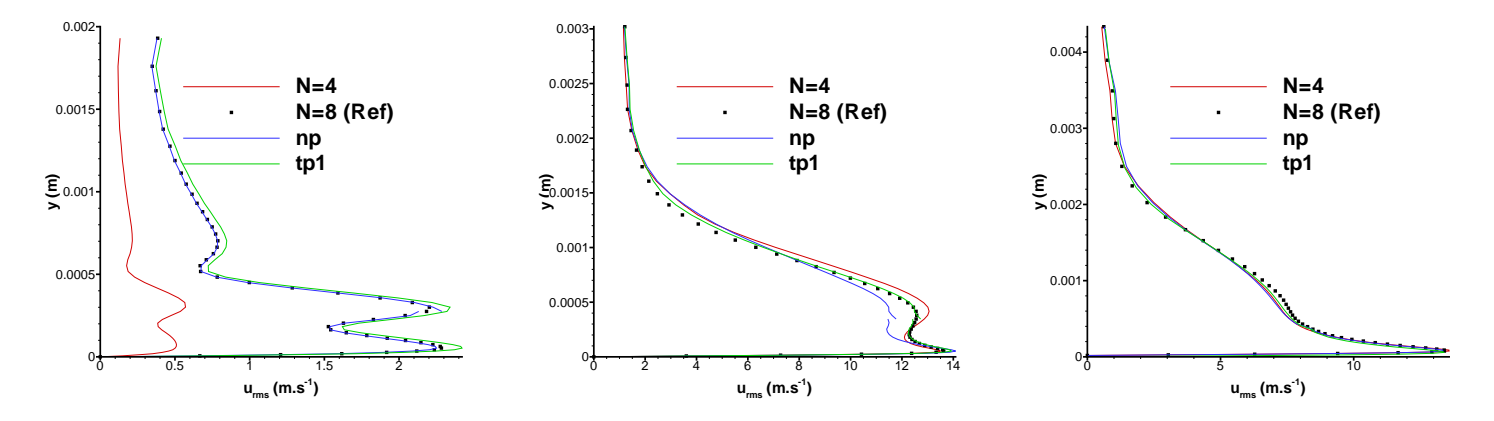

FIG. 4.48: Fluctuation de vitesse longitudinale à  $x/c = 0.09$  (gauche), à  $x/c = 0.13$  (centre) et à  $x/c = 0.17$  (droit)

Ensuite, la fluctuation de vitesse longitudinale est représentée dans la figure  $(4.48)$ . L'optimisation locale de convergence avec les deux découpages donne des résultats en accord avec Ref à  $x/c = 0.09$  contrairement à la méthode implicite avec  $N = 4$ . On remarque une légère différence entre les courbes indicées  $Ref$  et tp1. Ceci est assez surprenant puisque dans la zone  $x/c \in [0.07 - 0.12]$ , 8 itérations internes sont utilisées pour ces deux calculs, ce qui devrait conduire à un taux de convergence semblable du processus itératif. Cette différence est donc duˆ a` l'influence amont du traitement explicite de la condition aux limites entre le Domaine 1 et le Domaine 2 pour tp1. Ensuite, à  $x/c = 0.13$  les résultats donnés par tp1 sont en meilleur accord avec ceux de Ref que ceux de np. Ceci montre l'influence du traitement explicite de la condition aux limites entre les domaines 1 et 2 n'a pas d'effet dans la zone turbulente pleinement développée. Comme cela a déjà été observé, les différences entre les solutions numériques diminuent en augmentant  $x/c$ . Ainsi, à  $x/c = 0.17$ , toutes les solutions numériques sont proches entre elles : les fluctuations coïncident favorablement. Cependant, les résultats de  $tp1$  ont un meilleur comportement par rapport à ceux de Ref.

Concernant les fluctuations de vitesses transverse et longitudinale représentées sur la figure  $(4.49)$ , la transition se produit au même endroit pour la solution numérique obtenue avec la référence implicite et celles avec l'optimisation locale. Ainsi, avec cette technique locale, aucune différence apparaît pour la prédiction sensible de la position de la transition. Les résultats obtenues avec tp1 et Ref sont superposables. Ensuite, comme pour  $u_{\rm rms}$  et  $w_{\rm rms}$ , les solutions numériques avec  $N = 8$  et avec l'optimisation locale du processus de Newton ont le même comportement asymptotique en augmentant  $x/c$ . Cependant, on peux remarquer, d'une part, que la valeur du pic de  $u_{\text{rms}}$  obtenue avec np est inférieure à celle donnée par les solutions Ref et tp1. D'autre part, on remarque qu'il y a un petit écart pour la transition de  $w_{\text{rms}}$  et que le maximum de  $w_{\text{rms}}$  est amplifié avec la technique locale sur le découpage "numérique". L'observation de

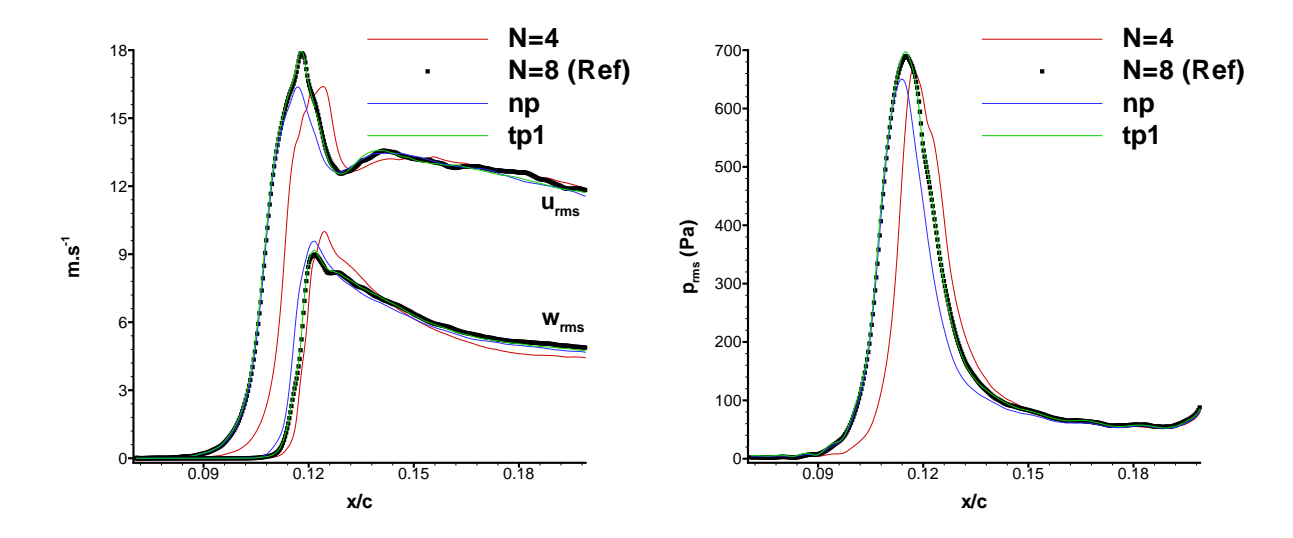

Fig. 4.49: Fluctuations de vitesse longitudinale et transverse (gauche) ; fluctuation de pression (droit) à  $y^+ \approx 30$ 

l'évolution longitudinale de la fluctuation de pression donne les mêmes conclusions. L'optimisation locale de convergence permet de retrouver la position de la transition de  $p_{\text{rms}}$  obtenue avec  $Ref.$  Cependant, la valeur du pic de cette variable trouvée avec np est atténuée par rapport à celle donnée par les autres méthodes conduisant à un taux de convergence satisfaisant.

Nous allons maintenant nous intéresser au spectre de pression représenté dans la figure (4.50). Concernant le spectre de pression dans la zone proche du décollement (à  $x/c = 0.09$ ), les valeurs des pics et les fr´equences obtenues avec l'optimisation locale de convergence sont proches de celles obtenues avec la méthode implicite utilisant 8 itérations internes. Cette technique locale est prometteuse puisqu'en l'utilisant la transition peut être retrouvée sur ce cas test réaliste. Cependant, on peut observer que np atténue (de 4 dB environ) la troisième harmonique (à environ  $21000Hz$ ) et ne prédit pas la quatrième harmonique (à environ  $28000Hz$ ). De la même façon, le spectre dans la zone où la turbulence est pleinement développée (à  $x/c = 0.09$ ), un bon accord entre les résultats implicite de référence et ceux obtenus avec l'optimisation locale est trouvé. On remarque cependant que  $np$  atténue légèrement (de 2 dB) le mode fondamentale à environ

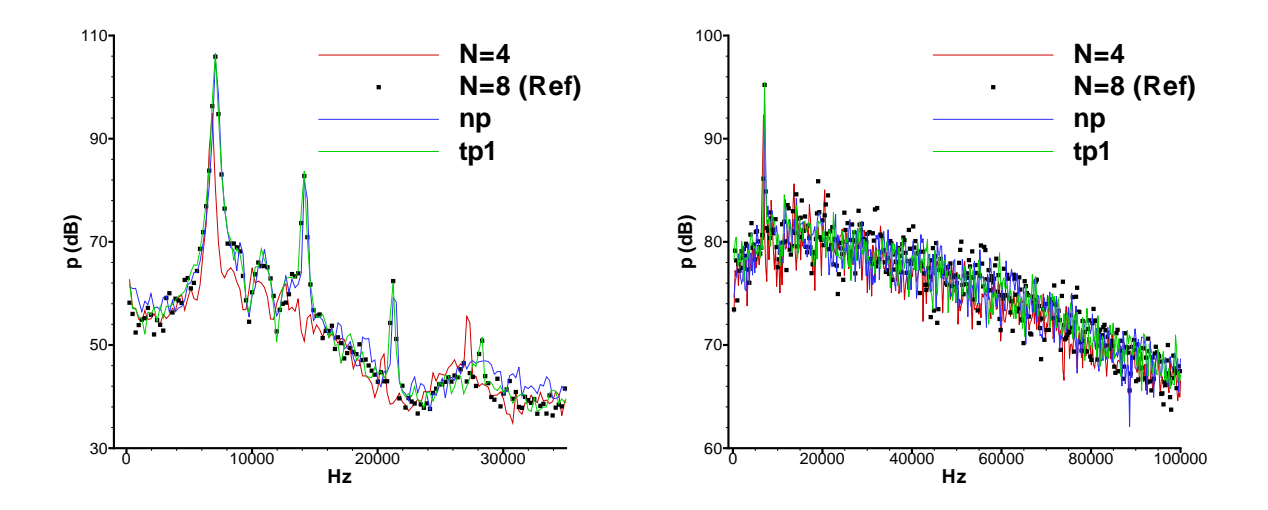

FIG. 4.50: Spectre de pression à  $x/c = 0.09$  (gauche) et à  $x/c = 0.17$  (droit)

7000Hz. Ainsi, au vu des résultats précédents et du bon accord entre les résultats donnés par Ref et tp1, il est possible de réduire le nombre d'itérations internes dans la partie haute d'une couche limite. De meilleurs résultats sont obtenus lorsque cette couche limite est turbulente pleinement développée et pas transitionnelle.

Par conséquent, l'optimisation locale de convergence sur des découpages tenant compte de la transition va être utilisée pour la suite de cette partie. Dans un premier temps, les effets de l'implicitation de la condition aux limites vont être évalués comme cela a été fait sur l'advection du tourbillon. Cette implicitation a été introduite dans le but d'assurer la meilleure connection possible entre deux domaines où le nombre d'itérations internes diffère. Les résultats obtenus avec ou sans cette implicitation sont comparés dans la figure (4.51). L'abbréviation tp1 ss mf correspond au calcul effectué avec l'optimisation locale du processus de Newton et l'utilisation du découpage "transitionnel" avec  $j_c = 20$  sans l'emploi de l'implicitation de la condition aux limites entre les domaines SGE 2 et SGE 3. Les résultats tp1 ss mf et tp1 sont comparés à ceux de la référence implicite. On remarque que la fluctuation de vitesse dans la région turbulente  $(x/c = 0.17)$  n'est pas sensible à l'impact du traitement de la condition aux limites puisque les profils sont relativement similaires. On remarque seulement que le maximum de  $u_{\rm rms}$  est très légèrement atténué lorsque l'implicitation de la condition aux limites n'est pas utilisée. Les différences sont cependant minimes. Par contre, l'emploi de cette implicitation entraîne un meilleur comportement au raccord où les différences de pente sont minimisées. L'effet du traitement de la condition aux limites est plus visible sur la fluctuation de la pression. En effet, le traitement implicite permet de retrouver le maximum dans le domaine le plus bas avec seulement 1.6% de temps CPU en plus. On voit donc un effet diffusif du traitement explicite de la condition aux limites. Par conséquent, les erreurs crées par cette nouvelle condition aux limites sont atténuées par le traitement implicite de la condition aux limites. Ce dernier a été introduit pour réduire les erreurs numériques dans le domaine où le nombre d'itérations internes est le plus petit. Voila pourquoi, il est assez surprenant de voir que les différences sont les plus visibles là ou` plus d'it´erations internes sont utilis´ees. Cependant, les diff´erences ne sont pas significatives, et le comportement au niveau du raccord est légèrement amélioré.

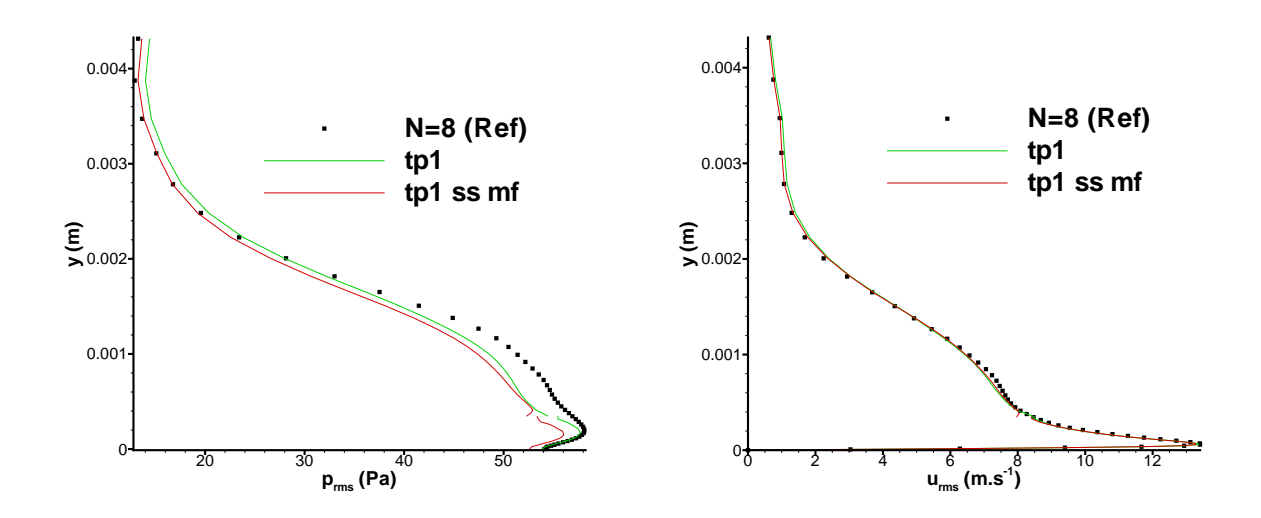

FIG. 4.51: Fluctuation de pression à  $x/c = 0.17$  (gauche) et fluctuation de vitesse longitudinale à  $x/c = 0.17$  (droit)

Nous allons maintenant évaluer l'influence de la position de la frontière des deux domaines composant le domaine SGE tel que  $x/c \in [0.12; 0.2]$  pour les calculs effectués sur les maillages "transitionnels". Pour cela, des simulations ont été effectuées avec  $j_c = 10 \ (y^+ \approx 30)$  et  $j_c = 15$  $(y^+ \approx 45)$  et comparées à  $j_c = 20$ . On s'attend bien évidemment à ce que la position de cette frontière affecte à la fois la précision de la solution numérique et le coût de calcul de la simulation.

Dans un premier temps, l'influence de la position de cette interface est évaluée sur les profils de vitesse longitudinale moyenne sur la figure  $(4.52)$ . Il apparaît que la frontière n'a pas d'effet

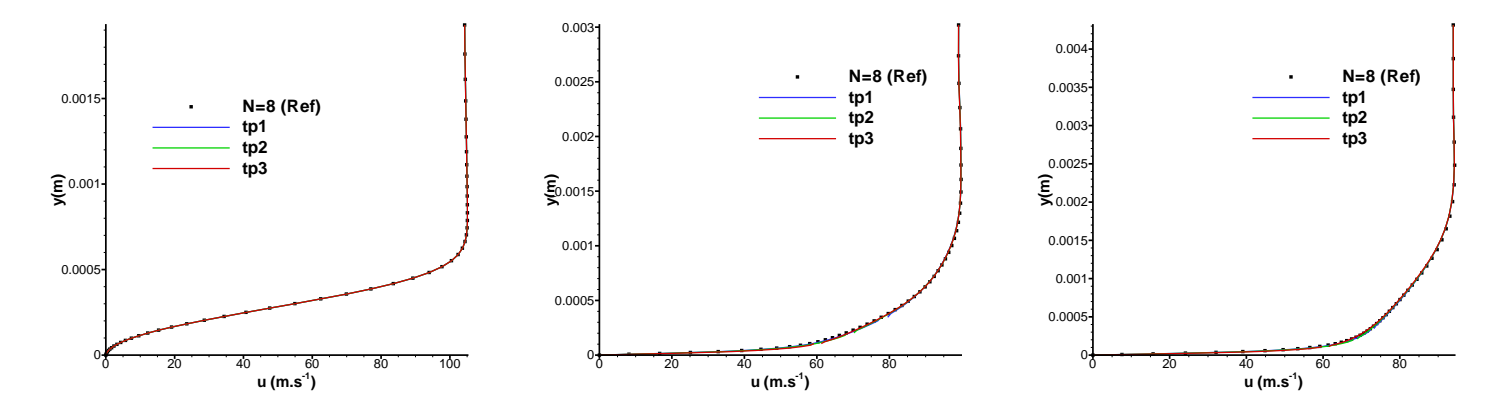

FIG. 4.52: Sensibilité de la vitesse longitudinale moyenne en  $x/c = 0.09$  (gauche), en  $x/c = 0.13$ (centre) et en  $x/c = 0.17$  (droit) sur la frontière

sur l'écoulement moyen et ceci quelque soit la position longitudinale : dans la région proche du décollement ( $x/c = 0.09$ ), du recollement ( $x/c = 0.13$ ) et dans la région où la turbulence est pleinement développée ( $x/c = 0.17$ ). Concernant les fluctuations de vitesse longitudinale représentées sur la figure (4.53), là encore, l'effet est négligeable. On remarque que dans la zone

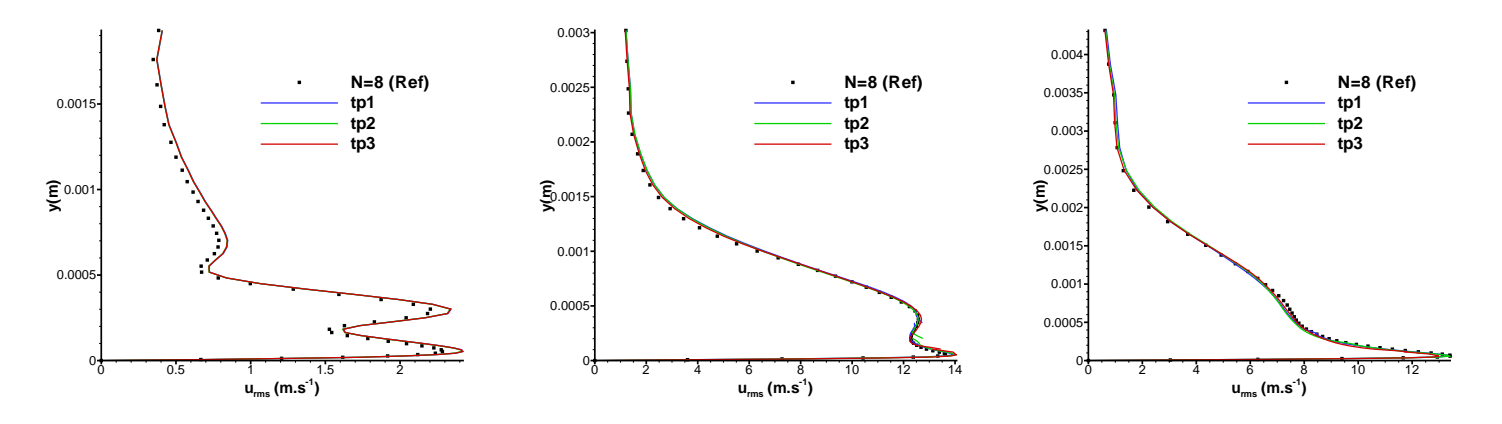

FIG. 4.53: Sensibilité de la fluctuation de vitesse longitudinale en  $x/c = 0.09$  (gauche), en  $x/c = 0.13$  (centre) et en  $x/c = 0.17$  (droit) sur le taux de convergence du processus interne

proche où la turbulence est pleinement développée ( $x/c = 0.17$ ), le maximum de  $u_{\text{rms}}$  n'est pas retrouvé avec  $tp3$ . Par contre, la position de l'interface des deux blocs constituant la zone turbulent semble avoir un impact pour l'évolution longitudinale des fluctuations de vitesses longitudinale et transverse à  $y^+ \approx 30$ . En effet,  $u_{\rm rms}$  est sous-estimée dans la région  $(x/c \ge 0.15)$ avec un faible  $j_c$  (effet de dissipation) et cet effet s'accentue lorsque  $j_c$  diminue. De la même

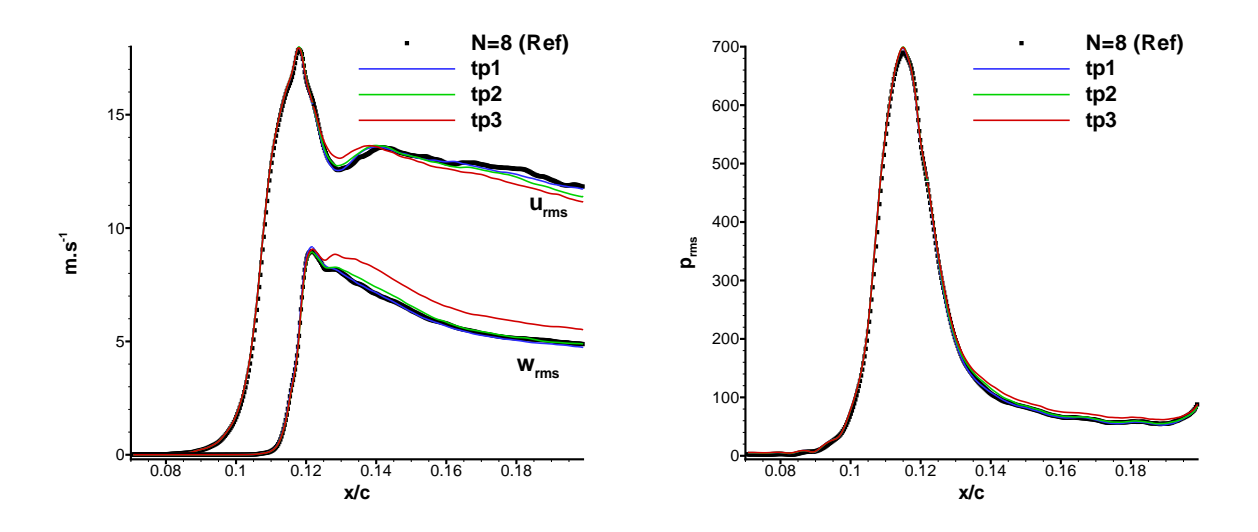

FIG. 4.54: Sensibilité des fluctuations de vitesse longitudinale et transverse (gauche) et de pression (droit) à  $y^+ \approx 30$  sur le taux de convergence du processus interne

façon, pour  $w_{\text{rms}}$ , les différences entre les profils peuvent être remarquables dans la région où N est adapté localement en fonction de la valeur du nombre CFL ( $x/c \ge 0.12$ ). La valeur de  $w_{\text{rms}}$ est surévaluée avec des petits  $j_c$ . Ceci est lié au fait que la convergence incomplète du processus de Newton amplifie cette variable. Concernant le spectre de pression représentée sur la figure (4.55), l'interface n'a pas d'effet dans la zone du d´ecollement. Par contre, on remarque que le pic principal du spectre est atténuée avec une position basse de cette interface. Par contre, ce pic est bien retrouvé avec le calcul tp 1.

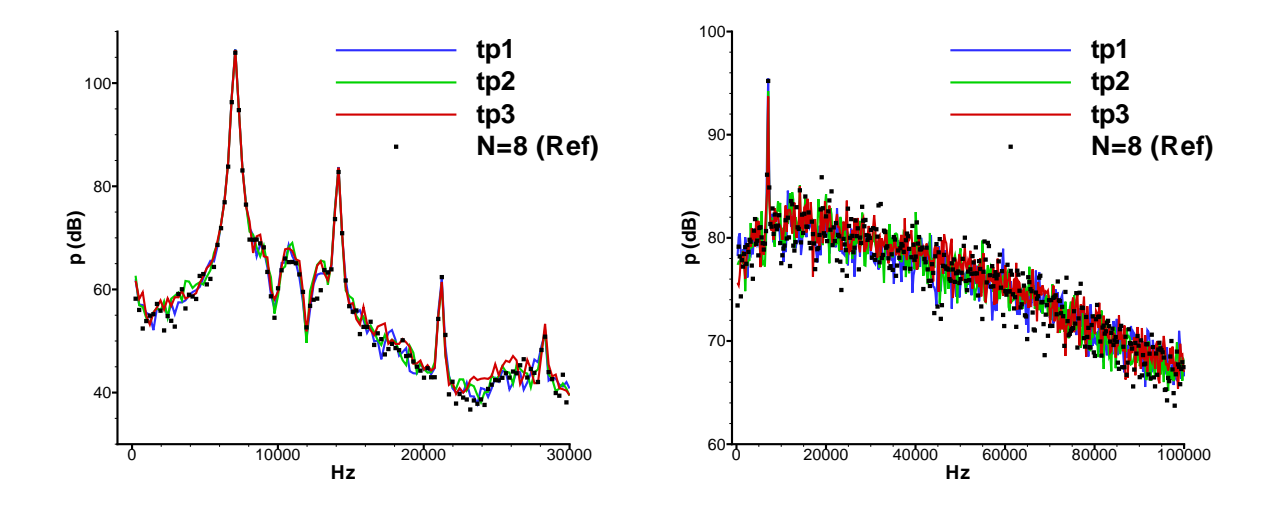

FIG. 4.55: Sensibilité des fluctuations de vitesse longitudinale et transverse (gauche) et de pression (droit) à  $y^+ \approx 30$  sur le taux de convergence du processus interne

L'utilisation de l'optimisation locale du taux de convergence du processus de Newton permet de retrouver la précision de la méthode initiale. En effet, sur le cas sensible de transition, les résultats implicites de référence eux-mêmes en bon accord avec le calcul explicite ont été retrouvés. Ensuite, le traitement implicite de la condition aux limites permet d'obtenir une précision suffisante dans la zone turbulente pleinement développée où  $N$  est adapté localement selon la valeur CFL. Cependant, seulement une petite réduction du temps CPU est obtenue ici. Ceci est due, d'une part, à la sécurité numérique que nous utilisons pour obtenir des résultats corrects. Ainsi, le domaine où  $N$  est réduit est de petite taille. Mais, cette efficacité modeste de la méthode sur le cas présent est également liée à la petite taille du domaine SGE initial représenté sur la figure  $(4.16)$ . En effet, pour ce cas test, ce domaine est adapté pour la transition laminaire/turbulent que nous voulons simuler. Par conséquent, la zone de transition représente une grande part de ce domaine SGE mais une faible part de la couche limite sur le profil d'aile. La vectorisation de l'algorithme se fait mal sur de petits domaines. Ceci explique donc la faible réduction de temps obtenue. Cependant, les résultats sont encourageants puisque la précision de la solution numérique n'est pas affectée. Pour que la réduction du temps de calcul soit plus importante, il faut que le domaine SGE soit plus grand. C'est le cas pour des cas réels. Cette méthode possède un vrai potentiel sur des cas plus ambitieux caractérisés par des échelles physiques très disparates, ce qui va engendrer une large plage de nombre CFL local. C'est ce qui est démontré dans le chapitre suivant.

# 4.5 Remarques de conclusion

Les différentes tentatives essayées au cours de cette étude concernent :

- le sch´ema d'int´egration temporelle (le sch´ema Crank-Nicolson a un meilleur comportement que celui de Gear, mais nécessite un bon taux de convergence).
- $-$  la réduction des erreurs de convergence (la technique d'initialisation a des effets déstabilisant et la technique corrective nécessite un bon taux de convergence),
- $-$  l'amélioration de la convergence du processus interne (l'approche matricielle de type FVS) qui le permet pour des applications bas-mach est trop coûteuse),
- $-$  la réduction du coût d'un pas de temps (réalisée à la fois par la fixation de la Jacobienne et par l'adaptation locale du taux de convergence).

L'avantage de ces dernières est qu'elles peuvent se combiner. Ainsi, il est envisageable de considérer l'emploi du schéma de Crank-Nicolson en conjonction avec la correction temporelle, l'utilisation de la méthode de Semi-Newton avec des approximations de type FVS pour des applications bas-mach et avec l'optimisation locale du processus itératif. Ce schéma nécessite un bon taux de convergence au vue des exigences du sch´ema de Crank-Nicolson et de la correction temporelle. Ceci implique un grand nombre d'itérations internes qui peut être réduit par l'intermédiaire des approximations de type FVS. Ceci va nécessiter un grand coût de calcul qui sera r´eduit par l'utilisation conjointe du Semi-Newton et de l'adaptation locale de convergence. Ces deux dernière méthodes sont complémentaires. En effet, d'une part, l'adaptation du processus de Newton permet de réduire le nombre d'itérations internes dans la partie du domaine de calcul où cela est envisageable. D'autre part, la méthode de Semi-Newton réduit le coût informatique proportionnellement au nombre d'itérations internes. Ainsi, le temps de résolution de la partie où le plus d'itérations du processus de Newton sont utilisé est grandement réduit. Il est tout à fait possible que le schéma utilisant toutes ces procédures soit plus efficace que la méthode implicite initiale présentée dans le chapitre (3). Les comparaisons nécessaires à une telle conclusion n'ont pas été faites puisque le but de cette étude est de trouver un moyen permettant l'économie numérique nécessaire à la simulation de la réduction de bruit de cavité par l'intermédiaire d'un cylindre. L'objectif du chapitre suivant est donc de montrer que via l'adaptation locale du taux de convergence du processus de Newton, une simulation SGE réaliste peut être effectuée.

# Chapitre 5

# Simulation d'un dispositif de contrôle passif d'écoulements de cavité

Une économie numérique est nécessaire pour effectuer la SGE d'un dispositif de contrôle d'écoulements de cavité par l'intermédiaire d'un cylindre. Ce constat a déjà été rappelé auparavant. L'optimisation locale du processus interne, présentée et validée dans le chapitre précédent, permet, comme cela est montré dans ce chapitre, de réaliser cette économie. Une SGE est donc effectuée sur la configuration ambitieuse du contrôle d'écoulements de cavité à l'aide d'un cylindre. C'est ce qui est présenté dans ce chapitre. Dans un premier temps, un bref rappel est fait concernant les écoulements de cavité. Les résultats rappelés montrent l'importance et la nécessité du contrôle de tels écoulements pour certaines applications industrielles. Un cylindre placé dans la couche limite amont de la cavité s'avère être très efficace pour cet objectif de contrôle. Une simulation de type SGE est faite pour cette configuration. Concernant ce dispositif, une étude expérimentale a été menée auparavant dans le cadre d'une thèse au Département d'Aérodynamique Fondamentale et Expérimentale de l'ONERA par Hervé Illy [47, 48, 49]. Ces données expérimentales nous permettent de valider la simulation présentée dans ce chapitre. Puis, a` partir des donn´ees num´eriques, une discussion relative a` l'efficacit´e du cylindre est men´ee.

# 5.1 Introduction aux écoulements de cavité

# 5.1.1 Présentation générale

Les écoulements de cavités sont rencontrés dans beaucoup d'applications industrielles (ferroviaire, automobile, aéronautique civile et militaire ...) à la fois en aérodynamique interne et externe. Ils peuvent entraîner de fortes fluctuations de pression qui engendrent un bruit acoustique intense ainsi qu'un risque d'endommagement des structures. Bien que la configuration géométrique soit relativement simple, la physique et l'acoustique d'écoulements de cavité sont complexes. Au vu des nombreuses applications industrielles touchées, ces écoulements ont été grandement étudiés de façon expérimentale mais également numérique. En effet, les techniques de simulation fournissent à la fois une possibilité de gagner encore dans la compréhension et un outil pour prédire non seulement les fréquences du bruit de cavité mais aussi leurs amplitudes. Nous allons exposer rapidement ce qui est connu concernant les écoulements de cavité. Le lecteur intéressé par un revue plus détaillée relatif à ce sujet pourra se reporter aux travaux [33, 61].

Nous considérons dans cette étude une cavité rectangulaire comme le représente la figure  $(5.1)$ . On note L sa longueur, D sa profondeur et W sa largeur.  $\dot{A}$  partir de ces dimensions

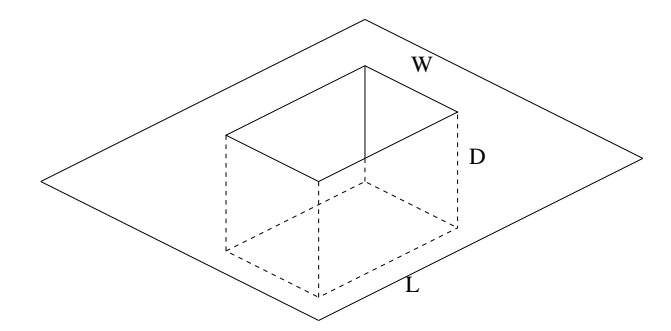

FIG. 5.1: Description schématique d'une cavité rectangulaire

géométriques, les écoulements de cavité peuvent être rangés en différentes catégories. Si  $L/D$ est inférieur à 1, la cavité est dite "profonde" et "peu profonde" dans le cas contraire. Si L/W est inférieur à 1, la cavité est considérée comme "bidimensionnelle", et "tridimensionnelle" dans le cas contraire. Par contre, l'écoulement de cavité est dans tous les cas tridimensionnel [85]. Une autre classification plus physique des écoulements de cavité existe. Elle est basée sur le réattachement de la couche de mélange au fond de la cavité. Ainsi, une cavité est dite "fermée" si le réattachement se produit, et "ouverte" dans le cas contraire. Par extension, la cavité est qualifiée de "transitionnelle" lorsque le réattachement dépend du temps ou lorsque plusieurs zones de recirculation successives existent sans réattachement. On peut remarquer qu'il est tout a` fait envisageable qu'une cavit´e profonde soit ouverte. D'autres classifications existent et le lecteur intéressé par ces considérations peut se reporter à  $[33, 61]$ , par exemple.

Les écoulements au-dessus de cavité sont responsables d'une émission acoustique intense qui résulte d'un couplage entre l'aérodynamique et l'acoustique. L'apparition d'oscillations autoentretenues à des fréquences bien définies se manifeste par la présence de structures cohérentes de grande taille dans la couche de mélange. Schématiquement, les oscillations de l'écoulement

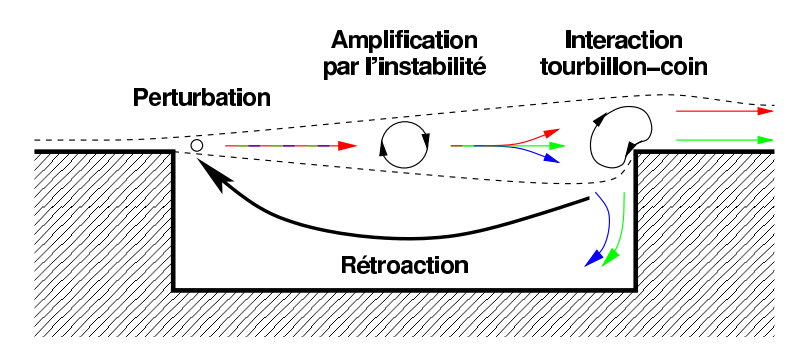

FIG. 5.2: Description schématique de la boucle de couplage pour un écoulement de cavité tiré de [61]

au-dessus d'une cavité sont la conséquence d'une boucle de rétroaction comme le représente la figure (5.2). Tout d'abord, au vu de la géométrie, une couche de mélange est créée au bord amont de la cavité. Le profil de vitesse est donc inflectionel ce qui le rend instable. Ainsi, des instabilités de Kelvin-Helmholtz se développent dans la couche de mélange. Par conséquent, les perturbations initiales sont convectées et amplifiées vers le bord aval, donnant naissance à de grosses structures tourbillonnaires visualisées sur la figure  $(5.3)$ . Ces tourbillons impactent le bord aval de la cavité, ce qui donne lieu à une rétroaction engendrant la naissance de nouvelles perturbations dans le coin amont de la cavité.

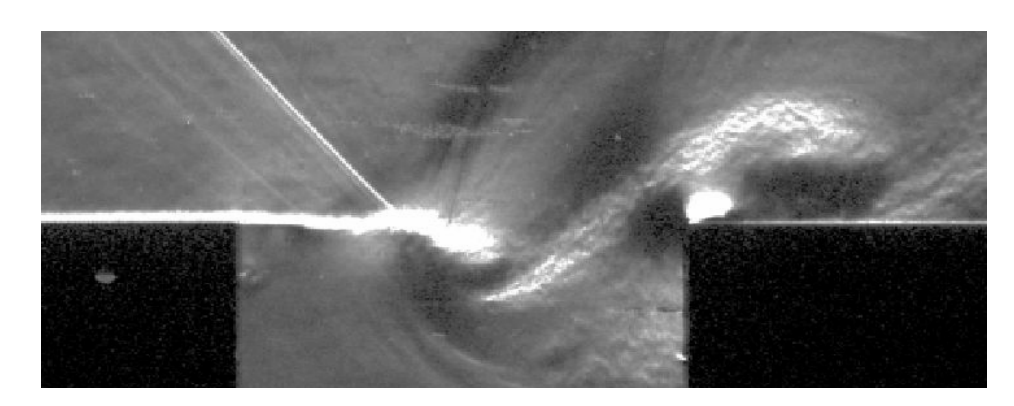

FIG. 5.3: Écoulement de cavité obtenu par strioscopie tiré de [47] FIG. 1.1 – Ecoulement au-dessus d'une cavité obtenu par strioscopie.

En arrivant au bord aval, ces tourbillons engendrent une fluctuation de pression Nature de la retroaction m<br/>pact direct sur la paroi, soit par interaction. Cette fluctuation se pro<br/>page ensuite dans tout l'écoulement sous la forme d'ondes acoustiques. Une<br/> partie

La retleaction peut èlécoulement du qu'au merd aussi de la gauté. At démonstratione ceci dépend surfo a ville da vite de la vite de la vitation de la cavitation de la vitation de la cavitation de la n du fluide. Pour des écoulements incompressibles, la rétroaction est purement hydrodynamique. Elle est assimilée à une transmission instantanée au bord amont par l'intermédiaire de la loi de Biot et Savart. Le couplage est alors qualifié de couplage "fluide-fluide".

Pour des écoulements compressibles comme celui qui est étudié ici, la longueur d'onde acoustique est de l'ordre de grandeur de la longueur de la cavité. Ainsi, la rétroaction est essentiellement acoustique. Ce sont donc les ondes acoustiques créées par l'impact des tourbillons sur le bord aval qui viennent exciter la couche de m´elange produite par le bord amont comme le montre la figure (5.4). On parle dans ce cas de couplage "fluide-acoustique" (cf. [111]). Nous

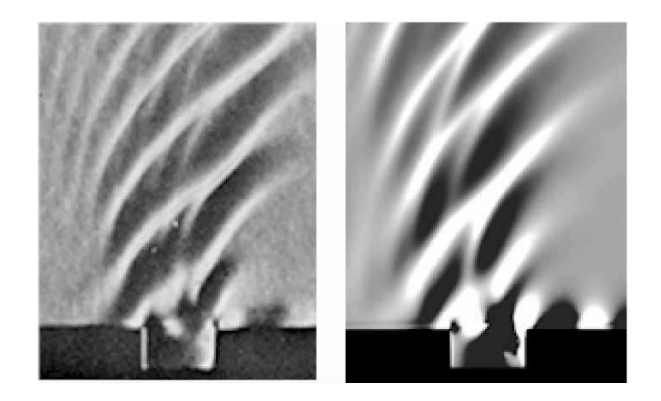

Fig. 5.4: Comparaison entre les photographies Schlieren de Krishnamurty [59] avec les contours de gradients de densité de la SND de Rowley et al. [114] à  $M=0.8$ 

allons maintenant nous intéresser aux mécanismes physiques qui sont à l'origine du passage de l'une à l'autre des deux physiques : aérodynamique-acoustique.

### Transformation de l'acoustique en aérodynamique au bord amont de la cavité

L'onde acoustique remonte l'écoulement et vient exciter la couche de mélange au bord amont de la cavité. Morkovin et Paranjape [90] ont étudié une couche de mélange excitée par des perturbations de pression. Ils montrent que, sous l'influence d'un gradient de pression vertical du à l'onde acoustique, un mouvement alternatif vertical se produit à proximité du point de s´eparation. Ceci engendre des perturbations rotationelles (hydrodynamiques).

## Transformation de l'aérodynamique en acoustique au bord aval de la cavité

La région aval de la cavité est caractérisée par un processus périodique d'entrée et sortie de fluide. Ce processus est lié au battement de la couche de mélange. Lorsque le fluide entre dans la cavité, une zone de compression se crée sur la paroi verticale aval et des ondes de pression sont alors émises.

# Boucle de rétroaction

À partir d'observations effectuées pour un écoulement de cavité supersonique, Heller et Bliss [42] proposent un scénario pour la description de la boucle de rétroaction. Ce scénario est représenté sur la figure  $(5.5)$  et peut se décomposer en six étapes :

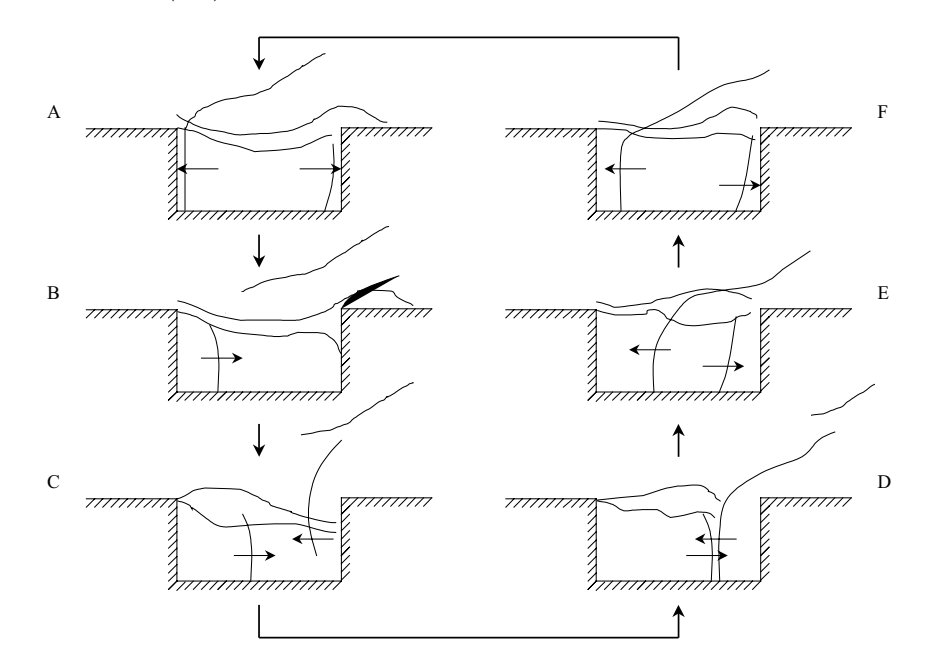

FIG. 5.5: Schéma d'un cycle d'oscillation de cavité donné par Heller et Bliss [42] et repris dans [33, 61]

- $*$  Étape  $(A)$  :
	- Au bord amont : la couche de m´elange est au dessus du coin amont. Une onde de pression arrive au bord amont de la cavité.
	- Au bord aval : Une onde réfléchie auparavant sur la paroi amont atteint la paroi aval.

 $*$  Étape  $(B)$ :

- Au bord amont : L'onde de pression venant d'être réfléchie sur la paroi amont repart vers l'aval. Cette réflection est accompagnée par un déplacement vers le haut de la couche de mélange.
- Au bord aval : La hauteur de la couche de m´elange au-dessus du bord aval diminue. Il y a donc une entrée de masse créant ainsi une zone de compression.
- $*$  Étape  $(C)$  :
	- Au bord amont : L'onde provenant de la paroi amont continue de se déplacer vers l'aval, s'accompagnant d'un déplacement vers le haut de la couche de mélange.
	- Au bord aval : La zone de compression s'intensifie et une nouvelle onde de pression est  $émise.$
- $*$  Étape (D) : Les ondes réfléchie de l'amont et émise de l'aval se croisent et interagissent.
- \* Étape  $(E)$  : L'onde émise de l'aval est déformée par la traversée de la couche de mélange.
- \* Étape  $(F)$  : La couche de mélange se déplace vers le haut créant ainsi une sortie de masse. Les fronts d'ondes se déplacent vers les bords amont et aval, respectivement.

# Modélisation

La plupart des modèles proposés pour la boucle de rétroaction prédisent uniquement la fréquences des modes de cavité. Peu d'entre eux permettent de calculer leur amplitude.

Rossiter [113] est le premier à proposer une modélisation fréquentielle de la boucle de rétroaction d'écoulements de cavité. Ce modèle est beaucoup employé. Il suppose que le mécanisme est d'origine acoustique. Une représentation schématique de ce modèle est donnée sur la figure  $(5.6).$ 

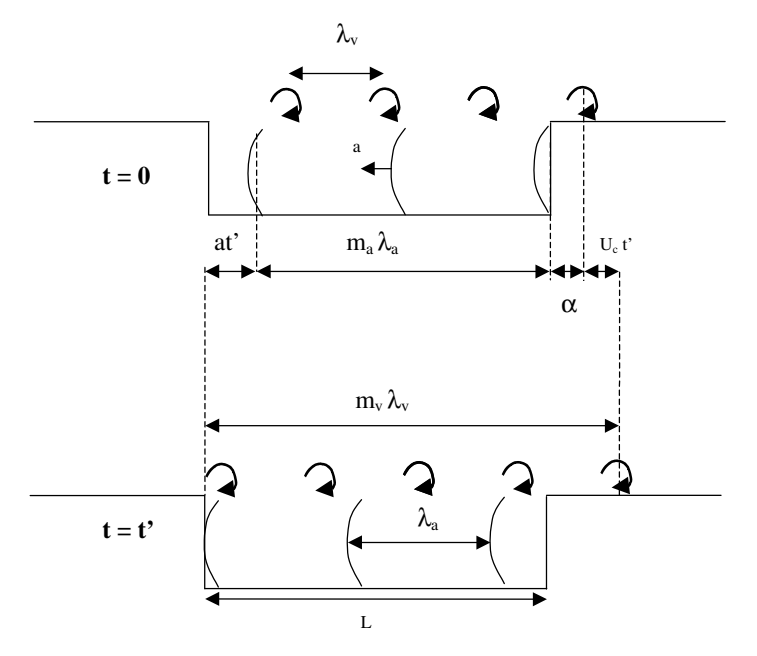

FIG. 5.6: Représentation schématique de la modélisation de Rossiter tiré de [47] FIG. 2.1 – Modèle simplifié de l'écoulement au-dessus d'une cavité, d'après Rossiter [47]

La couche de mélange est représentée par une succession de tourbillons qui sont advectés à la vitesse  $U_c^{\text{P}}$  vishing lavalréquence d'où et . La fréquence est alors donnée par : est émise et se propage vers l'amont à la vitesse a. Cette onde vient exciter la couche de mélange créant ainsi un nouveau tourbillon. On pose  $\lambda_v$  la distance séparant deux tourbillons dans la couche de mélange et  $\lambda_a$  la distance séparant deux ondes acoustiques. On suppose également qu'à l'instant  $t = 0$ , une perturbation acoustique soit émise au bord aval de la cavité. Cette dernière résulte de l'interaction entre un tourbillon et le bord aval. Ce tourbillon est maintenant localisé à une distance  $\alpha$  du bord aval. Par ailleurs, l'onde acoustique la plus proche du bord aval est à une distance  $m_a\lambda_a$  ( $m_a \in \mathbb{N}^+$ ) du bord aval. Cette dernière arrive au bord amont au bout d'un temps que l'on note  $t'$ . Dans le même temps le tourbillon qui a généré l'onde émise au bord aval s'est déplacé vers l'aval de la distance  $\vec{U_c t'}$ . La distance entre ces deux tourbillons est  $m_v\lambda_v$  ( $m_v \in \mathbb{N}^+$ ). Par conséquent, on a le système suivant :

$$
\begin{cases}\nm_v \lambda_v &= \mathbf{L} + \alpha + U_c t' \\
\mathbf{L} &= m_a \lambda_a + a t'\n\end{cases}
$$

En éliminant  $t^{'}$  dans les deux expressions, on a immédiatement l'expression suivante :

$$
\frac{m_v \lambda_v - \mathcal{L} - \alpha}{U_c} = \frac{\mathcal{L} - m_a \lambda_a}{a}
$$

On pose  $\gamma_R = \alpha/\lambda_v$  une constante empirique. Comme la fréquence f est la même entre le lâcher tourbillonnaire et l'émission des ondes acoustiques, on a  $\lambda_a = a/f$  et  $\lambda_v = U_c/f$ , ce qui donne :

$$
f = \frac{m_v + m_a - \gamma_{\rm R}}{\mathcal{L}\left(\frac{1}{U_c} + \frac{1}{a}\right)}
$$

La célérité du son a dans la cavité ne diffère que de 10% avec la célérité du son à l'extérieur de la cavité pour les écoulements subsoniques. On peut donc poser  $a = c$ . On a  $M = U_{\infty}/a$ . On note  $N = m_c + m_a$  ( $N \in \mathbb{N}^+$ ). On pose également  $\kappa_{\mathcal{R}} = U_c/U_{\infty}$  le rapport entre la vitesse d'advection des tourbillons et la vitesse à l'infini amont. Ce rapport est la deuxième constante empirique du modèle. Finalement, on obtient la formule donnée par Rossiter [113] :

$$
f_N = \frac{U_{\infty}}{L} \frac{N - \gamma_R}{M + \frac{1}{\kappa_R}}
$$

Le modèle obtenu est tributaire des deux constantes  $\gamma_R$  et  $\kappa_R$ . Rossiter propose les valeurs reproduites dans le tableau (5.1). La réinterprétation physique du modèle conduit à considérer :

| $\mid$ L/D       |  |  | 10                                                                        |
|------------------|--|--|---------------------------------------------------------------------------|
| $\gamma_{\rm R}$ |  |  | $\vert 0.25 \vert 0.25 \vert 0.25 \vert 0.38 \vert 0.54 \vert 0.58 \vert$ |
| $\kappa_{\rm R}$ |  |  | $\vert 0.61 \vert 0.66 \vert 0.57 \vert 0.57 \vert 0.57 \vert 0.57 \vert$ |

TAB. 5.1: Valeurs des constantes empiriques données par Rossiter [113]

–  $\gamma_R$  comme une distance adimensionnée liée au retard entre l'impact du tourbillon et l'émission de l'onde acoustique (pas quantifiable),

 $-\kappa_{\rm R}$  comme une vitesse adimensionnée liée à la convection des structures dans la couche de mélange (quantifiable).

À ce propos, pour Ahuja et Mendoza [2], la valeur de  $\kappa_R$  dépend de la taille des structures présents dans l'écoulement : 0.6 pour les grosses structures et 0.66 pour les petites. D'une part, si le modèle de Rossiter est efficace à la fois pour les écoulements subsonique et transsonique, ce n'est pas le cas pour ceux en régime supersonique. Ceci provient de la non validité de l'égalité des vitesses du son à l'intérieur et à l'extérieur de la cavité ( $a = c$ ). Ainsi, il existe une extension du modèle de Rossiter qui tient compte du rapport estimé  $c/a$ . D'autre part, les deux constantes liées au modèle de Rossiter ne sont pas universelles : elles doivent être ajustées pour chaque configuration. Ainsi, il se peut que que des valeurs non physiques soient employées. Par conséquent, de nombreux auteurs ont tenté de réduire l'empirisme de ce modèle. Pour une revue détaillée de modèles plus élaborés, le lecteur pourra se reporter aux travaux [33, 61, 47]. Le dispositif permettant la réduction du bruit de cavité retenu pour cette étude est présenté par la suite.

# 5.2 Contrôle de l'écoulement de cavité par l'intermédiaire d'un cylindre

Plusieurs dispositifs de contrôle actif ou passif sont rencontrés dans la littérature. Un dispositif de contrôle passif vient modifier la structure de l'écoulement sans ajout d'énergie extérieure, contrairement à un dispositif de contrôle actif. Concernant ces diverses tentatives, des obstacles rigides sont placés en amont de la cavité  $[42]$ . Par ailleurs, une paroi poreuse peut également être placée à l'intérieur de la cavité [60]. Ces approches ne suppriment pas le phénomène : les fréquences des modes de modes de cavité restent les mêmes, seules leurs amplitudes diminuent.

En ce qui concerne les dispositifs actifs, l'apport d'énergie se fait en général en manipulant l'écoulement au niveau du bord amont, là où naissent les instabilités de la couche de mélange. L'avantage de tels dispositifs est le fait de facilement s'adapter à des modifications géométriques. On peux citer par exemple l'emploi de jets puls´es [120]. Cependant, ces techniques peuvent conduire à l'excitation de nouvelles fréquences naturelles de cavité [115]. Pour une revue de ces différents procédés, le lecteur pourra se reporter au travail [47]. Le dispositif retenu ici est celui proposé par McGrath et Shaw [86]. Ils montrent qu'un cylindre placé dans la couche limite turbulente amont d'une cavité permet de réduire sensiblement les modes de cavités. Ce dispositif est relativement simple. Cependant, les raisons exactes de son efficacité sont mal connues. Trois interprétations sont données dans la littérature :

– H1 : Stanek *et al.* [126] pensent que le cylindre impose un forçage à haute fréquence. Des tourbillons sont générés dans le sillage du cylindre. Plus le diamètre  $d$  du cylindre est petit, plus la fréquence de ce lâcher tourbillonnaire est élevée ( $St = fd/U \approx 0.2$ ). Lorsque cette dernière est d'un ordre de grandeur plus grand que celui des modes de cavité, la turbulence de la couche de mélange est modifiée. Les petites échelles, correspondant aux échelles du forçage du cylindre, dissipent plus d'énergie cinétique. En supposant que la turbulence est en équilibre, l'énergie cinétique alimentant la cascade turbulente selon le scénario de Kolmogorov doit augmenter. Or, ce sont les grandes échelles qui produisent cette énergie cinétique. Par conséquent, les grandes échelles, correspondant à celles de l'écoulement de cavité, cèdent plus d'énergie sous l'effet du cylindre. Cette interprétation est à rapprocher du travail de Wiltse et Glezer [145] qui utilisent des techniques similaires pour contrôler des couches de mélange. Afin de vérifier cette hypothèse H1, Illy a fait varier la fréquence du

lâcher tourbillonnaire en modifiant le diamètre d. Ceci a pour conséquence que le rapport entre le fréquence du lâcher tourbillonnaire et la fréquence du mode dominant est inférieur à 10. Ainsi, on sort du domaine de validité de H1. Par contre, les effets observés sont identiques : les bruits discret et large bande de cavité sont atténués. Il semblerait donc qu'une manipulation de la turbulence de la couche de mélange due à la présence de cylindre ne puisse être évoquée ici pour expliquer l'efficacité du cylindre.

- H2 : Stanek *et al.* [127] proposent une autre interprétation concernant le forçage haute fréquence du cylindre. En effet, selon eux, ce forçage augmente la diffusion de la quantité de mouvement. Par conséquent, le champ de vitesse dans la couche de mélange est modifié. L'application des critères de stabilité les conduit à supposer que le profil devient stable dans ce cas précis. Par contre, aucun calcul ne corrobore cette interprétation.
- H3 : Ukeiley et al. [132] pensent que le cylindre a pour effet de soulever la couche de mélange et d'augmenter son épaisseur de vorticité. Ceci a pour conséquence de réduire le niveau de cisaillement ce qui se traduit par une diminution du niveau des fluctuations de pression.

Le dispositif de contrôle utilisé dans [47] va maintenant être présenté. Ensuite, la configuration retenue pour effectuer le calcul de type SGE va être spécifiée. Ce choix va également être justifié. Les résultats concernant l'écoulement autour de cette configuration sans présence de cylindre vont être rappelés ainsi que ceux obtenus par Illy se rapportant au contrôle de cet écoulement.

# 5.2.1 Présentation du dispositif de réduction de bruit

Le dispositif représenté sur la figure  $(5.7)$  est exactement celui étudié par Illy *et al.* [48, 49, 47]. Un cylindre de diamètre  $d = 2.5$  mm est placé transversalement à l'écoulement. Il est situé à

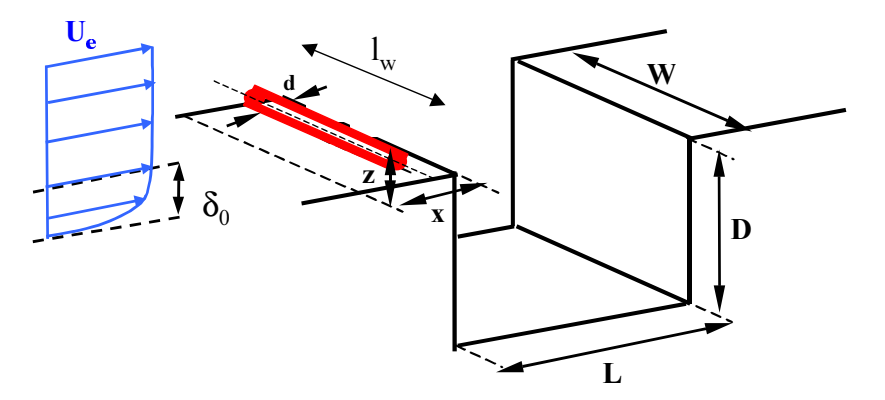

FIG. 5.7: Schéma du dispositif de réduction du bruit de cavité par l'intermédiaire d'un cylindre tiré de [47]<br>FIG. 8.1 – Contrôle des oscillations de cavité par un cylindre : schéma du disp

une distance  $x = 5$  mm en amont de la cavité. Cette distance est comptée à partir de l'axe de symétrie plu gylindre. La hauteur comprise entre le plangher de la soufflerie et le bas du cylindre  $\text{est}$  potéen $\tilde{e}$  on note également lw eignergure du cylindre. Illy a étudié deux configurations différentes vité.

– Les paramètres adimensionnels de l'écoulement de cavité sont : – une cavité profonde caractèrisée par le rapport L/D=0.42.

– une cavité peu profonde spécifiée par le rapport  $L/D=5$ .

Ces deux maquettes ont été placées dans la soufflerie S8Ch du centre de Chalais-Meudon de l'ONERA. Pour effectuer le calcul SGE qui va être présenté par la suite, la cavité profonde dont le rapport  $L/D$  vaut 0.42 a été retenue. Les raisons de ce choix sont liées au fait que cette configuration est la plus courte des deux cavités  $(L=100 \text{ mm})$  pour la cavité peu profonde et L=50 mm pour la cavité profonde). Par conséquent, le maillage utilisé pour la résolution spatiale contient moins de points. D'autre part, les fréquences caractéristiques sont plus hautes. Par exemple, la fréquence du mode fondamental est de 1 300 Hz pour la cavité peu profonde et 1 928 Hz pour la cavité profonde. Par conséquent, le temps d'intégration nécessaire à la convergence des statistiques turbulentes est plus court. Par conséquent, cette configuration est la moins coûteuse numériquement des deux. À ce propos, dans le cas sans le cylindre, cette propriété est également rencontrée [61].

La maquette est caractérisée par une longueur L=50 mm, une profondeur  $D=120$  mm et une largeur W=120 mm. Le rapport  $L/D=0.42$  est inférieur à 1, ce qui conduit à classer la cavité dans la catégorie "profonde". De même, comme  $L/W$  est inférieur à 1, la cavité est bidimensionnelle. Cette maquette a été réalisée par Deron et al. [29]. Cette configuration a auparavant été étudiée à la fois expérimentalement par Forestier et al. [34] et numériquement par Larchevêque et al. [63] sans la présence du cylindre. Les principaux résultats obtenus sont succinctement rappelés dans la partie suivante.

# 5.2.2 Rappels des résultats sans le cylindre

Une étude expérimentale de cette maquette [33] a été menée grâce à la soufflerie S8b de l'ONERA qui est alimentée par l'air ambiant soit  $P_i \approx 10^5$  Pa et  $T_i \approx 293^\circ$  K. Le col sonique en aval de la veine d'essai contrôle le nombre de Mach de l'écoulement qui est fixé à  $M = 0.8$ . Ceci correspond à  $U_{\infty} = 260 \text{ m.s}^{-1}$ . Par conséquent, le nombre de Reynolds basé sur la longueur de la cavité  $(Re_{\rm L} = U_{\infty} L/\nu)$  vaut  $8.6 \times 10^5$ .

# Synthèse des résultats

Cet écoulement de cavité est caractérisé par de fortes ondes de pression émises au niveau de la cavité qui remonte l'écoulement subsonique amont. Ceci est à la fois observé numériquement et exp´erimentalement comme le montre la figure (5.8). Les deux strioscopies montrent effecti-

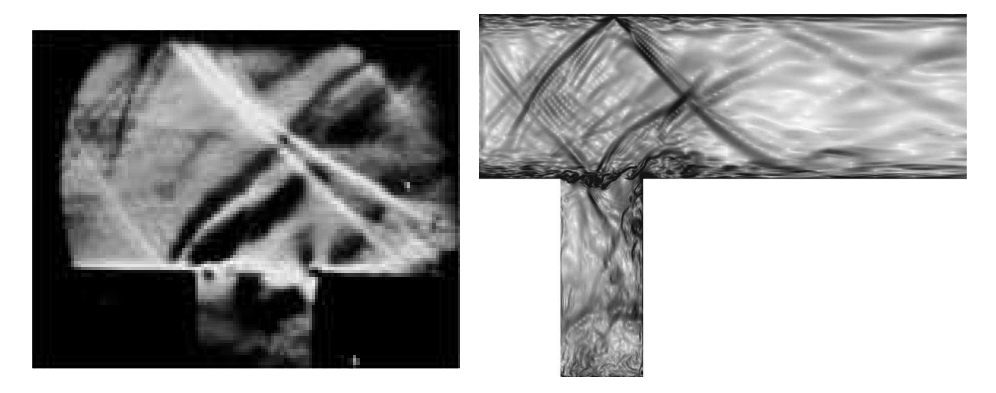

FIG. 5.8: Visualisation strioscopique tiré de [34] (gauche) ; pseudo-schlieren ( $||\nabla\rho||$ ) tiré de [63] (droit) de l'écoulement

vement le même comportement : des ondes remontent l'écoulement et réfléchissent sur la paroi supérieure. Ceci fait apparaître des motifs en forme de losange.

Concernant les structures cohérentes à l'intérieur de la couche de mélange, il existe trois tourbillons comme le montre la figure (5.9). Ces trois structures tourbillonnaires ont des dyna-

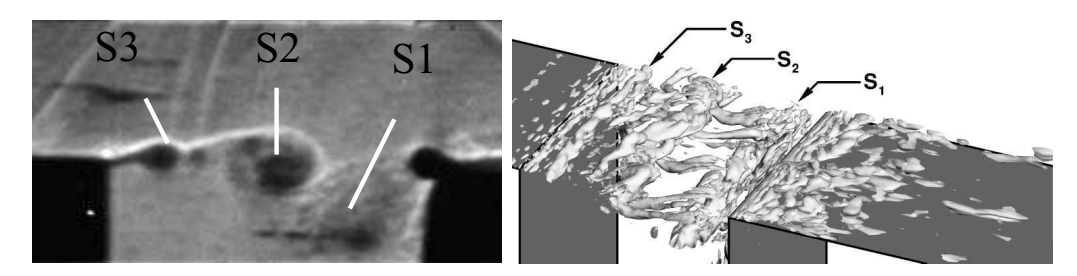

FIG. 5.9: Visualisation des structures cohérentes à l'aide de la strioscopie rapide [34] (gauche) et du critère  $Q$  [63] (droit)

miques bien différentes. S1 traverse et rentre franchement dans la cavité. S2 impacte le coin aval, puis est éjectée vers l'extérieur de la cavité. Enfin, S3 passe au dessus de la cavité.

Les spectres de pression numérique  $[63]$  et expérimental  $[34]$  sont représentés sur la figure  $(5.10)$ . Ces pics de pression sont caractéristiques du bruit de cavité. Là encore, un très bon

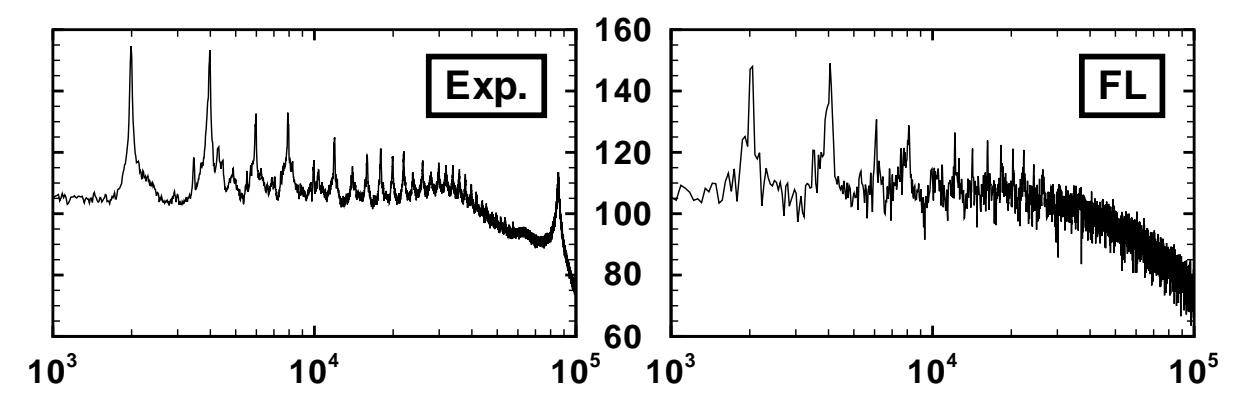

FIG. 5.10: Comparaison des spectres de pression issus des mesures expérimentales de Forestier [34] (gauche) et des calculs  $SGE$  de Larchevêque [63] (droit)

accord entre les résultats expérimentaux et les calculs de type SGE est trouvé. Les positions et les niveaux des modes de cavités sont similaires. Le pic observé vers 95 000Hz observé en expérience est du à la résonance de la membrane du capteur.

# 5.2.3 Synthèse des résultats expérimentaux avec le cylindre

Les principaux résultats expérimentaux obtenus par Illy sont rappelés dans cette partie. Le lecteur intéressé par plus de détails concernant ceux-ci pourra se reporter à  $[47]$ . Ces résultats vont nous servir de base de données expérimentales. Ceci va ainsi nous permettre de vérifier la validité des calculs de type SGE que nous avons effectués. Les mesures expérimentales effectuées concernent essentiellement :

- $-$  les fluctuations de pression mesurée par un capteur de type Kulite placé 10 mm en dessous du plancher de la soufflerie,
- $-$  les champs moyen et fluctuant déterminés à l'aide de la vélocimétrie laser à frange (LDV).

Comme le nombre de Mach varie beaucoup dans la veine d'essai. Illy prend pour référence le nombre de Mach obtenu au bord amont de la cavité (c'est-à-dire  $x = 0$  mm). Les résultats rappelés ici ont été obtenus pour un nombre de Mach au bord amont de la cavité égal à  $M =$ 0.755. Ceci correspond à un nombre de Mach en amont de la veine d'essai (c'est à dire  $x = -140$ mm) égal à  $M = 0.694$ . Le nombre de Reynolds basé sur le diamètre du cylindre ( $Re_d = Ud/\nu$ ) est dans la fourchette  $3 \times 10^4 - 4 \times 10^4$ . Par conséquent, le sillage du cylindre est turbulent. De la même façon, au vu du nombre de Reynolds basé sur le diamètre du cylindre, le régime du sillage doit être subcritique. Cependant, dans le cas présent, l'écoulement impactant le cylindre est une couche limite turbulente. Plus précisément, le cylindre est soumis à un cisaillement et à un taux de turbulence important. Le régime du sillage de ce dernier peut en être affecté. De plus,  $\delta_0 = 9.75$  mm est l'épaisseur de couche limite turbulente au bord amont du cylindre.

Illy a étudié les effets des paramètres suivant  $z/d$ ,  $\delta_0/d$  et  $l_W/W$ . Il montre notamment que  $z/d$  a un impact significatif sur l'efficacité du cylindre et que l'épaisseur de couche limite a peu d'influence en régime transsonique, comme dans le cas présent. Afin de se placer dans les conditions optimales pour la réduction du bruit de cavité, les valeurs  $z/d = 1.2$  et  $l_W = W$ sont retenues pour la simulation. Les résultats obtenus avec ces paramètres sont présentés par la suite.

## Spectre et strioscopie

Les résultats expérimentaux sont représentés sur la figure  $(5.11)$ . Tout d'abord, la modifica-

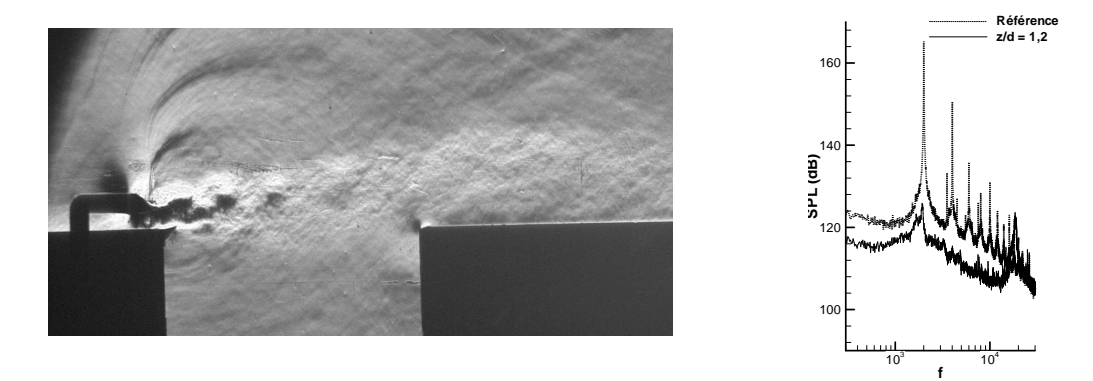

FIG. 5.11: Strioscopie stridescopie de neural (gaughe) et spectre au bord avals (droit) otiré de [472]

tion du spectre est significative. D'une part, le mode fondamental de Rossiter a` 2 kHz voit son amplitude réduire de 30 dB. Les autres modes ont également disparu. D'autre part, un nouveau pic apparaît à 20 kHz. Cette fréquence correspond au nombre de Strouhal  $St = fd/U_{\infty} \approx 0.2$ . Ceci est caractéristique de l'allée de von Kármán qui se développe derrière le cylindre. De plus, le bruit de fond a diminué de 6 dB (spectre large bande). Par ailleurs, à l'aide de la strioscopie, les grosses structures caractéristiques de l'écoulement de cavité sont beaucoup moins visibles que dans le cas sans cylindre. Le sillage du cylindre est par contre bien apparent dans la zone proche de ce dernier.

#### Champ moyen et champ fluctuant

Concernant les mesures de champs moyen et fluctuant, les résultats sont donnés sur la figure  $(5.12)$  où sont comparés les résultats avec et sans le cylindre. La vitesse longitudinale moyenne a` l'int´erieur de la cavit´e est significativement modifi´ee par la pr´esence du cylindre (figure (5.12)

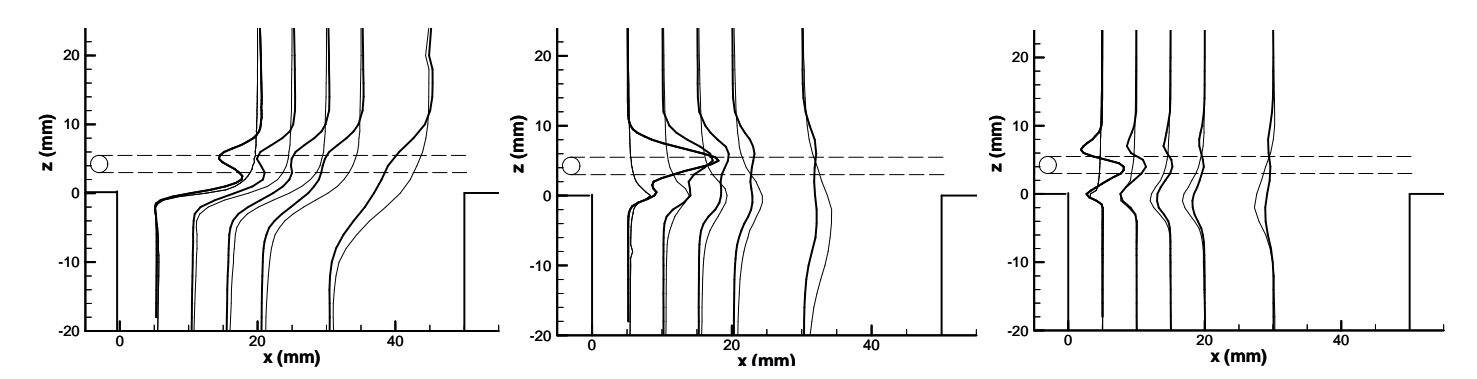

FIG. 5.12: Comparaison des profils de vites $\chi$ e) moyenne (gauche), d'énergie cinétique normalisée (centre) et des tensions de Reynolds normalisées (droit) entre le cas avec cylindre (trait épais) et le cas sans cylindre (trait fin) tiré de  $[47]$ 

gauche). En effet, une perte de vitesse liée au sillage du cylindre vient se superposer au profil de couche de mélange. Les deux écoulements diffusent vers l'aval pour ne former plus qu'une zone de cisaillement. L'étendue de cette dernière est plus grande que celle du cas sans cylindre. Par contre dans la zone proche du cylindre  $(x = 0$  mm et 5 mm), une survitesse est observée dans la partie supérieure de l'écoulement. De plus, juste en aval du cylindre, des ondes de compression sont observées sur la strioscopies de la figure  $(5.11)$ . Ces ondes remontent l'aval de l'écoulement. Illy pense qu'il est probable que des poches supersoniques existent dans cette zone. Cependant, les sondages qu'il a effectués pour les positions  $x = 0$  mm et 5 mm montrent que l'écoulement reste en moyenne subsonique en aval du cylindre.

Concernant champ fluctuant, Illy s'est intéressé à l'énergie cinétique turbulente et aux tensions de Reynolds (figure  $(5.12)$  centre et droit respectivement). Concernant ces deux quantités, les conclusions sont identiques. En effet, dans la région proche du cylindre ( $x = 5$  mm), une valeur élevée de l'énergie cinétique turbulente et des tensions de Reynolds est relevée. Cette valeur est plus grande que celle du cas sans cylindre. Ceci est lié au lâcher tourbillonnaire très intense derrière le cylindre. Par contre, dans la couche de mélange, il apparaît que l'énergie cinétique turbulente et les tensions de Reynolds sont plus faibles en présence du cylindre. Ceci est une conséquence de la disparition des structures cohérentes de la couche de mélange.

# 5.3 Remarques préliminaire à la simulation

# 5.3.1 Considérations physiques

Malgré l'étude expérimentale détaillée de Illy, les raisons de l'efficacité du cylindre dans la réduction du bruit d'écoulements de cavité restent mal comprises. L'apport de données numériques obtenues à l'aide de la SGE pourrait permettre d'avancer dans la compréhension de ce phénomène. C'est ce qui motive cette étude. La simulation de cette configuration nécessite la prise en compte du cylindre. Par conséquence, de nouveaux problèmes physiques sont introduits par rapport au cas sans barreau traité par Larchevêque  $[63, 61]$ . En effet, d'une part, le cylindre est situé dans la couche limite turbulente amont. Par conséquent, les petites structures pr´esentes dans celle-ci peuvent avoir un impact plus significatif sur la dynamique globale de l'écoulement que dans le cas sans cylindre. D'autre part, ce dernier implique la présence de très petites échelles temporelles et spatiales par rapport aux échelles caractéristiques des écoulements de cavité. Il est impératif, également, d'en tenir compte car elles sont dynamiquement actives.

# 5.3.2 Considérations numériques

# Modélisation de la turbulence retenue

Afin de représenter correctement les instationnarités de cet écoulement, c'est-à-dire de simuler à la fois les fluctuations de pression tonales et large-bandes, la SGE ou la DES peuvent être considérées comme des candidats potentiels intéressants. La DES est un modèle largement utilisé actuellement pour des cas appliqués [28]. La SGE est théoriquement plus apte à la prédiction de la turbulence dans une couche limite. Pour les écoulements massivement séparés tels que les ´ecoulements de cylindre ou de cavit´e, la DES [124] est bien adapt´ee. En effet, dans ce cas, de fortes instabilités sont rapidement amplifiées du fait de la présence d'un point d'inflection dans le profil de la couche de mélange. Cependant, dans le cas présent, le cylindre est positionné dans une couche limite turbulente qui impacte ce dernier. La couche limite du cylindre est ainsi fortement influencée par cette interaction. La bonne description nécessaire de la turbulence en amont du cylindre rend ainsi la confiance en l'utilisation de la DES plus discutable contrairement à l'emploi de la SGE. De plus, il a récemment été montré que la SGE est capable de simuler de façon réaliste des écoulements non contrôlés de cavité, même à très haut nombre de Reynolds  $(Re \approx 10^6)$  [63, 62].

Comme dans [63], le domaine de calcul est divisé en domaines bidimensionnels (en bleu) et en domaines tridimensionnels (en rouge et vert) dans les figures (5.13) et (5.14). Les effets de la turbulence dans les domaines bleus (2D) sont pris en compte par une approche URANS utilisant le modèle de Spalart et Allmaras [122] car ce modèle est capable de prédire correctement la turbulence dans une couche limite. Le maillage concernant le calcul utilisant la SGE est représenté sur la figure (5.13). Dans les zones rouges, la SGE est employée pour prédire les effets de la turbulence. Une stratégie de recyclage de type Lund [76] est utilisée pour permettre un développement correcte des fluctuations instationnaires de l'interface RANS/SGE située suffisamment en amont du cylindre. Lorsque l'approche DES est utilisée, d'une part, la zone tridimensionnelle commence alors juste devant le cylindre comme le montre la figure (5.14). D'autre part, la DES est uniquement utilisée pour calculer l'écoulement proche du cylindre dans les zones vertes. Pour le reste du domaine 3D (zone rouge), l'approche SGE est utilisée. Par abus de langage, nous appellerons cette approche hybride DES.

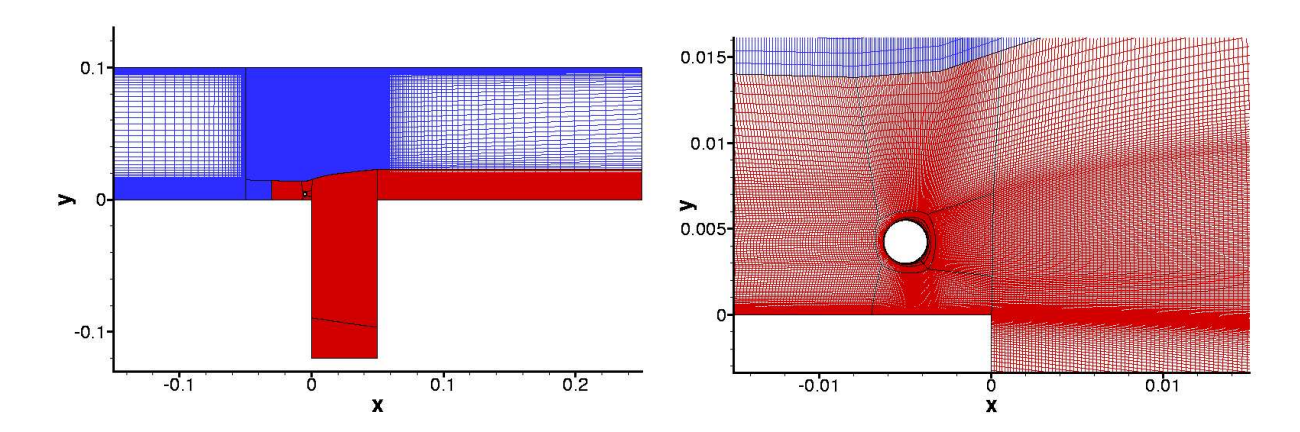

# Exigences en maillage

FIG. 5.13: Vue du maillage dans le plan  $(x, y)$  pour la modélisation  $\mathsf{SGE}$  : vue globale (gauche) et zoom autour du cylindre (droit)

Nous allons aborder plus précisément les exigences liées à la résolution spatiale. Le maillage du domaine de calcul suit exactement la géométrie la soufflerie entourant la cavité. Par ailleurs, comme nous l'avons déjà dit, de nouvelles exigences physiques doivent être considérées. Par exemple, nous devons impérativement prendre en compte :

- la couche limite turbulente amont,
- $-$  le cylindre (plus précisément, la couche limite et le sillage de ce dernier),
- $-$  la couche de mélange au-dessus de la cavité.

Pour cela, d'une part, la maillage est raffiné par rapport à [63]. D'autre part, la taille de la partie tridimensionnelle du domaine de calcul est agrandie. Par exemple, pour obtenir une résolution spatiale suffisante de la couche limite turbulente amont dans laquelle est situé le cylindre, les mailles autour de ce dernier doivent être au moins 100 fois plus petites que celles dans [63]. De

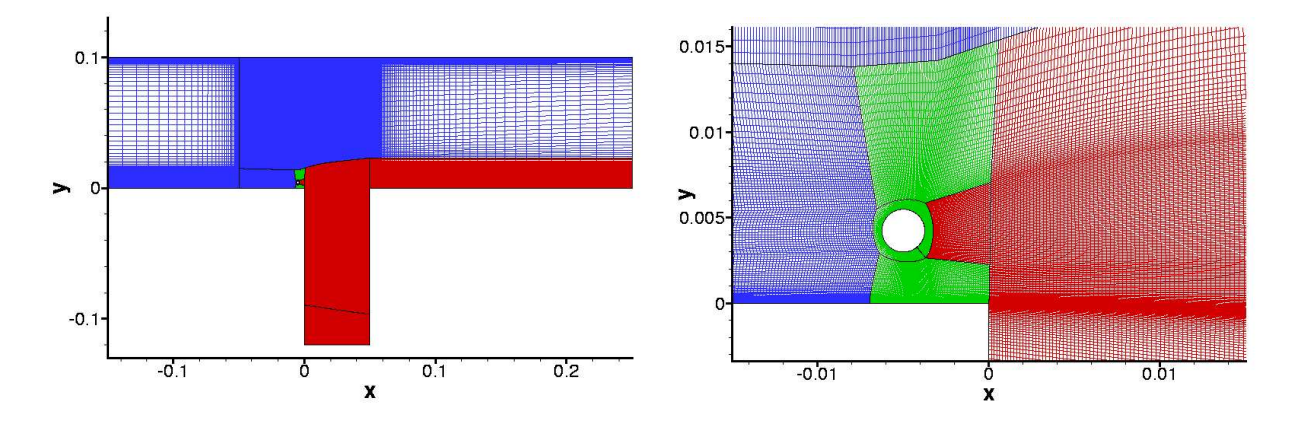

FIG. 5.14: Vue du maillage dans le plan  $(x, y)$  pour la modélisation DES : vue globale (gauche) et zoom autour du cylindre (droit)

la même façon, afin de prendre en compte à la fois les couches limites amont de la veine et celle du cylindre ainsi que le sillage de ce dernier, de très petites mailles sont localisées à la surface du cylindre. En effet pour discrétiser les tourbillons anisotropes présents dans les couches limites turbulentes, il est nécessaire d'adopter les résolutions suivantes pour obtenir des résultats fiables avec la SGE :  $\Delta x^+ \approx 50$ ,  $\Delta y^+ \approx 2$  et  $\Delta z^+ \approx 20$ . Environ 80 cellules sont localisées dans la couche limite amont de la veine dans la direction normale à la paroi, une taille de première maille de l'ordre de  $5\mu$ m. Pour le cylindre, malgré une taille de première maille de l'ordre de  $0.2\mu$ m, seulement 30 cellules sont placées dans la couche limite au niveau de la face avant, à l'endroit où elle est est la plus mince.

Par ailleurs, dans la couche de mélange au-dessus de la cavité, 216 cellules sont utilisées dans la direction longitudinale, ce qui corresponds a` 8 ou 9 mailles par tourbillons dans le sillage du cylindre. Cette résolution spatiale est utilisée afin de pouvoir prédire les fluctuations de pression tonales et large-bandes sur la paroi arrière de la cavité. Concernant la direction transverse, la taille du domaine est limité à 50 mm puisque Larchevêque et al. [63] ont montré sur la configuration sans le cylindre que cette distance est suffisante pour permettre un développement correct des tourbillons de grande taille caractéristiques des écoulements de cavité. Pour que cette taille soit valable pour les calculs avec le cylindre, il est impératif de vérifier si cette longueur est suffisante pour décrire la dynamique de l'écoulement autour d'un cylindre. Or, cette distance transverse correspond a` 20 diam`etres du cylindre. Comme un domaine de taille transverse de 4 diamètres de cylindre est habituellement préconisé pour obtenir des résultats corrects [58], la largeur retenue est ainsi largement suffisante. Concernant la résolution spatiale transverse, 250 cellules sont utilisées pour le domaine de calcul. Cette résolution est suffisante à la fois pour le cylindre [58] et pour la cavité [63]. D'autre part, le pas de temps numérique utilisé pour la simulation est basé sur le pic du lâcher tourbillonnaire observé par l'expérience qui est un phénomène haute-fréquence. Ainsi, le pas de temps considéré  $\Delta t = 0.25 \mu s$  est bien inférieur  $(d'$ un facteur 5.6) à celui utilisé dans le cas sans cylindre. D'autre part, la fréquence du lâcher tourbillonnaire à 20 000 Hz correspond à 200  $\Delta t$ . De même, on a 2 000 pas de temps par mode fondamental de Rossiter. Cette disparité au niveau fréquentiel impose de sévères contraintes numériques. En effet, la fréquence du lâcher tourbillonnaire impose un petit pas de temps et la fréquence du mode fondamentale de Rossiter un long temps d'intégration.

# Raideur du problème numérique

Du fait que les cellules de calcul soient beaucoup plus petites (facteur 100 dans la couche limite turbulente) et que le pas de temps soit également bien inférieur (facteur 5.6) que dans le cas sans cylindre  $[63]$ , il est évident que la simulation envisagée est beaucoup plus coûteuse en ressources informatiques. Par exemple, il existe une grande disparité de la valeur CFL locale comme le montre la figure (5.15). Au premier abord (figure (5.15) droit), il semble que la valeur

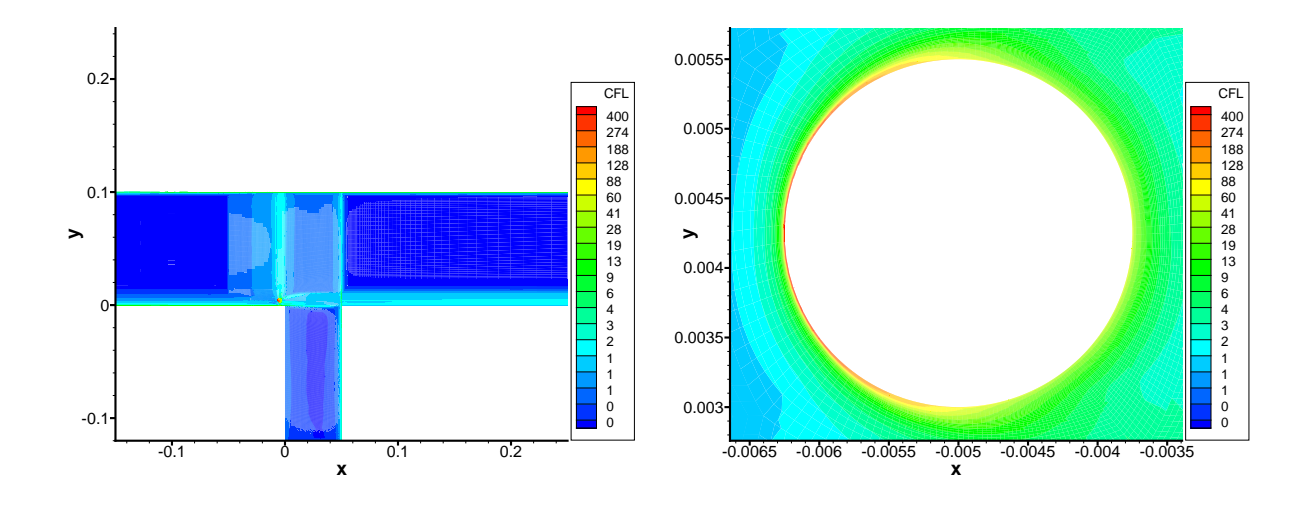

FIG. 5.15: Isocontour de la valeur CFL locale : vue de la totalité du domaine de calcul (droit) et zoom autour du cylindre (gauche)

CFL locale reste dans l'intervalle [0, 16] dans la totalité du domaine de calcul. Les calculs effectués précédemment [83, 63, 81, 106, 62] avec la méthode présentée dans le chapitre (3) sont dans cette configuration numérique. Or, lorsqu'on s'intéresse de plus près à la région qui entoure le cylindre, le nombre local CFL atteint une valeur proche de 700. Ceci rend cette configuration ambitieuse puisqu'on sort du cadre habituel de l'utilisation de la SGE. Pour le reste du domaine de calcul, la valeur maximale CFL est inférieure à 16.

## Efficacit´e permise par l'optimisation locale de convergence du processus de Newton

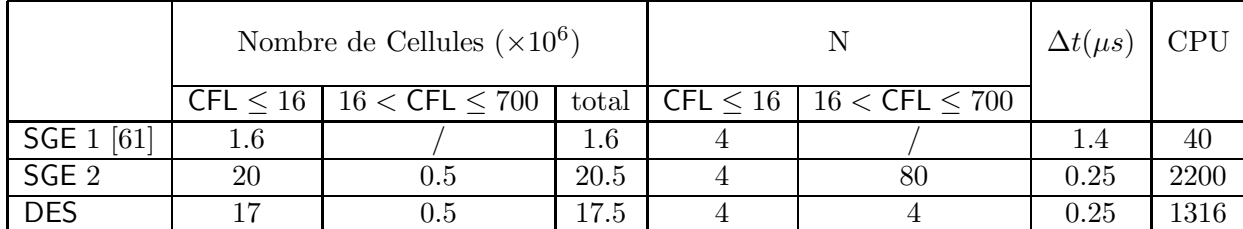

Le tableau (5.2) résume l'ensemble des paramètres des calculs qui vont être présentés par la suite. Le label SGE 1 représente le calcul implicite mené par Larchevêque [61]. Le label DES

TAB. 5.2: Maillage et paramètres de calcul pour les simulations de cavité

représente le calcul mené avec la DES sur le maillage qui vient d'être présenté. Avec cette technique, la couche limite proche de la paroi du cylindre est traitée à l'aide du modèle URANS, le schéma est alors assez robuste : la viscosité turbulente provenant du modèle de Spalart-Allmaras joue un rôle important dans la stabilisation du schéma. Par conséquent, 4 itérations internes peuvent être utilisées par rapport à la valeur maximale de la CFL ( $\approx 700$ ). Par contre, lorsque la SGE est utilisée, au moins 80 itérations internes devraient être utilisées dans le processus itératif d'après les conclusions du chapitre (4) afin d'obtenir une décroissance suffisante du résidu. Ce nombre rend ainsi cette simulation impossible au vu de son fort coût de calcul. Cependant, comme nous l'avons déjà remarqué, la valeur CFL locale est très disparate. Ceci rend l'optimisation locale de la convergence du Newton présentée et validée numériquement dans le chapitre précédent très attractive puisque peu de cellules du domaine de calcul sont concernées par la valeur CFL maximale de 700. Cette technique va permettre d'utiliser 80 itérations internes seulement sur les domaines concerner par les grandes valeurs CFL locales. Ces derniers ne représentent qu'environ 2.5% de la totalit´e du domaine de calcul. Pour le reste, comme la valeur CFL reste "standard" par rapport aux calculs précédents effectués avec la méthode implicite, seulement 4 itérations internes sont utilisées. La convergence du processus de Newton est illustrée sur la figure (5.16), qui montre pour le calcul  $SGE$  2 la norme  $L_2$  du résidu associé à la composante longitudinale de la vitesse. Dans le domaine englobant la paroi du cylindre (CFL  $\approx$  700), les 80 itérations permettent de réduire le résidu d'un ordre de grandeur. Sur un domaine proche du cylindre (CFL  $\leq 16$ ), correspondant au domaine rouge en forme de O sur la figure (5.17), 4 itérations suffisent pour réduire le résidu d'un ordre de grandeur également.

Avec l'utilisation de cette procédure, le facteur théorique de réduction du temps de calcul est d'environ 13.7. La dernière colonne du tableau (5.2) donne le temps CPU nécessaire au NEX SX6 (dont la vitesse moyenne est de 4Gflops par processeur) pour intégrer un temps de 0.025s. Cette durée corresponds à 50 périodes du mode fondamental de Rossiter. La comparaison entre le coût du calcul sans cylindre et avec cylindre (facteur 33 entre les temps de calcul de la DES et de la SGE de Larchevêque) montre clairement la difficulté de la simulation qui va être présentée. De plus, via l'optimisation local du processus itératif, le coût informatique de la SGE est de l'ordre de grandeur de celui de la DES (facteur 1,67 entre ces deux temps de calcul). Ceci permet donc de réaliser ce calcul instationnaire.

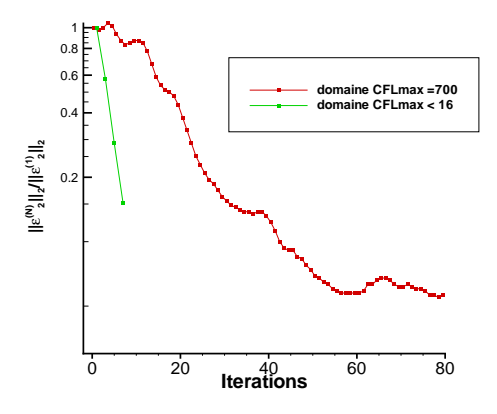

Fig. 5.16: Convergence du processus de Newton obtenue avec l'adaptation locale du nombre d'itérations pour la première composante de la vitesse sur deux domaines proches du cylindre (Calcul SGE 2)

### Paramètres numériques des simulations

Le domaine de calcul représenté sur la figure  $(5.13)$  s'étend sur  $0.25$  m en aval de la cavité  $(5L)$ et sur 0.15 m en amont de la cavité (3L). La longueur de la veine en aval de la cavité a été rallongée par rapport aux simulations de Larchevêque [61, 63] (L) afin d'éloigner la condition d'entrée du cylindre. Dans la direction  $z$ , des conditions de périodicité sont employées. Les conditions en entrée et en sortie de domaine sont résolues à l'aide de la théorie des caractéristiques. En entrée, un profil de vitesse en tangente hyperbolique est imposé. La forme du profil a été ajustée afin que les profils de vitesse extrait en  $x = -0.05$  m soient en bon accord avec les mesures expérimentales de Illy. Pour le calcul SGE une condition d'entrée supplémentaire doit être définie à l'interface entre les domaines RANS et SGE située dans la couche limite en amont du cylindre (voir figure (5.13)). La technique de remise à l'échelle de Lund a été appliquée entre le plan d'entrée situé en  $x = -0.03$  m et un plan légèrement en amont du cylindre en  $x = -0.01$  m. Cette remise à l'échelle s'effectue sur les fluctuations du champ aérodynamique. Elles sont extraites du champ global en soustrayant la moyenne transverse :  $\phi'(x = -0.01, y, t) = \frac{1}{N}$  $\frac{1}{\mathrm{W}}\int \phi(x = -0.01, y, z, t) \mathrm{d}z$  où W représente l'envergure du domaine de calcul. Ces fluctuations sont alors ajoutées aux variables conservatives RANS à l'entrée du domaine en  $x = -0.03$  m suivant la procédure décrite dans [92]. La distance entre le plan d'entrée et le plan de recyclage mesure 0.02 m, ce qui représente 4 fois l'épaisseur de couche limite visuelle mesurée en  $x = -0.03$  m. Cette longueur est donc suffisante pour permettre a` la turbulence de se d´evelopper. Il faut cependant noter que la technique de Lund peut introduire une fréquence parasite dans le calcul du fait de la procédure de recyclage. Dans le cas présent, cette fréquence serait de l'ordre de  $f \approx (x_{\text{plan entrée}} - x_{\text{plan revcle}})/U_{\infty} = 0.02/243 =$ 12 000Hz. Pour le calcul SGE, le domaine de calcul possède une envergure variable afin de limiter le nombre de points de maillage comme cela est fait dans [82]. Dans la couche limite en amont de la cavité, l'envergure est de 0.01 m jusqu'à l'aplomb de la cavité en  $x = 0$  m. Cette largeur représentant 4 diamètres du cylindre ou l'épaisseur de couche limite visuelle en  $x = -0.01$  m, est suffisante pour permettre un développement approprié des structures turbulentes dans la couche limite [82]et dans le sillage proche du cylindre [58]. À partir de  $x = 0$ , l'envergure W du domaine est fixée à  $0.05$  m (L). L'information issue de la couche limite amont est donc répliquée 5 fois, mais ce forcage transverse s'atténue rapidement quand on se déplace vers le bord aval de la cavité, comme l'indique le critère  $Q$  instantané illustré sur la figure  $(5.18)$ .

Le temps d'intégration utilisé pour effectuer l'analyse est de 0.025 s (50 périodes du premier mode de Rossiter). Avant cela, un transitoire d'environ 20 périodes doit être simuler pour atteindre un régime périodique bien établi. Ceci réclame environ 1300h (DES) et 2200h (SGE 2) sur le supercalculateur vectoriel NEC SX6 (voir le tableau (5.2)). Afin d'utiliser simultan´ement 4 processeurs de ce calculateur, une version parallèle (OpenMP) du code a été utilisée. Ceci permet de r´eduire le temps de restitution du calcul. N´eanmoins, l'implicitation des conditions

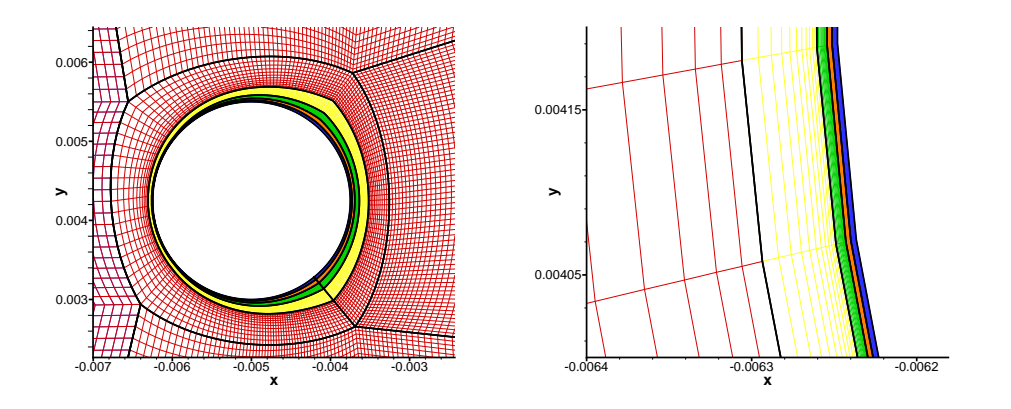

FIG. 5.17: Découpage de la région du cylindre pour répartir la charge de travail entre les différents processeurs pour le calcul parallèle

de raccord dans la procédure d'adaptation du nombre d'itérations internes n'a pas été retenue. En effet, les améliorations qu'elle procure ne sont pas flagrantes (voir chapitre  $(4)$ ); par ailleurs, son extension en calcul parallèle n'est pas triviale. Afin de répartir équitablement la charge de travail sur 4 processeurs (load balancing), un traitement spécial a été effectué. La difficulté réside dans le fait que certains domaines impliquent une plus grande charge de travail puisque le nombre d'itérations internes est plus élevé pour ces derniers. Afin de diviser équitablement cette surcharge, le domaine entourant le cylindre où 80 itérations internes sont utilisées est subdivisé en 4 domaines de couleur bleue, orange, verte et jaune sur la figure (5.17). Chaque processeur doit prendre en compte le même nombre de points nécessitant le même nombre d'itérations internes. C'est ce qui a motivé le découpage représenté sur la figure (5.17). Au final, le domaine de calcul est divisé en 19 domaines comportant un nombre de cellules très variable : de l'ordre de 50 000 pour le domaine RANS discrétisant la veine à plus de  $2.5 \times 10^6$  pour le domaine SGE discrétisant la couche limite en amont du cylindre. Malgré cette forte disparité, le code s'exécute à une vitesse comprise entre 14 et 15 Gflops, ce qui correspond parfaitement à l'accélération linéaire attendu pour ce calcul multi-processeurs. Maintenant que la difficulté résidant dans la réalisation d'un calcul SGE sur cette configuration a été clairement identifiée et contournée, il est important de vérifier si les deux calculs instationnaires représentent bien l'efficacité du cylindre dans la réduction du bruit de cavité.

# 5.4 Validation des résultats numériques

Nous avons à disposition, concernant la cavité contrôlée par l'intermédiaire du cylindre, les résultats numériques obtenus avec la DES et la SGE ainsi que les données expérimentales de Illy [47]. Le premier travail effectué est la comparaison entre les résultats numériques et expérimentaux. Cette dernière va pouvoir nous informer sur la validité des simulations effectuées.

Cette comparaison est basée sur le profil de la vitesse movenne, de l'énergie cinétique turbulente résolue et des tensions de Reynolds sur différentes positions longitudinales. Finalement, le spectre de pression est également observé pour vérifier si la réduction de 30 dB du mode fondamental de Rossiter du à l'effet de contrôle du cylindre est bien reproduite numériquement.

Avant de comparer les grandeurs statistiques des simulations avec celle des expériences de Illy, les structures cohérentes de la SGE et de la DES sont représentées sur la figure (5.18) à l'aide d'une isosurface positive du critère Q [46, 142]. Pour les deux calculs, une allée de von Kármán

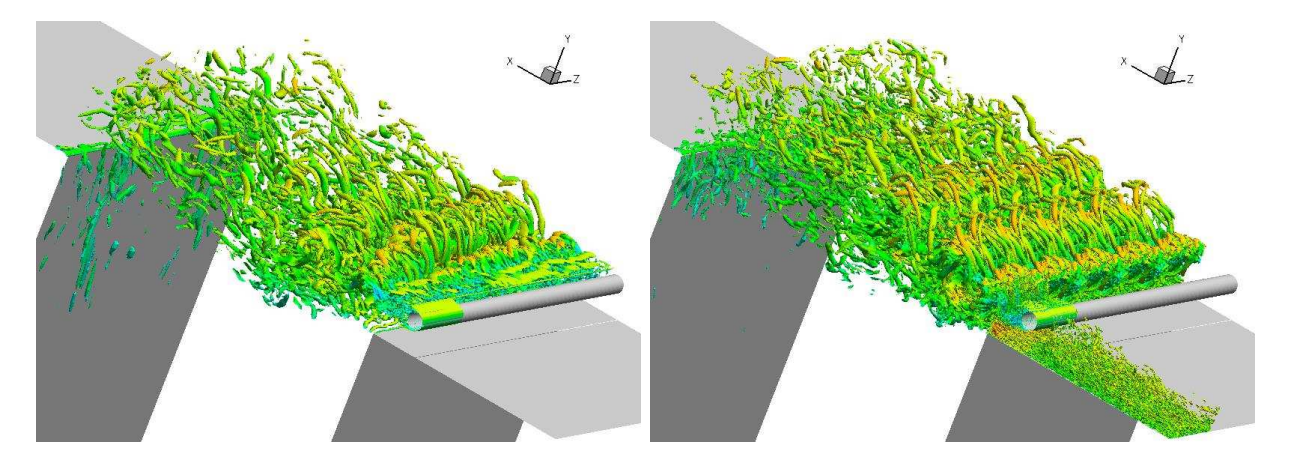

FIG. 5.18: Isosurface du critère  $Q = 2 \times U_{\infty}^2 / d^2$  colorée par la composante longitudinale de la vitesse : DES (gauche) SGE (droite)

peut être observée malgré le grand nombre de Reynolds. Ensuite, des tourbillons longitudinaux se forment, ce qui mène à la création de structures tridimensionnelles de grande taille par rapport au diam`etre d du cylindre. Sur cette figure, il est difficile de dire si les fluctuations de la couche de mélange responsables de l'émission de bruit, ont bien disparu grâce au cylindre. Pour le calcul SGE, il apparaît clairement que le cylindre est excité par la turbulence de la couche limite amont. Pour la simulation DES, il est clair que la turbulence résolue par le maillage dans la zone du cylindre n'apparaît que dans le sillage de ce dernier. Cette différence au niveau du cylindre se répercute en aval, puisqu'il semble que la turbulence à petite échelle soit moins présente vers le bord aval de la cavité. Cette figure ne représente qu'un instantanée de la simulation. Si aucune structure aberrante n'est observée, il est néanmoins impossible d'en tirer des conclusions concernant la validité des simulations DES et SGE.

# 5.4.1 Champ moyen

La comparaison des profils de vitesse expérimentaux et numériques est présentée sur la figure  $(5.19)$  en six positions différentes. Les positions  $x = 0$  mm et  $x = 50$  mm correspondent au début et à la fin de la cavité. Les positions  $x = 10$  mm,  $x = 20$  mm et  $x = 40$  mm sont situées à l'intérieur de la cavité. Enfin, le profil en  $x = -50$  mm se situe en amont du cylindre dans une zone RANS aussi bien pour la DES que la SGE. Ce profil permet de vérifier que le profil de vitesse imposé en  $x = -0.15$  m est bien adapté, puisque les profils expérimentaux et numérique sont en parfait accord en  $x = -50$  mm. En aval du cylindre, les résultats numériques, globalement satisfaisants, diffèrent sensiblement des mesures expérimentales de Illy. Les calculs SGE et DES ont deux comportements distincts :
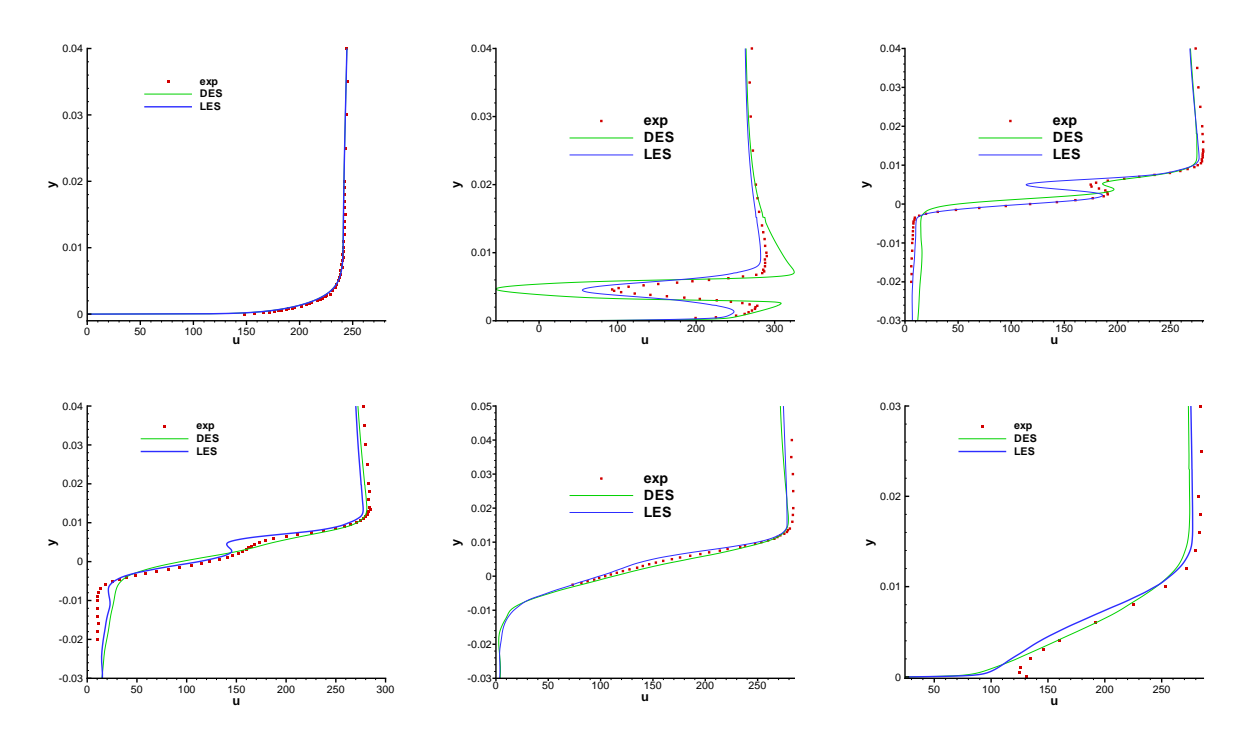

FIG. 5.19: Comparaison des profils de vitesse longitudinal expérimentaux et numériques obtenus avec la DES et la SGE. En haut :  $x = -50$  mm (gauche),  $x = 0$  mm (centre) et  $x = 10$  mm (droite). En bas  $x = 20$  mm (gauche),  $x = 40$  mm (centre) et  $x = 50$  mm (droite).

- $-$  la DES prédit une zone de recirculation beaucoup trop grande. Ce point est très net en  $x = 0$ , dont le profil exhibe toujours une zone de courant retour. La longueur de la zone de recirculation,  $L_r$ , est environ égale à 2.3 fois le diamètre du cylindre. Cette dernière est fortement liée au niveau de turbulence dans la couche limite du cylindre. Au vu du nombre de Reynolds basé sur le diamètre du cylindre  $(Re_d = 4.3 \times 10^4)$ ,  $L_r/d$  devrait être beaucoup plus petit. D'après Williamson [143], ces valeurs de  $L_r/d$  sont obtenues soit pour des écoulements stationnaires ( $R_e \leq 50$ ), soit pour des valeurs du nombre de Reynolds proche de 1 000. Le cas présent n'est pas canonique puisque la couche limite du cylindre est située dans la couche limite de la veine d'essai. Il est donc soumis à un fort taux de turbulence extérieur. Or d'après  $[129, 1]$ , le forçage par une turbulence externe agit sur le cylindre comme une augmentation du nombre de Reynolds. Compte tenu de ces paramètres,  $L_r/d$  devrait être inférieur à 1. En aval du cylindre le sillage se diffuse trop rapidement par rapport au mesures expérimentales. Grâce à des compensations d'erreurs  $(recirculation)$  trop grande et diffusion trop rapide), un bon accord calcul/expérience est obtenu en  $x = 10$  mm.
- La SGE prédit une zone de recirculation  $L_r/d$  proche de 0.64. Compte tenu de la remarque pr´ec´edente concernant l'influence de la turbulence amont sur ce param`etre, cette valeur se situe dans une plage réaliste par rapport à la littérature. En  $x = 0$  les profils SGE sont en bon accord avec les mesures de Illy, même si le sillage est un peu épais, tandis que la survitesse s'avère sous-estimée entre la paroi de la veine et celle du cylindre. En aval du cylindre, il semble que la SGE prédise une diffusion trop lente du déficit de vitesse lié au sillage du cylindre.

#### 5.4.2 Champ fluctuant

Concernant les profils de l'énergie cinétique turbulente résolue, les résultats numériques et expérimentaux sont donnés sur la figure  $(5.20)$  aux mêmes positions longitudinales qu'auparavant. En  $x = -50$  mm (zone RANS pour les calculs DES et SGE) l'énergie cinétique est

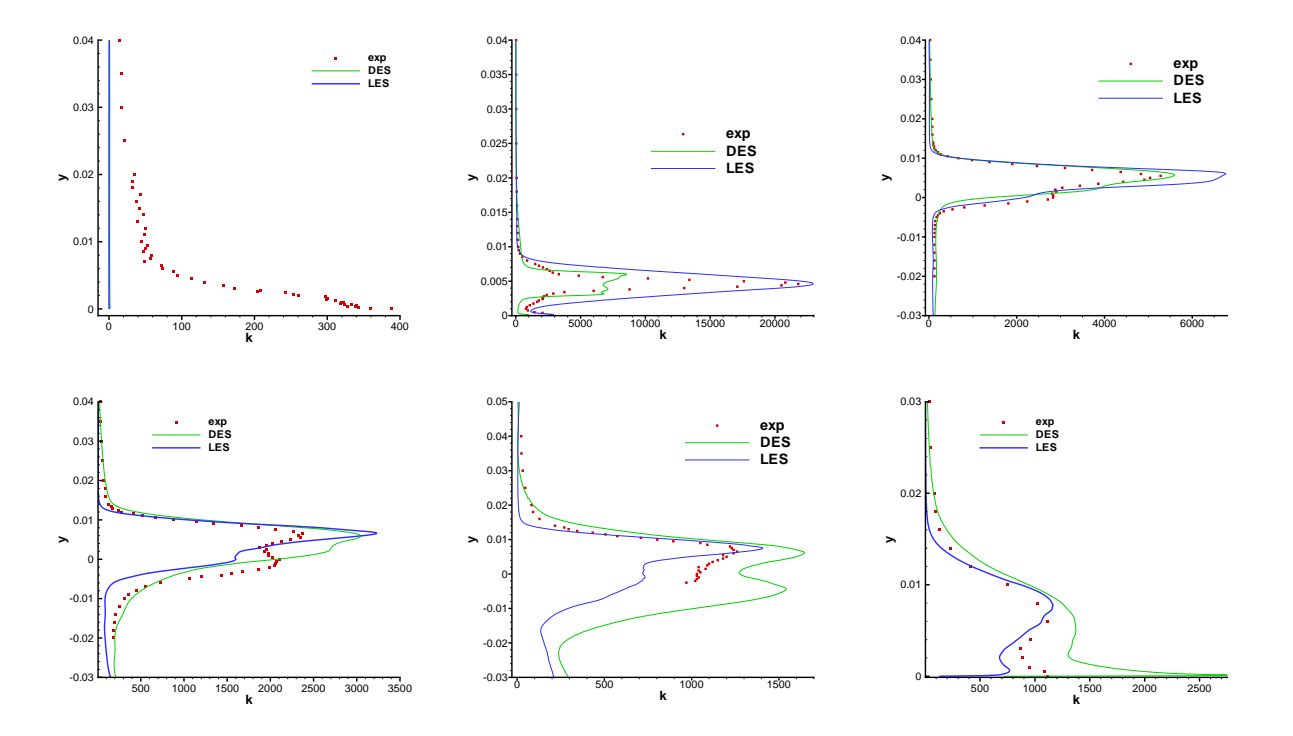

FIG. 5.20: Comparaison des profils de l'énergie cinétique turbulente résolue obtenus avec la DES et la SGE. En haut :  $x = -50$  mm (gauche),  $x = 0$  mm (centre) et  $x = 10$  mm (droite). En bas  $x = 20$  mm (gauche),  $x = 40$  mm (centre) et  $x = 50$  mm (droite).

entièrement modélisée par le modèle RANS. L'énergie cinétique résolue est donc nulle dans les deux calculs. En aval du cylindre, les résultats viennent corroborer les constats effectués pour le champ moyen :

- En  $x = 0$  la DES sous-estime d'un facteur 3 le pic de l'énergie cinétique turbulente lié au lâcher tourbillonnaire très intense en aval du cylindre. Comme le sillage du cylindre est traité par un modèle  $SGE$  (zone rouge sur la figure  $(5.14)$ ), cette sous-estimation ne peut pas être compensée dans cette zone par l'énergie modélisée. Elle correspond donc à une faiblesse du calcul DES effectué ici. Ce défaut est inhérente à la zone grise ou à l'approche zonale retenue ici pour le calcul DES. En aval du cylindre, l'énergie cinétique turbulente est dissipée trop lentement par rapport aux mesures expérimentales. Ce phénomène se voit particulièrement en  $x = 20$  mm et  $x = 40$  mm. Grâce aux compensations d'erreurs (production trop faible et dissipation trop rapide), un bon accord calcul/expérience est encore obtenu en  $x = 10$  mm.
- La SGE prédit parfaitement la valeur du pic de l'énergie cinétique turbulente lié au lâcher tourbillonnaire en  $x = 0$  mm. Néanmoins la base du pic est un peu large et la rupture de pente observée aux limites de la couche de mélange sur les mesures expérimentales de Illy est absente de la simulation SGE. C'est également le cas pour la DES. On peut

remarquer que Arunajatesan et al. [8] n'obtiennent pas un tel niveau dans leurs simulations numériques même si la présence d'un tel pic lié au cylindre est bien présent. Contrairement à eux, nous obtenons un important niveau d'énergie. En aval du cylindre, la décroissance de l'énergie cinétique turbulente s'avère globalement en bon accord avec l'expérience.

Les tensions de Reynolds sont représentées sur la figure (5.21). Les résultats expérimentaux et ceux obtenus par la SGE sont en bon accord : les deux pics sont correctement situés et les niveaux sont semblables. Les résultats obtenus avec la DES sont moins satisfaisants. Entre  $x = 20$ mm et  $x = 30$  mm, la DES prédit même une augmentation du pic situé en  $y = 0$ . Par opposition, la SGE et l'expérience prédisent une diminution de ce dernier.

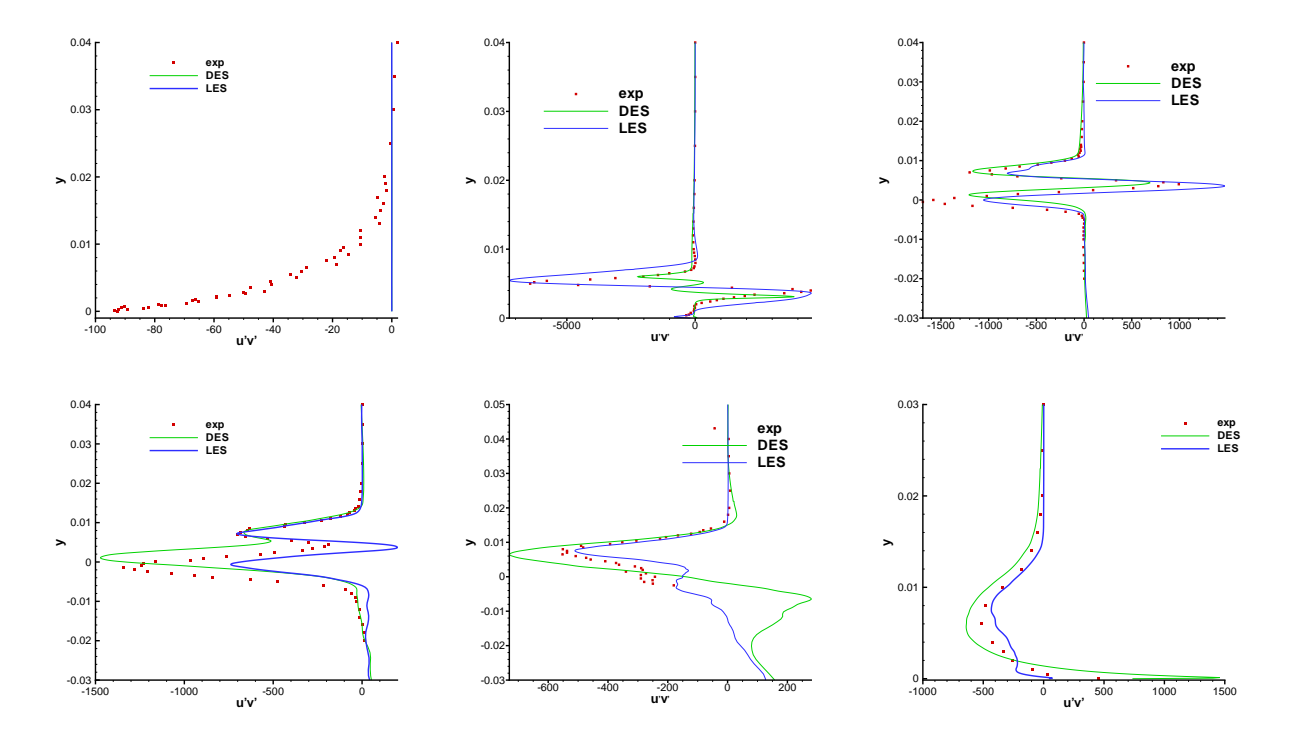

FIG. 5.21: Comparaison des profils des contraintes de Reynolds expérimentales et numériques obtenues avec la DES et la SGE. En haut :  $x = -50$  mm (gauche),  $x = 0$  mm (centre) et  $x = 10$ mm (droite). En bas  $x = 20$  mm (gauche),  $x = 40$  mm (centre) et  $x = 50$  mm (droite).

#### 5.4.3 Spectre de pression

Il semble d'après l'observation des champ moyen et fluctuant que la SGE représente mieux l'effet du cylindre que la DES. En effet, les résultats expérimentaux sont dans l'ensemble en accord satisfaisant avec les résultats de la SGE. Cette comparaison va maintenant s'étendre sur une variable plus représentative de la physique et du bruit de l'écoulement simulé. Notre attention se porte sur le signal de pression enregistré sur la paroi arrière de la cavité à  $y = -10$ mm (y/L= −0.2). La figure (5.22) représente les spectres du signal temporel de la pression exprimé en décibel pour :

 $-$  les résultats expérimentaux sans barreau obtenus par Forestier [33] où les modes de Rossiter sont présents,

- les résultats expérimentaux avec barreau obtenus par Illy [47] où l'effet du cylindre se manifeste,
- $-$  les résultats numériques obtenues avec la DES,
- $-$  les résultats numériques obtenues avec la SGE,

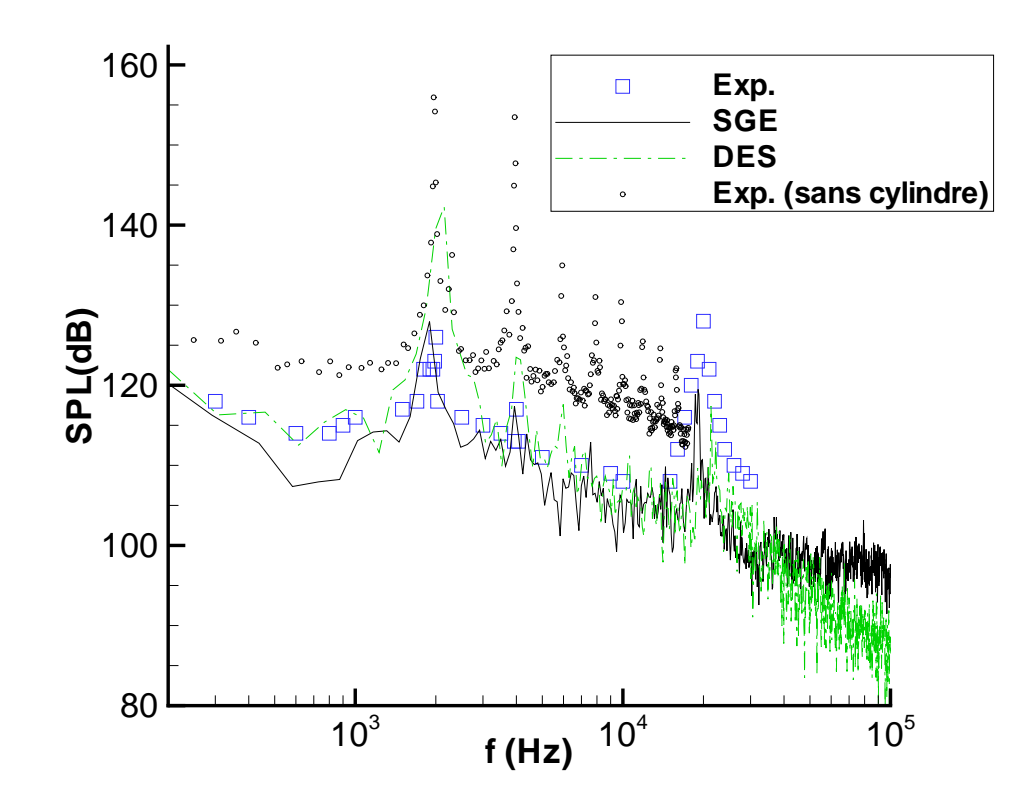

FIG. 5.22: Spectre de pression sur la paroi arrière de la cavité à  $y = -10$  mm

L'analyse des spectres souligne un fois encore la différence entre les simulations SGE et DES effectuées :

- le calcul DES reproduit très mal l'effet de contrôle du cylindre. À chaque fréquence liée aux trois premiers modes de Rossiter, un pic apparaˆıt. Pour le mode fondamental a` 2 000 Hz, la surestimation du pic par rapport aux mesures de Illy est de l'ordre de 15 dB. Même si l'intensité prédite par le calcul DES ( $\approx$  142 dB) est inférieure à celle mesurée dans les expériences sans cylindre ( $\approx 162$  dB), le calcul DES ne semble pas représentatif de la physique observée expérimentalement au niveau du bruit de raies.
- $-$  Par opposition, le bruit tonale de la référence expérimentale est bien représenté par la SGE. En particulier, la réduction de 30 dB du mode fondamental de Rossiter à la fréquence 2 000 Hz est bien retrouvée. Les harmoniques sont également inexistants dans le calcul SGE. L'accord entre l'expérience de Illy et la simulation SGE est excellent entre 2 000 et 10 000 Hz. Cependant, la SGE ne prédit pas correctement le pic de pression dû au lâcher

tourbillonnaire du cylindre. En effet, les données expérimentales trouvent un pic de base assez large de 129 dB à environ 20 000Hz, tandis que la SGE atténue ce dernier ( $\approx 120$ ) dB). Par contre, les positions du pic sont relativement proches. Cette atténuation peut être liée à la dissipation numérique du schéma, le signal de pression étant récolté à 20 diamètres derrière le cylindre. Comme un filtre passe-bas de fréquence de coupure égale à 30 000 Hz est appliqué au signal expérimental, le bruit large bande de la SGE ne peut pas être comparé aux données expérimentales recueillies par Illy. On constate néanmoins que le bruit large bande est plus intense dans le calcul SGE que dans celui de la DES. Ceci confirme la première impression laissée par l'analyse du critère  $Q$  sur la figure (5.18). Le fait que le bruit large bande soit sous-estimé et celui des pics de Rossiter surestimé pourrait confirmer l'hypothèse H1 de Stanek présentée dans le paragraphe 5.2. De plus, il semble ´egalement que la condition d'entr´ee de type recyclage de Lund ne parasite pas le calcul, puisque aucun pic marquant n'émerge vers 12 000 Hz. Ceci provient sûrement du fait que le champ RANS, auquel s'ajoutent les fluctuations issues du Lund, est instationnaire grâce aux ondes acoustiques qui remontent la veine d'essai.

Au vu du bon accord global entre les données expérimentales et le calcul SGE, la physique de l'´ecoulement est relativement bien reproduite par cette simulation (au niveau statistique et instationnaire). Nous pouvons ainsi avoir relativement confiance dans les données numériques obtenues par ce calcul. Le calcul DES effectué n'est pas représentatif de la physique. Ce résultat doit néanmoins être nuancé. Les calculs SGE et DES montrent que l'efficacité du cylindre dépend des caractéristiques de la turbulence dans la zone du cylindre. Sur le maillage retenu, la DES ne permet pas d'obtenir la bonne dynamique et conduit a` une mauvaise estimation du bruit de cavité. Ce mauvais comportement pourrait sûrement se corriger en adaptant un maillage spécifique DES autour du cylindre afin d'atténuer les problèmes de zone grise sur ce cas sensible ou bien en adoptant les derniers développements proposés par Spalart et al. [123] pour corriger cette faiblesse du modèle original.

### 5.5 Discussion

Comme le calcul SGE reproduit de manière satisfaisante la physique de l'écoulement, une rapide discussion relative aux mécanismes physiques mis en jeu dans la réduction du bruit de cavité à l'aide d'un cylindre est maintenant menée. Celle-ci concerne essentiellement l'écoulement autour du cylindre. D'une part, il semble piloter la dynamique globale de l'écoulement. D'autre part, les mesures expérimentales de Illy sont incomplètes dans cette zone principalement pour des raisons métrologiques.

#### 5.5.1 Dynamique dans la région proche du cylindre

#### Effort aérodynamique

L'évolution temporelle des efforts aérodynamiques exercés par le fluide sur le cylindre a été enregistrée durant un laps de temps de 0.025 s. Un extrait de ces enregistrements est présenté sur la figure  $(5.23)$ , ainsi que les spectres associés à ces signaux. Pour la portance, la fréquence associée au lâché tourbillonnaire domine le spectre au environ de 20 000 Hz. Pour la traînée, la fréquence de 40 000 Hz associée à l'échappement tourbillonnaire coexiste avec des fréquences plus basses dans la gamme des modes de Rossiter. La valeur moyenne de la traînée, égale à 0.48, indique que le régime de l'écoulement est supercritique [1]. Ceci confirme l'importance de la turbulence amont, car compte tenu du nombre de Reynolds basé sur le diamètre de l'ordre de 43 000, la traînée devrait être proche de 1.2. La valeur moyenne de la portance est égale à 0.003. Ceci est dû à la présence de la paroi basse de la veine qui disymétrise très légèrement l'écoulement.

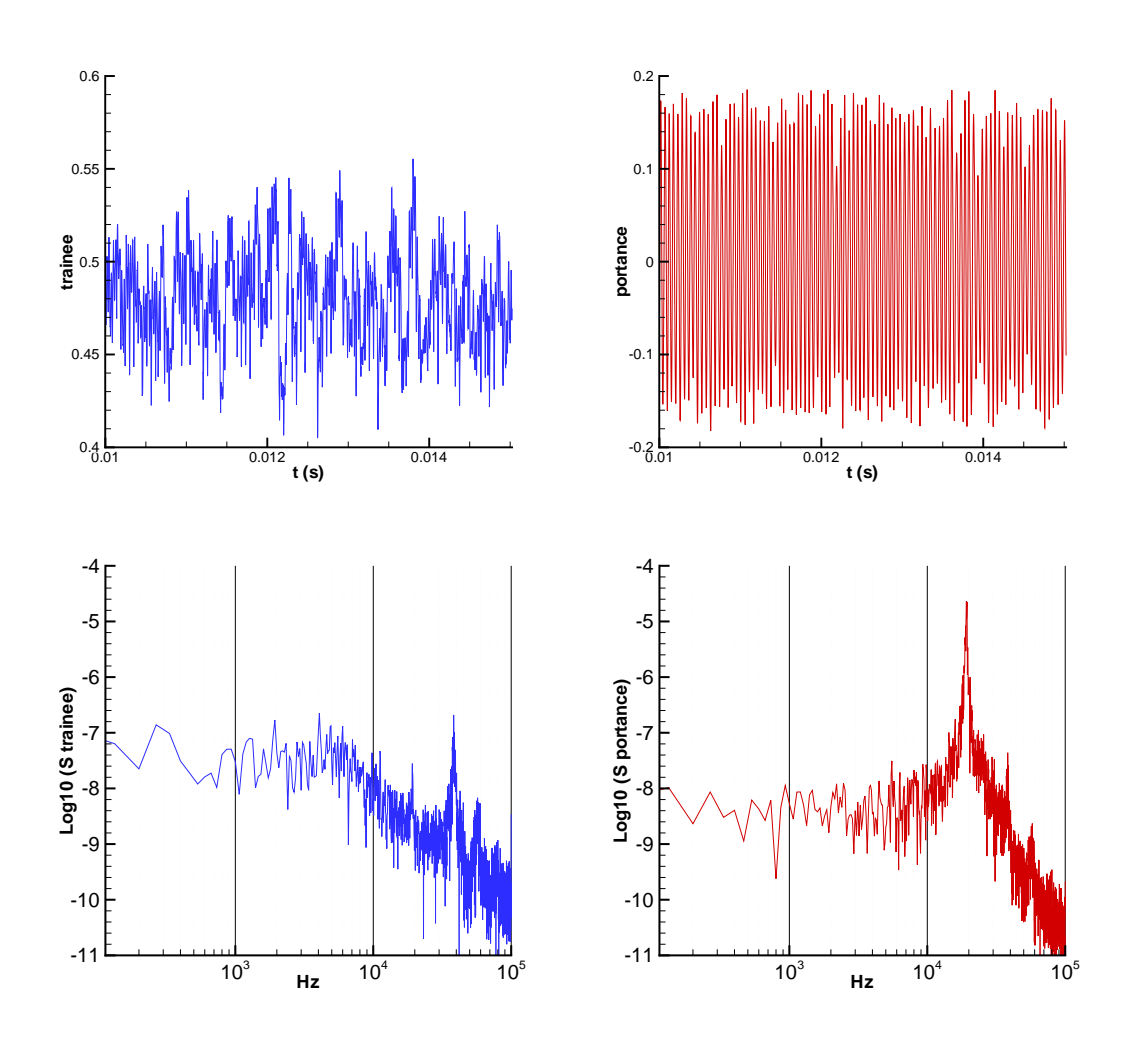

FIG. 5.23: Spectre des efforts aérodynamiques sur le cylindre : traînée (gauche), portance (droite).

#### Ligne de courant

Une des hypothèses couramment avancée pour expliquer l'action du cylindre est qu'il dévie la couche de m´elange vers la haut. Ceci a pour effet de limiter l'impact des tourbillons sur la bord aval de la cavité. Les lignes de courant et les isocontours du nombre de Mach moyen sont représentés sur la figure  $(5.24)$  pour les calculs SGE, DES et celui réalisé par Larchevêque [61] pour le cas sans barreau. Il est difficile de discerner de fortes diff´erences pour les lignes de courant issues du bord amont de la cavité pour le calcul SGE avec barreau et celui de Larchevêque sans barreau. Dans les deux cas, ces lignes vont impacter le bord aval de la cavité. La différence majeure au bord amont réside dans la présence d'un petite zone de recirculation dans la cas sans barreau. Mais le calcul de Larchevêque est réalisé sur un maillage qui n'est pas capable de représenter la dynamique de la couche limite amont. Aussi cette séparation au bord aval est plus

certainement liée à un artefact numérique qu'à la dynamique de cavité en l'absence de cylindre. C'est le calcul DES qui dévie le plus vers le haut les lignes de courant dans la partie amont de la cavité. Or ce calcul ne conduit pas à une réduction significative du bruit, ce qui ne va pas dans le sens de l'hypothèse mentionnée ci-dessus pour le mécanisme conduisant à la réduction du bruit.

#### Présence de chocs

On voit sur la strioscopie de la figure  $(5.11)$  la présence d'ondes de pression qui remontent l'aval au niveau du cylindre. Illy [47] pense que le nombre de Mach est supérieur à 1 dans cette zone. Cependant, les sondages qu'il a effectués à  $x = 0$  et 5 mm montrent que l'écoulement reste subsonique en aval du cylindre. Par contre, le calcul SGE montre clairement la présence de chocs juste à la verticale du cylindre sur la figure (5.24). Les survitesses provoquées par la présence du cylindre créent en moyenne deux poches légèrement supersoniques, avec une valeur maximale du nombre de Mach de l'ordre de 1.2. Si la valeur du nombre de Mach atteint des valeurs légèrement supersoniques en moyenne, les effets instantanés de compressibilité s'avèrent beaucoup plus importants à cause de l'échappement tourbillonnaire. Les figures (5.25-5.26) représentent des isocontours du nombre de Mach instantané extrait du plan de calcul  $z = 0$  pour différents instants équirépartis sur la période T de battement du sillage. La ligne noire localise la ligne sonique sur ces figures. Sur la face amont du cylindre, la position de celle-ci reste relativement la même. Elle subit parfois des déformations liées au passage des tourbillons de la couche limite amont. Au niveau du sillage, un choc oscille en fonction du lâché tourbillonnaire sur une distance égale à environ un diamètre du cylindre. Quand le tourbillon créé par le cylindre arrive sur la discontinuité, le nombre de Mach atteint des valeurs importantes proches de 1.8. Ces poches supersoniques ne sont pas advectées sur des distances supérieures à 4d. Qualitativement, ces résultats sont en accord avec les observations expérimentales de Nakagawa pour des cylindres de section carrée [91]. Afin de mieux visualiser les structures tourbillonnaires dans cette zone, des isosurfaces du critère Q et de  $|\partial_x \rho||\nabla.U| = 1.3d^2/(\rho U_{\infty})$  sont illustrées aux mêmes instants de la période de battement sur les figures (5.27-5.28). L'arrière plan sombre correspond à une vue de type Schlieren du gradient de densité. L'isosurface de  $|\partial_x \rho||\nabla.U| = 1.3d^2/(\rho U_{\infty})$  a été retenue pour tenter de faire ressortir les chocs sur ces figures. Quand le tourbillon est éjecté dans la partie haute du sillage (pour  $t = 3T/10$ ,  $4T/10$ ,  $5T/10$ ), on peut clairement distinguer deux systèmes tourbillonnaires qui coexistent sur une distance de 4 à 5d en aval du bord amont : celui associé au cylindre et celui associé à la couche de mélange issue du bord amont de la cavité. Par contre, quand le tourbillon est éjecté dans la partie basse du sillage ( $t = 8T/10$ ,  $9/T10$ , T), le système tourbillonnaire associé à la couche de mélange semble s'apparier avec celui du cylindre dès le début de la cavité. En comparant la turbulence en amont et en aval du cylindre, il semble qu'un autre effet significatif du cylindre réside dans l'augmentation sensible de la taille des tourbillons et de leur intensité.

#### 5.5.2 Dynamique dans la région du plan affleurant de la cavité

Comme le calcul SGE semble reproduire assez fidèlement l'expérience de Illy, des données instationnaires ont également été stockées au cœur de l'écoulement afin de mieux comprendre à terme les mécanismes conduisant à la réduction de bruit. En guise de coup de sonde, deux types de données sont exploitées dans cette section :

 $-$  les 5 variables conservatives dans le plan affleurant sont enregistrées dans toutes les cellules de calcul du plan affleurant pour 3 p´eriodes du mode fondamental de Rossiter (soit un

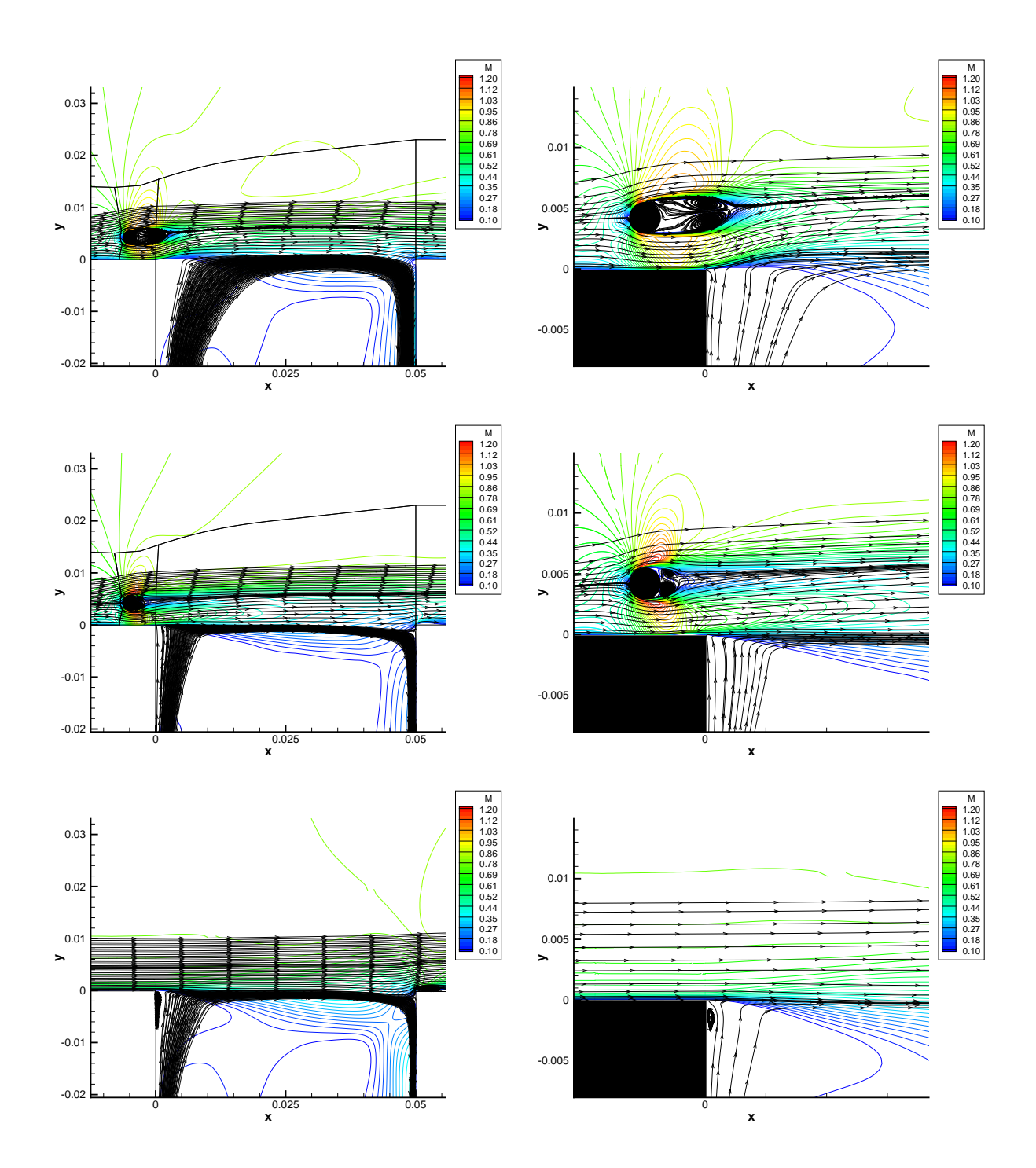

Fig. 5.24: Isocontour du nombre de Mach moyen et ligne de courant : DES (haut), SGE (milieu), SGE sans barreau [61] (bas)

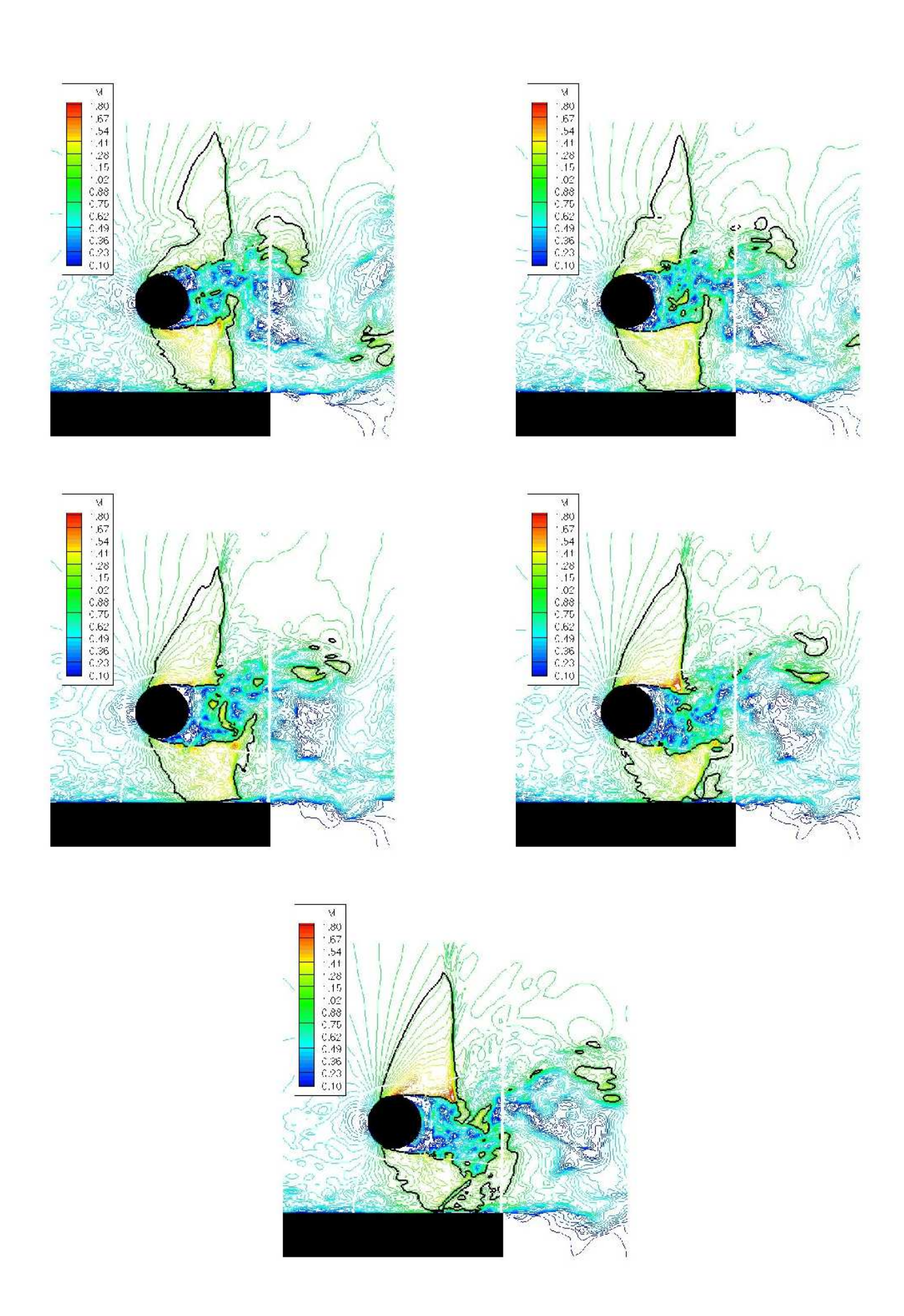

FIG. 5.25: Isocontour du nombre de Mach autour du cylindre dans le plan  $z = 0$  à différents instants de la période de battement du sillage : a)  $t = T/10$ , b)  $t = 2T/10$ , c)  $t = 3T/10$ , d)  $t =$ 4T/10, e)  $t = 5T/10$  150

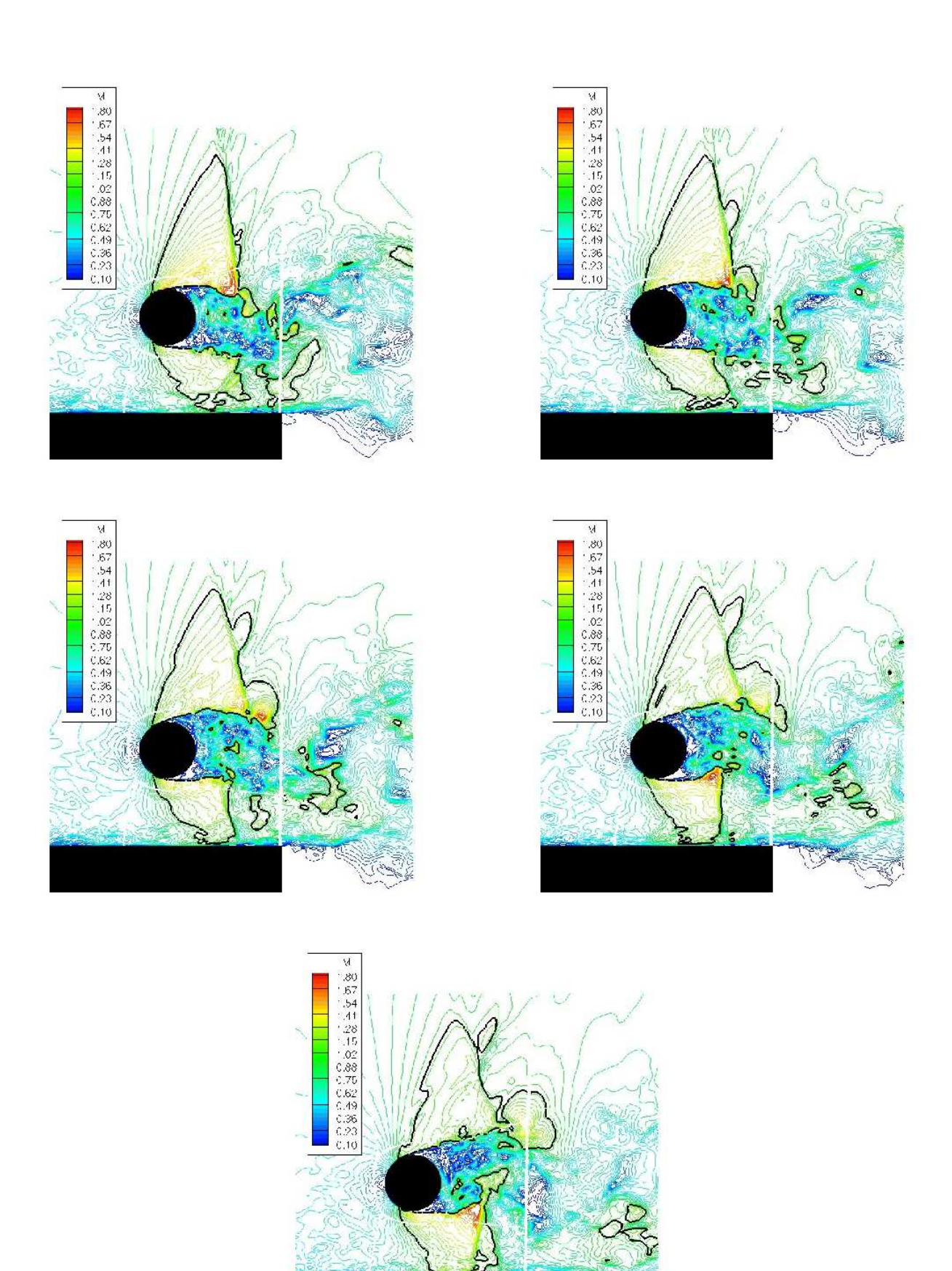

FIG. 5.26: Isocontour du nombre de Mach autour du cylindre dans le plan  $z = 0$  à différents instants de la période de battement du sillage : a)  $t = 6T/10$ , b)  $t = 7T/10$ , c)  $t = 8T/10$ , d)  $t = 9T/10, e$   $t = T$ 

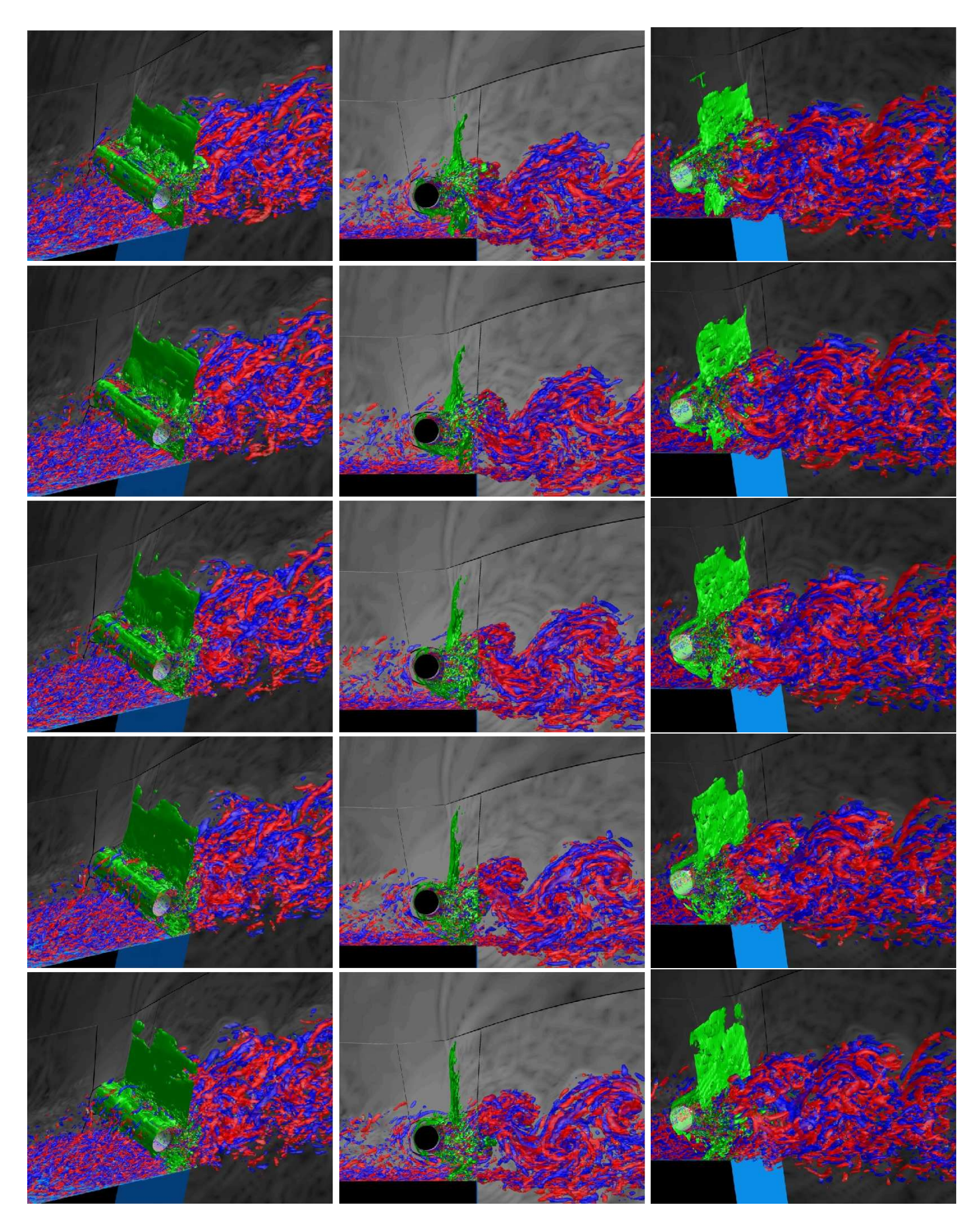

FIG. 5.27: Isosurfaces du critère  $Q = 2 \times U_{\infty}^2 / d^2$  colorées par la composante longitudinale du rotationnel et de  $|\partial_x \rho||\nabla.U|=1.3d^2/(\rho U_{\infty})$  en vert à différents instants de la période de battement du sillage : a)  $t = \text{T}/10$ , b)  $t = 2 \text{T}/10$ , c)  $t = 3 \text{T}/10$ , d)  $t = 4 \text{T}/10$ , e)  $t = 5 \text{T}/10$ 152

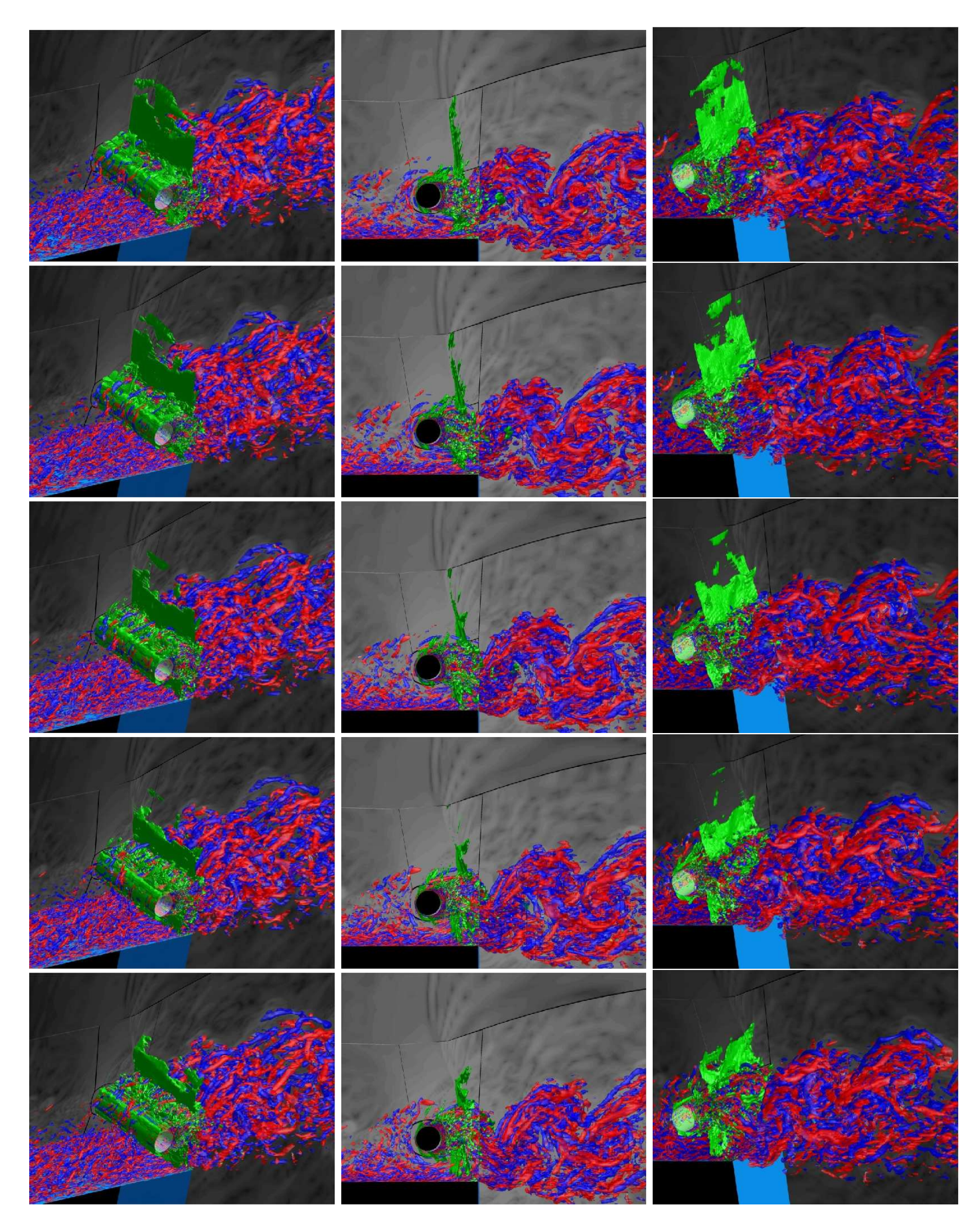

FIG. 5.28: Isosurfaces du critère  $Q = 2 \times U_{\infty}^2/d^2$  colorées par la composante longitudinale du rotationnel et de  $|\partial_x \rho||\nabla.U|=1.3d^2/(\rho U_{\infty})$  en vert à différents instants de la période de battement du sillage : a)  $t = 6T/10$ , b)  $t = 7T/10$ , c)  $t = 8T/10$ , d)  $t = 9T/10$ , e)  $t = T$ 153

temps de  $0.0015$  s) avec un enregistrement toutes les  $0.5\mu$ s. Ceci a donc nécessité le stockage  $216 \times 250$  cellules et de 3 000 pas de temps.

 $-$  les variables conservatives sont enregistrées sur 5 lignes de maillage correspondant aux valeurs de  $y = -3$  mm,  $y = 0$  mm,  $y = 3$  mm,  $y = 4$  mm et  $y = 6$  mm. Ces lignes de maillage sont illustrées sur la figure (5.29). La même fréquence d'échantillonage est retenue. Cette fois, la durée enregistrée est de 0.025 s, soit 50 périodes du mode fondamental de Rossiter.

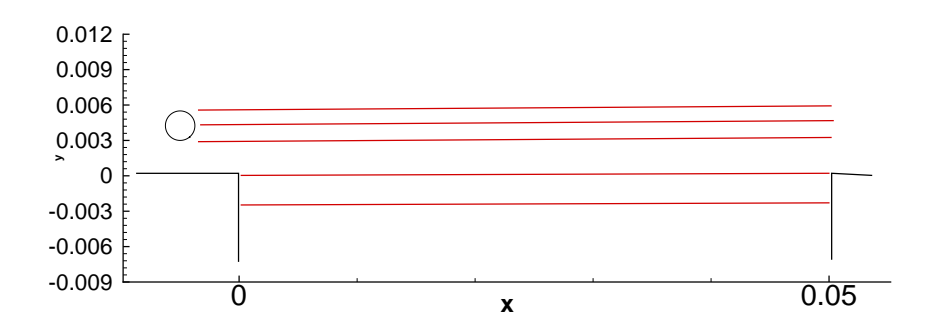

FIG. 5.29: Localisation des lignes où sont enregistrées les variables conservatives

#### Quantité de mouvement verticale dans le plan affleurant

Comme la direction transverse  $z$  est une direction homogène dans le calcul SGE, il peut ˆetre utile de moyenner les signaux dans cette direction afin d'isoler d'´eventuelles structurations bidimensionnelles associées au mode de Rossiter ou au cylindre. La moyenne transverse de la composante verticale de la quantité de mouvement est représentée dans un diagramme espacetemps sur la figure (5.30) pour le calcul SGE, mais aussi pour celui de Larchevêque [61] sur la configuration sans barreau. Sans dispositif de contrôle, la quantité de mouvement subit de fortes fluctuations centrées sur zéro de l'ordre de 0.35 $\rho U_{\infty}$ . Vers le bord aval de la cavité (x = 0.04 m), on peut distinguer sur une période T du mode de Rossiter 3 alternances de vitesse positives et n´egatives, qui correspondent au passage des trois tourbillons d´ecrits dans [34]. Vers le bord amont, l'intensité des fluctuations est moins marquée, mais le nombre d'alternances est de l'ordre de la dizaine. Le nombre de tourbillons générés au bord amont est plus important, mais certains s'apparient quand ils sont convectés en aval  $[34, 61]$ . Avec le cylindre, les résultats sont très différents. D'une part, les fluctuations de la quantité de mouvement sont fortement atténuées puisqu'elles ne représentent plus que  $0.15\rho U_{\infty}$ . Vers le bord amont, on distingue clairement le passage d'une dizaine de tourbillons, sans qu'il soit possible de dire s'ils sont liés au cylindre ou à la couche de mélange. Concernant la vitesse d'advection des structures identifiées, celle-ci est environ deux fois plus faible dans le cas avec barreau (de l'ordre de 100m.s−<sup>1</sup> ). Ceci est en accord avec les mesures expérimentales de Illy  $[47]$  présentées sur la figure  $(5.12)$  qui montre une forte diminution de la vitesse en  $y = 0$  mm par rapport au cas sans barreau.

L'évolution temporelle de la composante verticale de la quantité de mouvement moyennée sur le plan affleurant est illustrée sur la figure (5.31). Au cours de la période du premier mode de Rossiter la cavité "respire". Pour le calcul sans barreau, l'intensité du phénomène atteint  $0.06\rho U_{\infty}$  et le bilan sur une période est nul. Avec le cylindre, cette "respiration" est réduite par 6, mais le signal est davantage perturbé. Sur une période du Rossiter, le bilan n'est pas forcement

nul, mais celui-ci s'équilibre sur des temps d'intégration plus long. Ce point a été vérifier sur le champ statistique étudié dans la section 5.4.1.

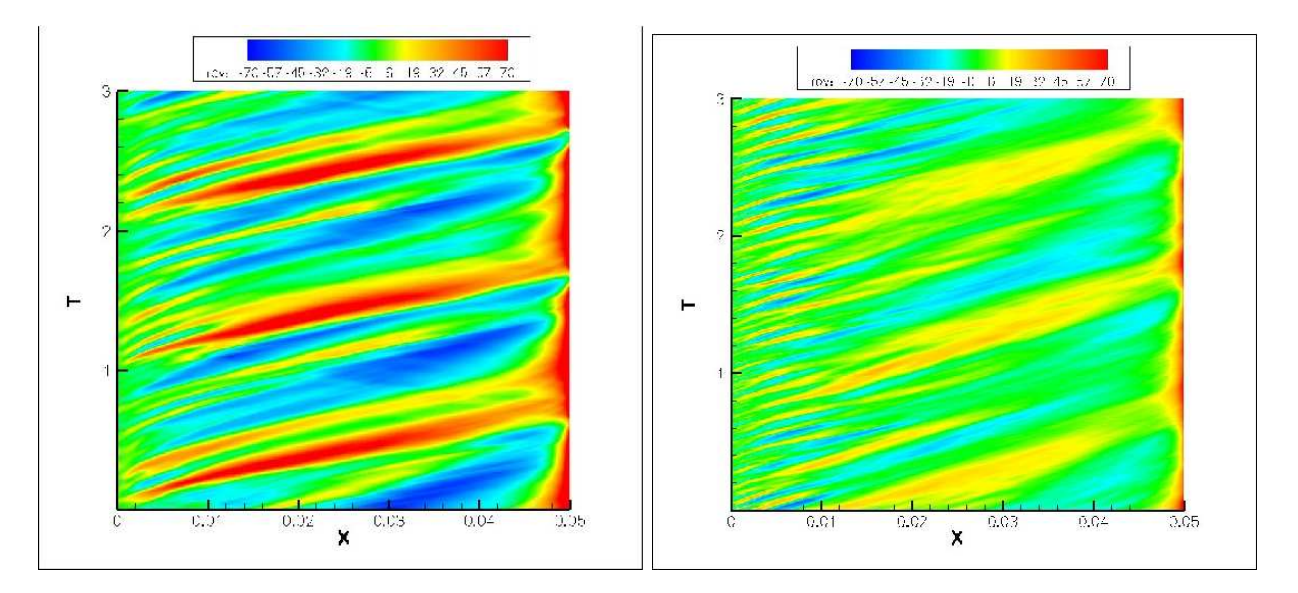

FIG. 5.30: Diagramme espace-temps de la composante verticale de la quantité de mouvement moyennée dans l'envergure z pour le plan affleurant  $(y = 0)$ : Cas sans barreau [61] (gauche). Calcul SGE (droite).

#### Analyse spectrale des signaux de pression et de l'énergie cinétique

Au cours de la phase de validation du calcul SGE, le spectre de pression a été comparé avec succès à celui de l'expérience de Illy en un point de la paroi aval de la cavité en  $y = -10$  mm (voir figure (5.22)). L'objectif de ce paragraphe est d'évaluer l'évolution spatiale de cette grandeur suivant les lignes représentées sur la figure (5.29). Les lignes  $y = 3$  mm et  $y = 6$  mm sont situées au niveau des couches de mélange du cylindre, tandis que  $y = 4$  mm, correspond au plan de symétrie de ce dernier. Le même traitement est réalisé dans le plan affleurant, ainsi que 3 mm en dessous de celui-ci. Les résultats sont présentés sur les figures (5.32-5.33) avec les spectres de pression à gauche et ceux de l'énergie cinétique turbulente  $k$  à droite. Les fréquences sont représentées en échelle logarithmique (base 10). Le premier mode de Rossiter et l'échappement tourbillonnaire du cylindre correspondent donc aux valeurs 3.3 et 4.3. Dans le sillage du cylindre, la fréquence dominante dans la partie amont de la cavité ( $x/L \le 0.5$ ) est celle de l'échappement tourbillonnaire. Au niveau des couches de mélange issues du cylindre ( $y = 3$  mm et  $y = 6$  mm), les spectres de pression et de  $k$  sont très bien corrélés. Dans ces zones, les fluctuations de pression sont donc principalement dues aux tourbillons du sillage, et non à des ondes acoustiques. Au delà de  $x/L = 0.5$  (12d en aval du cylindre), l'influence du barreau devient moins prépondérante et le mode de Rossiter devient dominant vers le bord aval de la cavité. Quand on regarde l'évolution longitudinale de l'intensité du premier de mode de Rossiter, il semble qu'il existe une modulation de l'intensité du mode en fonction de la position  $x$ . À l'intérieur de la cavité, cette modulation est beaucoup plus accentuée. Sur la figure (5.33), on voit clairement la présence d'un nœud en  $x/L = 0.5$ , environ 15 dB plus faible que pour les ventres au bord aval et amont de la cavité. Ce type de structuration spatiale du premier mode de Rossiter a également été observé par Larchevêque [61] pour une cavité plus longue (L/D=5) et tridimensionnelle (W/D=1). Pour le

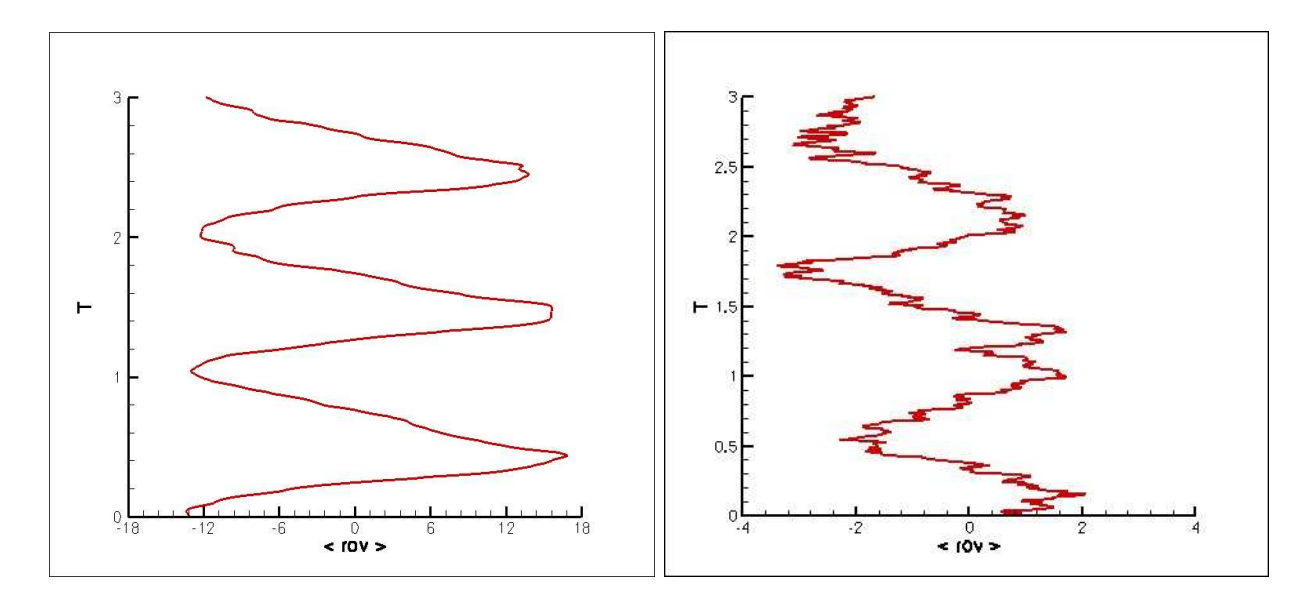

FIG. 5.31: Évolution temporelle de la composante verticale de la quantité de mouvement moyennée sur le plan affleurant de la cavité  $(y = 0)$  : Cas sans barreau [61] (gauche). Calcul SGE (droite).

lâché tourbillonnaire, l'intensité du mode en fonction de la position  $x$  est clairement visible en  $y = -3$  mm. On distingue 6 ventres sensiblement équirépartis suivant la longueur de la cavité, qui correspondent a` un mode propre acoustique longitudinal. En effet les modes propres de la cavité peuvent être estimés par la formule suivante  $[130]$  :  $n = \frac{2fL}{f}$  $\frac{c}{c}$  avec c la vitesse du son et L la longueur de la cavité. Pour la fréquence du lâché tourbillonnaire (20 000Hz), on obtient une valeur de  $n$  égale à 6.2.

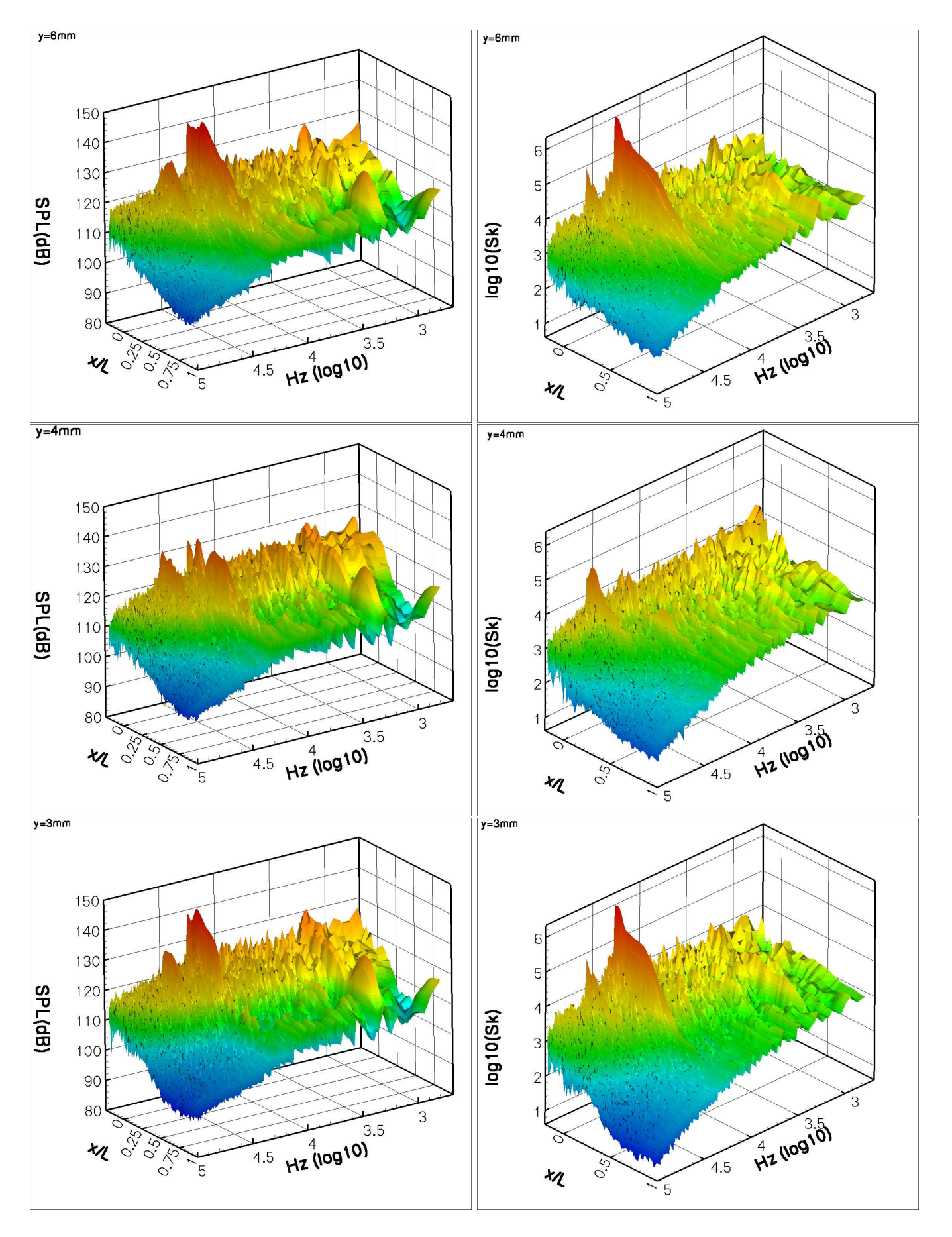

FIG. 5.32: Spectre de pression (gauche) et de l'énergie cinétique turbulente (droit) mesurés pour 3 positions verticales en aval du cylindre :  $y = 6$  mm (haut),  $y = 4$  mm (milieu),  $y = 3$  mm (bas) <sup>157</sup>

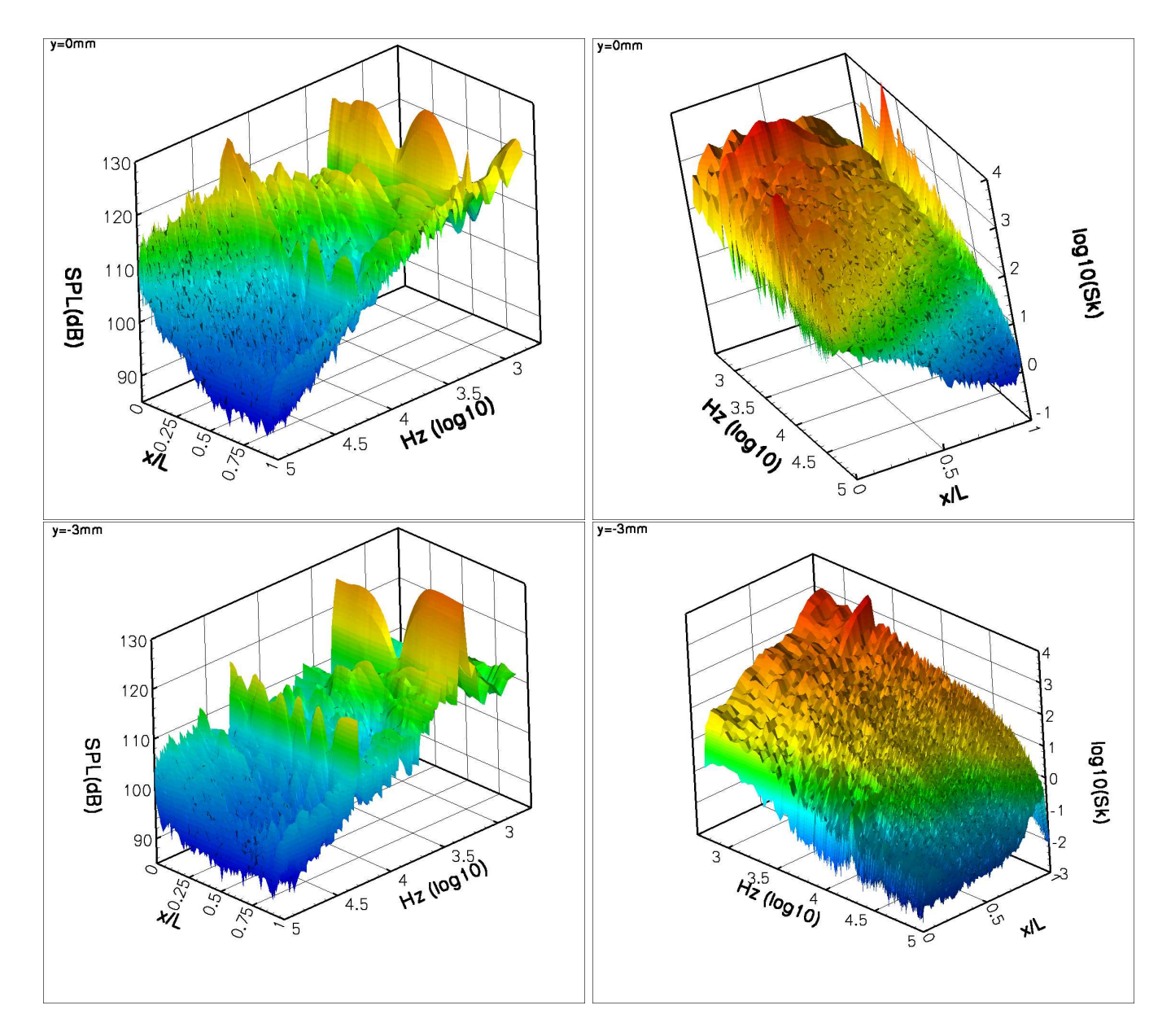

FIG. 5.33: Spectre de pression (gauche) et de l'énergie cinétique turbulente (droit) mesurés pour 2 positions verticales à l'intérieur de la cavité : $y = 0$  mm (haut),  $y = -3$  mm (bas)

# Conclusion

L'objectif de ce travail concerne l'extension du champ d'application de la SGE. Plus précisément, il s'agit de l'application de la SGE aux écoulements présentant une forte disparité d'échelles. Pour cela, nous nous sommes concentrés ici sur celui de cavité contrôlé par l'intermédiaire d'un barreau. Malgré l'étude expérimentale de Illy [47], les raisons de l'efficacité du cylindre dans la réduction de bruit de cavité restent mal comprises. L'apport de la simulation peut permettre, à terme, un avancement dans la compréhension de celle-ci. Ainsi, une Simulation des Grandes Echelles réaliste d'une cavité de 50 mm de long avec un cylindre circulaire 20 fois plus petit a été réalisée. Les résultats expérimentaux [47] effectués sur la même configuration ont été retrouvés par le calcul. La comparaison expérience/simulation s'est portée à la fois sur le champ moyen, fluctuant ainsi que sur le spectre de pression. L'accord entre les résultats numériques et expérimentaux est satisfaisant sur l'ensemble de ces variables. En particulier, la réduction de 30 dB du mode fondamental de Rossiter est bien prédite. Ainsi, pour la première fois, l'effet de réduction du bruit de cavité par l'intermédiaire d'un cylindre est représenté numériquement grâce à la SGE. De la même façon, la disparition des autres modes de Rossiter est également retrouvée par le biais du calcul, tout comme le pic haute fréquence lié au lâcher tourbillonnaire du cylindre. Concernant le spectre de pression, les fréquences des deux pics dominants (mode fondamental de Rossiter et émission tourbillonnaire du cylindre) sont bien retrouvées. Seule la valeur du pic liée au émission tourbillonnaier du cylindre est atténuée. Cela peut être lié au caractère dissipatif du schéma utilisé pour le calcul. De plus, cette simulation a permis d'avancer dans la compréhension de la dynamique de l'interaction entre le sillage du cylindre et les tourbillons présents dans la couche de mélange. En particulier, nous avons porté une attention marquée à la région proche du cylindre où les mesures expérimentales sont rares du fait de la petite taille de ce dernier. Nous avons ainsi mis en ´evidence des zones supersoniques au dessus et en dessous du barreau. Par ailleurs, nous avons également montré qu'il était nécessaire d'avoir une description fine de la turbulence amont (ayant une influence plus significative que dans le cas non-contrôlé) et autour du cylindre. En effet, un calcul DES de la zone amont du cylindre a  $\acute{e}t\acute{e}$  effectué sur un maillage comparable. Ce dernier calcul conduit à une insuffisante réduction des modes de Rossiter. Ce comportement non satisfaisant pourrait cependant se corriger en adaptant un maillage spécifique autour du cylindre, par exemple.

L'écart d'échelle entre le diamètre du cylindre et la cavité aurait entraîné un accroissement du temps de calcul d'un facteur supérieur à 500 par rapport au cas non-contrôlé étudié par Larchevêque [61] avec la même méthode numérique. Pour simuler l'écoulement visé, un travail numérique a donc été effectué concernant l'intégration temporelle implicite. L'objectif est d'obtenir la réduction du coût de calcul rendant la simulation visée abordable. Ce travail numérique s'est traduit, dans un premier temps, par une étude théorique et numérique de la méthode utilisée dans [61]. La précision de cette dernière s'est avérée très dépendante du schéma d'intégration et de la convergence du processus interne. Les diverses stratégies proposées dans ce travail ont donc

concern´e ces deux aspects. Concernant le sch´ema d'int´egration temporelle, d'autres sch´emas ont ´et´e ´evalu´es. Ceci a conduit a` retenir le sch´ema original au vu de ses propri´et´es de robustesse. De la même façon, des techniques permettant de réduire les erreurs de convergence ou d'accélérer la vitesse de convergence du processus interne ont été proposées. Cependant, pour la plupart, des problèmes de stabilité ou de surcoût de calcul apparaissent. Après un examen détaillé des effets de convergence, nous avons développé une stratégie d'optimisation de la convergence du processus de Newton. Cette stratégie consiste à adapter le nombre d'itérations internes d'un domaine a` un autre en fonction du nombre CFL, puisque ce dernier pilote la vitesse de convergence du processus de Newton. Cette m´ethode permet ainsi de r´eduire le grand effort informatique par pas de temps inh´erent a` l'utilisation de sch´emas implicites. Une implicitation de la condition aux limites entre deux domaines utilisant un nombre d'itérations du processus interne différent a également été proposée. Cependant, l'amélioration qu'elle procure n'est visible uniquement que sur la réduction du résidu de convergence et pas sur la solution numérique. Cette méthode a, dans un premier temps, été validée sur deux cas tests. Le premier est une advection bidimensionnelle d'un tourbillon non visqueux. Ceci nous a permis d'évaluer rapidement la faisabilité et la robustesse de la méthode sur un cas simple. Le deuxième cas test retenu est la prévision d'une transition naturelle. Concrètement, une simulation d'une couche limite transitionnelle sur un profil d'aile a été effectuée. Ce cas est très sensible aux erreurs numériques et donc extrêmement restrictif sur les capacités de la technique proposée. Sur ces deux cas tests, l'optimisation de convergence du processus interne ne détériore pas la précision de la solution numérique. Pour l'écoulement de cavité contrôlé, un gain d'un facteur 10 en temps de calcul a ainsi été obtenu rendant la simulation visée abordable. Ceci est dû au fait que cette technique est particulièrement adaptée au caractère multi-échelle de cet écoulement. Par ailleurs, il est tout à fait envisageable d'utiliser pour d'autres configurations l'optimisation de convergence du processus interne proposée et validée ici. Par exemple, cette dernière a été adoptée par Richez [107] dans le but d'obtenir une simulation SGE précise de référence. Le phénomène visé est une transition avec un bulbe laminaire sur un profil à forte incidence. Concrètement, il s'agit de l'écoulement autour du profil OA209 à  $Re = 1.8 \times 10^6$  proche du décrochage statique : l'angle d'incidence est 15°. Celui-ci possède également des échelles disparates. Au bord d'attaque, la transition se produit avec un bulbe laminaire dont la taille est de l'ordre de 1% de la corde. Ensuite, le long du profil se d´eveloppe une couche limite turbulente. Enfin, dans le sillage du profil, des tourbillons apparaissent. La couche limite sur l'extrados du profil et le sillage de ce dernier sont simulés à l'aide de la SGE. La technique proposée ici permet d'adapter la convergence du processus interne dans la zone de transition et dans le reste de la couche limite où la turbulence est pleinement développée. Une réduction du temps CPU de l'ordre de 60% est ainsi obtenue. Ceci montre le potentiel et l'adaptabilité de cette méthode.

De plus, cette procédure permet d'effectuer des simulations instationnaires de type SGE à haut CFL lorsque celle-ci ne concerne qu'une partie réduite du domaine de calcul. Les applications présentant de fortes disparités d'échelles sont de plus en plus rencontrées, notamment pour le contrôle d'écoulements turbulents instationnaires. Cette technique numérique développée pour ce type de problèmes pourrait être utilisée pour d'autres stratégies de contrôle impliquant de fortes contraintes en maillage. Ceci offrirait ainsi la possibilité de prendre en compte correctement ces obstacles de taille réduite (MEMS). Il serait tout à fait attrayant d'utiliser l'optimisation locale de convergence pour faire du contrôle actif qui reste plus adapté lorsque la nature de l'écoulement est fortement instationnaire. D'un côté plus numérique, il serait intéressant de regarder une méthode numérique implicite en temps permettant au pas de temps de varier spatialement en conjonction avec des raffinements locaux de maillage. Ce travail s'inscrit dans la continuité de ce qu'ont fait Dawson et Kirby [27]. Nous ne sommes pas partis dans cette voie à cause des interpolations et des extrapolations n´ecessaires pour la connection entre les domaines. Il nous semble, en effet, que ce traitement puisse introduire de sévères erreurs numériques. Le traitement des conditions aux limites lors de l'emploi de m´ethodes implicites reste effectivement un problème ouvert. Une extension implicite du travail de Dawson et Kirby pourrait s'avérer forte intéressante car, par définition, adaptée à la simulation instationnaire d'écoulements turbulents puisque ceux-ci possèdent une grande gamme d'échelles temporelles et spatiales. Au vu des motivations de ce travail, il pourrait être attrayant de coupler ce travail sur l'intégration temporelle (adaptation de la convergence du processus interne ou extension implicite du pas de temps variant localement) avec de l'adaptation de maillage. Ces deux approches consistent à traiter des grandes disparités d'échelles. Il serait ainsi intéressant de voir jusqu'où peut aller la complémentarité de ces deux approches. D'un autre côté, l'amélioration de la précision des schémas numériques par l'intermédiaire d'une montée en ordre de ceux-ci nous permettrait de réduire le nombre de points nécessaire à la résolution spatiale. Là encore, l'utilisation de schémas d'ordre élevé dans un contexte industriel où un compromis précision/robustesse doit être trouvé reste un sujet de recherche ouvert. De plus, afin de réduire de façon optimale les erreurs numériques crées, l'optimisation des schémas d'intégration temporelle doit prendre en compte l'erreur de la discrétisation spatiale comme cela a été fait par Ramboer et al. [104] dans le contexte de l'aéroacoustique numérique.

Concernant le contrôle de l'écoulement de cavité par l'intermédiaire d'un cylindre, une exploration plus détaillée des données numériques obtenues par la simulation effectuée dans ce travail sera à considérer. Ceci permettrait une avancée dans la compréhension de l'efficacité d'un tel dispositif de contrôle dans la réduction du bruit généré par un écoulement de cavité. La complémentarité expérience/simulation déjà utilisée ici pour valider les résultats numériques pourrait mener à un scénario explicatif. Ceci pourrait conduire à un travail d'expertise numérique proche de ce qu'a fait Larchevêque [63] par rapport à l'expérience de Forestier [34] dans le cas non contrôlé. Ceci permettrait de valider ou d'éliminer des hypothèses d'explication du phénomène. A` ce propos, une telle d´emarche est en cours de r´ealisation. Par ailleurs, a` moyen terme, la SGE sera appliquée à une configuration plus réaliste via la technique proposée ici. Cette configuration a une géométrie de rapport  $L/D= 5$ . Il s'agit d'une configuration rencontrée en industrie aéronautique militaire (soute à bombe) ce qui a un réel intérêt pour Dassault-Aviation, par exemple. Afin d'être dans des conditions plus réalistes, cette simulation sera effectuée dans des configurations représentatives des conditions de vol  $(Re, M, ...)$ . Une première simulation de type SGE a d'ailleurs été effectuée sur cette configuration par Levasseur et al. [72]. Cette simulation apporte des informations qualitatives sur la réduction du bruit de cavité. Cependant, l'atténuation des modes de cavité prédite n'est pas celle observée dans l'expérience. Ceci peut être dû à la complexité de cet écoulement qui reste un challenge pour la simulation numérique instationnaire.

# Annexe A

# Approche moyennée au sens de Reynolds RANS

Cette annexe a pour but de présenter l'approche statistique RANS. Cette approche consiste à introduire une modélisation de toutes les échelles de la turbulence et est basée sur un moyennage des équations de Navier-Stokes. La solution découlant de la résolution des équations issues des méthodes RANS présente ainsi les caractéristiques moyennes de l'écoulement.

Afin de ne pas alourdir le manuscrit, seul le modèle retenu pour les calculs est présenté ici. Dans un premier temps, l'approche statistique est introduite. Ensuite, les équations moyennées sont décrites ainsi que le modèle présenté.

### A.1 Introduction

Contrairement à la simulation numérique directe (SND) ou à la simulation des grandes  $\acute{e}$ chelles (SGE), ces méthodes utilisent un traitement statistique avant la résolution numérique. Ce type de méthode est largement utilisé par les industriels sur des configurations complexes.

L'application d'un opérateur de moyenne aux équations de Navier-Stokes et la décomposition de Reynolds en grandeurs moyennes et fluctuantes mènent à un système ouvert d'équations moyennées appelés RANS (pour *Reynolds Averaged Navier-Stokes*), ce qui traduit une perte d'information par rapport au système initial.

Les méthodes au premier ordre utilisent des hypothèses de fermeture visant à modéliser les termes inconnus issus de la non-linéarité advective. L'évaluation de ces termes est faite à l'aide de modèles plus ou moins complexes, appelés modèles de turbulence. Les équations moyennées sont fermées à l'aide d'une relation algébrique, ou par l'addition d'une ou deux équations et inconnues supplémentaires. Ces méthodes sont largement utilisées dans l'industrie et donne des résultats satisfaisants pour les besoins de l'ingénieur tant que l'écoulement ne présenta pas des phénomènes trop complexes tel que le décollement par exemple.

La modélisation au second ordre se propose de résoudre les équations de transport des contraintes de Reynolds, qui font intervenir de nouvelles inconnues (appelées moments d'ordre 3) à modéliser. Cette seconde approche, a priori plus précise, est inutilisable dans un contexte industriel pour des raisons de coût de calcul. C'est pourquoi une modélisation du premier ordre est retenue ici.

# A.2 Equations movennées

L'approche présentée dans cette partie est basée sur une modélisation statistique de la turbulence. Ceci consiste à moyenner les équations régissant l'écoulement. C'est ce qui est présentée dans cette partie.

#### A.2.1 Moyennes de Favre et de Reynolds

Ce type de modélisation statistique, proposé par Reynolds, est basé sur une décomposition du mouvement en valeurs moyennes et fluctuantes. Un champ ou une propriété  $f$  de l'écoulement est ainsi décomposée comme une somme :

$$
f = \overline{f} + f' \quad \text{avec} \quad \overline{f'} = 0
$$

où  $\overline{f}$  est la moyenne statistique ou d'ensemble et  $f'$  la fluctuation (ou écart à la moyenne) centrée, *ie* de moyenne nulle.

Dans le cas d'écoulements incompressibles, cette décomposition est directement appliquée aux équations de Navier-Stokes avant résolution. Cependant, dans le cas compressible, cette décomposition de Reynolds implique l'apparition d'un terme source dans l'équation de continuité. Afin d'éviter cela, Favre a proposé une autre moyenne. Cette dernière est pondérée par la densité, ce qui donne :

$$
\widetilde{f} = \frac{\overline{\rho f}}{\overline{\rho}} \qquad f = \widetilde{f} + f'', \quad \overline{f''} \neq 0, \quad \overline{\rho f''} = 0
$$

La moyenne au sens de Reynolds vérifie sans conditions les propriétés de linéarité et de commutativité avec les dérivations spatiales et temporelle. Ces propriétés sont également vérifiées par l'opérateur de séparation d'échelles présenté dans le chapitre (1). Par conséquent, un système identique au système constitué des équations  $(1.2,1.3,1.4)$  pour la SGE est obtenu. Cependant, l'opérateur de moyenne possède deux propriétés supplémentaires :

$$
\overline{\rho fg} = \overline{\rho}\widetilde{f}\widetilde{g} + \overline{\rho f''g''} \quad \text{avec} \quad \overline{\rho f''g''} = \overline{\rho}\widetilde{f''g''}
$$

$$
\overline{f\partial_{\xi}g} = \overline{f}\partial_{\xi}\widetilde{g} + \overline{f\partial_{\xi}g''}
$$

Ainsi, le système obtenu ici est légèrement différent (en terme d'écriture) que le système d'équations  $(1.2, 1.3, 1.4)$ . La partie suivante présente les équations qui servent de départ à la résolution numérique.

#### A.2.2 Equations du mouvement moyen

Finalement, avec les deux propriétés énoncées précédemment, les équations de conservation de masse et de quantité de mouvement de l'écoulement moyen donnent :

$$
\partial_t \overline{\rho} + \partial_{x_j} (\overline{\rho} \widetilde{u_j}) = 0
$$
\n
$$
\partial_t (\overline{\rho} \widetilde{u_i}) + \partial_{x_j} (\overline{\rho} \widetilde{u_i} \widetilde{u_j} + \overline{p} \delta_{ij} - \widetilde{\tau_{ij}^*}) = -\underbrace{\partial_{x_j} (\overline{\rho} \widetilde{u_i' u_j'})}_{\alpha 1} + \underbrace{\partial_{x_j} (\overline{\tau_{ij}} - \widetilde{\tau_{ij}^*})}_{\alpha 2}
$$
\n(A.1)

avec

$$
\overline{p} = \overline{\rho}(\gamma - 1)\widetilde{\varepsilon}
$$

$$
\widetilde{\tau_{ij}^*} = -\frac{2}{3}\mu\left(\widetilde{T}\right)\left(\partial_{x_k}\widetilde{u_k}\right)\delta_{ij} + \mu\left(\widetilde{T}\right)\left(\partial_{x_j}\widetilde{u_i} + \partial_{x_i}\widetilde{u_j}\right)
$$

Concernant l'équation de conservation de l'énergie, contrairement à ce qui est fait pour l'approche des Grandes Échelles, nous ne cherchons pas l'évolution de l'énergie calculable  $\overline{\rho}e^*$  $\overline{\rho}\widetilde{\varepsilon}+\frac{1}{2}$  $\frac{1}{2}\overline{\rho}\widetilde{u_i}$ , mais la conservation de l'énergie totale :

$$
\overline{\rho}\widetilde{e} = \overline{\rho}\widetilde{e^*} + \overline{\rho}k = \overline{\rho}\widetilde{\varepsilon} + \frac{1}{2}\overline{\rho}\widetilde{u_i}\widetilde{u_i} + \frac{1}{2}\overline{\rho}\widetilde{u_i}''\widetilde{u_i''}
$$

On remarque que l'énergie cinétique est accrue de l'énergie cinétique turbulente du fait de l'agitation turbulente. On part de l'équation de conservation suivante :

$$
\partial_t \left( \overline{\rho} \widetilde{e} \right) + \partial_{x_j} \left( \overline{\rho} \widetilde{e} \widetilde{u_j} + \overline{p} \widetilde{u_j} - \widetilde{\tau_{jk}^*} \widetilde{u_k} + \widetilde{q_j^*} \right) = \partial_{x_j} \left( \overline{\rho} \widetilde{e} \widetilde{u_j} - \overline{\rho e u_j} \right) + \partial_{x_j} \left( \overline{p} \widetilde{u_j} - \overline{p u_j} \right) - \left( \widetilde{\tau_{jk}^*} \widetilde{u_k} - \overline{\tau_{jk} u_k} \right) + \partial_{x_j} \left( \widetilde{q_j^*} - \overline{q_j} \right)
$$

avec le flux de chaleur :

$$
\widetilde{q_j^*} = -\kappa \left( \widetilde{T} \right) \partial_{x_j} \widetilde{T}
$$

En utilisant les trois relations suivantes obtenues à partir des propriétés de l'opérateur de moyenne :

$$
\overline{\rho} \widetilde{e} \widetilde{u_j} - \overline{\rho e u_j} = -\overline{\rho \varepsilon'' u_j'} - \overline{\rho} \widetilde{u_k' u_j'} \widetilde{u_k} - \frac{1}{2} \overline{\rho} \widetilde{u_k' u_k'' u_j'} \n\overline{\rho} \widetilde{u_j} - \overline{\rho} \widetilde{u_j} = -\overline{\rho} \widetilde{u_j'} \n\overline{\tau_{jk} u_k} = \overline{\tau_{jk} u_k} + \overline{\tau_{jk} u_k''}
$$

on obtient finalement l'équation de conservation de l'énergie suivante :

$$
\partial_t (\overline{\rho}\widetilde{e}) + \partial_{x_j} \left( \overline{\rho} \widetilde{e} \widetilde{u_j} + \overline{p} \widetilde{u_j} - \widetilde{\tau_{jk}^*} \widetilde{u_k} + \widetilde{q_j^*} \right) = -\underbrace{\partial_{x_j} \left( (\rho \varepsilon'' + p) \widetilde{u_j}'' \right)}_{\beta 1} - \underbrace{\partial_{x_j} \left( \overline{\rho} \widetilde{u_k^* u_j^*} \widetilde{u_k} \right)}_{\beta 2} + \underbrace{\partial_{x_j} \left( \overline{\tau_{jk} u_k^*} \right)}_{\beta 3} + \underbrace{\partial_{x_j} \left( \overline{\tau_{jk} u_k^*} - \widetilde{\tau_{jk}^*} \widetilde{u_k} \right)}_{\beta 4}
$$
\n(A.2)

Là encore, comme pour l'approche des Grandes Échelles, le système obtenu  $(A.1,A.2)$  n'est pas ferm´e. Il reste, en effet a` prendre en compte les effets de la turbulence. Cela va se faire par l'intermédiaire d'un modèle qui est présenté dans la partie suivante.

#### A.3 Fermeture des équations

Pour pouvoir fermer le système d'équations de conservation  $(A.1, A.2)$ , il convient de modéliser ou de négliger les termes  $\alpha$ 1,  $\alpha$ 2,  $\beta$ 1, ...,  $\beta$ 6. Par soucis de simplicité, les termes  $\alpha$ 2,  $\beta$ 4 et  $\beta$ 6

sont négligés. En effet, on considère que les différences  $\alpha$ 2 et  $\beta$ 4 issues des fluctuations associées aux non-linéarité des termes de viscosité sont négligeables aux nombres de Reynolds envisagés ( $\approx 10^6$ ). Par ailleurs, en utilisant l'hypothèse proposée par Morkovin [89] concernant la négligence des effets de la fluctuation de masse volumique sur la turbulence lorsque le nombre de Mach est inférieur à 5, on néglige également la différence  $\beta$ 6 concernant les fluctuations dues  $\alpha$  la non-linéarité du flux de chaleur. De la même façon, les termes β3 et β5 sont négligés.

Finalement pour assurer la fermeture des équations moyennées, il reste à modéliser les termes suivants :

- le tenseur de Reynolds  $\widetilde{\tau}_{ij}^R = \widetilde{\rho u_i^{\prime}} \widetilde{u_j^{\prime}}$  $j$  issue de la non-linéarité des termes de convection (présent dans  $\alpha$ 1 et  $\beta$ 2)
- le flux de chaleur turbulente  $\overline{(\rho \varepsilon'' + p)u''_i}$  $_{j}^{\prime\prime}\ (\beta1)$

#### A.3.1 Fermeture de l'équation de conservation de quantité de mouvement

Le premier terme à modéliser est le tenseur de Reynolds. Le type de modélisation adopté s'appuie sur l'hypothèse de viscosité tourbillonnaire introduite par Boussinesq, qui présente l'avantage d'être plus simple que d'autres modélisations, telles que celles fondées sur la résolution d'une équation d'évolution pour le tenseur de Reynolds. Cette hypothèse repose sur l'analogie entre la dissipation due aux effets visqueux et la dissipation liée à la turbulence. Le tenseur de Reynolds est relié au tenseur des taux de déformation moyenné par l'intermédiaire d'une viscosité cinématique turbulente  $\nu_t^R$ , fonction de l'écoulement et non pas intrinsèque au fluide :

$$
-\overline{\rho u_i'' u_j''} = \overline{\rho} \nu_t^R \left( \partial_{x_j} \widetilde{u_i} + \partial_{x_i} \widetilde{u_j} - \frac{2}{3} \partial_{x_k} \widetilde{u_k} \delta_{ij} \right) - \frac{2}{3} \overline{\rho} \widetilde{k} \delta_{ij}
$$
(A.3)

avec  $\tilde{k}$  l'énergie cinétique moyenne du champ turbulent, définie par  $\tilde{k} = \frac{1}{2}$  $\frac{1}{2}\widetilde{u_i''u_i''}$  $i<sub>i</sub>$ . Le rajout du dernier terme dans (A.3) permet de conserver la trace du tenseur de Reynolds. Cependant, en pratique, ce terme est souvent négligé.

La difficulté réside maintenant dans la modélisation correcte de  $\nu_t^R$ , qui doit, selon les caractéristiques de l'écoulement, avoir un caractère plus ou moins dissipatif. Le modèle de turbulence retenu ici pour le calcul de  $\nu_t^R$  est celui proposé par Spalart et Allmaras [122]. Ce dernier a été choisi car il représente un bon compromis entre efficacité et simplicité. Il est basé sur la construction empirique d'une équation de transport pour la viscosité turbulente  $\nu_t^R$ . Cette équation est construite terme à terme afin de représenter des écoulements de plus en plus complexes en ajoutant des termes correctifs. Finalement, les auteurs aboutissent à une  $équation$  de type "convection=production+diffusion+destruction" pour la viscosité turbulente  $\nu_t^R$ . Cette équation est valable pour des écoulements incompressibles. Il existe cependant une version compressible de ce modèle [16]. Ce qui donne finalement une équation du même type sur la pseudo-viscosité dynamique  $\bar{\rho}\tilde{\nu}$ :

$$
\underbrace{\partial_t \left(\overline{\rho}\widetilde{\nu}\right) + \partial_{x_j} \left(\overline{\rho}\widetilde{\nu}u_j\right)}_{\text{convection}} = \underbrace{c_{b1}\widetilde{S}\overline{\rho}\widetilde{\nu}}_{\text{production}} + \underbrace{\frac{1}{\sigma} \left[\partial_{x_j} \left((\mu + \overline{\rho}\widetilde{\nu})\partial_{x_j}\widetilde{\nu}\right) + c_{b2}\partial_{x_j}\widetilde{\nu}\partial_{x_j}(\overline{\rho}\widetilde{\nu})\right]}_{\text{diffusion}} - \underbrace{c_{w1}f_w\overline{\rho}\left(\frac{\widetilde{\nu}}{d}\right)^2}_{\text{description}} \tag{A.4}
$$

avec la viscosité turbulente :

$$
\overline{\rho}\nu_t^R = \overline{\rho}f_{v1}\widetilde{\nu}
$$

 $c_{b1}$ ,  $\sigma$ ,  $c_{b2}$  sont des constantes alors que  $f_w$  et  $f_{v1}$  sont des fonctions de corrections qui dépendent à la fois de l'écoulement et de la distance à la paroi d. Ce modèle a prouvé son efficacité et est couramment employé dans l'industrie. Il est robuste et donne de bons résultats sur une large gamme d'applications aéronautiques. Il est en plus peu coûteux en terme de temps CPU et de mémoire ce qui lui donne un avantage certain dans l'optique de réaliser des simulations instationnaires [17, 28].

#### A.3.2 Fermeture de l'équation de conservation d'énergie

Il reste cependant encore un autre terme non résolu à modéliser : le flux de chaleur turbulente  $(\rho \varepsilon'' + p) u''_i$ ". Ce terme est uniquement présent dans l'équation de conservation de l'énergie (A.2). Il est modélisé de la façon suivante :

$$
-\overline{(\rho \varepsilon'' + p)u_j''} = \widetilde{q_t}_j^R = -\frac{\overline{\rho} \nu_t^R C_p}{Pr_t^R} \partial_{x_j} \widetilde{T}
$$

où  $Pr_t^R$  désigne le nombre de Prandtl turbulent pour l'approche statistique qui est fixé à 0.9.

#### A.3.3 Système fermé des équations de Navier-Stokes moyennées

Finalement, le système des équations moyennées fermées s'écrit :

$$
\begin{cases}\n\partial_t \overline{\rho} + \partial_{x_j} (\overline{\rho} \widetilde{u_j}) = 0 \\
\partial_t (\overline{\rho} \widetilde{u_i}) + \partial_{x_j} (\overline{\rho} \widetilde{u_i} \widetilde{u_j} + \overline{\rho} \delta_{ij} - \widetilde{\tau_{ij}}) = -\partial_{x_j} \widetilde{\tau_{ij}}^R \\
\partial_t (\overline{\rho} \widetilde{e^*}) + \partial_{x_j} (\overline{\rho} \widetilde{e^*} \widetilde{u_j} + \overline{\rho} \widetilde{u_j} - \widetilde{\tau_{jk}} \widetilde{u_k} + \widetilde{q_j}^*) = -\partial_{x_j} \widetilde{q_{ij}}^R - \partial_{x_j} (\widetilde{\tau_{jk}}^R \widetilde{u_k})\n\end{cases} (A.5)
$$

avec

$$
\widetilde{\tau}_{ij}^R = \frac{2}{3} \overline{\rho} \nu_t^R (\partial_{x_k} \widetilde{u_k}) \, \delta_{ij} - \overline{\rho} \nu_t^R (\partial_{x_j} \widetilde{u_i} + \partial_{x_i} \widetilde{u_j})
$$
\n
$$
\widetilde{q_{tj}}^R = -\frac{\overline{\rho} \nu_t^R C_p}{Pr_t^R} \partial_{x_j} \widetilde{T} \quad \text{et} \quad Pr_t^R = 0, 9
$$

La viscosité cinématique  $\nu_t^R$  est donnée par l'équation (A.4). Concernant, la résolution numérique de celle-ci, le lecteur pourra se reporter au travail [28].

Le système  $(A.5)$  ressemble beaucoup à celui obtenu pour la SGE  $(1.8)$ , la différence venant de la définition de la viscosité turbulente pour le RANS et de la viscosité sous-maille pour la SGE.

# Annexe B

# Approche matricielle de type Flux-Vector Splitting

L'objectif de cette annexe est de montrer les détails de l'approche matricielle de type Flux-Vector Splitting dans le prolongement de ce que Jameson et Yoon [53] ont proposé. Pour cela, nous nous concentrons sur les flux issus de la convection. Voilà pourquoi seules les équations d'Euler sont considérées dans cette annexe. Dans un premier temps, le cas unidimensionnel est traité, et certaines propriétés sur la Jacobienne des flux d'Euler sont rappelées. Ceci facilite ensuite l'extension tridimensionnelle qui est abordée en fin d'annexe.

# B.1 Equations d'Euler 1D

Le système des équations d'Euler 1D s'écrit sous la forme :

$$
\partial_t U + \partial_x F(U) = 0 \tag{B.1}
$$

avec

$$
U = \begin{pmatrix} \rho \\ \rho u \\ \rho e \end{pmatrix} \quad \text{et} \quad F(U) = \begin{pmatrix} \rho u \\ \rho u^2 + p \\ (\rho e + p) u \end{pmatrix}
$$
 (B.2)

U est le vecteur des variables conservatives,  $\rho$  la densité, u la composante de la vitesse et e l'énergie totale spécifique.

 $F(U)$  est le vecteur-flux de convection et  $p = \rho(\gamma - 1)(e - \frac{1}{2})$  $\frac{1}{2}u^2$ ) est la pression donnée par l'équation d'état.

#### B.1.1 Jacobienne du flux convectif

On note  $A = \frac{\partial F}{\partial I}$  $\frac{\partial^2 U}{\partial U}$  la matrice Jacobienne du flux convectif  $F(U)$ . Celle-ci est donnée par :

$$
A = \begin{pmatrix} 0 & 1 & 0 \\ \frac{1}{2}(\gamma - 3)u^2 & -(\gamma - 3)u & \gamma - 1 \\ -uh + \frac{1}{2}(\gamma - 1)u^3 & h - (\gamma - 1)u^2 & \gamma u \end{pmatrix}
$$
(B.3)

avec  $h = e + \frac{p}{q}$  $\frac{P}{\rho}$  l'enthalpie spécifique totale.

Comme  $h = \frac{c^2}{\sqrt{c^2}}$  $\frac{c^2}{\gamma - 1} + \frac{1}{2}$  $\frac{1}{2}u^2$  avec  $c =$ <sup>1</sup>  $\overline{\gamma^{\frac{p}{2}}}$  $\frac{P}{\rho}$  la vitesse du son, la Jacobienne peut également s'écrire sous la forme :

$$
A = \begin{pmatrix} 0 & 1 & 0 \\ \frac{1}{2}(\gamma - 3)u^2 & -(\gamma - 3)u & \gamma - 1 \\ -\frac{uc^2}{\gamma - 1} + \frac{1}{2}(\gamma - 2)u^3 & \frac{c^2}{\gamma - 1} - (\gamma - \frac{3}{2})u^2 & \gamma u \end{pmatrix}
$$
(B.4)

Comme le système d'Euler est hyperbolique, la matrice  $A$  est diagonalisable dans IR. Les valeurs et vecteurs propres de cette matrice sont présentés dans la partie suivante.

#### B.1.2 Éléments propres de la matrice Jacobienne

La matrice Jacobienne A du flux convectif des équations d'Euler possède trois valeurs propres réelles. Leurs expressions ainsi que celles des vecteurs propres à gauche et à droite sont données ici.

#### Valeurs propres

Notons  $\lambda_m$  les valeurs propres de A, on a :

$$
\lambda_1 = u - c \le \lambda_2 = u \le \lambda_3 = u + c
$$

On note  $\Lambda = \text{diag}(\lambda_1, \lambda_2, \lambda_3)$  la matrice diagonale formée par ces trois valeurs propres. Les matrices  $A$  et  $\Lambda$  sont semblables.

#### Vecteurs propres à droite

Notons  $r^m$  les vecteurs propres à droite de A associés aux valeurs propres  $\lambda_m : Ar^m = \lambda_m r^m$ .

$$
r^{1} = \begin{pmatrix} 1 \\ u - c \\ h - uc \end{pmatrix} \quad r^{2} = \begin{pmatrix} 1 \\ u \\ \frac{1}{2}u^{2} \end{pmatrix} \quad r^{3} = \begin{pmatrix} 1 \\ u + c \\ h + uc \end{pmatrix}
$$

On introduit la matrice  $K = [r^1, r^2, r^3]$ . Ainsi, par définition des vecteurs propres à droite, on a  $AK = K\Lambda$ .

#### Vecteurs propres à gauche

On note  $(l^m)^T$  les vecteurs propres à gauche de la matrice A, ce sont les vecteurs qui vérifient les deux propriétés suivantes :

$$
\left\{ \begin{array}{ll} (l^m)^T A = \lambda_m (l^m)^T & : \mbox{vecteurs propres à gauche} \\[1ex] (l^m)^T r^q = \delta_{mq} & : \mbox{normalisation} \end{array} \right.
$$

Finalement, on a :

$$
l^{1} = \frac{\gamma - 1}{2c^{2}} \begin{pmatrix} \frac{1}{2}u^{2} + \frac{1}{\gamma - 1}uc \\ -(u + \frac{c}{\gamma - 1}) \\ 1 \end{pmatrix} \quad l^{2} = -\frac{\gamma - 1}{c^{2}} \begin{pmatrix} u^{2} - h \\ -u \\ 1 \end{pmatrix} \quad l^{3} = \frac{\gamma - 1}{2c^{2}} \begin{pmatrix} \frac{1}{2}u^{2} - \frac{1}{\gamma - 1}uc \\ -(u - \frac{c}{\gamma - 1}) \\ 1 \end{pmatrix}
$$

Alors on a  $K^{-1} = [l^1, l^2, l^3]^T$ . De plus, la Jacobienne A peut se décomposer comme suit :  $A = K\Lambda K^{-1}$ 

#### B.1.3 Variables caractéristiques

On définit  $\lambda_m^+ = \frac{1}{2}$  $\frac{1}{2}(\lambda_m + |\lambda_m|)$  et  $\lambda_m^- = \frac{1}{2}$  $\frac{1}{2}(\lambda_m - |\lambda_m|).$ Ainsi on peut définir les matrices  $A^+$  et  $A^-$  qui ont déjà été rencontrées dans la littérature [128]

$$
A^{\pm} = \frac{1}{2}(A \pm |A|)
$$
 (B.5)

avec  $|A| = K|\Lambda|K^{-1}$  avec  $|\Lambda| = \text{diag}(|\lambda_1|, |\lambda_2|, |\lambda_3|)$ .

Comme on l'a vu plus haut, on a :

$$
K = \begin{pmatrix} 1 & 1 & 1 \\ u - c & u & u + c \\ h - uc & \frac{1}{2}u^2 & h + uc \end{pmatrix}
$$
 (B.6)

et

$$
K^{-1} = \frac{\gamma - 1}{c^2} \begin{pmatrix} \frac{1}{4}u^2 + \frac{1}{2(\gamma - 1)}uc & -(\frac{u}{2} + \frac{c}{2(\gamma - 1)}) & \frac{1}{2} \\ h - u^2 & u & -1 \\ \frac{1}{4}u^2 - \frac{1}{2(\gamma - 1)}uc & -(\frac{u}{2} - \frac{c}{2(\gamma - 1)}) & \frac{1}{2} \end{pmatrix}
$$
 (B.7)

Ainsi, les valeurs propres positives ou nulles de la matrice A sont les valeurs propres de la matrice  $A^+$ . De même, les valeurs propres de la matrice  $A^-$  sont les valeurs propres négatives ou nulles de A.

#### B.1.4 Schéma implicite

Nous allons utiliser les matrices présentées précédemment pour la linéarisation des flux de convection. Ceci peut être vu comme le prolongement matriciel de ce que Jameson & Yoon [53] ont proposé. Comme, le schéma d'intégration temporelle n'est pas le sujet de notre intérêt ici, nous avons utilisé, par soucis de simplicité, le schéma d'Euler implicite. Ce qui nous donne :

$$
U_i^{n+1} - U_i^n + \frac{\Delta t}{\Delta x} \left[ F_{i+1/2}^{n+1} - F_{i-1/2}^{n+1} \right] = 0
$$

La linéarisation du flux convectif se fait comme suit :

$$
F_{i+1/2}^{n+1} \approx F_{i+1/2}^n + A_i^+ \Delta U_i + A_{i+1}^- \Delta U_{i+1}
$$

avec les matrices  $A^{\pm}$  défini par la relation (B.5) et  $\Delta U = U^{n+1} - U^n$ . Ce décentrement se fait par le signe des valeurs propres de la matrice A. Ce qui donne :

$$
\Delta U_i + \frac{\Delta t}{\Delta x} \left[ A_i^+ \Delta U_i + A_{i+1}^- \Delta U_{i+1} - A_{i-1}^+ \Delta U_{i-1} - A_i^- \Delta U_i \right] = R_i
$$
 (B.8)

avec  $R_i = -\frac{\Delta t}{\Delta x}$  $\Delta x$  $\Big[ F_{i+1/2}^n - F_{i-1/2}^n \Big]$ ]. Finalement, on obtient :

$$
D_i \Delta U_i + \frac{\Delta t}{\Delta x} \left[ A_{i+1}^- \Delta U_{i+1} - A_{i-1}^+ \Delta U_{i-1} \right] = R_i
$$
 (B.9)

avec

$$
D_i = I_3 + \frac{\Delta t}{\Delta x} |A_i|
$$
 (B.10)

Par rapport aux travaux de Jameson et Yoon, on voit que le scalaire  $r_A$  est remplacé par la matrice  $|A|$ , ce qui justifie le nom d'extension matricielle. Nous allons maintenant nous intéresser au cas tridimensionnel a` partir des constatations que nous venons de faire.

## B.2 Équations d'Euler 3D

Comme l'objectif est de réaliser des simulations tridimensionnelles, il est indispensable de développer la méthode exposée au cas 3D. Le système des équations d'Euler 3D s'écrit :

$$
\partial_t U + \nabla \cdot F(U) = 0 \tag{B.11}
$$

avec

$$
U = \begin{pmatrix} \rho \\ \rho u \\ \rho v \\ \rho w \\ \rho e \end{pmatrix} \quad \text{et} \quad F(U) = \begin{pmatrix} \rho u & \rho v & \rho w \\ \rho u^2 + p & \rho u v & \rho u w \\ \rho u v & \rho v^2 + p & \rho v w \\ \rho u w & \rho v w & \rho w^2 + p \\ (\rho e + p) u & (\rho e + p) v & (\rho e + p) w \end{pmatrix} \tag{B.12}
$$

U est le vecteur des variables conservatives,  $\rho$  la densité,  $u, v$  et w les composantes du vecteur vitesse $\vec{V}$  et enfin $e$  l'énergie totale spécifique.

 $F(U)$  est le vecteur-flux de convection et  $p = \rho(\gamma - 1)\left[e - \frac{1}{2}\right]$  $\frac{1}{2}(u^2+v^2+w^2)\right]$  est la pression donnée par l'équation d'état.

Par soucis de simplification, on va noter  $e_c$  l'énergie cinétique spécifique, on a ainsi  $p = \rho(\gamma - \gamma)$  $1)(e - e_c).$ 

De même,  $h = e + \frac{p}{q}$  $\frac{P}{\rho}$  est l'enthalpie totale spécifique.

Soit  $\vec{n}$  un vecteur unitaire, on a  $\vec{n} = (n_x, n_y, n_z)^T$ Notons  $\Theta = \vec{V}.\vec{n}$  et explicitons le vecteur  $F(U).\vec{n} = F(U, \vec{n})$ :

$$
\boldsymbol{F}(U,\vec{n}) = \begin{pmatrix} \rho \Theta \\ \rho u \Theta + p n_x \\ \rho v \Theta + p n_y \\ \rho w \Theta + p n_z \\ (\rho e + p) \Theta \end{pmatrix}
$$
(B.13)

#### B.2.1 Jacobienne du flux convectif

On note 
$$
\gamma_1 = \gamma - 1
$$
 et  $\gamma_2 = \gamma - 2$ . Soit  $A(U, \vec{n}) = \frac{\partial F(U, \vec{n})}{\partial U}$ , on a

$$
A(U,\vec{n}) = \begin{pmatrix} 0 & n_x & n_y & n_z & 0 \\ -u\Theta + \gamma_1 e_c n_x & \Theta - \gamma_2 u n_x & u n_y - \gamma_1 v n_x & u n_z - \gamma_1 w n_x & \gamma_1 n_x \\ -v\Theta + \gamma_1 e_c n_y & v n_x - \gamma_1 u n_y & \Theta - \gamma_2 v n_y & v n_z - \gamma_1 w n_y & \gamma_1 n_y \\ -w\Theta + \gamma_1 e_c n_z & w n_x - \gamma_1 u n_z & w n_y - \gamma_1 v n_z & \Theta - \gamma_2 w n_z & \gamma_1 n_z \\ (\gamma_1 e_c - h)\Theta & -\gamma_1 u\Theta + h n_x & -\gamma_1 v\Theta + h n_y & -\gamma_1 w\Theta + h n_z & \gamma \Theta \end{pmatrix}
$$

Cette matrice est diagonalisable dans IR. Les valeurs et vecteurs propres de cette matrice sont présentés dans la partie suivante.

#### B.2.2 Éléments propres de la matrice Jacobienne

La matrice  $A$  possède cinq valeurs propres réelles. Leur expressions ainsi que celles des vecteurs propres à gauche et à droite sont données ici.

#### Valeurs propres

Notons  $\lambda_m$  les valeurs propres de A, on a :

$$
\lambda_1 = \vec{V}.\vec{n} - c \le \lambda_2 = \lambda_3 = \lambda_4 = \vec{V}.\vec{n} \le \lambda_5 = \vec{V}.\vec{n} + c \tag{B.14}
$$

avec  $c = \sqrt{\gamma \frac{p}{q}}$  $\frac{p}{\rho}$  la vitesse du son.

On note  $\Lambda = \text{diag}(\lambda_1, ..., \lambda_5)$  la matrice diagonale formée par ces cinq valeurs propres. Les matrices  $A$  et  $\Lambda$  sont semblables.

#### Vecteurs propres à droite

Notons  $r^m$  les vecteurs propres à droite de A associés aux valeurs propres  $\lambda_m : Ar^m = \lambda_m r^m$ .

$$
r^{1} = \begin{pmatrix} 1 \\ u - cn_{x} \\ v - cn_{y} \\ w - cn_{z} \\ h - c\Theta \end{pmatrix} \quad r^{2} = \begin{pmatrix} 1 \\ u \\ v \\ w \\ e_{c} \end{pmatrix} \quad r^{3} = \begin{pmatrix} 0 \\ \Omega_{1x} \\ \Omega_{1y} \\ \overrightarrow{V} \cdot \overrightarrow{\Omega_{1}} \end{pmatrix} \quad r^{4} = \begin{pmatrix} 0 \\ \Omega_{2x} \\ \Omega_{2y} \\ \overrightarrow{V} \cdot \overrightarrow{\Omega_{2}} \end{pmatrix} \quad r^{5} = \begin{pmatrix} 1 \\ u + cn_{x} \\ v + cn_{y} \\ w + cn_{z} \\ h + c\Theta \end{pmatrix}
$$

Avec  $\vec{\Omega}_1 = \frac{\vec{\Pi} \wedge \vec{n}}{||\vec{\Pi} \wedge \vec{n}||}$  et  $\vec{\Omega}_1 = \frac{\vec{n} \wedge \vec{\Omega}_1}{||\vec{n} \wedge \vec{\Omega}_1||}$  les vecteurs formant la base orthonormale de l'hyperplan orthogonal à  $\vec{n}$  avec  $\vec{\Pi}$  un vecteur non colinéaire à  $\vec{n}$ . Pour plus de détails, le lecteur pourra se

reporter à [38].

On introduit la matrice  $K = [r^1, ..., r^5]$ . Ainsi on a :  $AK = K\Lambda$ . On a :

$$
K = \begin{pmatrix} 1 & 1 & 0 & 0 & 1 \\ u - cn_x & u & \Omega_{1x} & \Omega_{2x} & u + cn_x \\ v - cn_y & v & \Omega_{1y} & \Omega_{2y} & v + cn_y \\ w - cn_z & w & \Omega_{1z} & \Omega_{2z} & w + cn_z \\ h - c\Theta & e_c & \vec{V}.\vec{\Omega_1} & \vec{V}.\vec{\Omega_2} & h + c\Theta \end{pmatrix}
$$
(B.15)

#### Vecteurs propres à gauche

On note  $(l^m)^T$  les vecteurs propres à gauche de la matrice A, ce sont les vecteurs qui vérifient :  $(l^m)^T A = \lambda_m (l^m)^T$  et qui sont normalisés par :  $(l^m)^T r^q = \delta_{mq}$ . Alors on a  $K^{-1} = [l^1, ..., l^5]^T$ . On a :

$$
K^{-1} = \frac{1}{2c^2} \begin{pmatrix} \gamma_1 e_c + c\Theta & -\gamma_1 u - c n_x & -\gamma_1 v - c n_y & -\gamma_1 w - c n_z & \gamma_1 \\ \gamma_1 (2h - 4e_c) & 2\gamma_1 u & 2\gamma_1 v & 2\gamma_1 w & -2\gamma_1 \\ -2\vec{V}.\vec{\Omega_1}c^2 & 2\Omega_{1x}c^2 & 2\Omega_{1y}c^2 & 2\Omega_{1z}c^2 & 0 \\ -2\vec{V}.\vec{\Omega_2}c^2 & 2\Omega_{2x}c^2 & 2\Omega_{2y}c^2 & 2\Omega_{2z}c^2 & 0 \\ \gamma_1 e_c - c\Theta & -\gamma_1 u + c n_x & -\gamma_1 v + c n_y & -\gamma_1 w + c n_z & \gamma_1 \end{pmatrix}
$$

#### B.2.3 Variables caractéristiques

On définit  $\lambda_m^+ = \frac{1}{2}$  $\frac{1}{2}(\lambda_m + |\lambda_m|)$  et  $\lambda_m^- = \frac{1}{2}$  $\frac{1}{2}(\lambda_m - |\lambda_m|).$ Ainsi on peut définir les matrices  $A^+$  et  $A^-$ :

$$
A^{\pm} = \frac{1}{2}(A \pm |A|)
$$
 (B.16)

avec  $|A| = K|\Lambda|K^{-1}$  avec  $|\Lambda| = \text{diag}(|\lambda_1|, ..., |\lambda_5|)$ . Explicitons les matrices  $|A|$ ,  $A^+$  et  $A^-$ :

$$
|A| = K|\Lambda|K^{-1} \tag{B.17}
$$

Or

$$
K|\Lambda| = [|\lambda_1|r^1, ..., |\lambda_5|r^5]
$$
\n(B.18)

D'où

$$
|A| = [|\lambda_1|r^1, ..., |\lambda_5|r^5]K^{-1}
$$
\n(B.19)

De même on  $\mathbf a$  :

$$
A^{\pm} = [\lambda_1^{\pm} r^1, ..., \lambda_5^{\pm} r^5] K^{-1}
$$
\n(B.20)

#### B.2.4 Schéma implicite

Pour résoudre le système d'équations de conservation, nous utilisons une méthode volume fini "cell-centered" : on intègre ainsi le système sur le volume de contrôle  $\Omega_{ijk}$ . Utilisons maintenant les Jacobiennes des vecteurs flux  $F(U, n^{\star}_{\chi})S_{\chi}$  avec  $n^{\star}_{\chi}$  le vecteur unitaire

dans le sens des  $\chi$  croissant et  $S_{\chi}$  la mesure de la surface associée. On note pour la direction i par exemple

$$
A_i = \partial_U \left( \mathbf{F}(U_{ijk}, \vec{n_i}) S_i \right) \text{ et } A_{i \pm 1} = \partial_U \left( \mathbf{F}(U_{i \pm 1jk}, \vec{n_{i \pm 1}}) S_{i+1} \right)
$$

C'est identique pour les direction  $j$  et  $k$ 

On utilise le schéma proposé par Jameson et Yoon [53]. On a ainsi :

$$
\Delta U_{ijk} + \frac{\Delta t}{|\Omega_{ijk}|} \Big[ A_i^+ \Delta U_{ijk} + A_{i+1}^- \Delta U_{i+1jk} - A_{i-1}^+ \Delta U_{i-1jk} - A_i^- \Delta U_{ijk} \n A_j^+ \Delta U_{ijk} + A_{j+1}^- \Delta U_{ij+1k} - A_{j-1}^+ \Delta U_{ij-1k} - A_j^- \Delta U_{ijk} \n A_k^+ \Delta U_{ijk} + A_{k+1}^- \Delta U_{ijk+1} - A_{k-1}^+ \Delta U_{ijk-1} - A_k^- \Delta U_{ijk} \Big]
$$
\n(B.21)  
\n
$$
= R_{ijk}
$$

Ce qui donne :

$$
D_{ijk}\Delta U_{ijk} + \frac{\Delta t}{|\Omega_{ijk}|} \Big[ A_{i+1}^- \Delta U_{i+1jk} - A_{i-1}^+ \Delta U_{i-1jk} + A_{j+1}^- \Delta U_{ij+1k} - A_{j-1}^+ \Delta U_{ij-1k} + A_{k+1}^- \Delta U_{ijk+1} - A_{k-1}^+ \Delta U_{ijk-1} \Big] = R_{ijk}
$$
\n(B.22)

avec

$$
D_{ijk} = I_5 + \frac{\Delta t}{|\Omega_{ijk}|} \left[ |A_i| + |A_j| + |A_k| \right] \tag{B.23}
$$

où  $|\Omega_{ijk}|$  est la mesure de la maille  $\Omega_{ijk}$ .

#### B.2.5 Factorisation LU-SGS

Afin de résoudre le système linéaire présenté dans le paragraphe suivant, nous adoptons là aussi une factorisation LU-SGS [53] :

$$
\begin{cases}\n1: D_{ijk}\Delta \tilde{\tilde{U}}_{ijk} - \frac{\Delta t}{|\Omega_{ijk}|} \Big[ A_{i-1}^+ \Delta \tilde{\tilde{U}}_{i-1jk} + A_{j-1}^+ \Delta \tilde{\tilde{U}}_{ij-1k} + A_{k-1}^+ \Delta \tilde{\tilde{U}}_{ijk-1} \Big] = R_{ijk} \\
2: D_{ijk}^{-1} \Delta \tilde{U}_{ijk} = \Delta \tilde{\tilde{U}}_{ijk} \\
3: D_{ijk} \Delta U_{ijk} + \frac{\Delta t}{|\Omega_{ijk}|} \Big[ A_{i+1}^- \Delta U_{i+1jk} + A_{j+1}^- \Delta U_{ij+1k} + A_{k+1}^- \Delta U_{ijk-1} \Big] = \Delta \tilde{U}_{ijk}\n\end{cases} (B.24)
$$

#### B.2.6 Opérations supplémentaires

Nous allons maintenant tenter de quantifier les opérations supplémentaires dues à cette nouvelle linéarisation des flux de convection. Tout d'abord, pour la première étape de la factorisation LU-SGS, les matrices  $A_{i-1}^+$ ,  $A_{j-1}^+$  et  $A_k^+$  $_{k-1}^{+}$  doivent être mises en place. Cela implique pour chaque direction  $(i, j \text{ ou } k)$  le calcul des vecteurs propres à droite et à gauche, puis un produit de deux matrices  $5 \times 5$ . Ensuite il faut effectuer une méthode de Gauss pour résoudre le système linéaire correspondant  $5 \times 5$ . Pour la troisième étape, le travail est identique.

Par contre, pour la deuxième étape, cette nouvelle approximation implique un produit entre une matrice (de taille  $5 \times 5$ ) et un vecteur (5). En ce qui concerne l'approximation "diagonale" scalaire", seulement un produit entre un scalaire et un vecteur (5) est effectué.

Pour l'évaluation de la matrice  $D_{ijk}$ , les vecteurs propres à droite et à gauche doivent être évalués, puis le produit de deux matrices  $5 \times 5$  pour chaque direction doit être effectué.

Nous allons maintenant tenter d'exprimer en terme de temps CPU ces opérations supplémentaires sur la convection du tourbillon "faible Mach" car cette approximation pose des problèmes lors d'écoulement transsonique [96].

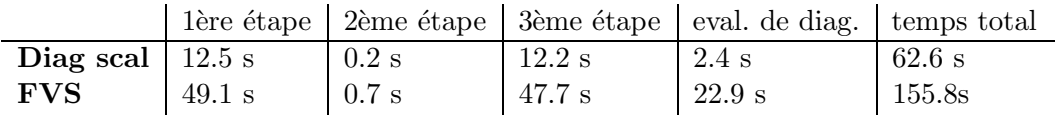

On voit ainsi que le coût de calcul d'une itération du processus de Newton est augmenté d'un facteur 2.5 en utilisant la nouvelle linéarisation proposée. Ainsi pour que le coût global soit du même ordre de grandeur, il faut que la vitesse de convergence soit suffisamment augmentée pour balancer ce surcoût.

# Annexe C

# Linéarisation du flux numérique  $\mathrm{AUSM{+(}P)}\;\mathrm{modifi\acute{e}}$

L'objectif de cette annexe est de présenter les détails de la linéarisation du schéma  $AUSM+(P)$ modifié. Ce schéma a été proposé par Mary et Sagaut [83]. Nous proposons ici une linéarisation de celui-ci afin d'augmenter la vitesse de convergence du processus interne de Newton. Ceci est motivé par le fait que Weber [139] a de son côté utilisé une linéarisation précise du flux de Roe et il a vu ainsi une nette amélioration de la vitesse de convergence pour le calcul d'états stationnaires. Nous espérons pouvoir en faire autant pour des calculs instationnaires. Pour présenter cette linéarisation, nous allons nous concentrer sur les équations d'Euler. Le cas unidimensionnel est traité dans un premier temps pour faciliter l'extension au cas tridimensionnel.

### C.1 Equations d'Euler 1D

Par soucis de simplicité, la linéarisation du flux est présentée pour le système des équations d'Euler 1D. Celui-ci s'écrit sous la forme

$$
\partial_t U + \partial_x F(U) = 0 \tag{C.1}
$$

avec

$$
U = \begin{pmatrix} \rho \\ \rho u \\ \rho e \end{pmatrix} \qquad \text{et} \qquad F(U) = \begin{pmatrix} \rho u \\ \rho u^2 + p \\ (\rho e + p) u \end{pmatrix} \tag{C.2}
$$

U est le vecteur des variables conservatives,  $\rho$  la densité, u la composante de la vitesse et e l'énergie totale spécifique.

 $F(U)$  est le vecteur-flux de convection et  $p = \rho(\gamma - 1)(e - \frac{1}{2})$  $\frac{1}{2}u^2$ ) est la pression.

Un schéma explicite s'écrit :

$$
\Delta U_i + \frac{\Delta t}{\Delta x} (F_{i+1/2}^n - F_{i-1/2}^n) = 0
$$
\n(C.3)

avec  $F_{i+1/2}^n = \Phi(U_i^n, U_{i+1}^n)$  pour un schéma du premier ordre.

Une voie classique pour obtenir un schéma implicite est :

$$
\Delta U_i + \frac{\Delta t}{\Delta x} (F_{i+1/2}^{n+1} - F_{i-1/2}^{n+1}) = 0
$$
\n(C.4)

avec  $F_{i+1/2}^{n+1} = \Phi(U_i^{n+1}, U_{i+1}^{n+1}).$ 

On linéarise ainsi le flux numérique en utilisant :

$$
\Phi(U_i^{n+1}, U_{i+1}^{n+1}) = \Phi(U_i^n, U_{i+1}^n) + \partial_1 \Phi(U_i^n, U_{i+1}^n) \Delta U_i
$$
  
 
$$
+ \partial_2 \Phi(U_i^n, U_{i+1}^n) \Delta U_{i+1} + O(||\Delta U||^2)
$$
 (C.5)

On remarque que d'une part que l'erreur induite par cette linéarisation est en  $O(\Delta t^2)$ , ce qui était déjà le cas pour pour celle de Jameson et Yoon [53] et celle de type Steger-Warming [128]. D'autre part, cette linéarisation fait intervenir deux Jacobiennes : les dérivées de la fonction  $\Phi$ par rapport à ces deux variables. Alors que les linéarisations précédentes ne faisaient intervenir que la Jacobienne du flux physique. Il ne nous reste maintenant plus qu'à expliciter le flux numérique  $\Phi$  pour pouvoir exprimer les deux Jacobiennes. Pour cela, nous allons considérer deux flux numériques. Le premier flux numérique considéré est le flux décentré proposé par Roe [112], c'est un flux diffusif d'ordre un à capture de chocs. Ce flux est considéré ici car il a déjà  $\acute{e}t$ été linéarisé avec succès dans un contexte de calculs stationnaires [139]. Ensuite, le flux proposé par Mary et Sagaut [83] sera linéarisé de la même façon, puisque ce schéma est adapté à la SGE.

#### C.1.1 Flux de Roe

Le flux numérique de Roe [112] peut s'écrire sous la forme :

$$
\Phi(U_L, U_R) = \frac{1}{2} \Big[ F(U_L) + F(U_R) - A_{L,R}^{Roe}(U_R - U_L) \Big] \tag{C.6}
$$

avec

$$
A_{L,R}^{Roe} = |\overline{A}| \quad \text{où} \quad |\overline{A}| = \overline{K}|\overline{\Delta}|\overline{K}^{-1} \quad \text{avec} \quad |\overline{\Delta}| = \text{diag}(|\overline{\lambda_p}|) \tag{C.7}
$$

avec  $U_L$ ,  $U_R$  les états droit et gauche respectivement de l'interface considérée et  $A_{L,R}^{Roe}$  la matrice de Roe.

La construction de cette matrice de Roe utilise les moyennes suivantes :

$$
\overline{\rho} = \sqrt{\rho_L \rho_R}
$$
\n
$$
\overline{u} = \frac{\sqrt{\rho_L} u_L + \sqrt{\rho_R} u_R}{\sqrt{\rho_L} + \sqrt{\rho_R}}
$$
\n
$$
\overline{h} = \frac{\sqrt{\rho_L} h_L + \sqrt{\rho_R} h_R}{\sqrt{\rho_L} + \sqrt{\rho_R}}
$$
\n
$$
\overline{c}^2 = (\gamma - 1) \left( \overline{h} - \frac{1}{2} \overline{u}^2 \right)
$$
\n(C.8)

Une procédure classique pour évaluer les deux dérivées de  $\Phi(U_L,U_R)$  est de considérer la matrice de diffusion  $A_{L,R}^{Roe}$  constante :

$$
\partial_{U_L} \Phi(U_L, U_R) = \frac{1}{2} [A(U_L) + A_{L,R}^{Roe}]
$$
  

$$
\partial_{U_R} \Phi(U_L, U_R) = \frac{1}{2} [A(U_R) - A_{L,R}^{Roe}]
$$

On a donc :

$$
F_{i+1/2}^{n+1} \approx F_{i+1/2}^n + A_{i+1/2}^1 \Delta U_i + A_{i+1/2}^2 \Delta U_{i+1}
$$
 (C.9)

avec

$$
A_{i+1/2}^{1} = \frac{1}{2} \Big[ A_i + A_{i+1/2}^{Roe} \Big]
$$
  
\n
$$
A_{i+1/2}^{2} = \frac{1}{2} \Big[ A_{i+1} - A_{i+1/2}^{Roe} \Big]
$$
  
\n
$$
A_{i+1/2}^{Roe} = |A(\overline{U}_{i+1/2})|
$$
\n(C.10)

Ce qui nous donne :

$$
D_i \Delta U_i + \frac{\Delta t}{\Delta x} \Big[ A_{i+1/2}^2 \Delta U_{i+1} - A_{i-1/2}^1 \Delta U_{i-1} \Big] = R_i^n \tag{C.11}
$$

avec  $R_i^n = -\frac{\Delta t}{\Delta x}$  $\Delta x$  $\Big[ F_{i+1/2}^n - F_{i-1/2}^n \Big]$ et  $D_i = I + \frac{\Delta t}{2 \Delta t}$  $\frac{\Delta t}{2\Delta x}(A_{i+1/2}^{Roe}+A_{i-1/2}^{Roe}).$ 

### C.1.2 Flux  $AUSM+(P)$  modifié

Le flux  $AUSM+(P)$  modifié a été introduit par Mary et Sagaut [83]. Afin de pouvoir linéariser ce flux numérique, nous écrivons la forme simplifiée suivante :

$$
\Phi(U_L, U_R) = \frac{1}{2} \Big[ u_{L,R}(W_L + W_R) - \mathcal{U}_{L,R}(W_R - W_L) + P(U_L) + P(U_R) \Big] \tag{C.12}
$$

avec

$$
u_{L,R} = \frac{1}{2}(u_L + u_R) - c_2(p_R - p_L) \text{ où } c2 = \text{cste}
$$
  

$$
U_{L,R} = \frac{1}{2}|u_L + u_R|
$$

avec

$$
W = \begin{pmatrix} \rho \\ \rho u \\ \rho h \end{pmatrix} \text{ et } P(U) = \begin{pmatrix} 0 \\ p \\ 0 \end{pmatrix}
$$

Notons  $A^1 = \frac{\partial \Phi(U_1, U_2)}{\partial U}$  $\frac{\partial U_1, U_2}{\partial U_1}$  et  $A^2 = \frac{\partial \Phi(U_1, U_2)}{\partial U_2}$  $\frac{\partial U_1}{\partial U_2}$  les deux matrices Jacobiennes de taille  $3 \times 3$  qui interviennent lors de la linéarisation du flux numérique.

$$
F_{i+1/2}^{n+1} \approx F_{i+1/2}^n + A^1(U_i, U_{i+1}) \Delta U_i + A^2(U_i, U_{i+1}) \Delta U_{i+1}
$$
\n(C.13)

En notant  $A_{i+1/2}^1 = A^1(U_i, U_{i+1})$  et  $A_{i+1/2}^2 = A^2(U_i, U_{i+1})$ , on a finalement :

$$
D_i \Delta U_i + \frac{\Delta t}{\Delta x} \Big[ A_{i+1/2}^2 \Delta U_{i+1} - A_{i-1/2}^1 \Delta U_{i-1} \Big] = R_i^n \tag{C.14}
$$

avec

$$
D_i = I_3 + \frac{\Delta t}{\Delta x} \Big[ A_{i+1/2}^1 - A_{i-1/2}^2 \Big] \tag{C.15}
$$

Ainsi si l'on compare les deux expressions obtenues avec les deux flux numériques, on voit que ces deux expressions sont identiques. Seules les expressions des matrices Jacobiennes  $A<sup>1</sup>$  et  $A<sup>2</sup>$ changent du fait de la différence de la fonction  $\Phi$ . Ainsi les propriétés de robustesse, de stabilité et d'accroissement de la vitesse de convergence du processus de Newton dépendront des propriétés du flux numérique utilisé. L'extension au cas tridimensionnel est traitée dans la partie suivante.

## $C.2$  Equations d'Euler 3D

Cette étude concerne l'utilisation de la SGE. Il est donc nécessaire d'étendre ce qui vient d'être présenté au cas tridimensionnel. Le système des équations d'Euler 3D qui s'écrit sous la forme :

$$
\partial_t U + \nabla \cdot F(U) = 0 \tag{C.16}
$$

avec

$$
U = \begin{pmatrix} \rho \\ \rho u \\ \rho v \\ \rho w \\ \rho e \end{pmatrix} \quad \text{et} \quad F(U) = \begin{pmatrix} \rho u & \rho v & \rho w \\ \rho u^2 + p & \rho u v & \rho u w \\ \rho u v & \rho v^2 + p & \rho v w \\ \rho u w & \rho v w & \rho w^2 + p \\ (\rho e + p) u & (\rho e + p) v & (\rho e + p) w \end{pmatrix} \tag{C.17}
$$

U est le vecteur des variables conservatives,  $\rho$  la densité,  $u, v$  et w les composantes du vecteur vitesse  $\vec{V}$  et enfin e l'énergie totale spécifique.

 $F(U)$  est le flux de convection et  $p = \rho(\gamma - 1)\left[e - \frac{1}{2}\right]$  $\frac{1}{2}(u^2 + v^2 + w^2)$  est la pression. De même, on note  $H = \rho h = \rho e + p$  l'enthalpie totale massique.

#### C.2.1 Schéma numérique

Nous discrétisons ces équations par une approche de type volumes finis "cell-centered". On intègre ainsi ce système d'équations de conservation sur le volume de contrôle  $\Omega_{ijk}$ . En utilisant le schéma d'Euler explicite, on a tout de suite :

$$
\Delta U_{ijk} + \frac{\Delta t}{|\Omega_{ijk}|} \Big[ \mathbb{F}_{i+1/2}^n - \mathbb{F}_{i-1/2}^n + \mathbb{F}_{j+1/2}^n - \mathbb{F}_{j-1/2}^n + \mathbb{F}_{j+1/2}^n - \mathbb{F}_{k+1/2}^n - \mathbb{F}_{k-1/2}^n \Big] = 0
$$
\n(C.18)

où  $\Delta t$  et  $|\Omega_{ijk}|$  représentent le pas de temps et la mesure du volume  $\Omega_{ijk}$ , respectivement. Comme

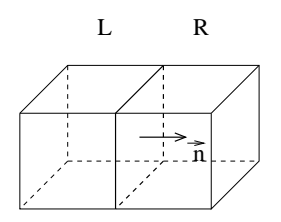

FIG. C.1: Interface quelconque de la cellule de contrôle  $\Omega_{ijk}$ 

représenté sur la figure (C.1), chaque interface est caractérisée par un état gauche, noté  $U_L$ , un état droit  $U_R$ , un vecteur  $\vec{n}$  normal unitaire associé allant de l'état gauche vers l'état droit et une surface associée dont la mesure sera notée  $S_{L,R}$ . Ainsi, le flux numérique calculé à cette interface peut s'écrire :

$$
\mathbb{F}_{L,R} = \Phi(U_L, U_R, \vec{n}) S_{L,R}
$$
\n(C.19)
#### C.2.2 Flux de Roe

Soit  $\vec{n}$  un vecteur unitaire, on a  $\vec{n} = (n_x, n_y, n_z)^T$ . On note  $\vec{F}(U, \vec{n}) = F(U)$ .  $\vec{n}$  le flux physique. Le flux utilisé de Roe peut s'exprimer sous la forme :

$$
\Phi(U_L, U_R, \vec{n}) = \frac{1}{2} \Big[ \boldsymbol{F}(U_L, \vec{n}) + \boldsymbol{F}(U_R, \vec{n}) - |A^{Roe}(U_{L,R}, \vec{n})| (U_R - U_L) \Big] \tag{C.20}
$$

Calculons  $A^1(U_L, U_R, \vec{n}) = \frac{\partial \Phi}{\partial U}$  $\frac{\partial \Phi}{\partial U_L}(U_L, U_R, \vec{n})$  et  $A^2(U_L, U_R, \vec{n}) = \frac{\partial \Phi}{\partial U_R}$  $\frac{\partial^2 L}{\partial U_R}(U_L, U_R, \vec{n})$  les deux jacobiennes du flux numérique présentes dans la linéarisation de ce dernier.

$$
A^{1}(U_{L}, U_{R}, \vec{n}) = \frac{1}{2} \Big[ A(U_{L}, \vec{n}) + |A^{Roe}(U_{L,R}, \vec{n})| \Big]
$$
  

$$
A^{2}(U_{L}, U_{R}, \vec{n}) = \frac{1}{2} \Big[ A(U_{R}, \vec{n}) - |A^{Roe}(U_{L,R}, \vec{n})| \Big]
$$

ou`

$$
A(U, \vec{n}) = \frac{\partial \boldsymbol{F}(U, \vec{n})}{\partial U}
$$

est la matrice Jacobienne du flux physique.

#### $C.2.3$  Flux  $AUSM+(P)$  modifié

Nous explicitons ici l'approximation numérique du flux normal utilisée. Soit  $\vec{n}$  un vecteur unitaire, on a  $\vec{n} = (n_x, n_y, n_z)^T$ .

Le flux utilisé dans cette partie est une version simplifiée :

$$
\Phi(U_L, U_R, \vec{n}) = \frac{1}{2} [u_{L,R}(W_L + W_R) - \mathcal{U}_{L,R}(W_R - W_L) + P(U_L, \vec{n}) + P(U_R, \vec{n})]
$$
(C.21)  

$$
u_{L,R} = \frac{1}{2} (\Theta_L + \Theta_R) - c2(p_R - p_L)
$$
 où  $c2 = \text{cste et } \Theta = \vec{V} \cdot \vec{n}$ 

avec

$$
u_{L,R} = \frac{1}{2}(\Theta_L + \Theta_R) - c2(p_R - p_L) \qquad \text{ot } c2 = \text{cste et } \Theta = \vec{V}.\vec{n}
$$
  

$$
u_{L,R} = \frac{1}{2}|\Theta_L + \Theta_R|
$$
  

$$
W = \begin{pmatrix} \rho \\ \rho u \\ \rho v \\ \rho w \\ \rho h \end{pmatrix}, \qquad P(U, \vec{n}) = \begin{pmatrix} 0 \\ p n_x \\ p n_y \\ p n_z \\ 0 \end{pmatrix} \qquad \text{et } \qquad \vec{V} = \begin{pmatrix} u \\ v \\ w \\ w \end{pmatrix}
$$

On note  $A^1(U_L, U_R, \vec{n}) = \frac{\partial \Phi}{\partial U}$  $\frac{\partial \Phi}{\partial U_L}(U_L, U_R, \vec{n})$  et  $A^2(U_L, U_R, \vec{n}) = \frac{\partial \Phi}{\partial U_R}$  $\frac{\partial^2 L}{\partial U_R}(U_L, U_R, \vec{n})$  les deux jacobiennes associées.

#### C.2.4 Schéma implicite

Le schéma implicite s'écrit simplement puisqu'il possède la même fonction flux numérique que sa contrepartie explicite :

$$
\Delta U_{ijk} + \frac{\Delta t}{|\Omega_{ijk}|} \left[ \mathbb{F}_{i+1/2}^{n+1} - \mathbb{F}_{i-1/2}^{n+1} \right]
$$
  
+ 
$$
\mathbb{F}_{j+1/2}^{n+1} - \mathbb{F}_{j-1/2}^{n+1} + \mathbb{F}_{k+1/2}^{n+1} - \mathbb{F}_{k-1/2}^{n+1} \right] = 0
$$
 (C.22)

avec le flux numérique

$$
\mathbb{F}_{i+1/2}^{n+1} = \Phi(U_{ijk}^{n+1}, U_{i+1jk}^{n+1}, \vec{n}_{i+1/2}) S_{i+1/2}
$$
\n(C.23)

où  $\vec{n}_{i+1/2}$  est le vecteur unitaire dans la direction des  $i$  croissants, à l'interface  $i + 1/2$  et  $S_{i+1/2}$ la mesure de la surface associée.

Ainsi, on linéarise le flux numérique de cette façon :

$$
\mathbb{F}_{i+1/2}^{n+1} \approx \mathbb{F}_{i+1/2}^n + A_{i+1/2}^1 \Delta U_{ijk} + A_{i+1/2}^2 \Delta U_{i+1jk}
$$
\n(C.24)

avec

$$
A_{i+1/2}^{\alpha} = A^{\alpha} (U_{ijk}^{n}, U_{i+1jk}^{n}, \vec{n}_{i+1/2}) S_{i+1/2}
$$
 (C.25)

avec  $\alpha = 1$  ou 2.

Ce qui nous donne finalement :

$$
D_{ijk}\Delta U_{ijk} + \frac{\Delta t}{|\Omega_{ijk}|} \Big[ A_{i+1/2}^2 \Delta U_{i+1jk} - A_{i-1/2}^1 \Delta U_{i-1jk} + A_{j+1/2}^2 \Delta U_{ij+1k} - A_{j-1/2}^1 \Delta U_{ij-1k} + A_{k+1/2}^2 \Delta U_{ijk+1} - A_{k-1/2}^1 \Delta U_{ijk-1} \Big] = R_{ijk}
$$
\n(C.26)

avec

$$
D_{ijk} = I_5 + \frac{\Delta t}{|\Omega_{ijk}|} \Big[ A_{i+1/2}^1 - A_{i-1/2}^2 + A_{k+1/2}^1 - A_{k-1/2}^2 \Big]
$$
\n
$$
+ A_{j+1/2}^1 - A_{j-1/2}^2 + A_{k+1/2}^1 - A_{k-1/2}^2 \Big]
$$
\n(C.27)

où  $|\Omega_{ijk}|$  est la mesure de la maille  $\Omega_{ijk}.$ 

### C.2.5 Factorisation LU-SGS

Afin de résoudre le système linéaire présenté dans le paragraphe suivant, nous adoptons là aussi une factorisation LU-SGS [53] :

$$
\begin{cases}\n1: D_{ijk}\Delta \widetilde{U}_{ijk} - \frac{\Delta t}{|\Omega_{ijk}|} \Big[ A_{i-1/2}^1 \Delta \widetilde{U}_{i-1jk} + A_{j-1/2}^1 \Delta \widetilde{U}_{ij-1k} + A_{j-1/2}^1 \Delta \widetilde{U}_{ij-1k} + A_{k-1/2}^1 \Delta \widetilde{U}_{ijk-1} \Big] = R_{ijk} \\
2: D_{ijk}^{-1} \Delta \widetilde{U}_{ijk} = \Delta \widetilde{U}_{ijk} \\
3: D_{ijk} \Delta U_{ijk} + \frac{\Delta t}{|\Omega_{ijk}|} \Big[ A_{i+1/2}^2 \Delta U_{i+1jk} + A_{j+1/2}^2 \Delta U_{ij+1k} + A_{k+1/2}^2 \Delta U_{ijk+1} \Big] = \Delta \widetilde{U}_{ijk}\n\end{cases} \tag{C.28}
$$

# Bibliographie

- [1] E. Achenbach and E. Heinecke. On vortex shedding from smooth and rough cylinders in the range of Reynolds numbers  $6 \times 10^3$  to  $5 \times 10^6$ . Journal of Fluid Mechanics, 109 :239–251, 1981.
- [2] K. K. Ahuja and J. Mendoza. Effects of cavity dimensions, boundary layer, and temperature on cavity noise with emphasis on benchmark data to validate computational aeroacoustic code. NASA Contract Report, 1995.
- [3] M. Alam and N. D. Sandham. Direct numerical simulation of 'short' laminar separation bubbles with turbulent reattachment. Journal of Fluid Mechanics, 410 :1–28, 2000.
- [4] N. Alkishriwi, M. Meinke, and W. Schroder. A large-eddy simulation method for low Mach number flows using preconditioning and multigrid. Computers and Fluids, 35(10) :1126– 1136, 2006.
- [5] E. Arad. Analysis of Boundary Layer Separation over A Bump Using Large Eddy Simulation. AIAA Paper 2001-2558, 2001.
- [6] E. Arad and L. Martinelli. Large Eddy Simulation of Compressible Flow Using A Parallel, Multigrid Driven Algorithm. AIAA Paper 96-2065, 1996.
- [7] A. Arnone, M. S. Liou, and L. A. Povinelli. Integration of Navier-Stokes equations using dual time stepping and a multigrid method. AIAA Journal, 33(6) :985–990, 1995.
- [8] S. Arunajatesan, J. D. Shipman, and N. Sinha. Hybrid RANS-LES simulation of cavity flow fields with control. AIAA Paper 2002-1130, 2002.
- [9] C. D. Aubertine and J. K. Eaton. Turbulence development in a non-equilibrium turbulent boundary layer with mild adverse pressure gradient. Journal of Fluid Mechanics, 532 :345– 364, 2005.
- [10] C. Bailly and G. Comte-Bellot. *Turbulence*. Sciences et Techniques de l'Ingénieur. Éditions du CNRS, 2003.
- [11] R. M. Beam and R. F. Warming. An implicit factored scheme for the compressible Navier-Stokes equations. AIAA Journal, 16(4), 1978.
- [12] N. Bertier. Simulation des Grandes Échelles en Aérothermique sur des Maillages Non-Structurés Généraux. PhD thesis, Université de Paris VI-Pierre et Marie Currie, 2006.
- [13] H. Bijl and M. H. Carpenter. Iterative solution techniques for unsteady flow computations using higher order time integration schemes. International Journal for Numerical Methods in Fluids, 47 :857–862, 2005.
- [14] H. Bijl, M. H. Carpenter, V. N. Vatsa, and C. A. Kennedy. Implicit Time Integration Schemes for the Unsteady Compressible Equations : Laminar Flow. Journal of Computational Physics, 179 :313–329, 2002.
- [15] G. V. Candler, M. J. Wright, and J. D. McDonald. Data-Parallel Lower-Upper Relaxation Method for Reacting Flows. AIAA Journal, 32(12) :2380–2386, 1994.
- [16] S. Cartis. Étude de contrainte et qualification de modèle à viscosité turbulente. PhD thesis, ENSAE Toulouse, 1999.
- $[17]$  B. Caruelle. Simulations d'écoulements instationnaires turbulents en aérodynamique : Application à la simulation du phénomène du tremblement. PhD thesis, ENSICA, 2000.
- [18] S. R. Chakravarthy. Relaxation Methods for Unfactored Implicit Upwind Schemes. AIAA Paper 84-0165, 1984.
- [19] H. Choi and P. Moin. Effects of the Computational Time Step on Numerical Solutions of Turbulent Flow. Journal of Computational Physics, 113(1) :1–4, 1994.
- $[20]$  R. Choquet. *Étude de la méthode de Newton-GMRES. Application aux équations de* Navier-Stokes compressibles. PhD thesis, Université de Rennes I, 1995.
- [21] T. J. Coakley. Implicit Upwind Methods for the Compressible Navier-Stokes Equations. AIAA Journal, 23(2), 1983.
- [22] P. Comte. Dynamics of coherent vortices in Large-Eddy Simulation. In Direct and Large-Eddy Simulation IV. Geurts, Friedrich and Metais, 2001.
- [23] S. Conway, D. Caraeni, and L. Fuchs. Large eddy simulation of the flow through the blades of a swirl generator. International Journal of Heat and Fluid Flow, 21(8) :664–673, 2000.
- [24] G. Dahlquist. A special stability problem for linear multistep methods. BIT, 3(1) :27–43, 1963.
- [25] L. D. Dailey and R. H. Pletcher. Evaluation of multigrid acceleration for preconditioned time-accurate Navier-Stokes algorithms. Computers and Fluids, 28 :45–82, 1996.
- [26] E. David. Modlisation des coulements compressibles et hypersoniques : une approche instationnaire. PhD thesis, Institut National Polytechnique de Grenoble, 1993.
- [27] C. Dawson and R. Kirby. High resolution schemes for conservation laws with locally varying time steps. SIAM Journal of Scientific Computing, pages 2256–2284, 2001.
- [28] S. Deck. Simulation numérique des charges latérales instationnaires sur des configurations de lanceur. PhD thesis, Université d'Orléans, 2002.
- [29] R. Deron, J. P. Faléni, and L. Cambier. Études des effets aéro-optiques dans une cavité. Technical Report 5/4525 PAY, ONERA, 1993.
- [30] J. R. Edwards and M.-S. Liou. Low-Diffusion Flux-Splitting Methods for Flows at all Speeds. AIAA Journal, 36(9) :1610–1617, 1998.
- [31] S. C. Eisenstat and H. F. Walker. Choosing the forcing terms in an inexact Newton method. SIAM Journal of Scientific Computing, 17(1) :16–32, 1996.
- [32] G. Erlebacher, M. Y. Hussaini, C. G. Speziale, and T. A. Zang. Toward the large-eddy simulation of compressible turbulent flows. Journal of Fluid Mechanics, 238, 1992.
- $[33]$  N. Forestier. Etude expérimentale d'une couche cisaillé au-dessus d'une cavité en régime transsonique. PhD thesis, École Centrale de Lyon, 2000.
- [34] N. Forestier, L. Jacquin, and P. Geffroy. The mixing layer over a deep cavity at highsubsonic speed. Journal of Fluid Mechanics, 475 :101–145, 2003.
- [35] C. W. Gear. Numerical Initial Value Problems in Ordinary Differential Equations. Prentice Hall PTR, Upper Saddle River, New Jersey, USA, 1971.
- [36] M. Germano. Turbulence : the filtering approach. Journal of Fluid Mechanics, 238 :325– 336, 1992.
- [37] B. J. Geurts. Elements of Direct and Large-Eddy Simulation. Edwards, 2003.
- [38] J.-M. Ghidaglia. Quelques éléments sur les solutions discontinues de systèmes de lois de conservation en mécanique des fluides. unpublished, 2000.
- [39] S. Ghosal and P. Moin. The Basic Equations for the Large Eddy Simulation of Turbulent Flows in Complex Geometry. Journal of Computational Physics, 118(1) :24–37, 1995.
- [40] S. Hahn and H. Choi. Unsteady Simulation of Jets in a Cross Flow. Journal of Computational Physics, 134 :342–3561, 1997.
- [41] A. Harten. On class of High Resolution Total Variation Stable Finite Difference Schemes. SIAM J. Numerical Analysis, 21 :1–23, 1984.
- [42] H. H. Heller and D. B. Bliss. The physical mechanism of flow-induced pressure fluctuations in cavities and concepts fort their suppression. AIAA Paper 75-491, 1975.
- [43] C. Hirsch. Numerical computation of internal and external flow. volume 1. J. Wiley and Sons, New York, 1988.
- [44] C. W. Hirt and F. H. Harlow. A general corrective procedure for the numerical solution of initial-value problems. Journal of Computational Physics, 2(2) :114–119, 1967.
- [45] C. Hu and C. W. Shu. Weighted Essentially Non-oscillatory Schemes on Triangular Meshes. Journal of Computational Physics, 150(1) :97–127, 1999.
- [46] J. C. R. Hunt, W. W. Wray, and P. Moin. Eddies, stream, and convergence zones in turbulent flows. Proceedings of the 1988 Summer Program, CTR Stanford CA, 1988.
- [47] H. Illy. Contrôle de l'écoulement au-dessus d'une cavité en régime transsonique. PhD thesis, Ecole Centrale de Lyon, 2005.
- [48] H. Illy, P. Geffroy, and L. Jacquin. Control of cavity flow by means of a spanwise cylinder. 21st ICTAM, Warsaw, 2004.
- [49] H. Illy, P. Geffroy, and L. Jacquin. Contrôle des oscillations de cavité au moyen d'un cylindre placé transversalement à l'écoulement. Congrès Français de Mécanique, Troyes, 2005.
- [50] A. Jameson. Time dependent calculation using multigrid, with applications to unsteady flows past airfoils and wings. AIAA Paper 91-1596, 1991.
- [51] A. Jameson, W. Schmidt, and E. Turkel. Numerical solutions of the Euler equations by finite volume methods using Runge-Kutta time stepping. AIAA Paper 81-1259, 1981.
- [52] A. Jameson and E. Turkel. Implicit Schemes and LU Decomposition. Mathematics of Computation, 37(156) :385–397, 1981.
- [53] A. Jameson and S. Yoon. Lower-Upper Implicit Schemes with Multiple Grids for the Euler Equations. AIAA Journal, 25(7) :929–935, 1987.
- [54] G. Jothiprasad, D. J. Mavripilis, and D. A. Caughey. Higher-order time integration schemes for the unsteady Navier-Stokes equations on unstructured meshes. Journal of Computational Physics, 191 :542–566, 2003.
- [55] H. J. Kaltenbach and H. Choi. Large-eddy simulation of flow around an airfoil on a structured mesh. Center of Turbulence Research, Annual Research Briefs, Stanford Univ., pages 51–60, 1995.
- [56] D. A. Knoll and D. E. Keyes. Jacobian-free Newton-Krylov methods : a survey of approaches and applications. Journal of Computational Physics, 193 :357–397, 2004.
- [57] A. G. Kravchenko and P. Moin. On the Effect of Numerical Errors in Large Eddy Simulations of Turbulent Flows. Journal of Computational Physics, 131 :310–322, 1997.
- [58] A. G. Kravchenko and P. Moin. Numerical studies of flow over a circular cylinder at  $Re_D = 3900$ . Physics of Fluids, 12(2) :403-417, 2000.
- [59] K. Krishnamurty. Sound radiation from surface cutouts in high speed flow. PhD thesis, California Institute of Technology, 1956.
- [60] H. Lai and K. H. Luo. Large eddy simulation and control of cavity aeroacoustics. TI 2006, Porquerolles, 2006.
- [61] L. Larchevêque. Simulation des Grandes Échelles de l'écoulement au-dessus d'une cavité. PhD thesis, Université de Paris VI-Pierre et Marie Currie, 2003.
- [62] L. Larchevêque, P. Sagaut, T.-H. Lê, and P. Comte. Large-eddy simulation of a compressible flow in three-dimensional open cavity at high Reynolds number. Journal of Fluid Mechanics, 516 :265–301, 2004.
- [63] L. Larchevêque, P. Sagaut, I. Mary, O. Labbe, and P. Comte. Large-eddy simulation of a compressible flow past a deep cavity. Physics of Fluids, 15(1) :193–210, 2003.
- [64] E. Lenormand. Contribution à la simulation des grandes échelles d'écoulements turbulents compressibles en milieux confinés. PhD thesis, Université de Paris VI, 1999.
- [65] E. Lenormand, P. Sagaut, L. Ta Phuoc, and P. Comte. Subgrid-Scale Models for Large-Eddy Simulation of Compressible Wall Bounded Flows. AIAA Journal, 38(8) :1340–1350, 2000.
- [66] S. Léonard. Simulation des Grandes Échelles en maillage adaptatif. PhD thesis, Université de Paris VI-Pierre et Marie Currie, 2006.
- [67] M. Lesieur. Turbulence in Fluids. Kluwer Academic Publisher, 1990.
- [68] M. Lesieur and P. Comte. Favre filtering and macro-temperature in Large-Eddy Simulation of compressible turbulence. C.R. Acad. Sci. Paris, 329, Série IIb :363-368, 2001.
- [69] M. Lesieur, O. Métais, and P. Comte. *Large-eddy simulations of turbulence*. Cambridge University Press, 2005.
- [70] B. Lessani. Large-Eddy Simulation of Turbulent Flows Application to Low Mach Number and Particle-Laden Flows. PhD thesis, Vrije Universiteit Brussel, 2003.
- [71] B. Lessani, J. Ramboer, and C. Lacor. Efficient Large-eddy Simulations of Low Mach Number Flows Using Preconditioning and Multigrid. International Journal of Computational Fluid Dynamics, 18(3) :221–233, 2004.
- [72] V. Levasseur, P. Sagaut, M. Mallet, and F. Chalot. Large-Eddy Simulation of the compressible flow over an open cavity. World Congress of Computational Mechanics, 2006.
- [73] R. J. LeVeque. Numerical Methods for Conservation Laws. ETH Lectures in Mathematics. Birkhäuser Verlag, Basel, 1990.
- [74] P. S. Lowery and W. C. Reynolds. Numerical simulation of a spatially-developing, forced, plane mixing layer. Report of the Stanford University, TF26, 1986.
- [75] T. S. Lund. The Use of Explicit Filters in Large Eddy Simulation. Computers and Mathematics with Applications, 46 :603–616, 2003.
- [76] T. S. Lund, X. Wu, and K. D. Squires. Generation of Turbulent Inflow Data for Spatially-Developing Boundary Layer Simulations. Journal of Computational Physics, 140(2) :233– 258, 1998.
- [77] H. Luo, J. D. Baum, and R. Lohner. An accurate, fast, matrix-free implicit method for computing unsteady flows on unstructured grids. Computers and Fluids, 30 :137–159, 2001.
- [78] M. P. Martin and G. V. Candler. A parallel implicit method for the direct numerical simulation of wall-bounded compressible turbulence. Journal of Computational Physics, 215 :153–171, 2006.
- [79] Y. P. Marx. Time Integration Schemes for the Unsteady Incompressible Navier-Stokes Equations. Journal of Computational Physics, 112 :182–209, 1994.
- [80] I. Mary. Méthode de Newton approchée pour le calcul d'écoulements instationnaires comportant des zones à très faibles nombres de Mach. PhD thesis, Université de Paris XI Orsay, 1999.
- [81] I. Mary. Large eddy simulation of vortex breakdown behind a delta wing. International Journal of Heat and Fluid Flow, 24(4) :596–605, 2003.
- [82] I. Mary and G. Nolin. Zonal grid refinement for large eddy simulation of turbulent boundary layers. AIAA Paper 2004-257, 2004.
- [83] I. Mary and P. Sagaut. Large Eddy Simulation of Flow Around an Airfoil Near Stall. AIAA Journal, 36(1) :1139–1145, 2002.
- [84] U. Maucher, U. Rist, and S. Wagner. A refined method for DNS of transition in interacting boundary layers. AIAA Paper 98-2435, 1998.
- [85] D. J. Maull and L. F. East. Three-Dimensional Flow in Cavities. Journal of Fluid Mechanics, 16 :620–632, 1963.
- [86] S. F. McGrath and L. L. Shaw. Active control of shallow cavity acoustic resonance. AIAA Paper 96-1949, 1996.
- [87] N. D. Melson, M. D. Santric, and H. L. Atkins. Time accurate Navier-Stokes Calculation with Multigrid Acceleration. 6th Copper Mt. Conf. on MG, 1993.
- [88] P. Moin and K. Mahesh. Direct Numerical Simulation : a tool in turbulence research. Annual Review of Fluid Mechanics, 30 :539–578, 1998.
- [89] M. V. Morkovin. Effects of Compressibility on Turbulent Flows. Mécanique de la Turbulence, Ed. A. Favre, pages 367–380, 1961.
- [90] M. V. Morkovin and S. V. Paranjape. On acoustic excitation of shear layers. Technical Report 71-2621, AFSOR, 1971.
- [91] T. Nakagawa. Vortex shedding behind a square cylinder in transonic flows. Journal of Fluid Mechanics, pages –, 1987.
- [92] G. Nolin. Méthode de couplage RANS/LES pour la simulation d'écoulements turbulents de configurations complexes. PhD thesis, Université de Paris VI-Pierre et Marie Currie, prévue pour Juillet 2007.
- [93] G. Nolin, I. Mary, and L. Ta Phuoc. RANS eddy viscosity reconstruction from LES flow field. AIAA Paper 2005-4998, 2005.
- [94] X. Normand and M. Lesieur. Direct and large-eddy simulations of transition in the compressible boundary layer. Theoretical and Computational Fluid Dynamics, 3 :231–252, 1992.
- [95] S. Osher and R. Sanders. Numerical approximations to nonlinear conservation laws with locally varying time and space grids. Mathematics of Computation, 41 :321–336, 1983.
- [96] M. Péchier. Prévisions Numériques de l'Effet Magnus pour des Configurations de Munitions. PhD thesis, Université de Poitiers, 1999.
- [97] M. Péchier, P. Guillen, and R. Cayzac. Magnus Effect Over Finned Projectiles. Journal of Spacecraft and Rockets, 38(4) :542–549, 2001.
- [98] C. D. Pruett, T. B. Gatski, C. E. Grosch, and W. D. Thacker. The temporally filtered Navier-Stokes equations : Properties of the residual stress. Physics of Fluids, 15(8) :2127– 2140, 2003.
- [99] T. H. Pulliam. Time Accuracy and the Use of Implicit Methods. AIAA Paper 93-3360, 1993.
- [100] P. Quéméré, P. Sagaut, and V. Couailler. A new multi-domain/multi-resolution method for large-eddy simulation. International Journal for Numerical Methods in Fluids, 36 :391– 416, 2001.
- [101] N. Quin, D. Ludlow, and S. T. Shaw. A matrix-free preconditioned Newton/GMRES method for unsteady Navier-Stokes solutions. International Journal for Numerical Methods in Fluids, 33 :223–248, 2000.
- [102] M. M. Rai, T. B. Gatski, and G. Erlebacher. Direct Simulation of Spatially Evolving Compressible Turbulent Boundary Layers. AIAA Paper 95-0583, 1995.
- [103] M. M. Rai and P. Moin. Direct Numerical Simulation of Transition and Turbulence in a Spatially Evolving Boundary Layer. Journal of Computational Physics, 109 :169–192, 1993.
- [104] J. Ramboer, T. Broeckhoven, S. Smirnov, and C. Lacor. Optimization of time integration schemes coupled to spatial discretization for use in CAA applications. Journal of Computational Physics, 213 :777–802, 2006.
- $[105]$  B. Raverdy. Simulation des Grandes Échelles de l'écoulement se développant dans un étage complet de turbine basse pression. PhD thesis, Université de Paris VI-Pierre et Marie Currie, 2004.
- [106] B. Raverdy, I. Mary, P. Sagaut, and N. Liamis. High-Resolution Large eddy simulation of flow around low pressure turbine blade. AIAA Journal, 41(3) :390–397, 2003.
- $[107]$  F. Richez. Etude d'un écoulement transitionnel et décollé par une méthode de couplage RANS/LES. Application au décrochage. PhD thesis, Université de Paris XIII, prévue pour fin 2007.
- [108] F. Richez, I. Mary, V. Gleize, and C. Basdevant. Near stall simulation of the flow around an airfoil using zonal RANS/LES coupling method. AIAA Paper 2006-2880, 2006.
- [109] D. P. Rizzetta and M. R. Visbal. Large-eddy Simulation of Supersonic Boundary-layer Flow by a High-order Method. *International Journal of Computational Fluid Dynamics*, 18(1) :15–27, 2004.
- [110] D. P. Rizzetta, M. R. Visbal, and G. A. Blaisdell. A time-implicit high-order compact differencing and filtering scheme for large-eddy simulation. International Journal for Numerical Methods in Fluids, 42 :665–693, 2003.
- [111] D. Rockwell and E. Naudascher. Review : Self-sustained oscillations of flow past cavities. ASME Journal of fluids engineering, 100 :152–165, 1978.
- [112] P. L. Roe. Approximate Riemann Solvers, Parameter Vectors, and Difference Schemes. Journal of Computational Physics, 43 :357–372, 1981.
- [113] J. E. Rossiter. Wind-tunnel experiments on the flow over rectangular cavities at subsonic and transonic speeds. Aeronautical Research Council Reports and Memoranda, 3438, 1964.
- [114] C. W. Rowley, T. Colonius, and A. J. Basu. On self-sustained oscillations in twodimensional compressible flow over rectangular cavities. Journal of Fluid Mechanics, 455 :315–346, 2002.
- [115] C. W. Rowley, D. R. Williams, T. Colonius, R. M. MacMartin, and D. G. Fabris. Modelbased control of cavity oscillations-Part II : System identification and analysis. AIAA Paper 2002-0972, 2002.
- [116] Y. Saad and M. H. Schultz. GMRES : A generalized minimum residual algorithm for solving nonsymmetric linear systems. SIAM J. Sci. Statist. Comput., 12 :856–869, 1986.
- [117] P. Sagaut. Simulations numériques d'écoulements décollés avec des modèles de sous-maille. PhD thesis, Université de Paris VI, 1995.
- [118] P. Sagaut. Large-eddy simulation for incompressible flows An introduction. Scientific Computation. Springer Verlag, Berlin, 2001.
- [119] P. Sagaut, S. Deck, and M. Terracol. Multiscale and Multiresolution Approaches in Turbulence. Imperial College Press, London, 2006.
- [120] L. Shaw. Active control for cavity acoustics. AIAA Paper 98-2347, 1998.
- [121] J. S. Smagorinsky. General circulation experiments with the primitive equations : I. the basic experiment. Monthy Weather Review, 91(3) :99–164, 1963.
- [122] P. R. Spalart and S. R. Allmaras. A one-equation turbulence model for aerodynamic flows. La Recherche Arospatiale, 1 :5–21, 1994.
- [123] P. R. Spalart, S. Deck, M. L. Shur, K. D. Squires, M. . Strelets, and A. Travin. A New Version of Detached-eddy Simulation, Resistant to Ambiguous Grid Densities. Theoretical and Computational Fluid Dynamics, 20(3) :181–195, 2006.
- [124] P. R. Spalart, W. H. Jou, M. . Strelets, and S. R. Allmaras. Comments on the feasibility of LES for wings, and on a hybrid RANS/LES approach. 1st AFOSR Int. Conf. on DNS/LES, Aug. 4-8, 1997, Ruston, LA. In : Advances in DNS/LES, C. Liu and Z. Liu Eds., Greyden Press, Columbus, OH, USA, 1997.
- [125] C. G. Speziale, G. Erlebacher, T. A. Zang, and M. Y. Hussaini. The subgrid-scale modeling of compressible turbulence. Physics of Fluids, 31(4) :940–942, 1988.
- [126] M. J. Stanek, G. Raman, V. Kibens, J. A. Ross, J. Odedra, and J. W. Peto. Control of Cavity Resonance Through Very High Frequency Forcing. AIAA Paper 2000-1905, 2000.
- [127] M. J. Stanek, J. A. Ross, J. Odedra, and J. W. Peto. High Frequency Acoustic Suppression - The Mystery of the Rod-in-Crossflow Revealed. AIAA Paper 2003-0007, 2003.
- [128] J. L. Steger and R. F. Warming. Flux Vector Splitting of the Inviscid Gasdynamic Equations with Application to Finite Difference Methods. Journal of Computational Physics, 40 :263–2933, 1981.
- [129] D. Surry. Some effects of intense turbulence on the aerodynamics of a circular cylinder at subcritical Reynolds number. Journal of Fluid Mechanics, pages –, 1971.
- [130] C. K. W. Tam. The acoustic modes of a two-dimensional rectangular cavity. Journal of Sound and Vibration, 49(3) :353–364, 1976.
- [131] G. Tòth, D. L. De Zeeuw, T. I. Gombosi, and K. G. Powell. A parallel explicit/implicit time stepping scheme on block-adaptive grids. Journal of Computational Physics, 217 :722–758, 2006.
- [132] L. S. Ukeiley, M. K. Ponton, J. M. Seiner, and B. Jansen. Suppression of Pressure Loads in Cavity Flows. AIAA Paper 2002-0661, 2002.
- [133] R. van Buuren, J. G. M. Kuerten, and B. J. Geurts. Instabilities of Stationary Inviscid Compressible Flow around an Airfoil. Journal of Computational Physics, 138 :520–539, 1997.
- [134] R. van Buuren, J. G. M. Kuerten, and B. J. Geurts. Implicit time accurate simulation of unsteady flow. International Journal for Numerical Methods in Fluids, 35 :687–720, 2001.
- [135] B. Van Leer. Towards the ultimate conservative difference scheme II. Monotonicity and conversation combined in a second-order scheme. Journal of Computational Physics, 14 :361–370, 1974.
- [136] O. V. Vasilyev, T. S. Lund, and P. Moin. A General Class of Commutative Filters for LES in Complex Geometries. Journal of Computational Physics, 146 :82–104, 1998.
- [137] S. Venkateswaran and C. L. Merkle. Dual time-stepping and preconditioning for unsteady computations. AIAA Paper 95-0078, 1995.
- [138] A. W. Vreman, B. J. Geurts, and J. G. Kuerten. A priori tests of large-eddy simulation of compressible plane mixing layer. Journal of Engineering Mathematics, 29(4) :299–327, 1995.
- [139] C. Weber. Développement de méthodes implicites pour les équations de Navier-Stokes moyennées et la simulaton des grandes échelles : Application à l'aérodynamique externe. PhD thesis, Institut National Polytechnique de Toulouse, 1998.
- [140] C. Weber and F. Ducros. Large Eddy and Reynolds-Averaged Navier-Stokes Simulations of Turbulent Flow Over an Airfoil. International Journal of Computational Fluid Dynamics, 13 :327–355, 2000.
- [141] C. Weber, F. Ducros, and A. Corjon. Large Eddy Simulation of complex turbulent flows. AIAA Paper 98-2651, 1998.
- [142] J. Weiss. The dynamics of enstrophy transfer in two-dimensional hydrodynamics. Physica D, 48 :273–294, 1991.
- [143] C. H. K. Williamson. Vortex dynamics in the cylinder wake. Annual Review of Fluid Mechanics, 28 :477–539, 1996.
- [144] J. H. Williamson. Low-storage Runge-Kutta schemes. Journal of Computational Physics, 35 :48–56, 1980.
- [145] J. M. Wiltse and A. Glezer. Direct excitation of small-scale motions in free shear flows. Physics of Fluids, 10(8) :2026–2036, 1998.
- [146] X. Wu, R. Jacobs, J. Hunt, and P. Durbin. Simulation of boundary layer transition induced by periodically passing wake. Journal of Fluid Mechanics, 398 :109–153, 1999.
- [147] A. Yoshizawa. Statistical theory for compressible turbulent shear flows, with the application to subgrid modeling. Physics of Fluids, 29(7) :2152–2164, 1986.
- [148] A. Ytterstrom, C. Weber, A. Rizzi, and J. Vos. Navier-Stokes Calculations on a Full Configuration Aircraft using Parallel Computers. AIAA Paper 97-2314, 1997.

## **Méthode d'intégration temporelle implicite pour la Simulation des Grandes**

## **Échelles : application à la réduction du bruit de cavité.**

Un travail d'analyse de schémas implicites pour la Simulation des Grandes Échelles d'écoulements compressibles est présenté. La finalité est d'augmenter l'efficacité des schémas en vue d'aborder des problèmes multi-échelles en aérodynamique, notamment les écoulements contrôlés. Le travail se décompose en trois parties :

- une analyse de l'influence des résidus de convergence et autres paramètres numériques sur la qualité des résultats,

- le développement d'une stratégie efficace, sur la base d'un concept nouveau d'optimisation locale par blocs,

- la démonstration du potentiel de la méthode dans le cas d'un écoulement de cavité transonique contrôlé par un barreau transverse. La méthode a permis de gagner le facteur 10 nécessaire.

#### **Mots-clés :** ECOULEMENT TURBULENT ; BRUIT AERODYNAMIQUE ; EQUATION DIFFERENTIELLE DIFFICILE ; INTEGRATION NUMERIQUE ; METHODE NEWTON

# **Implicit time integration method for Large-Eddy Simulation: application to the**

## **cavity noise reduction.**

A study concerning the analysis of implicit time integration methods for Large-Eddy Simulation of compressible flows is presented. The objective is the increasement of the numerical efficiency of schemes to tackle multiscale problems in aerodynamic like controlled flows. This work is divided into three parts:

- an analysis of the influence of the convergence residual and numerical parameters on the accuracy of the numerical solution,

- the developpement of an efficient strategy based on an new block local optimisation,

- the demonstration of the potentiability of the method proposed in the case of a transonic cavity flow controlled by means a spanwise cylinder. The method makes it possible to reduce the computational effort by a factor 10.

**Keywords :** TURBULENT FLOW ; AERODYNAMIC NOISE ; STIFF COMPUTATION ; NUMERICAL INTEGRATION ; NEWTON METHOD